# Informatische Werkzeuge in den Geistes- und Sozialwissenschaften 1/2

Prof. Dr. Michael Kohlhase

Professur für Wissensrepräsentation und -verarbeitung Informatik, FAU Erlangen-Nürnberg Michael.Kohlhase@FAU.de

2022-07-21

### Preface

### **Course Concept**

Objective: The course aims at giving students an overview over the variety of digital tools and methods at the disposal of practitioners of the humanities and social sciences, explaining their intuitions on how/why they work (the way they do). The main goal of the course is to empower students for their for the emerging discipline of "digital humanities and social sciences". In contrast to a classical course in computer science which lays the mathematical and computational foundations which will become useful in the long run, we want to introduce methods and tools that can become useful in the short term and thus generate immediate success and gratification, thus alleviating the "programming shock" (the brain stops working when in contact with computer science tools or computer sciencies) common in the humanities and social sciences.

Original Context: The course "Informatische Werkzeuge in den Geistes- und Sozialwissenschaften" is a first-year, two-semester course in the bachelor program "Digitale Geistes- und Sozialwissenschaften" (Digital Humanities and Social Sciences: DigiHumS) at FAU Erlangen-Nürnberg.

Open to External Students: Other Bachelor programs are increasingly co-opting the course as specialization option or a key skill. There is no inherent restriction to DHSS students in this course.

**Prerequisites:** There are no formal prerequisites – after all it starts in the first semester for DigiHumS – but a good deal of motivation, openness towards exploring the weird and wonderful world digital methods and tools, and a certain perseverance in the face of not understanding directly help tremendously and helps having fun in this course.

We do assume that students have a personal laptop, or access to a computer where they have admin rights, i.e. can install software. This is necessary for solving the homework. In particular, smartphones and most tablet computers will not suffice.

### **Course Contents**

The course comprises two parts that are given as two-hour/week lectures.

IWGS 1 (the first semester): begins with an introduction to programming in python which we will use as the main computational tool in the course; see chapter 2 and chapter 3. In particular we will cover

- systematics and culture of programming
- program and control structures
- basic data strutures like numbers and strings, in particular character encodings, unicode, and regular expressions.

Building on this, we will cover

- 1. digital documents and document processing, in particular; text files, markup systems, HTML, and XML; see chapter 4.
- 2. basic concepts of the World-Wide-Web; see section 5.2
- 3. Web technologies for interactive documents and applications; in particular Internet infrastructure, web browsers and servers, PHP, dynamic HTML, Javascript, and CSS; see chapter 5.

IWGS 2 (the second semester): covers selected topics and exemplary tools that will become useful in the DH. We will cover

- 1. Data bases; in particular Entity Relationship diagrams, CRUD operations, and DB querying; see chapter 9.
- 2. large-scale collaborative development tools: revision control system and issue trackers, in particular Git and GitLab; see Chapter 8
- 3. Image processing tools, see chapter 11
- 4. Copyright and Data Privacy as legal foundations of DH tools; see chapter 14
- 5. Using the Ontologies and the Semantic Web for Cultural Heritage; see chapter 12
- 6. The WissKI System: A Virtual Research Environment for Cultural Heritage; see chapter 13

Idea: The first semester lays the foundations by introducing programming in python and work our way towards web applications, which form the base of most modern tools in the DH. In chapter 10, we pull all parts together to build a first, simple web application with persistent storage that manages a set of books.

After an excursion into project management systems, we introduce images and tools for their management. Here, we extend our web application to deal with image fragments; actually building a simple replacement for a prominent DH web application.

Finally, after another excursion – this time into the legal foundations of intellectual property and data privacy the course culminates in an introduction of the WissKI system, a virtual research environment for documenting cultural heritage artefacts. Indeed the WissKI system combines all topics in the course so fart.

#### Programming Exercises and JuptyterLab as a Web IDE

**Programming Exercises:** Most of the computer tools introduced in this course require programming – e.g. for configuration, extension, or input preprocessing – or work much better when the user understands the basic underlying concepts at the program level. Therefore we accompany the course with a set of (programming) exercises (given as homework to the IWGS students) that allow practicing that.

Web IDEs: In the IWGS course at FAU, which is adressed to students from the humanities and social sciences, we do not have access to a pool of standardized hardware. Students have to use their own computing devices for the programming exercises. In any group with diverse hardware, installing software, standardizing software versions, ... becomes a serious problem, even if the group only has 50 members; in IWGS, we need the python interpreter, an editor or integrated development environment (IDE), and various python libraries. In IWGS we solve this by using a web IDE, which only presupposes a web browser on student hardware.

Jupyterlab: After experimenting with commercial web IDEs we settled on JupyterLab, even though it does not focus on IDE features. Jupyter notebooks allow to mix documentation, code snippets, and exercise text of programming exercises and package them into learning objects that can be downloaded, interacted with, and submitted easily. JupyterLab acts as the user interface for managing and editing jupyter notebooks and supplies standardized shell and python REPLs for students. The JupyterLab server runs as a virtual machine on the instructor's hardware. Resource consumption is minimal in our experience (except in the week before the exam). See [JKI] for a documentation of how to set up a server for a small course like IWGS.

Limitations of JupyterLab: Of course, students who want to engage in more serious software development will eventually have to "graduate" to a regular IDE when programs become larger and more long-lived. But this – and the necessary software engineering skills – is emphatically not the focus of the IWGS course.

Exercise Notebooks: The exercise notebooks (in notebook format and PDF – unfortunately only in German) can be found at https://kwarc.info/teaching/IWGS/NB. They comprise

- outright programming exercises that introduce the python language or allow to play with the respective concepts in python
- code reading/debugging exercises where the character of Beatrice Beispiel almost solves interesting problems, and
- development steps towards larger applications, which often involve completing python skeletons using the concepts taught in class.

In all cases, the necessary increments to be supplied by the students are designed to not let the python skills become a barrier, but give students the opportunity to develop the necessary programming skills in passing.

We have themed the exercises with DigiHumS topics to keep them interesting for our students.

#### This Document

Format: The document mixes the slides presented in class with comments of the instructor to give students a more complete background reference.

Caveat: This document is primarily made available for the students of the IWGS course only. After two iterations of this course it is reasonably feature-complete, but will evolve and be polished in coming academic years.

Licensing: This document is licensed under a Creative Commons license that requires attribution, allows commercial use, and allows derivative works as long as these are licensed under the same license.

Knowledge Representation Experiment: This document is also an experiment in knowledge representation. Under the hood, it uses the STEX package [Koh08; sTeX], a TEX/LATEX extension for semantic markup, which allows to export the contents into active documents that adapt to the reader and can be instrumented with services based on the explicitly represented meaning of the documents.

Other Resources: The course notes will be complemented by a selection of problems (with and without solutions) that can be used for self-study; see http://kwarc.info/teaching/IWGS.

#### Acknowledgments

Materials: The materials in this course are partially based on various lectures the author has given at Jacobs University Bremen in the years 2010-2016, these in turn have been partially based on materials and courses by Dr. Heinrich Stamerjohanns, PD Dr. Florian Rabe, and Prof. Dr. Peter Baumann. chapter 11 have been provided by Philipp Kurth and Dr. Frank Bauer.

All course materials have bee restructured and semantically annotated in the  $ST_EX$  format, so that we can base additional semantic services on them.

Teaching Assistants: The organization and material choice in the IWGS has significantly been influenced by Jonas Betzendahl and Philipp Kurth, who have been very active and dedicated teaching assistants and have given feedback on all aspects of the course. They have also provided almost all of the IWGS exercises – see section .

DigiHumS Administrators: Jacqueline Klusik-Eckert and Philipp Kurth who administrates the DigiHumS major at FAU together have been helpful in navigating the administrative waters of an unfamiliar faculty.

WissKI Specialists and Colleagues: chapter 13 has profited from discussions with Peggy Große and Juliane Hamisch, two WissKI specialists at FAU. My colleagues Prof. Peter Bell has provided the idea and data for the "Kirmes Pictures Project" that grounds some of the second semester. JupyterLab: The JupyterLab Server at https://juptyter.kwarc.info (see below) has been developed, operated, and maintained by Jonas Betzendahl. For details see [JKI].

**IWGS Students:** The following students have submitted corrections and suggestions to this and earlier versions of the notes: Paul Moritz Wegener, Michael Gräwe.

# **Recorded Syllabus**

In this document, we record the progress of the course in the academic year 2021/22 in the form of a "recorded syllabus", i.e. a syllabus that is created after the fact rather than before. For the topics planned for this course, see section .

### Recorded Syllabus Winter Semester 2021/22:

| #  | date     | until                                    | slide | page |
|----|----------|------------------------------------------|-------|------|
| 1  | Oct 21.  | admin, overview                          | 16    | 9    |
| 2  | Oct 28.  | python intro, hello world                | 29    | 22   |
| 3  | Nov 4.   | python fundamentals                      | 33    | 26   |
| 4  | Nov. 11. | control structures, compositionality     |       |      |
| 5  | Nov. 18. | lists, dictionaries, I/O, functions      |       |      |
| 6  | Nov. 25. | number/character representation          | 71    | 49   |
| 7  | Dec 2.   | unicode, strings, functions              | 86    | 59   |
| 8  | Dec. 9.  | plain/formatted text, HTML               | 104   | 75   |
| 9  | Dec. 16. | information units, HTML                  | 110   | 80   |
| 10 | Dec. 23. | Documents as trees & XML                 | 130   | 92   |
| 11 | Jan. 13. | XPath, Webapps Intro                     | 137   | 101  |
| 12 | Jan. 20. | web applications, bottle                 | 153   | 112  |
| 13 | Jan. 27. | routing, templating, contact form        | 166   | 120  |
| 14 | Feb. 3.  | client-side computation, JavaScript, CSS | 183   | 133  |

Here the syllabus of the last academic year for reference, the current year should be similar; see the course notes of last year available for reference at http://kwarc.info/teaching/IWGS/ notes-2020-21.pdf.

### Recorded Syllabus Winter Semester 2019/20:

| #  | date     | until                                       | slide | page |
|----|----------|---------------------------------------------|-------|------|
| 1  | Nov 5.   | admin, overview                             |       |      |
| 2  | Nov 12.  | python intro, hello world                   |       |      |
| 3  | Nov 17.  | python fundamentals                         |       |      |
| 4  | Nov. 24. | lists, dictionaries, input/output           |       |      |
| 5  | Dec. 3.  | number/character representation             |       |      |
| 6  | Dec 10.  | unicode, strings, functions                 |       |      |
| 7  | Dec. 17. | plain/formatted text, information units     |       |      |
| 8  | Jan. 7.  | HTML                                        |       |      |
| 9  | Jan. 14. | Documents as trees & XML                    |       |      |
| 10 | Jan. 21. | XPath, URIs, WWW Architecture               |       |      |
| 11 | Jan. 28. | web applications, bottle                    |       |      |
| 12 | Feb. 4.  | Cascading Style Sheets                      |       |      |
| 13 | Feb. 11. | client-side computation, JavaScript, JQuery | er    | ıd   |

Recorded Syllabus Summer Semester 2020:

| #   | date      | until                               | slide | page |
|-----|-----------|-------------------------------------|-------|------|
| 1.  | April 15. | admin, overview, Databases          |       |      |
| 2.  | April 22. | DDL, ER Diagrams                    |       |      |
| 3.  | April 29. | Queries, Views, Phython             |       |      |
| 4.  | May 6.    | JSON, AJAX                          |       |      |
|     | May 13.   | Public Holiday: Christi Himmelfahrt |       |      |
| 5.  | May 20.   | HTTP Auth, Deploy, IP               |       |      |
| 6.  | May 27.   | Legal                               |       |      |
|     | June 3.   | Public Holiday: Fronleichnam        |       |      |
| 7.  | June 10.  | Data Privacy, Images                |       |      |
| 8.  | June 17.  | Image Annotation                    |       |      |
| 9.  | June 24.  |                                     |       |      |
| 10. | July 1.   |                                     |       |      |
| 11. | July 8.   |                                     |       |      |
| 12. | July 15.  |                                     |       |      |
|     | July 22   | Exam                                |       |      |

# Chapter 1

# Preliminaries

## 1.1 Administrativa

We will now go through the ground rules for the course. This is a kind of a social contract between the instructor and the students. Both have to keep their side of the deal to make learning as efficient and painless as possible.

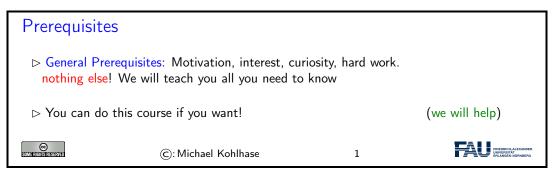

Now we come to a topic that is always interesting to the students: the grading scheme: The short story is that things are complicated. We have to strike a good balance between what is didactically useful and what is allowed by Bavarian law and the FAU rules.

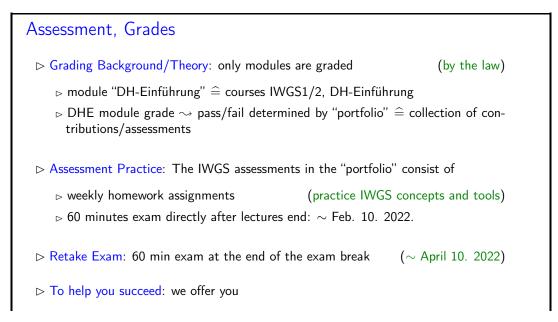

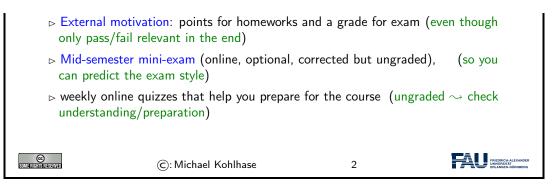

Homework assignments, quizzes and end-semester exam may seem like a lot of work – and indeed they are – but you will need practice (getting your hands dirty) to master the concepts. We will go into the details next.

| IWGS Homework Assignments                                                                                                    |  |  |  |  |
|----------------------------------------------------------------------------------------------------|--|--|--|--|
| Homeworks: will be small individual problem/programming/system assignments<br>(but take time to solve) group submission if and only if explicitly permitted |  |  |  |  |
| ▷ Admin: To keep things running smoothly                                                                                                    |  |  |  |  |
| Homeworks will be posted on StudOn; see https://www.studon.fau.de/<br>frm3370225.html                                                                       |  |  |  |  |
| ▷ Homeworks are handed in electronically (plain text, program files, PDF)                                                                                   |  |  |  |  |
| $\triangleright$ go to the tutorials, discuss with your TA (they are there for you!)                                                                        |  |  |  |  |
| ▷ Homework Discipline:                                                                                                    |  |  |  |  |
| ▷ start early! (many assignments need more than one evening's work)                                                                                         |  |  |  |  |
| ▷ Don't start by sitting at a blank screen                                                                                                    |  |  |  |  |
| > Humans will be trying to understand the text/code/math when grading it.                                                                                   |  |  |  |  |
|                                                                                                    |  |  |  |  |
| ©: Michael Kohlhase 3                                                                                                    |  |  |  |  |

It is very well-established experience that without doing the homework assignments (or something similar) on your own, you will not master the concepts, you will not even be able to ask sensible questions, and take nothing home from the course. Just sitting in the course and nodding is not enough!

If you have questions please make sure you discuss them with the instructor, the teaching assistants, or your fellow students. There are three sensible venues for such discussions: online in the lecture, in the tutorials, which we discuss now, or in the course forum – see below. Finally, it is always a very good idea to form study groups with your friends.

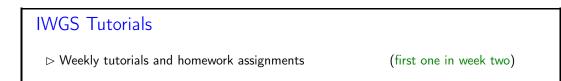

### 1.1. ADMINISTRATIVA

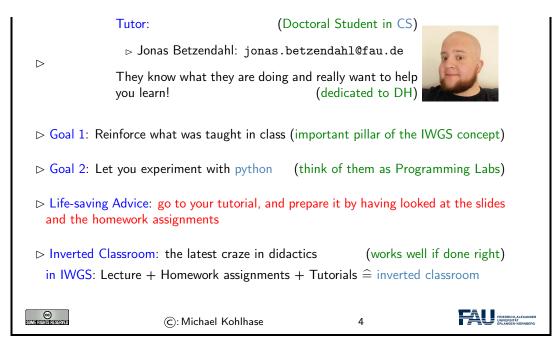

Do use the opportunity to discuss the IWGS topics with others. After all, one of the non-trivial inter/transdisciplinary skills you want to learn in the course is how to talk about computer science topics – maybe even with real computer scientists. And that takes practice, practice, and practice.

But what if you are not in a lecture or tutorial and want to find out more about the IWGS topics?

| Textbook, Handouts and Information, Forums                                             |  |  |  |  |
|----------------------------------------------------------------------------------------|--|--|--|--|
|                                                                                        |  |  |  |  |
| ▷ No Textbook: but lots of online python tutorials on the web.                         |  |  |  |  |
| Course notes will be posted at http://kwarc.info/teaching/IWGS (see<br>references)     |  |  |  |  |
| ightarrow I mostly prepare/adapt/correct them as we go along.                          |  |  |  |  |
| ho please e-mail me any errors/shortcomings you notice. (improve for the group)        |  |  |  |  |
| ho The lecture videos will be made available at https://www.fau.tv/course/id/1923      |  |  |  |  |
| ▷ Announcements will be posted on the StudOn course forum                              |  |  |  |  |
| $\triangleright$ Check the forum frequently for                                        |  |  |  |  |
| ho announcements, homework questions,                                                  |  |  |  |  |
| ho discussion among your fellow students                                               |  |  |  |  |
| ho If you become an active discussion group, the forum turns into a valuable resource! |  |  |  |  |
| ©: Michael Kohlhase 5 FOUR INTERNAL ALKANGER BY ANY ANY ALKANGER                       |  |  |  |  |
|                                                                                        |  |  |  |  |

# Practical recommendations on Lecture Videos

▷ Excellent Guide: [Nor+18a] (german Version at [Nor+18b])

|                                 | Using lecture                       | Attend lectures.                          |                                                         |
|---------------------------------|-------------------------------------|-------------------------------------------|---------------------------------------------------------|
|                                 | recordings:<br>A guide for students | Take notes.                               |                                                         |
|                                 |                                     | Be specific.                              |                                                         |
|                                 |                                     | Catch up.                                 |                                                         |
|                                 |                                     | Ask for help.                             |                                                         |
|                                 |                                     | Don't cut corners.                        |                                                         |
|                                 |                                     |                                           |                                                         |
| ⊳ Normally i                    | ntended for "offline students"      | $\widehat{=}$ everyone during Corona time | es.                                                     |
| CO<br>Sume filomo fico estaviau | ©: Michael Kohlhase                 | 6                                         | FRIEDRICH-ALEXANDER<br>UNVERSITÄT<br>ERLANDEN-NÜRINBERG |

| Software/Hardware tools                                                                 |                                                           |  |  |  |
|-----------------------------------------------------------------------------------------|-----------------------------------------------------------|--|--|--|
| ho You will need computer access for this course                                        | se                                                        |  |  |  |
| $\triangleright$ we recommend the use of standard software                              | tools                                                     |  |  |  |
| Find a text editor you are comfortable with<br>program you can use to write text files. | th (get good with it) A text editor is a<br>(not MS Word) |  |  |  |
| $\triangleright$ any operating system you like                                          | (I can only help with UNIX)                               |  |  |  |
| ▷ Any browser you like (I use Fire)                                                     | Fox: just a better browser (for Math))                    |  |  |  |
| ▷ Advice: learn how to touch-type NOW                                                   | (reap the benefits earlier, not later)                    |  |  |  |
| $\triangleright$                                                                        |                                                           |  |  |  |
| arappi you will be typing multiple hours/week in the next decades                       |                                                           |  |  |  |
| ho touch-typing is about twice as fast as "system eagle".                               |                                                           |  |  |  |
| $\triangleright$ you can learn it in two weeks                                          | (good programs)                                           |  |  |  |
| ©: Michael Kohlhase                                                                     | 7                                                         |  |  |  |

Touch-typing: You should not underestimate the amount of time you will spend typing during your studies. Even if you consider yourself fluent in two-finger typing, touch-typing will give you a factor two in speed. This ability will save you at least half an hour per day, once you master it. Which can make a crucial difference in your success.

Touch-typing is very easy to learn, if you practice about an hour a day for a week, you will re-gain your two-finger speed and from then on start saving time. There are various free typing tutors on the network. At http://typingsoft.com/all\_typing\_tutors.htm you can find about programs, most for windows, some for linux. I would probably try Ktouch or TuxType

Darko Pesikan (one of the previous TAs) recommends the TypingMaster program. You can

download a demo version from http://www.typingmaster.com/index.asp?go=tutordemo

You can find more information by googling something like "learn to touch-type". (goto http://www.google.com and type these search terms).

### 1.2 Goals, Culture, & Outline of the Course

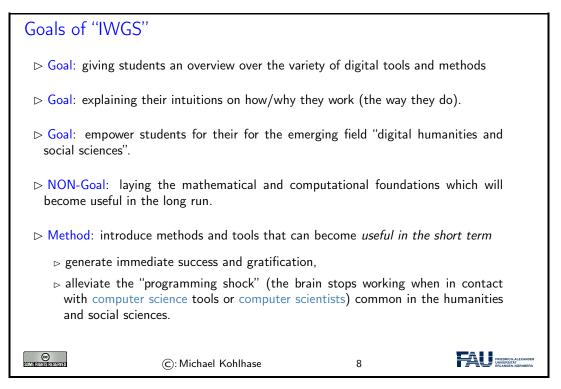

One of the most important tasks in an inter/trans-disciplinary enterprise – and that what "digital humanities" is, fundamentally – is to understand the disciplinary language, intuitions and foundational assumptions of the respective other side. Assuming that most students are more versed in the "humanities and social sciences" side we want to try to give an overview of the "computer science culture".

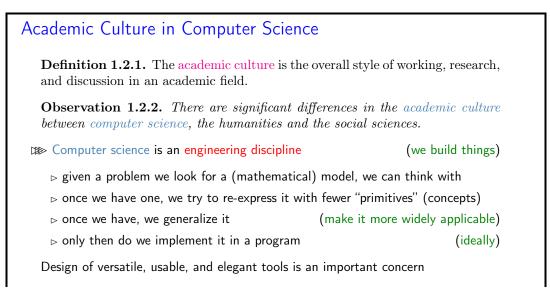

| $\triangleright$ Almost all technical literature is in English. |                     | (technical vocabulary too)         |                                                                       |  |
|-----------------------------------------------------------------|---------------------|------------------------------------|-----------------------------------------------------------------------|--|
| ▷ CSlings love shallow hierarchies.                             |                     | (no personality cult; alle per Du) |                                                                       |  |
| SOME RIGHTS RESERVED                                            | ©: Michael Kohlhase | 9                                  | FRIEDRICH-ALEXANDER<br>UNITEDRICH-ALEXANDER<br>PRI-UNITEDRICH-NUMBERG |  |

Please keep in mind that – self-awareness is always difficult – the list below may be incomplete and clouded by mirror-gazing.

We now come to the concrete topics we want to cover in IWGS. The guiding intuition for the selection is to concentrate on techniques that may become useful in day-to-day DH work – not CS-completeness or teaching efficiency.

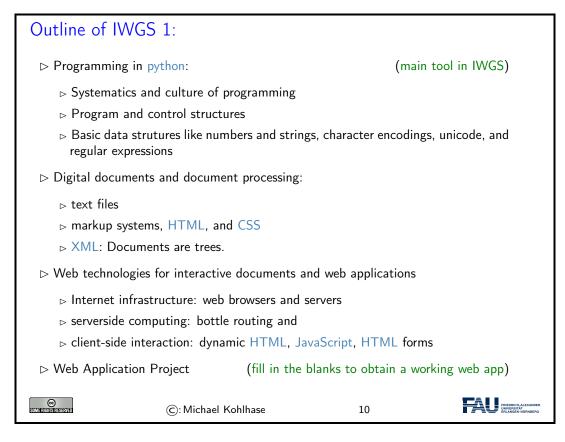

# 1.3 About My Lecturing ...

First let me state the obvious, but there is an important point I want to make.

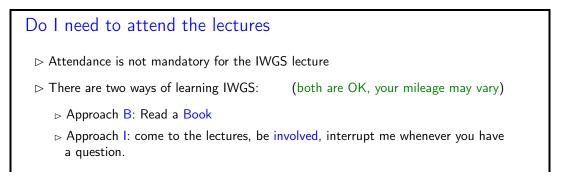

### 1.3. ABOUT MY LECTURING ...

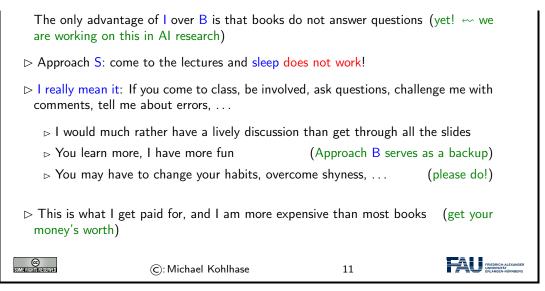

That being said – I know that it sounds quite idealistic – can I do something to help you along in this? Let me digress on lecturing styles  $\sim$  take the following with "cum kilo salis"<sup>1</sup>, I want to make a point here, not bad-mouth my colleagues.!

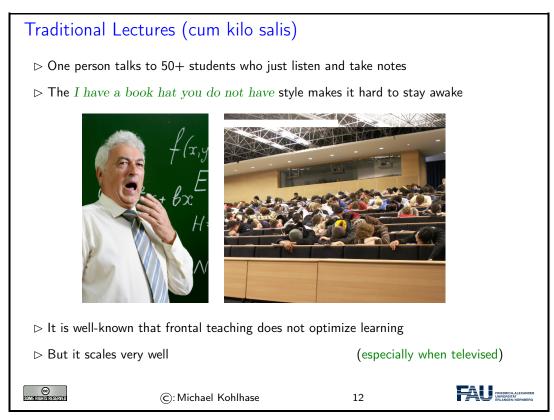

So there is a tension between

- scalability of teaching which is a legitimate concern for an institution like FAU, and
- effectiveness/efficiency of learning which is a legitimate concern for students

<sup>&</sup>lt;sup>1</sup>with much more than the proverbial grain of salt.

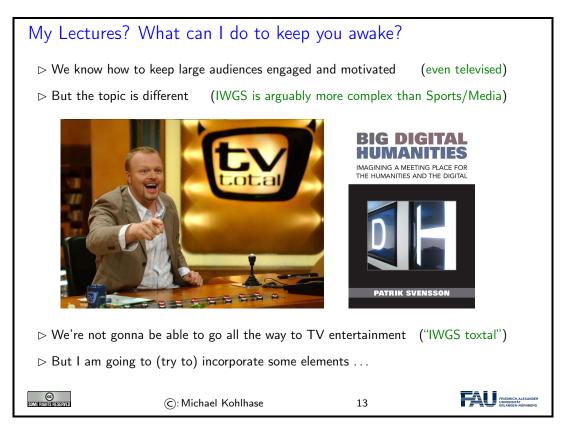

I will use interactive elements I call "questionnaires". Here is one example to give you an idea of what is coming.

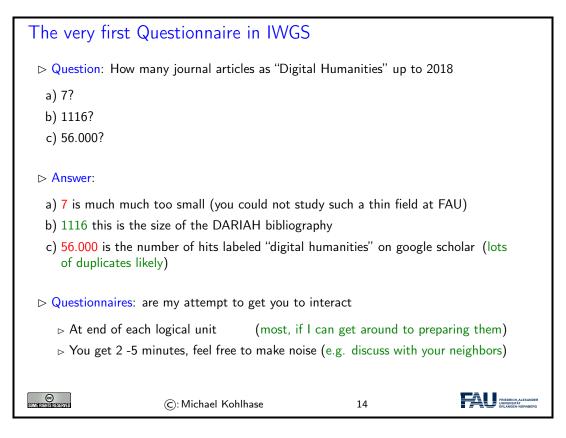

#### 1.3. ABOUT MY LECTURING ...

One of the reasons why I like the questionnaire format is that it is a small instance of a questionanswer game that is much more effective in inducing learning – recall that learning happens in the head of the student, no matter what the instructor tries to do – than frontal lectures. In fact Sokrates – the grand old man of didactics – is said to have taught his students exclusively by asking leading questions. His style coined the name of the teaching style "Socratic Dialogue", which unfortunately does not scale to a class of 100+ students.

| More Generally: My Questions to You                                                                                                    |  |  |  |
|----------------------------------------------------------------------------------------------------|--|--|--|
| ▷ When will I ask them?                                                                                                    |  |  |  |
| ⊳ In questionnaires.                                                                                                    |  |  |  |
| $\triangleright$ At various points during the lectures.                                                                                                    |  |  |  |
| ⊳ We'll do examples together.                                                                                                    |  |  |  |
| ⊳ Why do I ask them?                                                                                                    |  |  |  |
|                                                                                                    |  |  |  |
| ▷ They give you the option to follow the lectures <i>actively</i> .                                                                                                    |  |  |  |
| $\triangleright$ They allow me to check whether or not you are able to follow.                                                                                                |  |  |  |
| ▷ How will I look for answers?                                                                                                    |  |  |  |
| ho "Streber syndrom": 3 students answer all the questions, $N-3$ sleep.                                                                                                    |  |  |  |
| ⊳ If this happens, I may resort to picking students randomly.                                                                                                    |  |  |  |
| There is nothing to be ashamed of when giving a wrong answer! You wouldn't believe the number of times I got something wrong myself (I do hope all bugs are removed now, but) |  |  |  |
| ©: Michael Kohlhase 15                                                                                                    |  |  |  |

Unfortunately, this idea of adding questionnaires is mitigated by a simple fact of life. Good questionnaires require good ideas, which are hard to come by; in particular for IWGS-2, I do not have many. But maybe you – the students – can help.

| Call for Help/Ideas with/for Questionnaires                                   |                                                         |                         |                  |  |
|-------------------------------------------------------------------------------|---------------------------------------------------------|-------------------------|------------------|--|
| ho I have some c                                                              | uestionnaires, but more woul                            | d be good!              |                  |  |
| ⊳ I made some                                                                 | good ones, but better ones w                            | ould be better          |                  |  |
| ⊳ Please help m                                                               | ▷ Please help me with your ideas (I am not Stefan Raab) |                         |                  |  |
| ⊳ You know                                                                    | something about IWGS by then.                           |                         |                  |  |
| ⊳ You know                                                                    | when you would like to break the                        | e lecture by a question | onnaire.         |  |
| ⊳ There mus                                                                   | st be a lot of hidden talent!                           | (you are many,          | I am only one)   |  |
| ightarrow I would be grateful just for the idea. (I can work out the details) |                                                         |                         | out the details) |  |
| CC<br>Same fights as fived                                                    | ©: Michael Kohlhase                                     | 16                      |                  |  |

CHAPTER 1. PRELIMINARIES

# Part I

# IWGS-1: Programming, Documents, Web Applications

# Chapter 2

# Introduction to Programming

### 2.1 Programming in IWGS

### 2.1.1 Introduction to Programming

Programming is an important and distinctive part of "Informatische Werkzeuge in den Geistesund Sozialwissenschaften" – the topic of this course. Before we delve into learning python, we will review some of the basics of computing to situate the discussion.

To understand programming, it is important to realize that that computers are universal machines. Unlike a conventional tool – e.g a spade – which has a limited number of purposes/behaviors – digging holes in case of a spade, maybe hitting someone over the head, a computer can be given arbitrary<sup>1</sup> purposes/behaviors by specifying them in form of a "program".

This notion of a program as a behavior specification for an universal machine is so powerful, that the field of computer science is centered around studying it – and what we can do with programs, this includes

- i) storing and manipulating data about the world,
- ii) encoding, generating, and interpreting images, audio, and video,
- iii) transporting information for communication,
- iv) representing knowledge and reasoning,
- v) transforming, optimizing, and verifying other programs,
- vi) learning patterns in data and predicting the future from the past.

# Computer Hardware/Software & Programming

Definition 2.1.1. Computer consist of hardware and software.

Definition 2.1.2. Hardware consists of

<sup>&</sup>lt;sup>1</sup>as long as they are "computable", not all are.

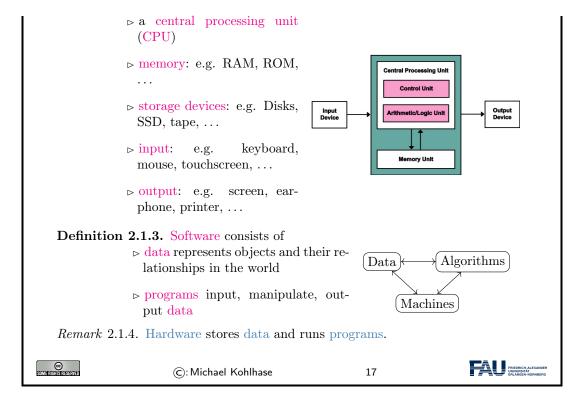

A universal machine has to have – so experience in computer science shows – certain distinctive parts.

- ▶ A CPU that consists of a
  - control unit that interprets the program and controls the flow of instructions and
  - a arithmetic/logic-unit (ALU) that does the actual computations internally.
- Memory that allows the system to store data during runtime (volatile storage; usually RAM) and between runs of the system (persistant storage; usually hard disks, solid state disks, magnetic tapes, or optical media).
- I/O devices for the communication with the user and other computers.

With these components we can build various kinds of universal machines; these range from thought experiments like Turing machines, to today's general purpose computers like your laptop with various embedded systems (wristwatches, Internet routers, airbag controllers, ...) in-between.

Note that – given enough fantasy – the human brain has the same components. Indeed the human mind is a universal machine – we can think whatever we want, react to the environment, and are not limited to particular behaviors. There is a sub-field of computer science that studies this: Artificial Intelligence (AI). In this analogy, the brain is the "hardware" –sometimes called "wetware" because it is not made of hard silicon or "meat machine"<sup>2</sup>. It is instructional to think about what the program and the data might be in this analogy.

# Programming Languages

 $\triangleright$  Programming  $\hat{=}$  writing programs

(Telling the computer what to do)

Remark 2.1.5. The computer does exactly as told

<sup>2</sup>Marvin Minsky; one of the founders of AI

### 2.1. PROGRAMMING IN IWGS

| $\triangleright$ extremely fast                                                                                                    | $\triangleright$ extremely fast extremely reliable                                       |                         |                                                         |  |  |
|----------------------------------------------------------------------------------------------------|------------------------------------------------------------------------------------------|-------------------------|---------------------------------------------------------|--|--|
| $\triangleright$ completely stup                                                                                                    | $\triangleright$ completely stupid: will not do what you mean unless you tell it exactly |                         |                                                         |  |  |
| ▷ Programming can                                                                                                    | ▷ Programming can be extremely fun/frustrating/addictive (try it)                        |                         |                                                         |  |  |
| <b>Definition 2.1.6.</b> A programming language is the formal language in which we write programs (express an alogrithm concretely) |                                                                                          |                         |                                                         |  |  |
| ⊳ formal, symbol                                                                                                    | ic, precise meaning                                                                      | (a machine must u       | nderstand it)                                           |  |  |
| $\triangleright$ There are lots of p                                                                                                | rogramming languages                                                                     |                         |                                                         |  |  |
| ⊳ all programming                                                                                                    | ort in computer science<br>g languages equally strong<br>r less appropriate for a spe    | cific task depending on | the circum-                                             |  |  |
| Lots of paradigms: imperative, functional programming, logic programming, object<br>oriented programming                            |                                                                                          |                         |                                                         |  |  |
| CONTRACTORISTICS AND AND AND AND AND AND AND AND AND AND                                                                            | ©: Michael Kohlhase                                                                      | 18                      | FRIEDRICH-ALEXANDER<br>UNVERSITAT<br>ERLANGEN-KÜRINDERG |  |  |

AI studies human intelligence with the premise that the brain is a computational machine and that intelligence is a "program" running on it. In particular, the working hypothesis is that we can "program" intelligence. Even though AI has many successful applications, it has not succeeded in creating a machine that exhibits the equivalent to general human intelligence, so the jury is still out whether the AI hypothesis is true or not. In any case it is a fascinating area of scientific inquiry.

Note: This has an immediate consequence for the discussion in our course. Even though computers can execute programs very efficiently, you should not expect them to "think" like a human. In particular, they will execute programs exactly as you have written them. This has two consequences:

- the behavior of programs is in principle predictable
- all errors of program behavior are your own (the programmer's)

In computer science, we distinguish two levels on which we can talk about programs. The more general is the level of algorithms, which is independent of the concrete programming language. Algorithms express the general ideas and flow of computation and can be realized in various languages, but are all equivalent – in terms of the algorithms they implement.

As they are not bound to programming languages algorithms transcend them, and we can find them in our daily lives, e.g. as sequences of instructions like recipes, grame instructions, and the like. This should make algorithms quite familiar; the only difference of programs is that they are written down in an unambiguous syntax that a computer can understand.

### Program Execution

**Definition 2.1.7.** Algorithm: informal description of what to do (good enough for humans)

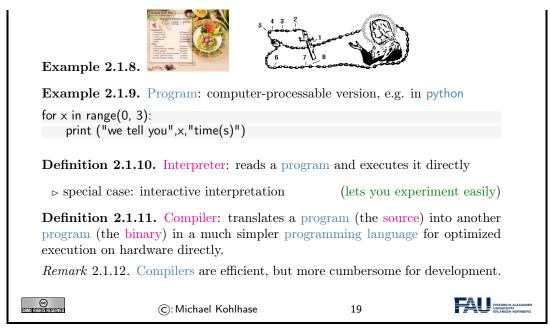

We have two kinds of programming languages: one which the CPU can execute directly – these are very very difficult for humans to understand and maintain – and higher-level ones that are understandable by humans. If we want to use high-level languages – and we do, then we need to have some way bridging the language gap: this is what compilers and interpreters do.

### 2.1.2 Programming in IWGS

After the general introduction to "programming" in chapter 2, we now instantiate the situation to the IWGS course, where we use python as the primary programming language.

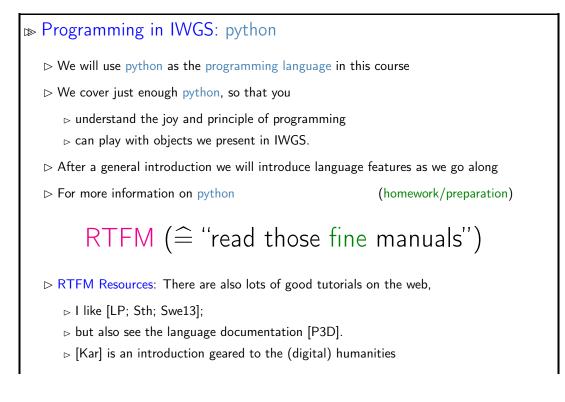

### 2.1. PROGRAMMING IN IWGS

| ©: Michael Kohlhase | 20 | FRIEDRICH-ALEXANDER<br>UNIVERSITÄT<br>ERLANGER-AURINBERG |
|---------------------|----|----------------------------------------------------------|
|---------------------|----|----------------------------------------------------------|

Note that IWGS is not a programming course, which concentrates on teaching a programming language in all it gory detail. Instead we want to use the IWGS lecture to introduce the necessary concepts and use the tutorials to introduce additional language features based on these.

| But Seriously Learning programming in IWGS                                                                                                    |
|----------------------------------------------------------------------------------------------------|
| ho The IWGS lecture teaches you                                                                                                    |
| ightarrow a general introduction to programming and python (next)                                                                                                    |
| $\triangleright$ various useful concepts and how they can be done in python (in principle)                                                                                                    |
| ightarrow The IWGS tutorials                                                                                                    |
| ho teach the actual skill and joy of programming (hacking $ eq$ security breach)                                                                                                    |
| $\triangleright$ supply you with problems so you can practice that.                                                                                                    |
| Richard Stallman (MIT) on Hacking: "What they had in common was mainly love<br>of excellence and programming. They wanted to make their programs that they used<br>be as good as they could. They also wanted to make them do neat things. They<br>wanted to be able to do something in a more exciting way than anyone believed<br>possible and show "Look how wonderful this is. I bet you didn't believe this could<br>be done."                                                                                                    |
| $\triangleright$ So, Let's hack                                                                                                    |
| Image: State of the state of the s |

However, the result would probably be the following:

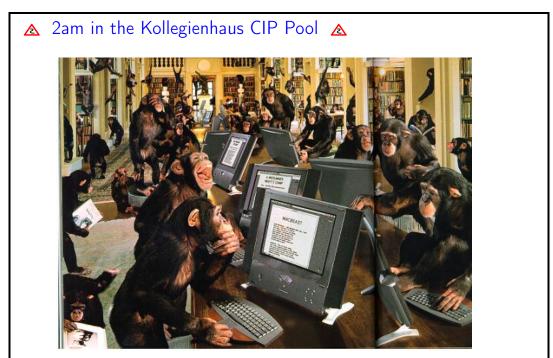

CHAPTER 2. INTRODUCTION TO PROGRAMMING

|  |  | nael Kohlhase 22 |  |
|--|--|------------------|--|
|--|--|------------------|--|

If we just start hacking before we fully understand the problem, chances are very good that we will waste time going down blind alleys, and garden paths, instead of attacking problems. So the main motto of this course is:

| \land no, let's              | think 🛕                                                           |                   |                     |
|------------------------------|-------------------------------------------------------------------|-------------------|---------------------|
|                              | fully understand the problem, our t<br>t the IWGS lecture is for) | ools, and the sol | ution space first   |
|                              | hard Stallman's quote carefully $\sim$ ite for hacking.           | problem underst   | anding is a crucial |
| $\triangleright$ The GIGO    | Principle: Garbage In, Garbage O                                  | Dut               | (– ca. 1967)        |
| $\triangleright$ Applets, No | $ot Craplets^{tm}$                                                |                   | (– ca. 1997)        |
| SUME RIGHER EXERTED          | ©: Michael Kohlhase                                               | 23                |                     |

# 2.2 Programming in Python

In this Section we will introduce the basics of the python language. python will be used as our means to express algorithms and to explore the computational properties of the objects we introduce in IWGS.

### 2.2.1 Hello IWGS

Before we get into the syntax and meaning of python, let us recap why we chose this particular language for IWGS.

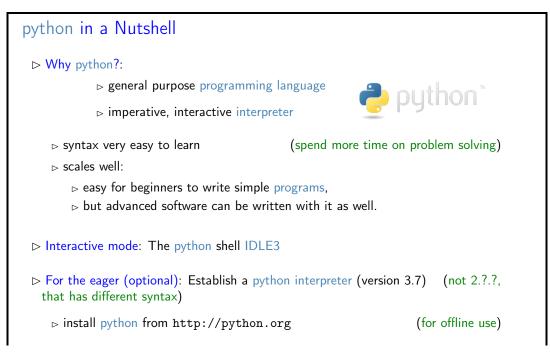

#### 2.2. PROGRAMMING IN PYTHON

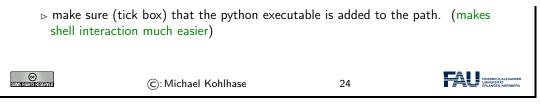

Installing python: python can be installed from http://python.org  $\sim$  "Downloads", as a Windows installer or a Mac OS X disk image. For linux it is best installed via the package manager, e.g. using

```
sudo apt—get update
sudo apt—get install python3.7
```

The download will install the python interpreter and the python shell IDLE3 that can be used for interacting with the interpreter directly.

It is important that you make sure (tick the box in the Windows installer) that the python executable is added to the path. In the shell<sup>1</sup>, you can then use

python 《filename》

to run the python file  $\langle\!\langle fiename \rangle\!\rangle$ . This is better than using the windows-specific

py 《filename》

which does not need the python interpreter on the path as we will see later.

| Arithmeti            | ic Expressions                        | in python                                    |                                              |                                                                                          |
|----------------------|---------------------------------------|----------------------------------------------|----------------------------------------------|------------------------------------------------------------------------------------------|
| ⊳ Expressio          | ons are "programs"                    | that compute valu                            | es                                           | (here: numbers)                                                                          |
|                      | ▷ Integers                            | (numbers witho                               | ut a decimal point)                          |                                                                                          |
|                      |                                       | ivision (/), intege<br>Iulo (%),             | ction (—), multipli-<br>r division (//), re- | K ⊙<br>Eile Edit She <u>l</u> l Debu<br>Python 3.1.3<br>[GCC 4.5.1 201<br>Type "copyrigh |
|                      | -                                     |                                              |                                              | >>> 3 + 4                                                                                |
|                      | ▷ Floats                              | (numbers wi                                  | th a decimal point)                          | 7<br>>>> 3 - 4                                                                           |
|                      |                                       | integer below (flo<br>ential (exp), square   | oor), integer above<br>e root (sqrt),        | -1<br>>>> 3 - 4.0<br>-1.0                                                                |
|                      |                                       |                                              | ts that can be com-<br>nputed one with _)    | >>> 3 * 4<br>12<br>>>> 27 / 5<br>5.4                                                     |
|                      |                                       | <b>1.</b> Expressions an expressions) via op | re created from val-<br>perators.            | >>> 27 // 5<br>5<br>>>> 27 % 5<br>2                                                      |
|                      | ▷ Observation: The sions to values by |                                              | er simplifies expres-                        | _                                                                                        |
| SUME RIGHTS RESERVED | ©: Mich                               | ael Kohlhase                                 | 25                                           |                                                                                          |

Before we go on to learn more basic python operators and instructions, we address an important general topic: comments in program code.

EdN:1

 $<sup>^1\</sup>mathrm{EdNOTE:}$  fully introduce the concept of a shell in the next round

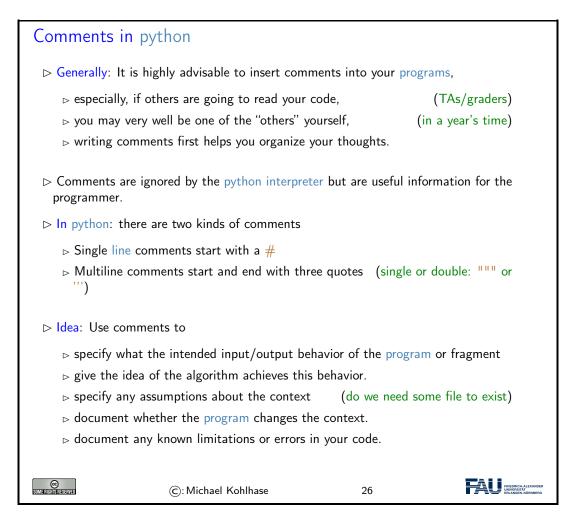

### 2.2.2 JupyterLab, a Python Web IDE for IWGS

In IWGS, we want to use the JupyterLab cloud service. This runs the python interpreter on a cloud server and gives you a browser window with a web IDE, which you can use for interacting with the interpreter. You will have to make an account there; details to follow.

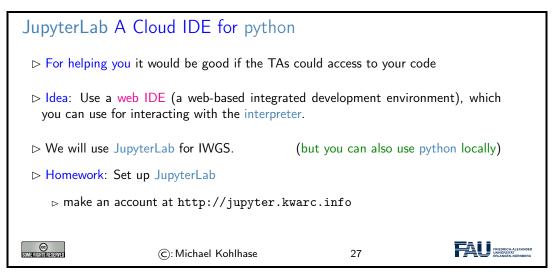

The advantage of a cloud IDE like JupyterLab for a course like IWGS is that you do not need

#### 2.2. PROGRAMMING IN PYTHON

any installation, cannot lose your files, and your teachers (the course instructor and the teaching assistants) can see (and even directly interact with) the your run time environment. This gives us a much more controlled setting and we can help you better.

Both IDLE3 as well as JupyterLab come with an integrated editor for writing python programs. These editors gives you python syntax highlighting, and interpreter and debugger integration. In short, IDLE3 and JupyterLab are integrated development environments for python. Let us now go through the interface of the JupyterLab IDE.

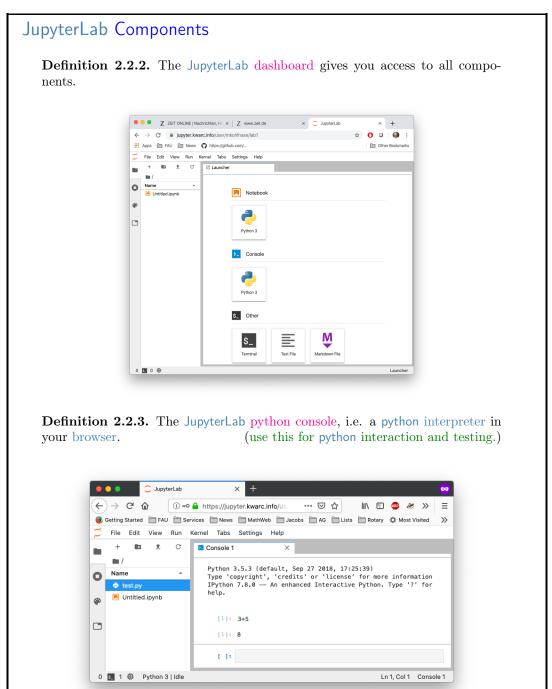

| (use this for mar                               | naging files)                        |                                                |                     |                                         |
|-------------------------------------------------|--------------------------------------|------------------------------------------------|---------------------|-----------------------------------------|
| •••                                             | 🔵 JupyterLab                         | × +                                            |                     |                                         |
| $\left( \leftarrow \right) \rightarrow$         | ୯ ଜ ା ⊷ 🔒 ।                          | https://jupyter.kwarc.in                       | ⊌ ☆ >>              | =                                       |
| 🥑 Getting                                       | Started 📄 FAU 📄 Services             | News MathWeb                                   | Jacobs 📄 AG 📄 Lists | »                                       |
| 💭 File                                          | Edit View Run Kern                   | el Tabs Settings Help                          |                     |                                         |
| •                                               |                                      | mkohlhase@jupyter: ~                           | ×                   |                                         |
| Nam                                             | mk                                   | ohlhase@jupyter:~\$ pwd<br>ome/mkohlhase       |                     |                                         |
| U                                               | mk<br>Untitled.ipvnb te              | ohlhase@jupyter:~\$ ls<br>st.py Untitled.ipynb |                     |                                         |
|                                                 | mk<br>mk                             | ohlhase@jupyter:~\$                            |                     |                                         |
| of a computer's $rac{1}{2}$ by Useful shell com | operating system                     | All18] for a basic                             |                     | g the services                          |
|                                                 | " folder (called "d                  | 5                                              |                     |                                         |
|                                                 | orking directory"                    | 5 7                                            |                     | (where am I)                            |
|                                                 | 'change directory''                  |                                                |                     | ( , , , , , , , , , , , , , , , , , , , |
| ⊳ dirname =                                     | =: one up in the<br>name: go to your | -                                              |                     |                                         |
| ⊳ rm filename,<br>name                          | cp/mv filename n                     | ewname/dirname:                                | remove, copy,       | and move/re-                            |
| ⊳ see [All18]                                   | for more                             |                                                |                     |                                         |
| SUME RISHERVED                                  | ©: Michael Koh                       | hase                                           | 28                  |                                         |

Now that we understand our tools, we can wrote our first program: Traditionally, this is a "helloworld program" (see [HWC] for a description and a list of hello world programs in hundreds of languages) which just prints the string "Hello World" to the console. For python, this is very simple as we can see below. We use this program to explain the concept of a program as a (text) file, which can be started from the console.

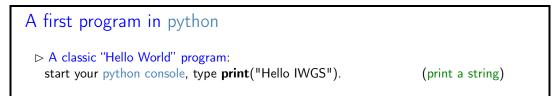

| Solutions of the second select "Text File", set of the second select "Text File", set of the second selec              |                                                                                                    | Getting Started FAU Services No<br>File Edit View Run Kernel Tal<br>+ 10 ± C C Conso | bs Settings Help                                                                                                 |                                                          | =<br>>>  |
|----------------------------------------------------------------------------------------------------|----------------------------------------------------------------------------------------------------|--------------------------------------------------------------------------------------|----------------------------------------------------------------------------------------------------|----------------------------------------------------------|----------|
| <ul> <li>Alternatively:</li> <li>9. Save the file as hello.py</li> <li>1. So to your terminal and type python3 hello.py</li> </ul>                                                                                                    | 0                                                                                                    | Name  Pytho Type Untitled Folder IPyth                                               | 'copyright', 'credits' or 'licer                                                                                 | ise' for more information                                |          |
| <ul> <li>Alternatively:</li> <li>9. dot to the JupyterLab dashboard select "Text File",</li> <li>2. type your program,</li> <li>Since it is the intervention of the intervention of the in</li></ul> |                                                                                                    | 4                                                                                    |                                                                                                    |                                                          |          |
| <ul> <li>Alternatively:</li> <li>1. got to the JupyterLab dashboard select "Text File",</li> <li>2. Type your program,</li> <li>File Edit View Run Kernel Tabs Settings Help ###################################</li></ul>                                                                                                    | 1                                                                                                    |                                                                                      | ]:                                                                                                    | In 1 Col 1 Conso                                         |          |
| <ul> <li>Untitled.ipynb</li> <li>In 2, Col 21 Spaces: 4 hello.py</li> <li>3. Save the file as hello.py</li> <li>4. Go to your terminal and type python3 hello.py</li> </ul>                                                                                                    | 1. got to the                                                                                                    | JupyterLab dashbo                                                                    | oard select "Text Fi                                                                                             | le",                                                     |          |
| 0 • • 3 • Python       Ln 2, Col 21 Spaces: 4 hello.py         3. Save the file as hello.py         4. Go to your terminal and type python3 hello.py                                                                                                    | 2. Type your                                                                                                    | program,<br>File Edit View Run Ke<br>+                                               | ernel Tabs Settings He<br>≣ hello.py<br>1 # my first pytho                                                       | x<br>pon program                                         |          |
| 4. Go to your terminal and type python3 hello.py                                                                                                    | 2. Type your                                                                                                    | program,<br>File Edit View Run Ke<br>+                                               | ernel Tabs Settings He<br>≣ hello.py<br>1 # my first pytho                                                       | x<br>pon program                                         |          |
|                                                                                                    | 2. Type your                                                                                                    | program,<br>File Edit View Run Ke<br>+                                               | ernel Tabs Settings He<br>≣ hello.py<br>1 # my first pytho                                                       | elp<br>×<br>on program<br>SS")                           | hello.py |
|                                                                                                    | 2. Type your                                                                                                    | program,<br>File Edit View Run Ke<br>+                                               | ernel Tabs Settings He<br>≣ hello.py<br>1 # my first pytho                                                       | elp<br>×<br>on program<br>SS")                           | hello.py |
| 3' Alternatively: go to your python console and type (in the same directory)                                                                                                    | 2. Type your                                                                                                    | program,<br>File Edit View Run Ke<br>+                                               | ernel Tabs Settings He<br>hello.py<br>1 # my first pyth<br>2 print("Hello IW                                     | elp<br>×<br>on program<br>SS")                           | hello.py |
| import hello                                                                                                    | <ol> <li>Type your</li> <li>Type your</li></ol> | program,<br>File Edit View Run Ke<br>+                                               | ernel Tabs Settings He<br>table.py       hello.py       # my first pyth       print("Hello IW   python3 hello.py | elp<br>x<br>on program<br>GS")<br>Ln 2, Col 21 Spaces: 4 |          |

We have seen that we can just call a program from the terminal, if we stored it in a file. In fact, we can do better: we can make our program behave like a native shell command.

- 1. The file extension .py is only used by convention, we can leave it out and simply call the file hello.
- 2. Then we can add a special python comment in the first line

python ((filename))

which the terminal interprets as "call the program python3 on me".

3. Finally, we make the file hello executable, i.e. tell the terminal the file should behave like a shell command by issuing

```
chmod u+x booksapp
```

in the directory where the file hello is stored.

4. We add the line

export PATH="./:\${PATH}"

to the file .bashrc. This tells the terminal where to look for programs (here the respective current directory called .)

With this simple recipe we could in principle extend the repertoire of instructions of the terminal and automate repetitive tasks.

We now come to the signature component of JupyterLab: jupyter notebooks. They take the important practice of documenting code to a whole new level. Instead of just allowing comments in program files, they

jupyter Notebooks **Definition 2.2.6.** Jupyter notebooks are documents that combine live runnable code with rich, narrative text (for comments and explanations). **Definition 2.2.7.** Jupyter notebooks consist of cells which come in three forms:  $\triangleright$  a raw cell shows text as is,  $\triangleright$  a markdown cell interprets the contents as markdown text, (later more)  $\triangleright$  a code cell interprets the contents as (e.g. python) code.  $\triangleright$  Cells can be executed by pressing "shift-enter". (Just "enter" gives a new line) ▷ Idea: Jupyter notebooks act as a REPL, just as IDLE3, but allow ▷ documentation in raw and markdown cells and  $\triangleright$  changing and re-executing existing cells. (C): Michael Kohlhase 30

### jupyter Notebooks

Example 2.2.8 (Showing off Cells in a Notebook).

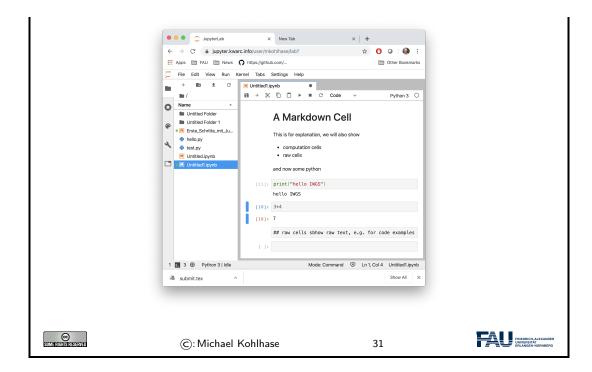

### 2.2.3 Variables and Types

And we start with a general feature of programming languages: we can give names to values and use them multiple times. Conceptually, we are introducing shortcuts, and in reality, we are giving ourselves a way of storing values in memory so that we can reference them later.

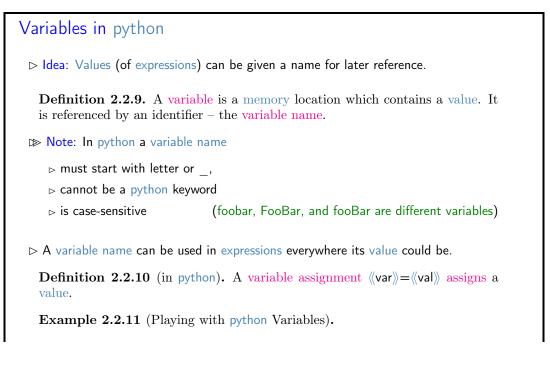

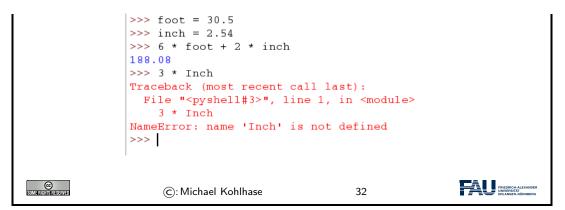

Let us fortify our intuition about variables with some examples. The first shows that we sometimes need variables to store objects out of the way and the second one that we can use variables to assemble intermeditate results.

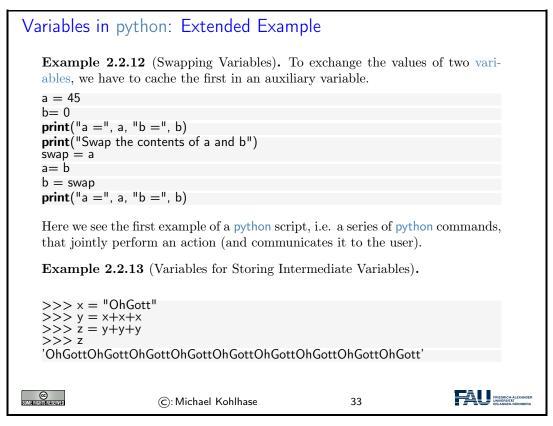

If we use variables to assemble intermediate results, we can use telling names to document what these intermediate objects are – something we did not do well in Example 2.2.13; but admittely, the meaning of the objects in this contrived example is questionable.

The next phenomenon in python is also common to many (but not all) programming languages: expressions are classified by the kind of objects their values are. Objects can be simple (i.e. of a basic type; python has five of these) or complex, i.e. composed of other objects; we will go into that below.

Data Types in python

### 2.2. PROGRAMMING IN PYTHON

| ▷ Recall: pytho<br>and variable i    |                                                                  |                                 | /hich can be combined by | y operators |
|--------------------------------------|------------------------------------------------------------------|---------------------------------|--------------------------|-------------|
| ⊳ Data types g                       | roup data a                                                      | nd tell the interpreter v       | vhat to expect           |             |
| ⊳ 1, 2, 3, et<br>⊳ "hello" is        |                                                                  | of type "integer"<br>e "string" |                          |             |
| ⊳ Data types d                       | etermine wl                                                      | nich operators can be a         | pplied                   |             |
| assigned value                       | es of their t                                                    |                                 | an have any type, but c  | an only be  |
| Data type                            | Keyword                                                          | contains                        | Examples                 |             |
| integers                             | int                                                              | bounded integers                | 1, -5, 0,                |             |
| floats                               | float                                                            | floating point numbers          | 1.2, .125, -1.0,         |             |
| strings                              | str                                                              | strings                         | "Hello", 'Hello', "123"  | , 'a',      |
| Booleans                             | bool                                                             | truth values                    | True, False              |             |
| complexess                           | complexess         complex         complex numbers         2+3j, |                                 |                          |             |
| ▷ We will ecounter more types later. |                                                                  |                                 |                          |             |
| CC<br>Some Rights Reserved           | ©: N                                                             | 1ichael Kohlhase                | 34                       |             |

We will now see what we can – and cannot – do with data types, this becomes most noticable in variable assignments which establishes a type for the variable (this cannot be change any more) and in the application of operators to arguments (which have to be of the correct type).

| Data Types in pyth                                                                                                    | on (continued)                               |                      |                                                              |
|----------------------------------------------------------------------------------------------------|----------------------------------------------|----------------------|--------------------------------------------------------------|
| ▷ The type of a variable<br>(before that the variab                                                                                           | is automatically determine<br>le is unbound) | ned in the first var | iable assignment                                             |
| >>> firstVariable = 2<br>>>> type(firstVariable<br><class 'int'=""><br/>weight = 3.45 <b>#</b> float<br/>first = 'Hello' <b>#</b> str</class> |                                              |                      |                                                              |
| "                                                                                                    | ction <mark>type</mark> to computes th       | e type(don't worry   | y about the <b>class</b>                                     |
|                                                                                                    | ): Michael Kohlhase                          | 35                   | FREDRICH ALXANDER<br>IN AMERICA ALXANDER<br>ERLANGEN NÜRBERD |
|                                                                                                    |                                              |                      |                                                              |

Data Types in python (continued)

**Observation 2.2.15.** *python is strongly typed, i.e. types have to match* 

▷ Use data type conversion functions int(), float(), complex(), bool(), and str() to adjust types

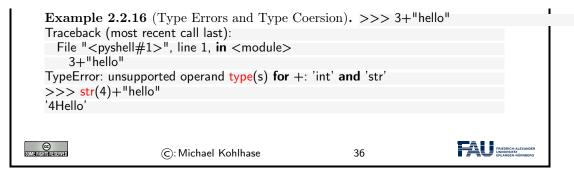

### 2.2.4 Python Control Structures

So far, we only know how to make programs that are a simple sequence of instructions – no repetitions, no alternative pathways. Example 2.2.11 is a perfect example. We will now change that by introducing control structures, i.e complex program instructions that change the control flow of the program.

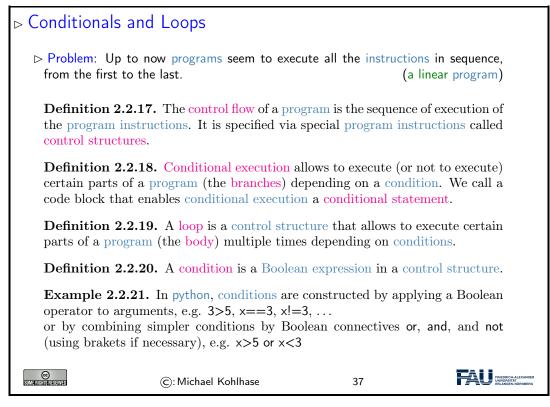

After this general introduction - conditional execution and loops) are supported by all programming language in some form - we will see how this is realized in python

Conditionals in python

Definition 2.2.22. Conditional execution via if/else statements

### 2.2. PROGRAMMING IN PYTHON

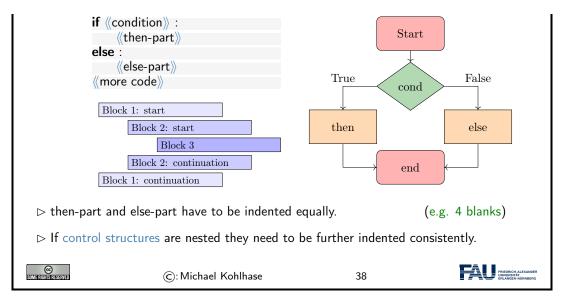

python uses indenting to signify nesting of body parts in control structures – and other structures as we will see later. This is a very un-typical syntactic choice in programming languages, which typically use brackets, braces, or other paired delimiters to indicate nesting and give the freedom of choice in indenting to programmers. This freedom is so ingrained in programming practice, that we emphasize the difference here. The following example shows conditional execution in action.

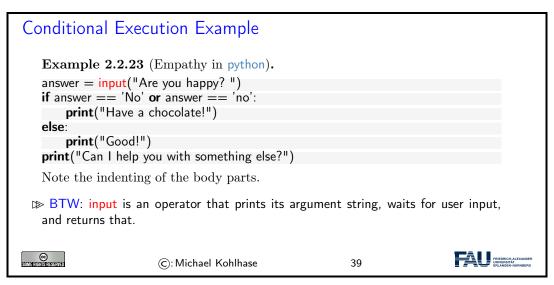

But conditional execution in python has one more trick up its sleeve: what we can do with two branches, we can do with more as well.

| Variant: Multiple Branches            |
|---------------------------------------|
| ▷ making multiple branches is similar |
| if ((condition)) :                    |
| (then-part)                           |
| elif 《condition》:                     |
| (vother then-part)                    |
| else :                                |
| ((else-part))                         |

Note that the **elif** is just "syntactic sugar" that does not add anything new to the language: we could have expressed the same functionality as two nested if/else statements

But this would have introduced an additional layer of nesting (per **elif** clause in the original). The nested syntax also obscures the fact that all branches are essentially equal.

Now let us see the syntax for loops in python.

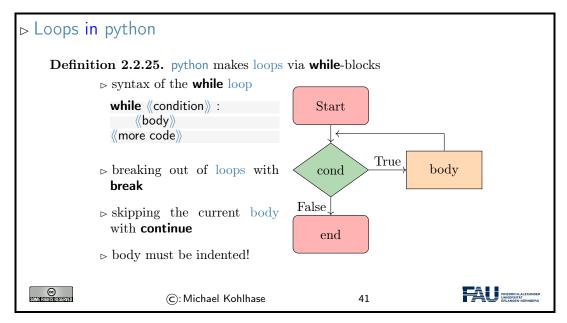

As always we will fortify our intuition with a couple of small examples.

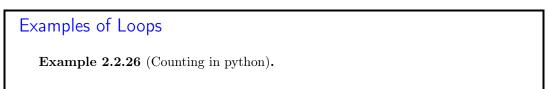

### 2.2. PROGRAMMING IN PYTHON

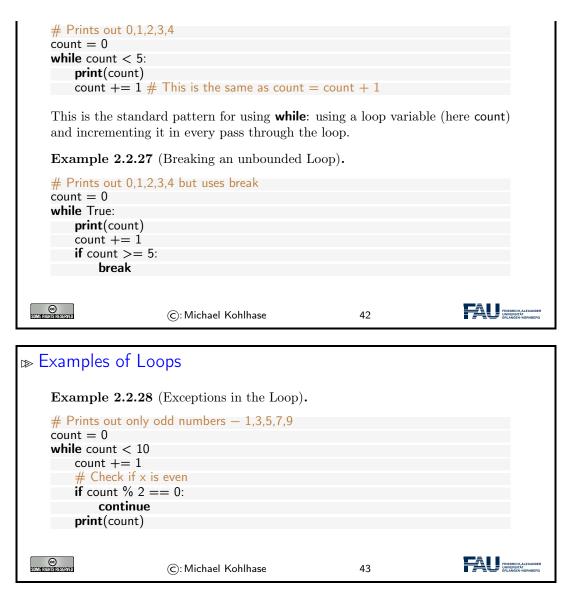

Example 2.2.26 and Example 2.2.26 do the same thing: counting from zero to four, but using different mechanisms. This is normal in programming – there is not "one correct solution". But the first solution is the "standard one", and is preferred, sind it is shorter and more readable. The **break** functionality shown off in the second one is still very useful. Take for instance the problem of computing the product of the numbers -10 to 1.000.000. The naive implementation of this is on the left below which does a lot of unnecessary work, because as soon was we passed 0, then the whole product must be zero. A more efficient implementation is on the right which breaks after seeing a zero.

Direct Implementation

More Efficient

count = -10count = -10prod = 1prod = 1**while** count < 1000000: **while** count <= 1000000:  $\triangleright$ prod **\***= count prod **\***= count count += 1**if** count = 0 : break count += 1

# 2.3 Some Thoughts about Computers and Programs

Finally, we want to go over a couple of general issues pertaining to programs and (universal) machines. We will just go over them to get the intuitions – which are central for understanding computer science – and let the lecture "Theoretical Computer Science" fill in the details and justifications.

| Computers as U                                                                                                    | niversal Machines (                                                                                                   | (a taste of theoret       | ical CS)       |  |  |  |  |  |
|----------------------------------------------------------------------------------------------------|----------------------------------------------------------------------------------------------------|---------------------------|----------------|--|--|--|--|--|
| Observation: Computers are universal tools: their behavior is determined by a program; they can do anything, the program specifies. |                                                                                                    |                           |                |  |  |  |  |  |
|                                                                                                    | Context: Tools in most other disciplines are specific to particular tasks. (except in e.g. ribosomes in cell biology) |                           |                |  |  |  |  |  |
| Remark 2.3.1 (De compute.                                                                                                    | eep Fundamental Result)                                                                                               | . There are things no o   | computer can   |  |  |  |  |  |
| Example 2.3.2.                                                                                                    | whether another program                                                                                               | m will terminate in finit | e time.        |  |  |  |  |  |
|                                                                                                    | urch-Turing Hypothesis)                                                                                               |                           |                |  |  |  |  |  |
| ⊳ Turing completion is theoretically                                                                                                | $\begin{array}{l} \text{ete (or computationally u} \\ v \text{ possible.} \end{array}$                                | niversal) ones that can c | compute what   |  |  |  |  |  |
| ⊳ data language                                                                                                    | s that cannot.                                                                                                    | (but descri               | ibe data sets) |  |  |  |  |  |
|                                                                                                    | .4 (Turing Equivalence).                                                                                              |                           |                |  |  |  |  |  |
|                                                                                                    | : Everybody who tells y<br>ea what they're talking ab<br>beauty exist)                                                |                           |                |  |  |  |  |  |
| CONTRACTOR DESCRIPTION                                                                                                    | ©: Michael Kohlhase                                                                                                   | 44                        |                |  |  |  |  |  |
| Artificial Intellig                                                                                                    | ence                                                                                                    |                           |                |  |  |  |  |  |
| -                                                                                                    | Tool: The human mind.                                                                                                 | (We can understand/le     | arn anything.) |  |  |  |  |  |
| $\triangleright$ Strong Artificial Intelligence: claims that the brain is just another computer.                                    |                                                                                                    |                           |                |  |  |  |  |  |
| $\triangleright$ If that is true the                                                                                                | 1                                                                                                    |                           |                |  |  |  |  |  |
|                                                                                                    | nd underlies the same rest<br>e to find the "mind-progra                                                              | •                         | machines       |  |  |  |  |  |
| SOME FRIGHTS RESERVED                                                                                                    | ©: Michael Kohlhase                                                                                                   | 45                        |                |  |  |  |  |  |

We now come to one of the most important, but maybe least acknowledged principles of programming languages: The Principle of Compositionality. To fully understand it, we need to fix some fundamental vocabulary.

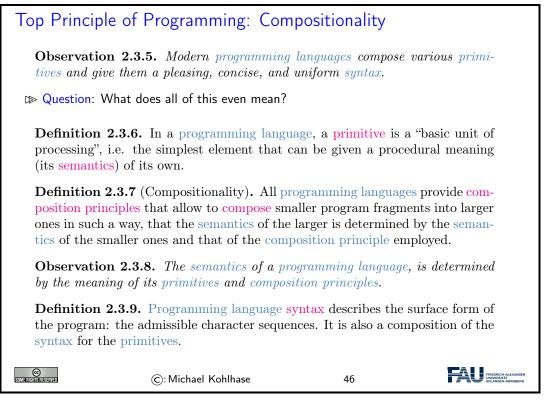

All of this is very abstract – it has to be as we have not fixed a programming language yet – and you will only understand the true impact of the compositionality principle over time and with programming experience. Let us now see what this means concretely for our course.

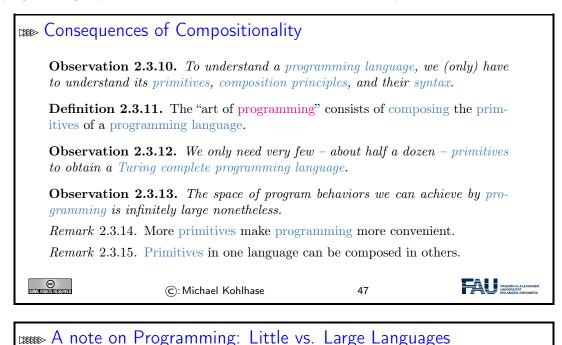

**Observation 2.3.16.** Most such concepts can be studied in isolations, and some can be given a syntax on their own. (standardization)

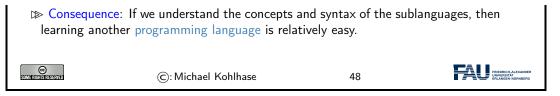

# 2.4 More about Python

After we have had some general thoughts about prorgramming in general, we can get back to concrete python facilities and idoms. We will concentrate on those – there are lots and lots more – that are useful in IWGS.

# 2.4.1 Sequences and Iteration

We now come to a commonly used class of objects in python: sequences, such as lists, sets, tuples, ranges, and dictionaries.

They are used for storing, accumulating, and accessing objects in various ways in programs. They all have in common, that they can be used for iteration, thus creating a uniform interface to similar functionality.

| Lists in python                                                                                            |  |  |  |  |  |  |  |  |
|----------------------------------------------------------------------------------------------------|--|--|--|--|--|--|--|--|
| <b>Definition 2.4.1.</b> A list is a finite sequence of objects, its element.                              |  |  |  |  |  |  |  |  |
| ▷ In programming languages, lists are used for locally storing and passing around collections of objects.  |  |  |  |  |  |  |  |  |
| In python lists can be written as a sequence of comma-separated expressions be-<br>tween square brackets.  |  |  |  |  |  |  |  |  |
| <b>Definition 2.4.2.</b> We call $[\langle\!\langle seq \rangle\!\rangle]$ the list constructor.           |  |  |  |  |  |  |  |  |
| Example 2.4.3 (Three lists). Elements can be of different types in python                                  |  |  |  |  |  |  |  |  |
| list1 = ['physics', 'chemistry', 1997, 2000];<br>list2 = [1, 2, 3, 4, 5];<br>list3 = ["a", "b", "c", "d"]; |  |  |  |  |  |  |  |  |
| Example 2.4.4. List elements can be accessed by specifying ranges                                          |  |  |  |  |  |  |  |  |
| >>> list1[0] >>> list1[-2] >>> list2[1:4]<br>'physics' 1997 [2, 3, 4]                                      |  |  |  |  |  |  |  |  |
| ©: Michael Kohlhase 49                                                                                     |  |  |  |  |  |  |  |  |

As Example 2.4.4 shows, python treats counting in lists accessors somewhat peculiarly. It starts counting with zero when counting from the front and with one when counting from the back.

But lists are not the only things in python that can be accessed in the way shown in Example 2.4.4. python introduces a special class of types the sequence types.

34

Sequences in python

### 2.4. MORE ABOUT PYTHON

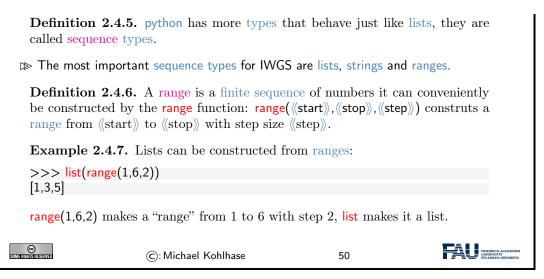

Ranges are useful, because they are easily and flexibly constructed for iteration (up next).

| » Iterating over Sequences in python                                                                                                    |
|----------------------------------------------------------------------------------------------------|
| <b>Definition 2.4.8.</b> A for loop iterates a program fragment over a sequence; we call the process iteration. python uses the following general syntax |
| for «var» in «range»:                                                                                                    |
| ((body))                                                                                                    |
| 《other code》                                                                                                    |
|                                                                                                    |
| Example 2.4.9. for $\times$ in range(0, 3):                                                                                                    |
| <pre>print ("we tell you",x,"time(s)")</pre>                                                                                                    |
| <b>Example 2.4.10.</b> Lists and strings can also act as sequences. (try it)                                                                             |
| <pre>print("Let me reverse something for you!")</pre>                                                                                                    |
| x = input("please type somegthing!")                                                                                                    |
| for i in reversed(list(x)):                                                                                                    |
| print(i)                                                                                                    |
|                                                                                                    |
| ©: Michael Kohlhase 51                                                                                                    |

But lists are not the only data structure for collections of objects. python provides others that are organized slightly differently for different applications. We give a particularly useful example here: dictionaries.

python Dictionaries
 Definition 2.4.11. A dictionary is an unordered collection of ordered pairs (k,v), where we call k the key and v the value.
 In python dictionaries are written with curly brackets, pairs are separated by commata, and the value is separated from the key by a colon.
 Example 2.4.12. Dictionaries can be used for various purposes,

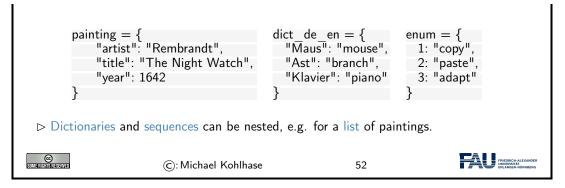

Dictionaries give "keyed access" to collections of data: we can access a value via its key. In particular, we do not have to remember the position of a value in the collection.

| Interacting with Dictionaries                                                                                                    |                                                                                                    |       |                                                         |  |  |  |  |  |  |
|----------------------------------------------------------------------------------------------------|----------------------------------------------------------------------------------------------------|-------|---------------------------------------------------------|--|--|--|--|--|--|
| <b>Example 2.4.13</b> (Dictionary operations). $\triangleright$ painting["title"] returns the value for the key "title" in the dictionary painting.                                                                                                    |                                                                                                    |       |                                                         |  |  |  |  |  |  |
| ⊳ painting["title"]=<br>original Dutch                                                                                                    | <pre>&gt; painting["title"]="De Nachtwacht" changes the value for the key "title" to its<br/>original Dutch (or adds item "title": "De Nachtwacht")</pre> |       |                                                         |  |  |  |  |  |  |
| Example 2.4.14 (                                                                                                    | Printing Keys and Values).                                                                                                    |       |                                                         |  |  |  |  |  |  |
| keys                                                                                                    | values                                                                                                    | items |                                                         |  |  |  |  |  |  |
| $\begin{array}{c c} \textbf{for} \times \textbf{in} \text{ thisdict:} \\ \textbf{print}(x) \end{array} \qquad \begin{array}{c} \textbf{for} \times \textbf{in} \text{ thisdict:} \\ \textbf{print}(\text{thisdict}[x]) \end{array} \qquad \begin{array}{c} \textbf{for} \times, y \text{ in thisdict.items}(): \\ \textbf{print}(x, y) \end{array}$ |                                                                                                    |       |                                                         |  |  |  |  |  |  |
| ▷ More dictionary con                                                                                                    | nmands:                                                                                                    |       |                                                         |  |  |  |  |  |  |
| <ul> <li>▷ if 《key》 in 《dict》 checks whether 《key》 is a key in 《dict》.</li> <li>▷ painting.pop("title") removes the "title" item from painting.</li> </ul>                                                                                                    |                                                                                                    |       |                                                         |  |  |  |  |  |  |
| Some Firsting Research                                                                                                    | ©: Michael Kohlhase                                                                                                    | 53    | FRIEDRICH-ALEXANDER<br>UNIVERSITÄT<br>ERLANGEN-NÜRNBERG |  |  |  |  |  |  |

# 2.4.2 Input and Output

The next topic of our stroll through python is one that is more practically useful than intrinsically interesting: file input/output. Together with the regular expressions this allows us to write programs that transform files.

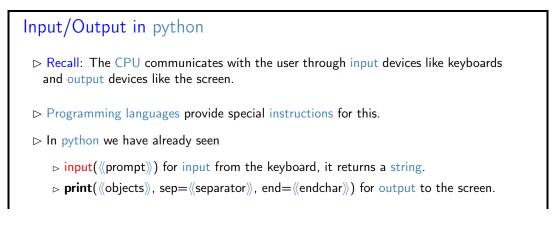

### 2.4. MORE ABOUT PYTHON

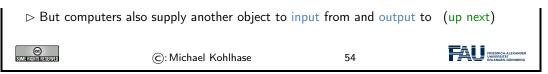

We now fix some of the nomenclature surrounding files and file systems provided by most computer operating systems. Most programming languages provide their own bindings that allow to manipulate files.

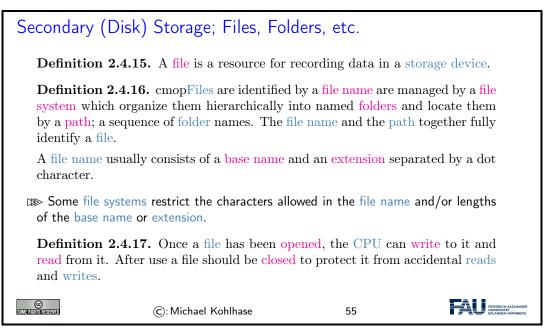

Many operating systems use files as a primary computational metaphor, also treating other resources like files. This leads to an abstraction of files called streams, which encompass files as well as e.g. keyboards, printers, and the screen, which are seen as objects that can be read from (keyboards) and written to (e.g. screens). This practice allows flexible use of programs, e.g. re-directing a the (screen) output of a program to a file by simply changing the output stream.

Now we can come to the  $\mathsf{python}$  bindings for the file input/output operations. They are rather straightforward.

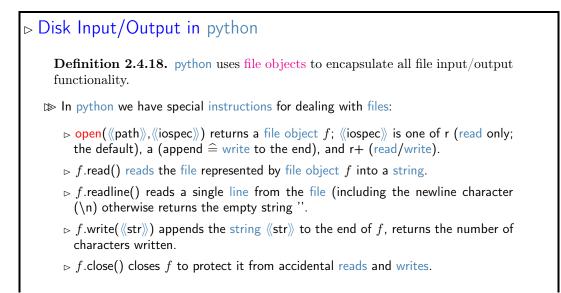

37

Example 2.4.19 (Duplicating the contents of a file). f = open('workfile', 'r+') filecontents = f.read() f.write(filecontents) C: Michael Kohlhase 56

The only interesting thing is that we have to declare our intentions when we opening a file. This allows the file system to protect the files against unintended actions and also optimize the data transfer to the storage devices involved.

Let us now look at some examples to fortify our intuition about what we can do with files in practice.

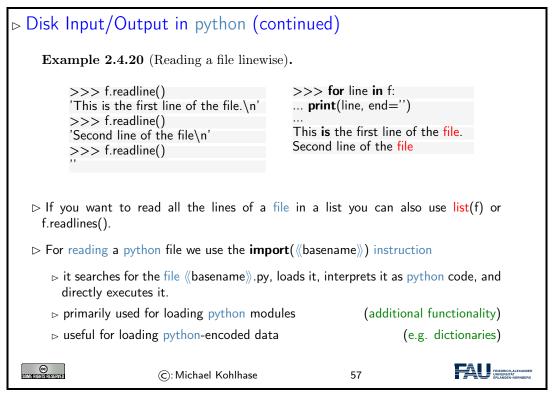

The code snippet on the right of Example 2.4.20 show that files can be iterated over using a for loop: the file object is implicitly converted into a sequences of strings via the readline method.

# 2.4.3 Functions and Libraries in Python

We now come to a general device for organizing and modularizing code provided by most programming languages, including python. Like variables, functions give names to python objects – here fragments of code – and thus make them reusable in other contexts.

Functions in python (Introduction)
> Observation: sometimes programming tasks are repetitive
print("Hello Peter, how are you today? How about some IWGS?")
print("Hello Roxana, how are you today? How about some IWGS?")
print("Hello Frodo, how are you today? How about some IWGS?)

### 38

| ⊳ Idea: We can                       | automate the repetitive part by     | functions           |                                                         |
|--------------------------------------|-------------------------------------|---------------------|---------------------------------------------------------|
|                                      |                                     |                     |                                                         |
| Example 2.4                          | .21.                                |                     |                                                         |
| def greet (who                       |                                     |                     |                                                         |
|                                      | o ",who," how are you today? I      | How about some IWG  | SS?")                                                   |
| greet("Peter")<br>greet("Roxana      | ')                                  |                     |                                                         |
| greet("Frodo")                       |                                     |                     |                                                         |
| greet(input ("\<br>                  | Vho are you?"))                     |                     |                                                         |
|                                      |                                     |                     |                                                         |
| ▷ Functions car<br>(if used correct) | be a very powerful tool for struly) | ucturing and docume | nting programs                                          |
|                                      |                                     |                     |                                                         |
| CCC)<br>Some rights reserved         | ©: Michael Kohlhase                 | 58                  | FRIEDRICH-ALEXANDER<br>UNIVERSITÄT<br>ERLANGEN-NÜRNBERG |
|                                      |                                     |                     |                                                         |

# Functions in python (Example)

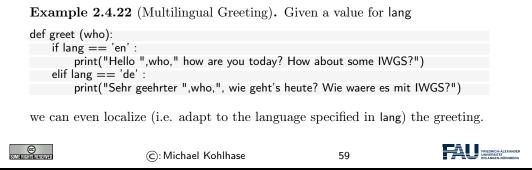

We can now make the intuitions above formal and give the exact python syntax of functions.

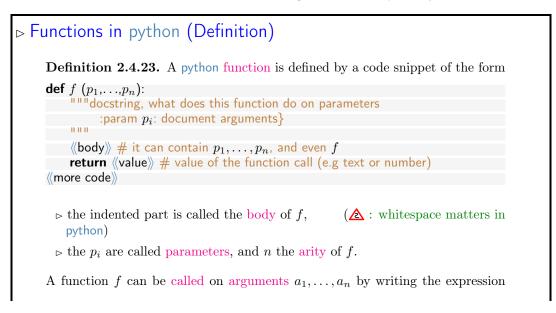

 $f(a_1, ..., a_n)$ . This executes the body of f where the (formal) parameters  $p_i$  are replaced by the arguments  $a_i$ .

| SOME RIGHTS RESERVED | ©: Michael Kohlhase | 60 | FINEDRICH ALEXANDER<br>INVERTIX |
|----------------------|---------------------|----|---------------------------------|
|                      |                     |    |                                 |

We now come to a peculiarity of an object-oriented language like python: it treats types as firstclass entities, which can be defined by the user – they are called classes then. We will not go into that here, since we will not need classes in IWGS, but have have to briefly talk about methods, which are essentially functions, but have a special notation.

python provides two kinds of function-like facilities: regular functions as discussed above and methods, which come with python classes. We will not attempt a presentation of object-oriented programming and its particular implementation in python – this would be beyond the mandate of the IWGS course – but give a brief introduction that is sufficient to use methods.

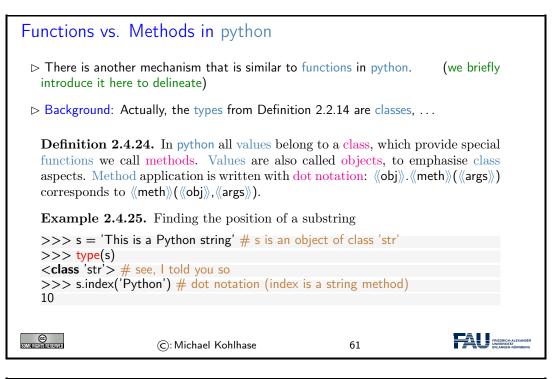

| ⊯ Functions vs. Methods in python                                                                                                    |    |                                                          |  |  |  |  |  |  |
|----------------------------------------------------------------------------------------------------|----|----------------------------------------------------------|--|--|--|--|--|--|
| Example 2.4.26 (Functions vs. Methods).                                                                                                    |    |                                                          |  |  |  |  |  |  |
| <pre>&gt;&gt;&gt; sorted('1376254') # no dots! ['1', '2', '3', '4', '5', '6', '7'] &gt;&gt;&gt; mylist.sort() # dot notation &gt;&gt;&gt; mylist [1, 2, 3]</pre> |    |                                                          |  |  |  |  |  |  |
| Intuition: only methods can change objects, functions return changed copies                                                                                      |    |                                                          |  |  |  |  |  |  |
| ©: Michael Kohlhase                                                                                                    | 62 | FRIEDRICH ALEXANDER<br>UNIVERSITÄT<br>ERLANGEN-WÜRINDERG |  |  |  |  |  |  |

For the purposes of IWGS, it is sufficient to remember that methods are a special kind of functions that employ the dot notation. They are provided by the class of an object.

### 2.5. EXERCISES

### 2.4.4 A Final word on Programming in IWGS

This leaves us with a final word on the way we will handle prgramming in this course: IWGS is not a programming course, and we expect you to pick up python from the IWGS and web/book resources.

In this Subsection we will introduce the basics of the python language. python will be used as our means to express algorithms and to explore the computational properties of the objects we introduce in IWGS.

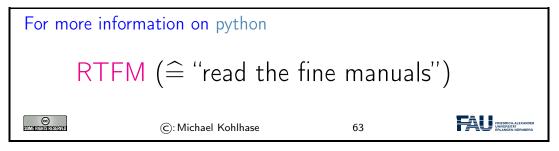

Our very quick introduction to python is intended to present the very basics of programming and get IWGS students off the ground, so that they can start using programs as tools for the humanities and social sciences.

But there is a lot more to the core functionality python than our very quick introduction showed, and on top of that there is a wealth of specialized packages and libraries for almost all computational and practical needs.

# 2.5 Exercises

### Problem 2.5.1 (Hello World)

Write an extended "Hello World Program" in a file called exthello.py. The program should print information about you and your account. Specifically, the information should be:

Hello World! I am <your name>. This is my first exercise in IWGS.

### Problem 2.5.2 (Variable Assignment and Output)

Write a program in python that calculates the total number of seconds in a leap year, stores the result in a variable and then displays that to the user.

### Problem 2.5.3 (Variable Reuse)

Programming often has efficiency as one of its goals. After all, why go through the trouble of telling a computer how to do something, if you could do it better and quicker yourself?

Write a program in python that prints the string "supercalifragilistic expialidocious" five times, but *without* typing the word five times yourself.

### Problem 2.5.4 (Human Readable Time)

In programming, it is often the case that your program collects a lot of data from various sources. It then becomes essential to present this data in a way that the user (usually a human!) can easily understand. For example, most humans don't know how long a longer timespan is if it is given only in seconds.

Write a program in python that first initialises a variable seconds = 1234567. Then, the program should calculate and print how long this timespan is in days, hours, minutes and seconds instead of just seconds.

### Problem 2.5.5 (String Presentation)

Keeping with the importance of well-presented information: You can use certain special symbols

in strings to give them a better formatting when they are ultimately printed. For example, when you put "n" into a string, instead of printing these symbols, the output switches to a *new line*.

Write a python program that prints your favourite haiku (a poem with five syllables on the first line, seven on the second and five on the third) on three three lines, but using only *one* print statement.

**P.S.**: If you don't have a favourite haiku and can't think of one yourself, you can use this one:

My cow gives less milk, now that it has been eaten, by a fierce dragon.

### Problem 2.5.6 (User Input)

One of the most important things to learn about a programming language is how to get input from the user in front of the screen. In python, one way of doing this is the input instruction.

For example: if you write answer = input("Do you like sharks?"), this will print the message you gave ("Do you like sharks?"), wait for the user to submit a response and store it as a string in the variable answer when you run the program. You can then use it like any other value stored in a variable.

Write a simple program that prints a generic greeting message, then asks the user to input their name, stores the input in a variable and then finishes with a goodbye message that uses the name the user gave.

### Problem 2.5.7 (Simple Branching)

The next important concept is control flow. A program that always does the same thing gets boring fast. We want to write programs that do different things under different circumstances. In python, one way to do this are conditional statements.

Write a python program that asks the user if they have a pet. If their answer was "yes", the program should ask what kind of pet they have. Since sloths are the cutest animals (at least for this exercise), the program should print "awww!" if the user's second answer was "sloth" and "cool!" if it was something else. If the user does not answer with "yes" the first time around, the program should quit with a goodbye message.

### Problem 2.5.8 (Simple Looping)

Computers are very good at doing the same thing over and over again without complaining or messing up. Humans are not. In python, we can use a loops if we want something done multiple times.

Suppose your boss wants the string "Programming is cool!" printed exactly 1337 times (for some reason ...). Typing up the string yourself takes about nine seconds each time, printing it in a loop takes no time.

To save time, write a python program that prints the sentence "Programming is cool!" 1337 times using a loop. Your program should also keep track of (store in a variable) how much time the loop saved the programmer in total (9 seconds per iteration of the loop). Print this value after the loop finishes.

### Problem 2.5.9 (Temperature Conversion)

Write two python programs, named celsius2fahrenheit and fahrenheit2celsius, that given a number as input from the user convert it to the respective other temperature scale and print the result.

The conversion formulas are as follows:

$$[^{\circ}C] = ([^{\circ}F] - 32) \cdot \frac{5}{9} \qquad [^{\circ}F] = [^{\circ}C] \cdot \frac{9}{5} + 32$$

Remember that input will save the input as text, not as a number. You can convert a string to a number using the function float.

**Example:** float("3.1415") will evaluate to the *number* 3.1415. If the text given to float does not actually represent a number (e.g. float("bad")), python will throw an error.

### 2.5. EXERCISES

Afterwards, please test your programs against another converter (easily found via your internet search engine of choice) to make sure that your functions produce the correct results.

# Chapter 3 Numbers, Characters, and Strings

In our basic introduction to programming above we have convinced ourselves that we need some basic objects to compute with, e.g. Boolean values for conditionals, numbers to calculate with, and characters to form strings for input and output. In this section we will look at how these are represented in the computer, which in principle can only store binary digits – voltage or no noltage on a wire – which we think of as 1 and 0.

In this Chapter we look at the representation of the basic data types of programming languages (numbers and characters) in the computer; Boolean values ("True" and "False") can directly be encoded as binary digits.

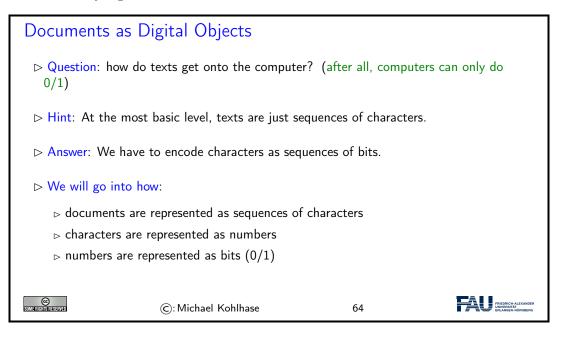

# 3.1 Representing and Manipulating Numbers

We start with the representation of numbers. There are multiple number systems, as we are interested in the principles only, we restrict ourselves to the natural numbers – all other number systems can be built on top of these. But even there we have choices about representation, which influence the space we need and how we compute with natural numbers.

The first system for number representations is very simple; so simple in fact that it has been discovered and use a long time ago.

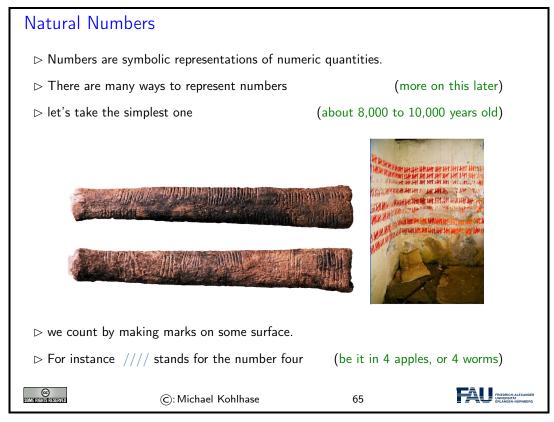

In addition to manipulating normal objects directly linked to their daily survival, humans also invented the manipulation of place-holders or symbols. A *symbol* represents an object or a set of objects in an abstract way. The earliest examples for symbols are the cave paintings showing iconic silhouettes of animals like the famous ones of Cro-Magnon. The invention of symbols is not only an artistic, pleasurable "waste of time" for humans, but it had tremendous consequences. There is archaeological evidence that in ancient times, namely at least some 8000 to 10000 years ago, humans started to use tally bones for counting. This means that the symbol "bone with marks" was used to represent numbers. The important aspect is that this bone is a symbol that is completely detached from its original down to earth meaning, most likely of being a tool or a waste product from a meal. Instead it stands for a universal concept that can be applied to arbitrary objects.

So far so good, let us see how this would be represented on a computer:

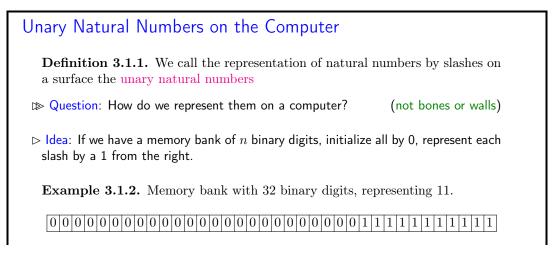

### 3.1. REPRESENTING AND MANIPULATING NUMBERS

 $\triangleright$  Problem: For realistic arithmetics we need better number representations than the unary natural numbers (e.g. for representing the number of EU citizens  $\hat{=}$  100 000 pages of /)

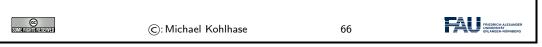

The unary natural numbers are very simple and direct, but they are neither space-efficient, nor easy to manipulate. Therefore we will use different ways of representing numbers in practice.

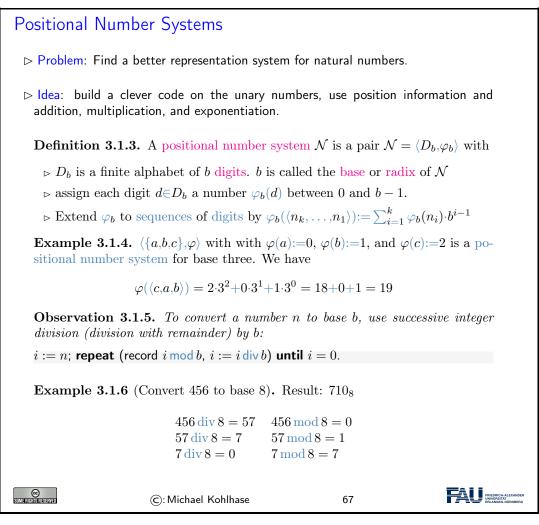

The problem with the unary number system is that it uses enormous amounts of space, when writing down large numbers. We obviously need a better encoding.

If we look at the unary number system from a greater distance, we see that we are not using a very important feature of strings here: position. As we only have one letter in our alphabet (/), we cannot, so we should use a larger alphabet. The main idea behind a positional number system  $\mathcal{N} = \langle D_b, \varphi_b \rangle$  is that we encode numbers as strings of digit in  $D_b$ , such that the position matters, and to give these encoding a meaning by mapping them into the unary natural numbers via a mapping  $\varphi_b$ . This is the same process we did for the logics; we are now doing it for number systems. However, here, we also want to ensure that the meaning mapping  $\varphi_b$  is a bijection, since we want to define the arithmetics on the encodings by reference to The arithmetical operators on the unary natural numbers.

47

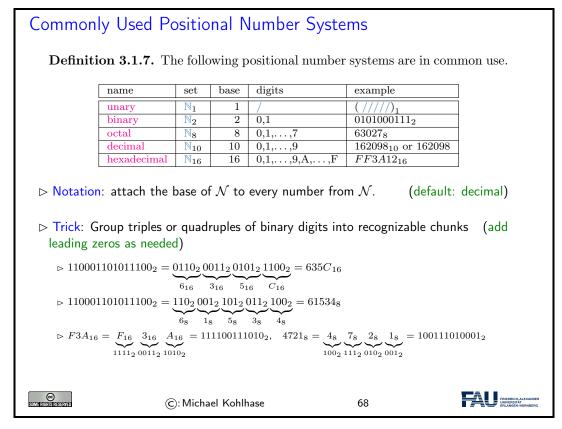

We have all seen positional number systems: our decimal system is one (for the base 10). Other systems that important for us are the binary system (it is the smallest non-degenerate one) and the octal- (base 8) and hexadecimal- (base 16) systems. These come from the fact that binary numbers are very hard for humans to scan. Therefore it became customary to group three or four digits together and introduce we (compound) digits for them. The octal system is mostly relevant for historic reasons, the hexadecimal system is in widespread use as syntactic sugar for binary numbers, which form the basis for circuits, since binary digits can be represented physically by current/no current.

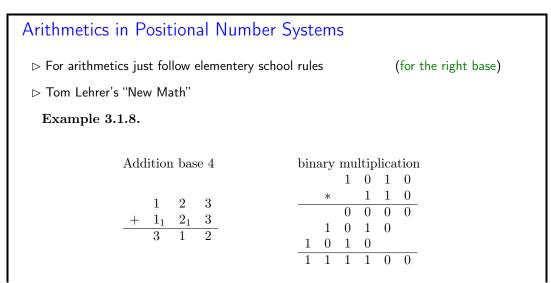

| C: Michael Kohlhase 6 | 9 FRANCE PRIZODCU ALEXANDER<br>INNERENTAT<br>ERLANGEN-NÜRNBERG |
|-----------------------|----------------------------------------------------------------|
|-----------------------|----------------------------------------------------------------|

# 3.2 Characters and their Encodings: ASCII and UniCode

IT systems need to encode characters from our alphabets as bit strings (sequences of binary digits (bits) 0 and 1) for representation in computers. To understand the current state – the unicode standard – we will take a historical perspective.

It is important to understand that encoding and decoding of characters is an activity that requires standardization in multi-device settings – be it sending a file to the printer or sending an e-mail to a friend on another continent. Concretely, the recipient wants to use the same character mapping for decoding the sequence of bits as the sender used for encoding them – otherwise the message is garbled.

We observe that we cannot just specify the encoding table in the transmitted document itself, (that information would have to be en/decoded with the other content), so we need to rely document-external external methods like standardization or encoding negotiation at the metalevel. In this Section we will focus on the former.

The ASCII code we will introduce here is one of the first standardized and widely used character encodings for a complete alphabet. It is still widely used today. The code tries to strike a balance between a being able to encode a large set of characters and the representational capabilities in the time of punch cards (see below).

| The A                                                                                                    | The ASCII Character Code                                                                                                    |     |     |     |        |      |      |      |     |     |    |     |     |              |         |    |            |                                                         |
|----------------------------------------------------------------------------------------------------|----------------------------------------------------------------------------------------------------|-----|-----|-----|--------|------|------|------|-----|-----|----|-----|-----|--------------|---------|----|------------|---------------------------------------------------------|
|                                                                                                    | <b>Definition 3.2.1.</b> The American Standard Code for Information Interchange (ASCII) is a character code that assigns characters to numbers 0-127.                                                                                                    |     |     |     |        |      |      |      |     |     |    |     |     |              |         |    |            |                                                         |
|                                                                                                    | Code                                                                                                    | 0   | 1   | 2   | 3      | 4    | 5    | 6    | 7   | 8   | 9  | A   | B   | C            | · · · D | E  | $\cdots F$ | 1                                                       |
|                                                                                                    | 0                                                                                                    | NUL | SOH | STX | ETX    | EOT  | ENO  | ACK  | BEL | BS  | HT | LF  | VT  | FF           | CR      | SO | SI         |                                                         |
|                                                                                                    | 1                                                                                                    | DLE | DC1 | DC2 | DC3    | DC4  | NAK  | SYN  | ETB | CAN | EM | SUB | ESC | FS           | GS      | RS | US         |                                                         |
|                                                                                                    | 2                                                                                                    |     | !   | "   | #      | \$   | %    | &    | /   | (   | )  | *   | +   | ,            | -       |    | /          |                                                         |
|                                                                                                    | 3                                                                                                    | 0   | 1   | 2   | 3      | 4    | 5    | 6    | 7   | 8   | 9  | 1   | ;   | <            | =       | >  | ?          |                                                         |
|                                                                                                    | $4\cdots$                                                                                                    | 0   | Α   | В   | С      | D    | Е    | F    | G   | Η   | I  | J   | K   | L            | М       | N  | 0          |                                                         |
|                                                                                                    | $5\cdots$                                                                                                    | Р   | Q   | R   | S      | Т    | U    | V    | W   | X   | Y  | Ζ   | [   | $\backslash$ | ]       | ^  |            |                                                         |
|                                                                                                    | 6                                                                                                    | ·   | a   | b   | с      | d    | е    | f    | g   | h   | i  | j   | k   | 1            | m       | n  | 0          |                                                         |
|                                                                                                    | 7…                                                                                                    | р   | q   | r   | S      | t    | u    | v    | W   | х   | У  | Z   | {   |              | }       | ~  | DEL        |                                                         |
| ⊳ Mo<br>NUL<br>Cha                                                                                            | <ul> <li>The first 32 characters are control characters for ASCII devices like printers</li> <li>Motivated by punchcards: The character 0 (binary 0000000) carries no information<br/>NUL, (used as dividers)<br/>Character 127 (binary 111111) can be used for deleting (overwriting) last value<br/>(cannot delete holes)</li> </ul> |     |     |     |        |      |      |      |     |     |    |     |     |              |         |    |            |                                                         |
| The ASCII code was standardized in 1963 and is still prevalent in computers today<br>(but seen as US-centric) |                                                                                                    |     |     |     |        |      |      |      |     |     |    |     |     |              |         |    |            |                                                         |
| SOME RIGHTS RESERVED                                                                                          |                                                                                                    |     |     | C   | ): Mic | hael | Kohl | hase |     |     |    | 7   | 70  |              |         |    | FA         | FRIEDRICH-ALEXANDER<br>UNIVERSITÄT<br>ERLANGEN-NÜRNBERG |

Punch cards were the preferred medium for long-term storage of programs up to the late 1970s, since they could directly be produced by card punchers and automatically read by computers.

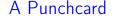

**Definition 3.2.2.** A punch card is a piece of stiff paper that contains digital information represented by the presence or absence of holes in predefined positions.

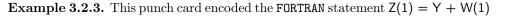

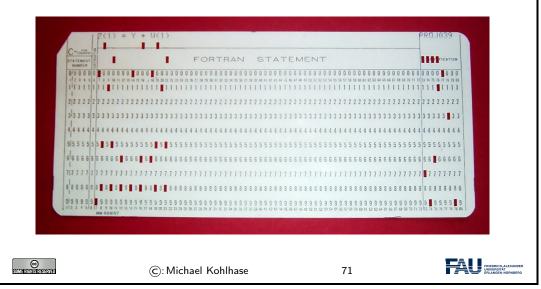

Up to the 1970s, computers were batch machines, where the programmer delivered the program to the operator (a person behind a counter who fed the programs to the computer) and collected the printouts the next morning. Essentially, each punch card represented a single line (80 characters) of program code. Direct interaction with a computer is a relatively young mode of operation.

The ASCII code as above has a variety of problems, for instance that the control characters are mostly no longer in use, the code is lacking many characters of languages other than the English language it was developed for, and finally, it only uses seven bits, where a byte (eight bits) is the preferred unit in information technology. Therefore there have been a whole zoo of extensions, which — due to the fact that there were so many of them — never quite solved the encoding problem.

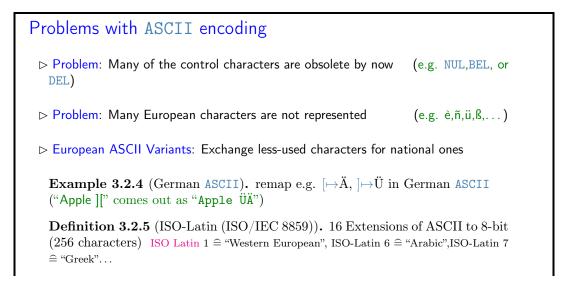

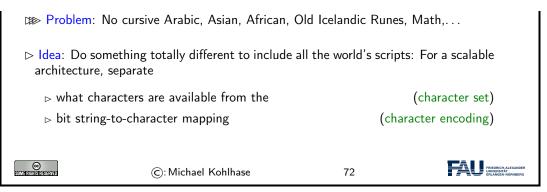

The goal of the UniCode standard is to cover all the worlds scripts (past, present, and future) and provide efficient encodings for them. The only scripts in regular use that are currently excluded are fictional scripts like the elvish scripts from the Lord of the Rings or Klingon scripts from the Star Trek series.

An important idea behind UniCode is to separate concerns between standardizing the character set — i.e. the set of encodable characters and the encoding itself.

| Unicode and the Universal Character Set                                                                                                    |  |  |  |  |  |  |  |
|----------------------------------------------------------------------------------------------------|--|--|--|--|--|--|--|
| <b>Definition 3.2.6</b> (Twin Standards). A scalable architecture for representing all the worlds scripts                                                                                                    |  |  |  |  |  |  |  |
| ▷ The universal character set (UCS) defined by the ISO/IEC 10646 Interna-<br>tional Standard, is a standard set of characters upon which many character<br>encodings are based.                                                                                                    |  |  |  |  |  |  |  |
| ▷ The unicode Standard defines a set of standard character encodings, rules for<br>normalization, decomposition, collation, rendering and bidirectional display<br>order                                                                                                    |  |  |  |  |  |  |  |
| <b>Definition 3.2.7.</b> Each UCS character is identified by an unambiguous name and an integer number called its code point.                                                                                                    |  |  |  |  |  |  |  |
| $\square$ The UCS has 1.1 million code points and nearly 100 000 characters.                                                                                                    |  |  |  |  |  |  |  |
| <b>Definition 3.2.8.</b> Most (non-Chinese) characters have code points in [1,65536] (the basic multilingual plane).                                                                                                    |  |  |  |  |  |  |  |
| ▷ Notation: For code points in the Basic Multilingual Plane (BMP), four hexadecimal digits are used, e.g. U+0058 for the character LATIN CAPITAL LETTER X;                                                                                                    |  |  |  |  |  |  |  |
| Image: State State |  |  |  |  |  |  |  |

Note that there is indeed an issue with space-efficient encoding here. UniCode reserves space for  $2^{32}$  (more than a million) characters to be able to handle future scripts. But just simply using 32 bits for every UniCode character would be extremely wasteful: UniCode-encoded versions of ASCII files would be four times as large.

Therefore UniCode allows multiple encodings. UTF-32 is a simple 32-bit code that directly uses the code points in binary form. UTF-8 is optimized for western languages and coincides with the ASCII where they overlap. As a consequence, ASCII encoded texts can be decoded in UTF-8 without changes — but in the UTF-8 encoding, we can also address all other UniCode characters (using multi-byte characters).

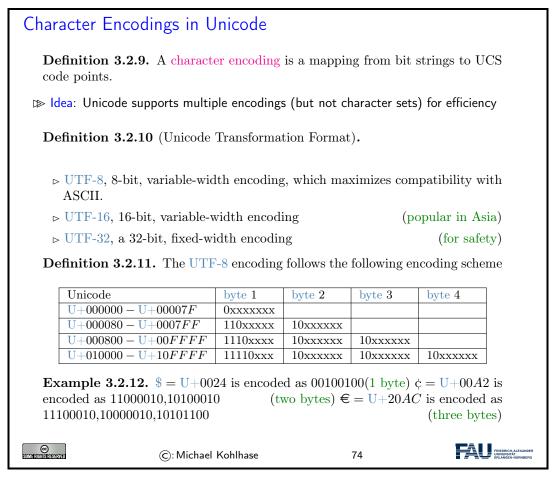

Note how the fixed bit prefixes in the encoding are engineered to determine which of the four cases apply, so that UTF-8 encoded documents can be safely decoded.

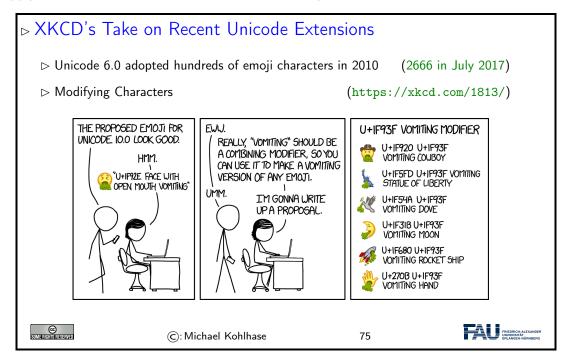

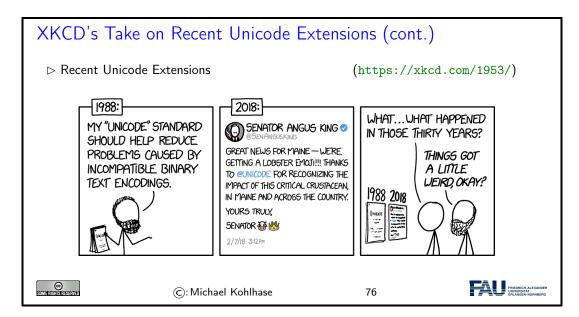

# 3.3 More on Computing with Strings

We now extend our repertoire on handling and formatting strings in python: we will introduce string literals, which allow writing complex strings.

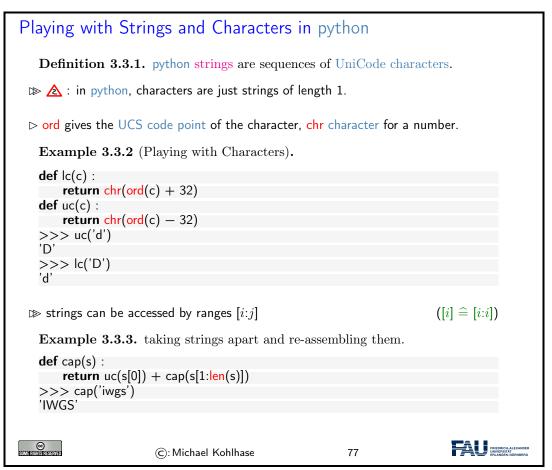

Example 3.3.3 may be difficult to understand at first. It is a programming technique called

recursion, i.e. functions that call themselves from within their body to solve problems by utilizing solutions to smaller instances of the same problem. Recursion can lead to very concise code, but requires some getting-used-to.

In Example 3.3.3 we define a function cap that given a string s returns a string that is constructing by combining the first character uppercased by the uc function with the result of calling the cap function on the rest string -s without the first character. So let us see what happens in our test cap('iwgs'):

 $\mathsf{cap}(\mathsf{'iwgs'}) \sim \mathsf{lc}(\mathsf{'i'}) + \mathsf{cap}(\mathsf{'wgs'}) \sim \mathsf{'l'} + \mathsf{lc}(\mathsf{'w'}) + \mathsf{cap}(\mathsf{'gs'}) \sim \mathsf{'l'} + \mathsf{'W'} + \mathsf{lc}(\mathsf{'g'}) + \mathsf{cap}(\mathsf{'s'}) \sim \mathsf{'l'} + \mathsf{'W'} + \mathsf{lc}(\mathsf{'g'}) + \mathsf{cap}(\mathsf{'s'}) \sim \mathsf{'l'} + \mathsf{'W'} + \mathsf{lc}(\mathsf{'g'}) + \mathsf{cap}(\mathsf{'s'}) \sim \mathsf{'l'} + \mathsf{'W'} + \mathsf{lc}(\mathsf{'g'}) + \mathsf{cap}(\mathsf{'s'}) \sim \mathsf{'l'} + \mathsf{'W'} + \mathsf{lc}(\mathsf{'g'}) + \mathsf{cap}(\mathsf{'s'}) \sim \mathsf{'l'} + \mathsf{'w'} + \mathsf{cap}(\mathsf{'s'}) \sim \mathsf{'s'} + \mathsf{'w'} + \mathsf{cap}(\mathsf{'s'}) = \mathsf{cap}(\mathsf{'s'}) = \mathsf{cap}(\mathsf{'s'}) = \mathsf{cap}(\mathsf{'s'}) = \mathsf{cap}(\mathsf{'s'}) = \mathsf{cap}(\mathsf{'s'}) = \mathsf{cap}(\mathsf{'s'}) = \mathsf{cap}(\mathsf{'s'}) = \mathsf{cap}(\mathsf{'s'}) = \mathsf{cap}(\mathsf{s'}) = \mathsf{cap}(\mathsf{s'})$  $'IW'+'G'+cap('s') \rightarrow 'IWG'+lc('s') \rightarrow 'IWG'+'S' \rightarrow 'IWGS'$ 

▲ Note: Example 3.3.2 and Example 3.3.3 (or any other examples in this lecture) are not production code, but didactically motivated – to show you what you can do with the objects we are presenting in python.

In particular, if we "lowercase" a character that is already lowercase – e.g. by lc('c'), then we get out of the range of the UCS code: the answer is x83, which is the character with the hexadecimal code 83 (decimal 131), i.e. the character No Break Here.

In production code (as used e.g. in the python lower method), we would have some range checks, etc.

# String Literals in python

▷ Problem: How to write strings including special characters?

**Definition 3.3.4.** python uses string literals, i.e character sequences surrounded by one, two, or three sets of matched single or double quotes for string input. The content can contain escape sequences, i.e. the escape character backslash followed by a code character for problematic characters:

| Seq | Meaning                   | Seq | Meaning              |
|-----|---------------------------|-----|----------------------|
|     | Backslash ( $\setminus$ ) | \'  | Single quote (')     |
| \"  | Double quote (")          | \a  | Bell (BEL)           |
| \b  | Backspace (BS)            | \f  | Form-feed (FF)       |
| \n  | Linefeed (LF)             | \r  | Carriage Return (CR) |
| \t  | Horizontal Tab (TAB)      | \v  | Vertical Tab (VT)    |

In triple-quoted string literals, unescaped newlines and quotes are honored, except that three unescaped quotes in a row terminate the literal.

Prefixing a string literal with a r or R turns it into a raw string literal, in which backslashes have no special meaning.

 $\triangleright$  Note: using the backslash as an escape character forces us to escape it as well.

Example 3.3.5. The string "a\nb\nc" has length five and three lines, but the string r"a\nb\nc" only has length seven and only one line.

CC In Rights Reserved (c): Michael Kohlhase

78

Now that we understand the "theory" of encodings, let us work out how to program with them in python:

Programming with UniCode strings is particularly simple, strings in python are UTF-8-encoded UniCode strings and all operations on them are UniCode-based<sup>1</sup>. This makes the introduction to

<sup>&</sup>lt;sup>1</sup>Older programming languages have ASCII strings only, and UniCode strings are supplied by external modules.

UniCode in python very short, we only have to know how to produce non-ASCII characters, i.e. the characters that are not on regular keyboards.

If we know the code point, this is very simple: we just use UniCode escape sequences.

| ⊳ Unicode in py                                                           | ython                                                                                          |                      |            |  |  |  |  |  |
|---------------------------------------------------------------------------|------------------------------------------------------------------------------------------------|----------------------|------------|--|--|--|--|--|
| Remark $3.3.6$ . The python string data type is UniCode encoded as UTF-8. |                                                                                                |                      |            |  |  |  |  |  |
| I≫ How to write UniCode characters?: there are five ways                  |                                                                                                |                      |            |  |  |  |  |  |
| ⊳ write them                                                              | in your editor                                                                                 | (make sure that it u | ses UTF-8) |  |  |  |  |  |
| ⊳ otherwise u                                                             | se python escape sequences                                                                     |                      | (try it!)  |  |  |  |  |  |
| '\u00A3'<br>>>> "\u0<br>'\u00A3'<br>>>> "\U0<br>'\u00A3'                  | 3" # Using 8—bit hex value<br>0A3" # Using a 16—bit hex valu<br>100000A3" # Using a 32—bit hex | value                |            |  |  |  |  |  |
| >>> "<br>'\u00A3'                                                         | Pound Sign}" # character name                                                                  |                      |            |  |  |  |  |  |
| ज्यास वालावर वस साम                                                       | ©: Michael Kohlhase                                                                            | 79                   |            |  |  |  |  |  |

String literals are convenient for creating simple strings. For more complex ones, we usually want to build them from pieces, usually using the values of variables or the results of functions. This is what f strings are for in python; we will cover that now.

| Formatted String Literals (aka. f-strings)                                                                                                    |
|----------------------------------------------------------------------------------------------------|
| <b>Definition 3.3.7.</b> Formatted string literals (aka. f strings) are string literals can contain python expressions that will be replaced with their values at runtime.                                                                                 |
| F strings are prefixed by a prefix f or F, the expressions are delimited by curly braces, and the characters $\{ \text{ and } \}$ themselves are represented by $\{\{ \text{ and } \}\}$ .                                                                 |
| Example 3.3.8 (An f-String for IWGS).                                                                                                    |
| >>> course="IWGS"<br>>>> f"The {course} course has {6*11} students"<br>'The IWGS course has 66 students'                                                                                                    |
| Example 3.3.9 (An f-String with Dictionary).                                                                                                    |
| >>> course = {'name'="IWGS",'students'='66'}<br>>>> f"The {course['name']} course has {course['students']} students."<br>'The IWGS course has 66 students.'                                                                                                |
| Note that we alternated the quotes here to avoid the following problems:<br>>>> f'The course {course['name']} has {course['students']} students.'<br>File " <stdin>", line 1<br/>f'The course {course['name']} has {course['students']} students.'</stdin> |
| SyntaxError: invalid syntax                                                                                                    |

| SOME RIGHTS RESERVED | ©: Michael Kohlhase | 80 |  |
|----------------------|---------------------|----|--|
|----------------------|---------------------|----|--|

# 3.4 More on Functions in Python

We now extend our repertoire of dealing with functions in python.

In a sense, we now know all we have to about python function: we can define them and apply them to arguments. But python offers us much more: python

- treats functions as "first-class objects", i.e. entities that can be given to other functions as arguments, and can be returned as results.
- provides more ways of passing arguments to a function than the rather rigid way we have seen above. This can be very convenient and make code more readable.

We will cover these features now. The main motivation for this is that they are widely used in programming and being able to read them is important for collaborating with experienced programmers and reading existing code.

We digress to the internals of functions that make them even more powerful. It turns out that we do not have to give a function a name at all.

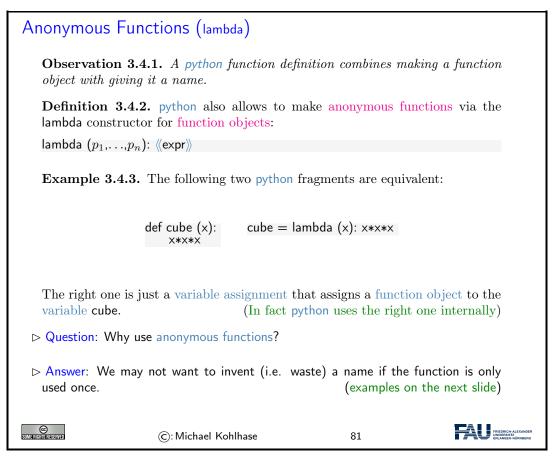

Anonymous functions do not seem like a big deal at first, but having a way to construct a function that can be used in any expression, is very powerful as we will see now.

Higher-Order Functions in python

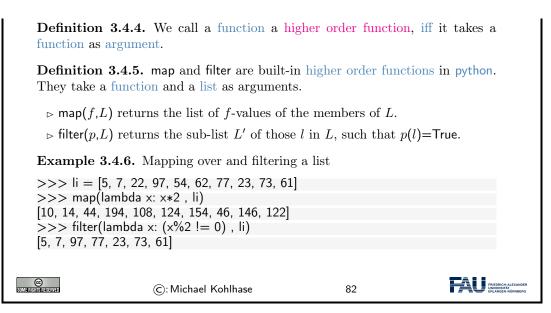

Admittedly, in our example, we could also have defined a named function twice and then mapped that over li. But the code from Example 3.4.6 is more compact. Once we get used to the programming idiom and understand it, it becomes quite readable.

Another important feature of python functions is flexible argument passing. This allows to define functions that supply complex behaviors – for which we need to set many parameters – but simple calling patterns – which is good to hide complexity from the programmer.

The first argument passing feature we want to discuss is the use of keyword arguments, which gets around the problem of having to remember the position of an argument of a multi-argument function.

| Argument Passing in python: Keyword Argun                                                                                                    | ments                                                          |
|----------------------------------------------------------------------------------------------------|----------------------------------------------------------------|
| <b>Definition 3.4.7.</b> The last $k \le n$ of $n$ parameters of a fragments of the form $p_i = \langle \langle val \rangle \rangle_i$ : If no argument $a_i$ is given by the default value $\langle \langle val \rangle \rangle_i$ is taken. | •                                                              |
| <b>Example 3.4.8.</b> The head of the open function is                                                                                                    |                                                                |
| def open(file, mode='r', buffering=-1, encoding=None, e<br>newline=None, closefd=True, opener=None                                                                                                    |                                                                |
| Even if we only call it with open("foo"), we can use p<br>opener in the body; they have the corresponding default                                                                                                    |                                                                |
| We can also give more arguments via keywords, even ou                                                                                                    | it of order                                                    |
| open("foo", buffering=1, mode="+a")                                                                                                    |                                                                |
|                                                                                                    |                                                                |
| ©: Michael Kohlhase 83                                                                                                    | FREDRICH ALEXANDER<br>PREDRICH ALEXANDER<br>PREDRICH ALEXANDER |

BTW: The opener argument of open is a function, and often an anonymous function is used if it is specified.

The next feature is dual to the last: instead of letting the caller leave out some arguments, we allow the caller more, which is then bound to a list parameter.

| ➡ Argument Passing in python: Flexible Arity                                                                                                    |
|----------------------------------------------------------------------------------------------------|
| <b>Definition 3.4.9.</b> python functions can take a variable number of arguments:<br>def $f(p_1, \ldots, p_k, *r)$ allows $n \ge k$ arguments, e.g. $f(a_1, \ldots, a_k, a_{k+1}, \ldots, a_n)$ and<br>binds the parameter $r$ the rest argument to the list $[a_{k+1}, \ldots, a_n]$ . |
| <b>Example 3.4.10.</b> A somewhat construed function that reports the number of extra arguments                                                                                                    |
| def flexary (a,b,*c)<br>return len(c)<br>>>> flexary (1,2,3,4,5)<br>>>> 3                                                                                                    |
| <b>Definition 3.4.11.</b> The star operator unpacks a list into an argument sequence.                                                                                                    |
| Example 3.4.12 (Passing a starred list).                                                                                                    |
| def test(arg1, arg2, arg3):                                                                                                    |
| args = ["two", 3]<br>test(1, *args)                                                                                                    |
| ©: Michael Kohlhase 84                                                                                                    |

Actually the star operator can be used in other situations as well, consider for instance

>>> numbers = [2, 1, 3, 4, 7] >>> more\_numbers = [\*numbers, 11, 18] >>> print(\*more\_numbers, sep=', ') 2, 1, 3, 4, 7, 11, 18

Here we have used the star operator twice: First to pass the list numbers as arguments to the list constructor and a second time to pass the extended list more\_numbers to the print function.

Finally, we can combine the ideas from the last two to make keyword arguments flexary.

| Argument Passing in python: Flexible Keyword Arguments                                                                                                    |
|----------------------------------------------------------------------------------------------------|
| <b>Definition 3.4.13.</b> python functions can take keyword arguments: if k is a sequence of key/value pairs then def $f(p_1, \ldots, p_n, **k)$ binds the keys to values in the body of $f$ . |
| Example 3.4.14.                                                                                                    |
| def kw_args(farg, **kwargs):                                                                                                    |
| print f"formal arg: {farg}"                                                                                                    |
| for key in kwargs :                                                                                                    |
| print f"another keyword arg: {key}: {kwargs['key']}"                                                                                                    |
| >>> kw_args(1, myarg2="two", myarg3=3)                                                                                                    |
| formal arg: 1                                                                                                    |
| another keyword arg: myarg2 : two                                                                                                    |
| another keyword arg: myarg3 : 3                                                                                                    |

| ©: Michael Kohlhase | 85 | FREDRICH ALEXANDER<br>UNVERSITÄT<br>ERLANGEN-NÜRINGERG |
|---------------------|----|--------------------------------------------------------|
|---------------------|----|--------------------------------------------------------|

Just as for the flexible arity case above, we have an operator that unpacks argument structures, here a dictionary.

```
▶ Argument Passing in python: Flexible Keyword Arguments
 (cont.)
     Definition 3.4.15. The double star operator unpacks a dictionary into a se-
     quence of keyword arguments.
     Example 3.4.16 (Passing around dates as dictionaries).
     date info = {'day': "01", 'month': "01", 'year': "2020"}
     def filename (year='2019',month=1,day=1)
         f"{year}-{month}-{day}.txt"
     >>> filename(**date info)
     '2020-01-01.txt'
     Example 3.4.17 (Mixing formal and keyword arguments).
     def pdict(a1, a2, a3):
         print('a1: ',a1,', a2: ',a2,', a3: ',a3)
     dict = {"a3": 3, "a2": "two"}
     >>> pdict(1, **dict)
     >>> a1: 1, a2: two, a3: 3
                                                                         CCC
FILEHIS RESERVED
                        (C): Michael Kohlhase
                                                        86
```

Disclaimer: The last couple of features of python functions are a bit more advanced than would usually be expected from a python programming introduction in a course such as IWGS. But one of the goals of IWGS is to empower students to be able to read python code of more experienced authors. And that kind of code may very well contain these features, so we need to cover them in IWGS.

So the last couple of slides should be considered as an "early exposure for understanding" rather than "essential to know for IWGS" content.

# 3.5 Regular Expressions: Patterns in Strings

Now we can come to the main topic of this Section: regular expressions, A domain-specific language for describing string patterns. Regular expressions are extremely useful, but also quite cryptical at first. They should be understood as a powerful tool, that relies on a language with a very limited vocabulary. It is more important to understand what this tool can do and how it works in principle than memorizing the vocabulary – that can be looked up on demand.

There are several dialects of regular expression languages that differ in details, but share the general setup and syntax. Here we introduce the python variant and recommend [PyRegex] for a cheat-sheet on python regular expressions (and an integrated regexp tester).

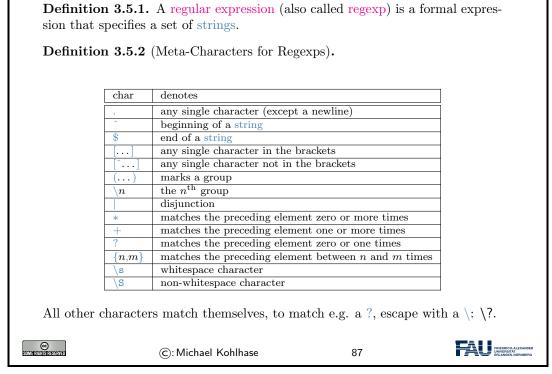

Let us now fortify our intuition with some (simple) examples and a more complex one.

| Regular Expression Examples                                                                                                    |                        |                              |                       |                                                         |
|----------------------------------------------------------------------------------------------------|------------------------|------------------------------|-----------------------|---------------------------------------------------------|
| Example                                                                                                    | e <b>3.5.3</b> (Regula | ar Expressions and their     | Values).              |                                                         |
|                                                                                                    |                        |                              |                       |                                                         |
|                                                                                                    | regexp                 | values                       |                       |                                                         |
|                                                                                                    | car                    | car                          |                       |                                                         |
|                                                                                                    | .at                    | cat, hat, mat,               |                       |                                                         |
|                                                                                                    | [hc]at                 | cat, hat                     |                       |                                                         |
|                                                                                                    | [^c]at                 | hat, mat, (but not cat       | :)                    |                                                         |
|                                                                                                    | ^[hc]at                | hat, cat, but only at the    | beginning of the line |                                                         |
|                                                                                                    | [0-9]                  | Digits                       |                       |                                                         |
|                                                                                                    | [1-9][0-9]*            | natural numbers              |                       |                                                         |
|                                                                                                    | (.*)\1                 | mama, papa, wakawaka         |                       |                                                         |
|                                                                                                    | cat dog                | cat, dog                     |                       |                                                         |
| A regular expression can be interpreted by a regular expression processor (a program<br>that identifies parts that match the provided specification) or a compiled by a parser<br>generator. |                        |                              |                       |                                                         |
| <b>Example 3.5.4</b> (A more complex example). The following regexp times in a variety of formats, such as 10:22am, 21:10, 08h55, and 7.15 pm.                                               |                        |                              |                       |                                                         |
| ^(?:([0]?\c                                                                                                    | 1 1[012]) (?:1[3—      | 9] 2[0—3]))[.:h]?[0—5]\d(?:\ | s?(?(1)(am AM pm Pf   | VI)))?\$                                                |
| SOME RIGHTS RESERVED                                                                                                    | ©: M                   | lichael Kohlhase             | 88                    | FRIEDRICH-ALEXANDER<br>UNIVERSITAT<br>ERLANGEN-NÜRNBERG |

As we have seen regular expressions can become quite cryptic and long (cf. e.g. Example 3.5.4), so we need help in developing them. One way is to use one of the many regexp testers online

### 60

|                      | <b>č</b>                                                     | Play with regexps, go e.g. to htt                              | _          | //regex101.com                                                                                                    |
|----------------------|--------------------------------------------------------------|----------------------------------------------------------------|------------|----------------------------------------------------------------------------------------------------|
|                      | egex101.com/#pyt                                             |                                                                | 8 🕶 Google | 역) ☆ 📾 🐥 ☆ 📔 🔮 😅 - 🕫 🚍                                                                                                    |
|                      |                                                              | MathWeb - Dacobs - AG - Lists - TRAC - Rotary - TNTBase - Haus | -          |                                                                                                    |
|                      | regular expressions 101                                      | i >_ regex tester 📥 community 🧙 irc                            |            | regex101 💲 donate 🖼 contact 🛕 bug reports & suggestions                                                                                                 |
|                      | FLAVOR                                                       | REGULAR EXPRESSION                                             | 1 матен    | EXPLANATION                                                                                                    |
|                      | pcre (php)                                                   | " [clb]at " gmixsu                                             | 0          | <pre>/ "[clb]at"</pre>                                                                                                    |
|                      | python                                                       | TEST STRING                                                    |            | <ul> <li>[CIb] match a single character present in the list below</li> <li>(Ib a single character in the list CIb literally (case sensitive)</li> </ul> |
|                      | -                                                            | the rat bit the cat                                            |            | at matches the characters at literally (case sensitive)                                                                                                 |
|                      | TOOLS                                                        | the rat bit the car                                            |            |                                                                                                    |
|                      | tormat regex (req                                            |                                                                |            |                                                                                                    |
|                      | ⟨⟩ code generator                                            |                                                                |            |                                                                                                    |
|                      | post to community                                            |                                                                |            |                                                                                                    |
|                      | VERSION CONTROL                                              |                                                                |            | No match groups were extracted.                                                                                                    |
|                      | Save regex                                                   |                                                                |            |                                                                                                    |
|                      |                                                              |                                                                |            | This means that your pattern matches but there were no<br>capturing groups in it that matched anything in the                                           |
|                      | ACCOUNT<br>() log in                                         |                                                                |            | subject string.                                                                                                    |
|                      |                                                              |                                                                |            |                                                                                                    |
|                      | SETTINGS                                                     |                                                                |            |                                                                                                    |
|                      | display whitespace                                           |                                                                |            |                                                                                                    |
|                      | <ul> <li>wrap long lines</li> <li>colorize syntax</li> </ul> |                                                                |            | QUICK REFERENCE                                                                                                    |
|                      | use dark theme                                               |                                                                |            | FULL REFERENCE                                                                                                    |
| I                    |                                                              |                                                                |            | most used tokens     A single character of: a, b or c [abc]                                                                                             |
| I                    |                                                              |                                                                |            | all tokens A character except: a, b or c [^abc] CATEGORIES A character in the range: a-z [a-z]                                                          |
| l                    |                                                              |                                                                |            | CATEGORIES A character in the range: a-z [a-z]                                                                                                    |
|                      |                                                              |                                                                | -          | A character not in the range: [*8-2]      A character in the range: [*8-2]                                                                              |
|                      |                                                              | SUBSTITUTION                                                   | •          | Chancina Actigacter in the langer of in (or and)                                                                                                    |
| SOME RIGHTS RESERVED |                                                              | ©: Michael Kohlhase                                            |            | 89                                                                                                    |

After covering regular expressions in the abstract, we will see how they are integrated into programming languages to solve problems. Of course we take python as an example.

| Regular Expressions in python                                                                                                    |
|----------------------------------------------------------------------------------------------------|
| ▷ We can use regular expressions directly in python by importing the re module (just<br>add import re at the beginning)                                                                                                    |
| ▷ As python has UniCode strings, regular expressions support UniCode as well.                                                                                                    |
| $\triangleright$ Useful python functions that use regular expressions.                                                                                                    |
| $\succ re.findall(\langle\!\langle pat \rangle\!\rangle, \langle\!\langle str \rangle\!\rangle): Return a list of non-overlapping matches of \langle\!\langle pat \rangle\!\rangle in \langle\!\langle str \rangle\!\rangle.$                                                               |
| >>> re.findall(r"[h c r]at",'the cat ate the rat on the mat')<br>['cat','rat']                                                                                                    |
| $\succ re.sub(\langle\!\langle pat \rangle\!\rangle, \langle\!\langle sub \rangle\!\rangle, \langle\!\langle str \rangle\!\rangle): Replace substrings that match \langle\!\langle pat \rangle\!\rangle in \langle\!\langle str \rangle\!\rangle by \langle\!\langle sub \rangle\!\rangle.$ |
| >>> re.sub(r'\sAND and\s', '', 'Baked Beans and Spam')'Baked Beans Spam'                                                                                                    |
| ightarrow re.split(((pat)),((str)): Split ((str)) into substrings that match <i>pmetavarpat</i> .                                                                                                    |
| >>> re.split(r'\s+','When shall we three meet again?'))<br>['When','shall','we','three','meet','again?']<br>>>> re.split(r'\s+ \? \.!!,!','When shall we three meet again?'))<br>['When','shall','we','three','meet','again']                                                               |

### CHAPTER 3. NUMBERS, CHARACTERS, AND STRINGS

| SUMERIGHTS RESERVED | ©: Michael Kohlhase | 90 | EREDALCH-ALEXANDER<br>UNIVERSITÄT<br>ERLANGEN-NÜRINGERG |
|---------------------|---------------------|----|---------------------------------------------------------|
|---------------------|---------------------|----|---------------------------------------------------------|

As regular expressions form a special language for describing sets of strings, it is not surprising that they are used in all kinds of searching, splitting, and substring replacement operations. As the language of regular expressions is well-standardized, these more or less work the same in all programming languages, so what you learn for python, you can re-use in other languages.

We will now see what we can do with regular expressions in a practical example. You should consider it as a "code reading/understanding" exercise, not think of it as something you should (easily) be able to do yourself. But Example 3.5.5 could serve as a quarry of ideas for things you can do to texts with regular expressions.

| Example: Correcting and Anonymizing Documents                                                                                                    |
|----------------------------------------------------------------------------------------------------|
| <b>Example 3.5.5</b> (Document Cleanup). We write a function that makes simple corrections on documents and also crosses out all names to anonymize. |
| ▷ The worst president of the US, arguably was George W. Bush, right?                                                                                 |
| ⊳ However, are you famILIar with Paul Erdős or Henri Poincaré? (Unicode)                                                                             |
| Here is the function                                                                                                    |
| $\triangleright$ we import the regular expressions package and start the function                                                                    |
| import re<br>def corranon (s)                                                                                                    |
| $\triangleright$ we first add blanks after commata                                                                                                   |
| $s = re.sub(r'',(\S)'', r'', \1'', s)$                                                                                                    |
| $\triangleright$ capitalize the first letter of a new sentence,                                                                                      |
| $s = re.sub(r''([\langle \cdot \rangle ?!]) \setminus w*(\langle S)'',$                                                                              |
| <b>lambda</b> (m):m.group(1),r" ".upper()+m.group(2),<br>s)                                                                                          |
|                                                                                                    |
| ©: Michael Kohlhase 91                                                                                                    |

This program is just a series of stepwise regular expression computations that are assigned to the variable s. For the last one, we use the **lambda** operator that constructs a function as an argument (the second) to re.sub. We use the anonymous functions because this function is only used once.

This worked well, so we just continue along these lines.

Example: Correcting and Anonymizing Documents (cont.)
Example 3.5.6 (Document Cleanup (continued)). ▷ next we make abbreviations for regular expressions to save space
c = "[A-Z]"
l = "[a-z]"
▷ remove capital letters in the middle of words
s = re.sub(f"({l})({c}+)({l})",
lambda (m):f"{m.group(1)}{m.group(2).lower()}{m.group(3)}",

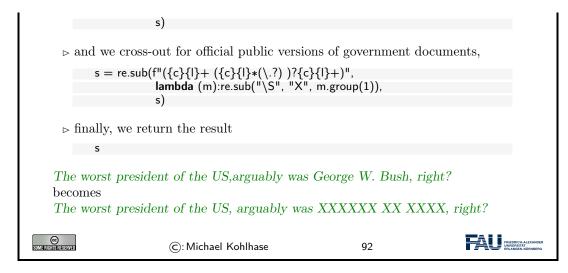

We show the whole program again, to see that it is relatively small (thanks to the very compact – if cryptic – regular expressions), when we leave out all the comments.

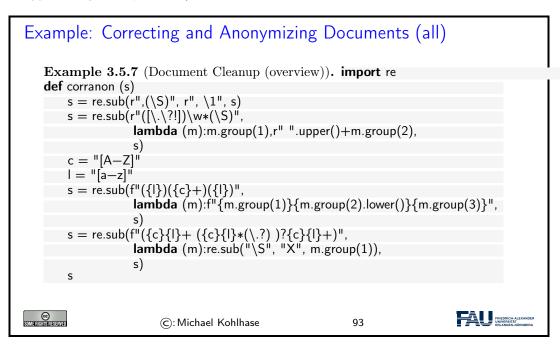

# 3.6 Exercises

### Problem 3.6.1 (Basic Lists)

When working with lists, the first and the last elements of the list are often of special interest or significance.

- ▷ Write a python function that, when given a list as a parameter, prints (on two separate lines, with some explanatory text) the first and last elements of the list.
- 2. Is it possible to do this without looping over the entire list to find the last element?
- 3. What happens when you give this function a list of only one element?
- 4. What happens when you give it the empty list?

### Problem 3.6.2 (User Input II)

Often, when you are taking input from the user, it becomes important that the input is one of a certain set of "acceptable" answers.

Write a python program that asks the user for their favourite deadly sin. If the input it receives is not one of the acceptable answers (i.e. the strings "lust", "gluttony", "greed", "sloth", "wrath", "envy" and "pride"), it should keep asking again and again.

Hint: You can use a loop to achieve this. Using a "sin list" will also be helpful.

When the input is (finally) correct, it should print a message either complimenting or deriding the user on their pick (your choice!).

#### Problem 3.6.3 (Dictionaries)

In programming, it is important to gain familiarity with the most commonly used data structures. This exercise will make you more familiar with the dictionary data structure.

- 1. Write a python dictionary that associates names of famous peoples (i.e. strings as keys) with their year of birth (i.e. ints as values). The entries can be real or fictional people, as long as they have a clear year of birth.
- 2. Write a program that finds the oldest person (i.e. lowest year of birth) in that dictionary. (How) can you loop over all keys of a dictionary? Finally, your program should print in what year the oldest person in your dictionary was born (it does not have to say who that person is).

### Problem 3.6.4 (Egyptian Hieroglyphs 1: Numerals)

Programming is a versatile discipline and applicable to a lot of very different fields, from space satelites to fast pizza delivery to Egyptian hieroglyphs. In the following exercises, you will take a closer look at the latter to familiarise yourselves with the Unicode encoding.

The Egyptian numeral system<sup>2</sup> is decimal, like our system, but is not position-based (similar to Roman numerals). Each hieroglyph has a certain Unicode encoding<sup>3</sup>, i.e. a certain number that people have agreed upon to represent a certain hieroglyph.

The Egyptian number system is relatively simple (for numbers up to 1,000,000 or so). Learn about it. Then, write a python function arabic2Egyptian that takes a standard (positive) integer and returns a unicode string of a corresponding Egyptian number.

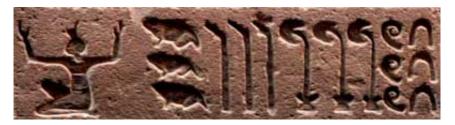

**Note:** The code here will be structurally similar to a previous exercise. Also recall that the Universal Character Set assigns every character a hexadecimal number n, e.g. 1F607 (smiling face with halo). If we want to use character n in a string in python, just use "\U0001F607" (i.e. n filled up with leading zeros to make it 8 hex digits).

**Note:** Note that we will *not* be awarding / deducting points on precise hieroglyph choice. As long as the hieroglyphs you chose roughly align with those presented in the number systems article, we will assume them correct. This goes for all exercises on this sheet.

### Problem 3.6.5 (Character Encodings)

Briefly introduce and discuss the relative merits of

1. the ASCII code,

 $<sup>^2 \</sup>rm See,$  for example: https://en.wikipedia.org/wiki/Egyptian\_numerals  $^3 \rm See$  https://en.wikipedia.org/wiki/Egyptian\_Hieroglyphs\_(Unicode\_block) for details

### 3.6. EXERCISES

2. the ISO-Latin codes,

3. the Universal Character Set, and

4. the Unicode encodings UTF-8, UTF-16, and UTF-32

### Problem 3.6.6 (Egyptian Hieroglyphs 2: Text)

Supose that word has gotten around that you know how to handle Unicode in python and one of your friends who is also an egyptology enthusiast wants your help.

The standard method of displaying Egyptian hieroglyphs (etched into stone or clay) can be slow in writing and just remembering longer messages can be hard to  $do^4$ . A digital format would be so much simpler!

First, write a python dictionary that associates English or German words (keys) to fitting Unicode symbols (values). Your dictionary obviously does not need to translte *all* hieroglyphs, but should at least inlcude five different ones.

Second, write a program that, using this dictionary, will ask the user again and again for input, looks up the value associated with that input in your dictionary and appends it to a string variable. When some special phrase to end the program is entered (e.g. "exit" or "quit"), the program should print the variable and exit.

This way, you can take a message that's easy to write on a Western keyboard and easily turn it into proper Egyptian hieroglyphs.

### Problem 3.6.7 (Egyptian Hieroglyphs 3: Input Sanitising)

Whenever you ask a user for input that you want to use in a meaningful way later in your program, it is vital that you make sure the user has actually entered something sensible. Because often, they won't.

Concretely, if you look up a key in a dictionary that was never assigned a value, python will print an error message and your program will crash.

Amend your program from the previous exercise to check if the entered word is actually a key in the dictionary you are using. If it isn't, you can print an error message or simply ask again. Entering garbage should no longer crash your program.

### Problem 3.6.8 (Basechange)

Colours are important for a plethora of things in software development and there are many ways of describing just which colour you are talking about.

Maybe the most common way to specify a colour is by giving a triple of numbers between 0 and 255, signifying the how strong the red, green and blue (RGB) components in the colour are. Often, these are given as values in base 16 (i.e. 00 to FF).

First, make sure that you understand how a hexadecimal number system works. Then, write a function that takes a string as an argument. This string will only have one (hexadecimal) character, either of the following:

["0","1","2","3","4","5","6","7","8","9","A","B","C","D","E","F"].

The function should return the *decimal* value of the input as a regular integer.

Then, using the function you just finished, write a program that takes strings of six hexadecimal characters (two for red, two for green and two for blue, in that order, e.g. 00FF88 or 326496) and prints their correct RGB components in decimal.

### Problem 3.6.9 (Regular Expressions 1)

In this exercise we will explore regular expressions. Regular expressions allow us to find patterns in a given text and even modify the matched sections. In order to use regular expressions, you need to import the "re" package. This is done by typing "**import re**" at the top of your python file.

In the imperial unit system, weight is measured in pounds (lb). As Central Europeans are more used to expressing weight in kilograms (kg), we will use regular expressions to find occurences of weight measurements in a text and convert it.

<sup>&</sup>lt;sup>4</sup>Compare "Ente, Auge, Zickzack" (ZDF, German): https://www.youtube.com/watch?v=SbZXiDE6G04

Consider the following text<sup>5</sup>:

Two-thirds of Americans report that their actual weight is more than their ideal weight, although for many, the difference between actual and ideal is only 10 pounds or less. But 30% of women and 18% of men say their current weight is more than 20 pounds more than their ideal weight. The average American today weighs 17 pounds above what he or she considers to be ideal, with women reporting a bigger difference between actual and ideal than men.

Use regular expressions to find all numbers in the text. Use the re.findall() function<sup>6</sup>, which returns a list of matches.

Take into consideration, that numbers can consist of more than one digit. Print the list of matches. Amend the program, such that it only matches occurences of pound measurements, i.e. only numbers followed by the string "pounds". The list for the above text should now be ["10 pounds", "20 pounds", "17 pounds"].

In regular expressions, you can group certain parts of the pattern by enclosing it in parentheses. This can be useful, if you want to further process the results of the matching.

Amend your program, such that findall() returns the following list: ["10", "20", "17"]. Note that these are still only the numbers followed by "pounds", but the "pounds"-part is stripped away automatically.

Loop over your list of measurements. For each entry, convert the entry to kilograms using the following formula:

$$[kg] = [lb]/2.2046$$

Print the conversion with some explanatory text, i.e. "10lb are 4.535970244035199kg".

#### Problem 3.6.10 (Regular Expressions 2)

In the real world, data processed by computers often comes from files read from the hard disk. Consider the following spreadsheet table:

|   | А        | В          | С               |
|---|----------|------------|-----------------|
| 1 | Dentist  | 11/29/2018 | Example Str. 22 |
| 2 | Exam     | 2/7/2019   | Kollegienhaus   |
| 3 | Hair cut | 12/3/2018  | Example Str. 25 |

It lists appointments line by line. Each line consists of the type of appointment, the date and the place. A common data format is the CSV file format. Most spreadsheets (like LibreOffice Calc or Microsoft Excel) support exporting to this format.

The resulting CSV file (also supplied for this exercise) looks like this:

```
Dentist;11/29/2018;Example Str. 22
Exam;7/2/2019;Kollegienhaus
Hair cut;12/3/2018;Example Str. 25
```

CSV is short for "Comma Separated Values". As the name implies it lists the entries, separated by commas (actually it's semicolons in this case).

The dates in this example are given in the American notation: Month/Day/Year. We will use regular expressions to convert it into German notation: Day.Month.Year, i.e. day before month and separated by dots instead of slashes.

Open the file using python's File I/O (input/output) functionality<sup>7</sup>. Read the whole file using the readlines() function, which returns a list of lines. Print this list.

 $<sup>^5 \</sup>rm Source: https://news.gallup.com/poll/102919/average-american-weighs-pounds-more-than-ideal.aspx <math display="inline">^6 \rm https://docs.python.org/3/library/re.html#re.findall$ 

<sup>&</sup>lt;sup>7</sup>If you need a refresher about file input/output, see: https://www.pythonforbeginners.com/cheatsheet/python-file-handling

#### 3.6. EXERCISES

Now loop over the list and perform the following for each entry: Use the string split() method<sup>8</sup> to separate individual entries at the semicolons.

For example, splitting the entry "Dentist;11/29/2018;Example Str. 22" at the semicolons should give you the list ["Dentist", "11/29/2018", "Example Str. 22"].

The second value is the date we would like to convert. Use the re.sub() function<sup>9</sup> to extract the day, month and year and reassemble them in the German notation. Afterward print some useful text for the appointment containing the converted date.

#### Problem 3.6.11 (Regular Expressions 3)

One of the best uses of a computer's enormous processing power is to have it filter quickly through large amounts of data that would otherwise take a human a long time to sift through. This is also often a task where regular expressions shine.

Along with this exercise, you will be supplied with a text file that contains the entire text of Lev Tolstoy's "War and peace"<sup>10</sup>, slightly modified.<sup>11</sup> This will serve as our "corpus data" for this exercise.

Somewhere in this text (more than 500 kilowords), you know that there are a few e-mail adresses and a few hexadecimal colour codes (in a format like the following: #10FFAA). Write a python program that reads the file and uses regular expressions to find these addresses and colour codes. Afterwards, display the results with some explanatory text.

Note: Simply searching for "#" or " $\mathbb{C}$ " will not help you here, because since the data is sadly a bit "degraded", those characters are also interspersed a few hundred times at random intervals.

<sup>&</sup>lt;sup>8</sup>https://docs.python.org/3/library/stdtypes.html#str.split

<sup>&</sup>lt;sup>9</sup>https://docs.python.org/3/library/re.html#re.sub

<sup>&</sup>lt;sup>10</sup>As found on Project Gutenberg: https://www.gutenberg.org (currently not accessible from Germany due to copyright disputes)

<sup>&</sup>lt;sup>11</sup>Found here: https://kwarc.info/teaching/IWGS/materials/war-and-peace\_modified.txt

### Chapter 4

## **Documents as Digital Objects**

In this Chapter we take a first look at documents and how they are represented on the computer.

#### 4.1 Representing & Manipulating Documents on a Computer

Now that we can represent characters as bit sequences, we can represent text documents. In principle text documents are just sequences of characters; they can be represented by just concatenating them.

Electronic Documents

**Definition 4.1.1.** An electronic document is any media content that is intended to be used via a document renderer, i.e. a program or computing device that transforms it into a form that can be directly perceived by the end user.

**Definition 4.1.2.** An electronic document that contains a digital encoding of textual material that can be read by the end user by simply presenting the encoded characters is called digital text.

**Definition 4.1.3.** Digital text is subdivided into plain text, where all characters carry the textual information and formatted text, which also contains instructions to the document renderer.

**Example 4.1.4.** python programs are plain text.

CC Some frights reserved

©: Michael Kohlhase

94

FRIEDRICH-ALEXAI UNIVERSITÄT ERLANGEN-NÜRND

We will now establish a nomenclature for giving instructions to a document renderer. This has originated from movable (lead) type based typesetting but carries over well to electronic documents.

#### Document Markup

**Definition 4.1.5.** Document-markup (or just markup) is the process of adding control words (special character sequences also called markup codes) to a plain text to control the structure, formatting, or the relationship among its parts, making it a formatted text. All characters of a formatted text that are not control words constitute its textual content.

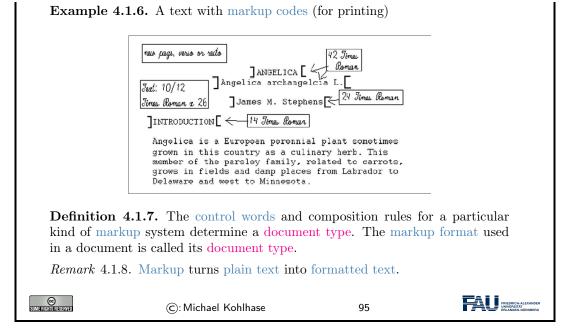

There are many systems for document markup, ranging from informal ones as in Example 4.1.6 that specify the intended document appearance to humans – in this case the printer – to technical ones which can be understood by machines but serving the same purpose.

Markup is by no means limited to visual markup for documents intended for printing as Example 4.1.6 may suggest. There are aural markup formats that instruct document renderers that transform documents to audio streams of e.g. reading speeds, intonation, and stress.

We now come to another aspect of electronic documents: We mostly interact with them in the form of files. Again, we fix our nomenclature.

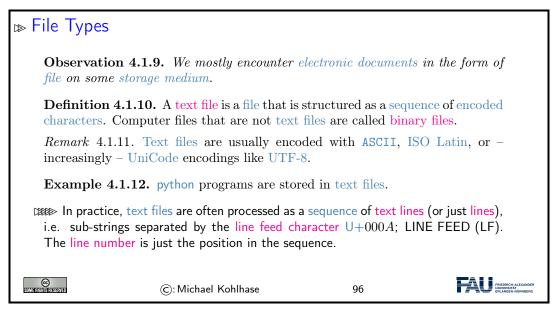

*Remark* 4.1.13. Plain text is different from formatted text, which includes markup code, and binary files in which some portions must be interpreted as binary objects (encoded integers, real numbers, images, etc.)

As we have seen above, it does not take much to render a text file: we only need to guess the right encoding scheme so we can decode the file and show the character sequence to the user. Indeed the UNIX cat just prints the contents of a text file to a shell. But we need much more, we need tools with which we can compose and edit text files; we do this with text editors, which we will discuss now.

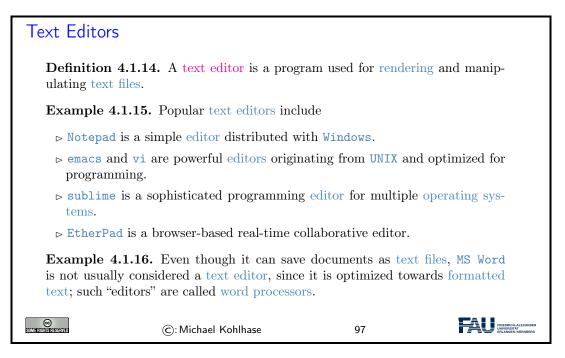

What text editors do for text files, word processors do for other electronic documents.

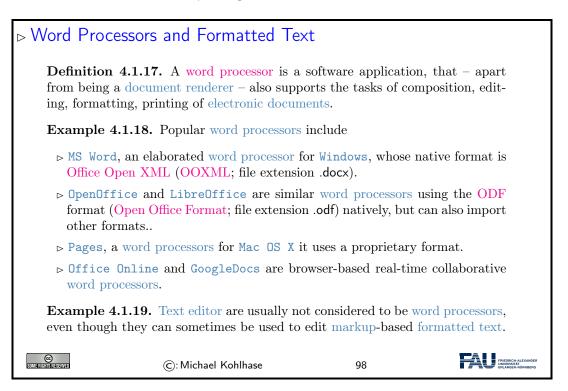

Before we go on, let us first get into some basics: how do we measure information, and how does this relate to units of information we know.

#### 4.2 Measuring Sizes of Documents/Units of Information

Having represented documents are sequences of characters, we can use that to measure the sizes of documents. In this Section we will have a look at the underlying units of information and try to get an intuition about what we can store in files.

▲: We will take a very generous stance towards what a document is, in particular, we will include pictures, audio files, spreadsheets, computer aided designs, ....

| ⊳ Units for Inf                 | ormation                                                                                            |                         |                                                         |
|---------------------------------|----------------------------------------------------------------------------------------------------|-------------------------|---------------------------------------------------------|
| ▷ Observation:<br>with only two | The smallest unit of informatic states.                                                             | on is knowing the state | e of a system                                           |
| capacity of a                   | <b>4.2.1.</b> A bit (a contraction of data storage device or communcan exist in only two states, is | nication channel. The   | capacity of a                                           |
| ▷ Note: In the another basic    | e ASCII encoding, one character<br>unit:                                                            | r is encoded as 8b, so  | we introduce                                            |
| Definition 4                    | <b>.2.2.</b> The byte is a derived unit                                                             | for information capaci  | ity: $1B = 8b$ .                                        |
| CC)<br>Somerichistasseried      | ©: Michael Kohlhase                                                                                 | 99                      | FRIEDRICH-ALEXANDER<br>UNIVERSITÄR<br>ERLANDEN-NÖRNBERG |

From the basic units of information, we can make prefixed units for prefixed units for larger chunks of information. But note that the usual SI unit prefixes are inconvenient for application to information measures, since powers of two are much more natural to realize.

| Larger Units of Information via Binary Prefixes                                                                                                    |
|----------------------------------------------------------------------------------------------------|
| ▷ We will see that memory comes naturally in powers to 2, as we address memory cells<br>by binary numbers, therefore the derived information units are prefixed by special<br>prefixes that are based on powers of 2. |

**Definition 4.2.3** (Binary Prefixes). The following binary unit prefixes are used for information units because they are similar to the SI unit prefixes.

| prefix | symbol | $2^n$    | decimal                | ~SI prefix | Symbol |
|--------|--------|----------|------------------------|------------|--------|
| kibi   | Ki     | $2^{10}$ | 1024                   | kilo       | k      |
| mebi   | Mi     | $2^{20}$ | 1048576                | mega       | Μ      |
| gibi   | Gi     | $2^{30}$ | $1.074 \times 10^{9}$  | giga       | G      |
| tebi   | Ti     | $2^{40}$ | $1.1 \times 10^{12}$   | tera       | Т      |
| pebi   | Pi     | $2^{50}$ | $1.125 \times 10^{15}$ | peta       | Р      |
| exbi   | Ei     | $2^{60}$ | $1.153 \times 10^{18}$ | exa        | Е      |
| zebi   | Zi     | $2^{70}$ | $1.181 \times 10^{21}$ | zetta      | Ζ      |
| yobi   | Yi     | $2^{80}$ | $1.209 \times 10^{24}$ | yotta      | Υ      |

 $\rhd$  Note: The correspondence works better on the smaller prefixes; for yobi vs. yotta there is a 20% difference in magnitude.

#### 4.2. MEASURING SIZES OF DOCUMENTS/UNITS OF INFORMATION

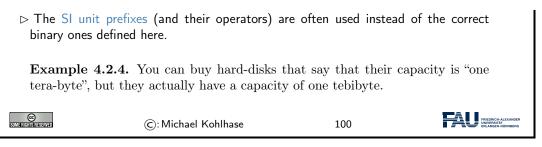

Let us now look at some information quantities and their real-world counterparts to get an intuition for the information content.

| ⊳ How r              | much Informatio | on?                                          |  |
|----------------------|-----------------|----------------------------------------------|--|
|                      | Bit (b)         | binary digit 0/1                             |  |
|                      | Byte (B)        | 8 bit                                        |  |
|                      | 2 Bytes         | A Unicode character in UTF.                  |  |
|                      | 10 Bytes        | your name.                                   |  |
|                      | Kilobyte (kB)   | 1,000 bytes OR $10^3$ bytes                  |  |
|                      | 2 Kilobytes     | A Typewritten page.                          |  |
|                      | 100 Kilobytes   | A low-resolution photograph.                 |  |
|                      | Megabyte (MB)   | 1,000,000 bytes OR $10^6$ bytes              |  |
|                      | 1 Megabyte      | A small novel or a 3.5 inch floppy disk.     |  |
|                      | 2 Megabytes     | A high-resolution photograph.                |  |
|                      | 5 Megabytes     | The complete works of Shakespeare.           |  |
|                      | 10 Megabytes    | A minute of high-fidelity sound.             |  |
|                      | 100 Megabytes   | 1 meter of shelved books.                    |  |
|                      | 500 Megabytes   | A CD-ROM.                                    |  |
|                      | Gigabyte (GB)   | 1,000,000,000 bytes or $10^9$ bytes          |  |
|                      | 1 Gigabyte      | a pickup truck filled with books.            |  |
|                      | 20 Gigabytes    | A good collection of the works of Beethoven. |  |
|                      | 100 Gigabytes   | A library floor of academic journals.        |  |
| SOME RIGHTS RESERVED | ©: Mi           | ichael Kohlhase 101                          |  |

How much Information?

| Terabyte             | <b>(TB)</b> 1 | ,000,000,000,000 bytes or $10^{12}$ bytes             |  |
|----------------------|---------------|-------------------------------------------------------|--|
| 1 Terabyte           | e 5           | 0000 trees made into paper and printed.               |  |
| 2 Terabyte           | es A          | n academic research library.                          |  |
| 10 Terabyt           | tes T         | he print collections of the U.S. Library of Congress. |  |
| 400 Teraby           | ytes 🛛 🛚 🔊    | ational Climate Data Center (NOAA) database.          |  |
| Petabyte             | (PB) 1        | ,000,000,000,000,000 bytes or $10^{15}$ bytes         |  |
| 1 Petabyte           | e 3           | years of EOS data (2001).                             |  |
| 2 Petabyte           | es A          | II U.S. academic research libraries.                  |  |
| 20 Petaby            | tes P         | roduction of hard-disk drives in 1995.                |  |
| 200 Petab            | ytes A        | ll printed material (ever).                           |  |
| Exabyte (            | <b>EB)</b> 1  | ,000,000,000,000,000,000 bytes or $10^{18}$ bytes     |  |
| 2 Exabytes           | s T           | otal volume of information generated in 1999.         |  |
| 5 Exabytes           | s A           | ll words ever spoken by human beings ever.            |  |
| 300 Exaby            | tes A         | ll data stored digitally in 2007.                     |  |
| Zettabyte            | e (ZB) 1      | ,000,000,000,000,000,000,000 bytes or $10^{21}$ bytes |  |
| 2 Zettabyt           | es T          | otal volume digital data transmitted in 2011          |  |
| 100 Zettal           | oytes D       | ata equivalent to the human Genome in one body.       |  |
| L                    |               |                                                       |  |
| SOME FIGHTS RESERVED | ©:N           | /lichael Kohlhase 102                                 |  |

The information in this table is compiled from various studies, most recently [HL11].

Note: Information content of real-world artifacts can be assessed differently, depending on the view. Consider for instance a text typewritten on a single page. According to our definition, this has ca. 2kB, but if we fax it, the image of the page has 2MB or more, and a recording of a text read out loud is ca. 50MB. Whether this is a terrible waste of bandwidth depends on the application. On a fax, we can use the shape of the signature for identification (here we actually care more about the shape of the ink mark than the letters it encodes) or can see the shape of a coffee stain. In the audio recording we can hear the inflections and sentence melodies to gain an impression on the emotions that come with text.

#### 4.3 Hypertext Markup Language

WWWeb documents have a specialized document type that mixes markup for document structure with layout markup, hyper-references, and interaction. The HTML markup elements always concern text fragments, they can be nested but may not otherwise overlap. This essentially turns a text into a document tree.

In IWGS, we discuss HTML mostly as a way to build interfaces of web applications. Therefore we will prioritize those aspects of HTML that have to do with "programming documents" over the creation of nice-looking web pages. Therefore we will pick up the notion of nested text fragments marked up by well-bracketed tags and elements in section 4.4 and generalize these ideas to XML as a general representation paradigm for semi-structured data in section 4.5.

We will also postpone the discussion of cascading style sheets, which have evolved as the dominant technology for the specification of presentation (layout, colors, and fonts) for marked-up documents, to chapter 5.

#### 4.3.1 Introduction

HTML was created in 1990 and standardized in version 4 in 1997 [RHJ98]. Since then the WWWeb has evolved considerably from a web of static web pages to a Web in which highly dynamic web pages become user interfaces for web-based applications and even mobile applets. HTML50 standardized the necessary infrastructure in 2014 [Hic+14].

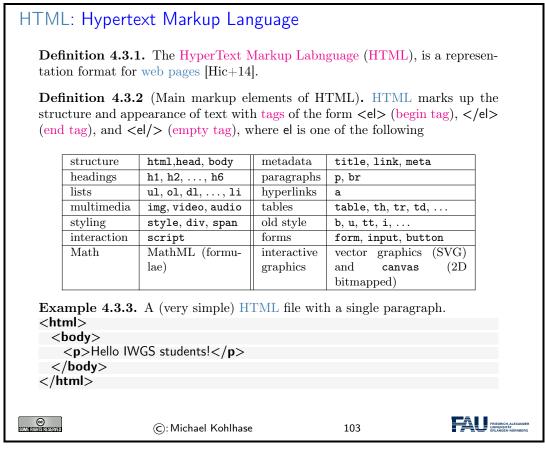

The thing to understand here is that HTML uses the characters  $\langle , \rangle$ , and / to delimit the markup. All markup is in the form of tags, so anything that is not between  $\langle$  and  $\rangle$  is the textual content.

We will not give a complete introduction to the various tags and elements of the HTML language here, but refer the reader to the HTML recommendation [Hic+14] and the plethora of excellent web tutorials. Instead we will introduce the concepts of HTML markup by way of examples.

The best way to understand HTML is via an example. Here we have prepared a simple file that shows off some of the basic functionality of HTML.

| ⊳ A v                                                                   | very first HTML Example (Source)                            |
|-------------------------------------------------------------------------|-------------------------------------------------------------|
| <html< td=""><td>nl xmlns="http:www.w3.org/1999/xhtml"&gt;</td></html<> | nl xmlns="http:www.w3.org/1999/xhtml">                      |
| <h< td=""><td>nead&gt;</td></h<>                                        | nead>                                                       |
| <                                                                       | <title>A first HTML Web Page</title>                        |
|                                                                         | 'head>                                                      |
|                                                                         | ody>                                                        |
|                                                                         | <h1>Anatomy of a HTML Web Page</h1>                         |
|                                                                         | <h3>Michael Kohlhase<br/>br/&gt;FAU Erlangen Nuernberg</h3> |
|                                                                         | <h2 id="intro">1. Introduction</h2>                         |
|                                                                         | This is really easy, just start writing.                    |
|                                                                         | <h2>3. Main Part: show off features</h2>                    |
|                                                                         | We can can markup <b>text</b> <em>styles</em> inline.       |
| ~                                                                       | And we can make itemizations:                               |
|                                                                         | <ul></ul>                                                   |
|                                                                         | <li>vith a list item</li>                                   |
|                                                                         | <li>&gt; and another one</li>                               |
|                                                                         |                                                             |
| <                                                                       |                                                             |

| <h2>4. Cond</h2>      | lusion                                |                   |   |
|-----------------------|---------------------------------------|-------------------|---|
| > As we h             | ave seen in the <a href="#intro"></a> | introduction this | 5 |
| was very easy         |                                       |                   |   |
|                       |                                       |                   |   |
|                       |                                       |                   |   |
|                       |                                       |                   |   |
| SOMIE RIGHTS RESERVED | ©: Michael Kohlhase                   | 104               |   |

The thing to understand here is that HTML markup is itself a well-balanced structure of begin and end tags. That wrap other balanced HTML structures and – eventually – textual content. The HTML recommendation [Hic+14] specifies the visual appearance expectation and interactions afforded by the respective tags, which HTML-aware software systems – e.g. a web browser – then execute. In the next slide we see how FireFox displays the HTML document from the previous.

| A very first HTN      | /L Example (Result)                                                                                                    |                   |  |
|-----------------------|----------------------------------------------------------------------------------------------------|-------------------|--|
|                       | A first HTML Web Page X<br>A first HTML Web Page X<br>A first HTML Web Page X<br>C G G G G G G G G G G G G G G G G G G G | ©☆» ≡<br>Veb Page |  |
| SIME FOR THE RESERVED | ©:Michael Kohlhase                                                                                                    | 105               |  |

#### 4.3.2 Interacting with HTML in Web Broswers

In the last slide, we have seen FireFox as a document renderer for HTML. We will now introduce this class of programs in general and point out a few others.

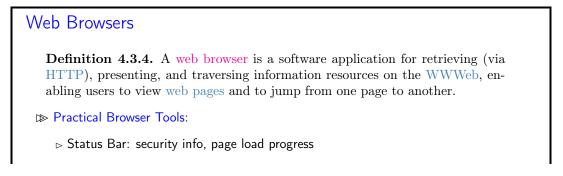

#### 4.3. HYPERTEXT MARKUP LANGUAGE

| ⊳ Favorites (bookmarks)                                                                                                |             |
|----------------------------------------------------------------------------------------------------|-------------|
| ▷ View Source: view the code of a web page                                                                             |             |
| Dools/Internet Options, history, temporary Internet files, home page, auto complete, security settings, programs, etc. |             |
| Example 4.3.5 (Common Browsers).                                                                                       |             |
| ▷ Edge is provided by Microsoft for Windows (replaces<br>MS Internet Explorer)                                         |             |
| $\triangleright$ FireFox is an open source browser for all platforms, it is known for its standards compliance.        |             |
| $\triangleright$ Safari is provided by Apple for Mac OS X and Windows                                                  |             |
| $\triangleright$ Chrome is a lean and mean browser provided by Google (very common)                                    |             |
| ▷ WebKit is a library that forms the open source basis for Safari and Chrome.                                          |             |
| ©: Michael Kohlhase 106                                                                                                | IDER<br>ERG |

Let us now look at a couple of more advanced tools available in most web browsers for dealing with the underlying HTML document.

|              |                                                                                                    | dealing wit                                                                                                    |                                                                                                    | Ū                                                   | 'irel  | Fox |  |
|--------------|----------------------------------------------------------------------------------------------------|----------------------------------------------------------------------------------------------------|----------------------------------------------------------------------------------------------------|-----------------------------------------------------|--------|-----|--|
|              |                                                                                                    |                                                                                                    |                                                                                                    |                                                     |        |     |  |
|              | •••                                                                                                    | A first HTML Web Page                                                                                                  | X file:///Users/k                                                                                                    | ohlhase/localmh/Mat X                               | +      |     |  |
| (            | ← → ♂ ℓ                                                                                                    | i view-source                                                                                                    | :file:///Users/kohll                                                                                                    | ♥ ☆                                                 | lii\ ≫ | ≡   |  |
|              | 2 <head><br/>3 <titl<br>4 </titl<br></head><br>5 <body><br/>6 <hl>z<br/>7 <hl>z<br/>8 <hl>z<br/>9 Tl<br/>10 <hl>z<br/>11 We<br/>12  z<br/>13 <tl>z<br/>14 <tl>z<br/>16 </tl><br/>17 <hl>z<br/>10 <hl>z<br/>10 <hl>z</hl></hl></tl></hl></hl></hl></hl></body> | Anatomy of a HTML Web<br>#ichael Kohlhase<br>dd="intro">1. Introdu<br>is is really easy, j<br>a Main Part: show of<br> | age<br>Page<br>FAU Erlangen Nürr<br>FAU Erlangen Nürr<br>tion<br>ust start writin<br>f features<br>sut<br>sut<br>sut<br>call and a start writin<br>f eatures<br>sut | g.<br>es inline. </th <td></td> <td></td> <th></th> |        |     |  |
| ⊳ go to an € | element an                                                                                                    | d right-click $\sim$                                                                                                   | "Inspect elen                                                                                                    | nent"                                               |        |     |  |

| 3. Main Part: show off features                                                                                                    |        |         |        |        |  |
|----------------------------------------------------------------------------------------------------|--------|---------|--------|--------|--|
| We can can markup <b>text</b> <i>styles</i> inline.                                                                                                    |        |         |        |        |  |
| And we can make itemizations:    682 × 19.2                                                                                                    |        |         |        |        |  |
| with a list item                                                                                                    |        |         |        |        |  |
| and another one                                                                                                    |        |         |        |        |  |
|                                                                                                    |        |         |        |        |  |
| 4. Conclusion                                                                                                    |        |         |        |        |  |
|                                                                                                    |        |         |        |        |  |
| Image: Image: | Memory | »       | ſ١     | •• ×   |  |
| Q Search HTML                                                                                                    | + 🗶    | ∀ :ho   | .cls - | + 6+   |  |
| This is really easy, just start writing.                                                                                                    |        | element | • ir   | line . |  |
| <h2>3. Main Part: show off features</h2>                                                                                                    |        | {       | +      | -      |  |
| <pre>&gt; <m <="" p=""> And we can make itemizations:</m></pre>                                                                                                    |        | }       |        |        |  |
| <ul> <li><ul> <li></li></ul></li></ul>                                                                                                    |        |         |        | _      |  |
| <li><li><li><li>ii&gt; m</li></li></li></li>                                                                                                    |        |         |        |        |  |
| <li><li><li><li></li></li></li></li>                                                                                                    |        |         |        |        |  |
|                                                                                                    |        |         |        |        |  |
|                                                                                                    |        |         |        | -      |  |
| <h2>4. Conclusion</h2>                                                                                                    |        |         |        | -      |  |
| b <n> ··· </n>                                                                                                    |        |         |        |        |  |
| html ≻ body ≻ ul ≻ li                                                                                                    |        |         |        |        |  |

We have used FireFox as an example here, but these tools are available in some form in all major browsers – the browser vendors want to make their offerings attractive to web developers, so that web pages and web applications get tested and debugged in them and therefore work as expected.

#### 4.3.3 A Worked Example: The Contact Form

After this simple example, we will come to a more complex one: a little "contact form" as we find on many web sites that can be used for sending a message to the owner of the site. Let us only look a the design of the form document before we go into the interaction facilities afforded it.

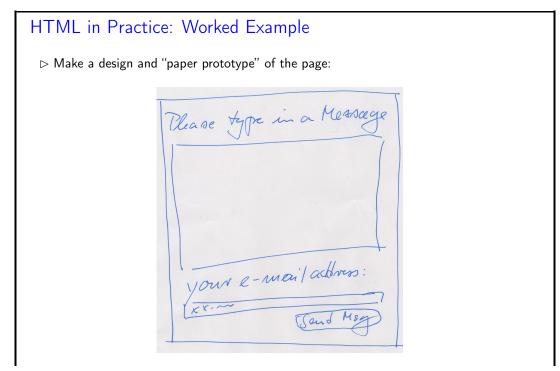

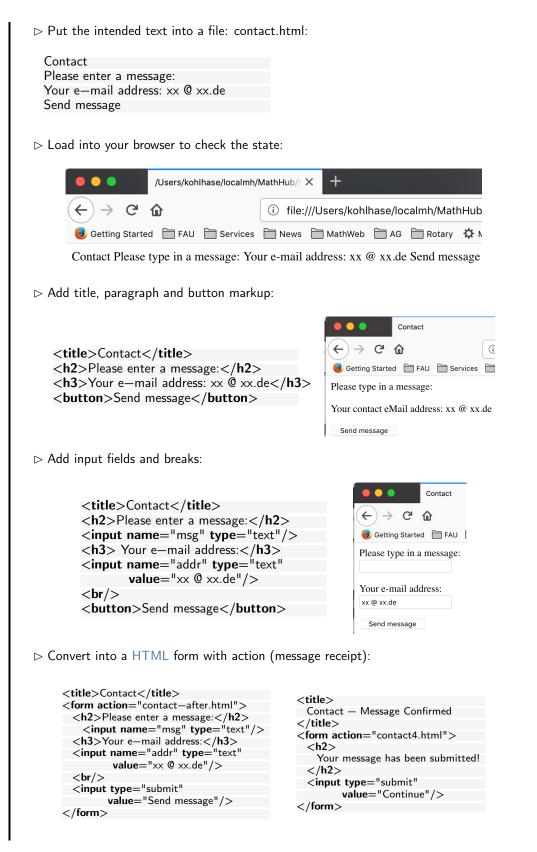

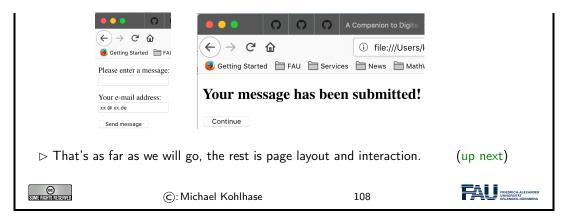

After designing the functional (what are the text blocks) structure of the contact form, we will need to understand the interaction with the contact form.

| HTML Forms                                                                                                    |  |  |  |
|----------------------------------------------------------------------------------------------------|--|--|--|
| ▷ Question: But how does the interaction with the contact form really work?                                                                                                    |  |  |  |
| <b>Definition 4.3.6.</b> The HTML form element groups the layout and input elements:                                                                                                    |  |  |  |
| $\label{eq:constraint} $$ $ < $ form action = " (URI) " > specifies the form action (as a web page address). $$ (as a web page baseline of the second second se$ |  |  |  |
| ▷ <input type="submit"/> triggers the form action: it sends the form data to web page specified there.                                                                                                    |  |  |  |
| <b>Example 4.3.7</b> (In the Contact Form). We send the request                                                                                                    |  |  |  |
| GET contact—after.html?msg=Hi;addr=foo@bar.de                                                                                                    |  |  |  |
| We current ignore the form data (the part after the ?)                                                                                                    |  |  |  |
| $\mathbb{D}$ We will come to the full story of processing actions later.                                                                                                    |  |  |  |
| C: Michael Kohlhase 109                                                                                                    |  |  |  |

Unfortunately, we can only see what the browser sends to the server at the current state of play, not what the server does with the information. But we will get to this when we take up the example again.

For the moment, we made use of the fact that we can just specify the page contact—after.html, which the browser displays next. That ignores the query part and – via a form element of its own gets the user back to the original contact form.

| More useful types of Input fields                                                                   |                             |
|----------------------------------------------------------------------------------------------------|-----------------------------|
| ⊳ radio buttons: type="radio"                                                                       | (grouped by name attribute) |
| <input name="gender" radio"="" type="radio" value="othe&lt;/td&gt;&lt;td&gt;ale"/> Female<br>Female |                             |
| $\triangleright$ check boxes: type="checkbox"                                                       |                             |

#### 4.4. DOCUMENTS AS TREES

| My major is<br><input name="major" type="checkbox" value="cs"/> Computer Science<br><input name="major" type="checkbox" value="dh"/> Digital Humanities<br><input name="major" type="checkbox" value="other"/> Other |                                                                                                    |     |                                                         |  |
|----------------------------------------------------------------------------------------------------|----------------------------------------------------------------------------------------------------|-----|---------------------------------------------------------|--|
| My major is                                                                                                    | My major is Computer Science Digital Humanities Other                                                                                 |     |                                                         |  |
|                                                                                                    | ▷ file selector dialogs (interaction is system-specific – here for MacOS Mojave)Upload your resume <input name="resume" type="file"/> |     |                                                         |  |
| Upload your resume Browse No file selected.                                                                                                    |                                                                                                    |     |                                                         |  |
| <pre>▷ drop down menus: select and option Which animal do you like?<br/> <select name="animals"></select></pre>                                                                                                    |                                                                                                    |     |                                                         |  |
| SOME RIGHTS RESERVED                                                                                                    | ©: Michael Kohlhase                                                                                                    | 110 | FRIEDRICH-ALEXANDER<br>UNVERSITÄT<br>ERLANGEN-NÜRINBERG |  |

#### 4.4 Documents as Trees

We have concentrated on HTML as a document type for interactive multimedia documents. Before we progress, we want to discuss an important feature: all practical document types that control words are in some sense well-bracketed. Well-bracketed structures are well-understood in CS and Mathematics: they are called trees and come with a rich and useful collection of descriptive concepts and tools. We will present the concepts in this Section and the tools they enable in section 4.5.

```
Well-Bracketed Structures in Computer Science
   Observation 4.4.1. We often deal with well-bracketed structures in CS, e.g.
    \triangleright Expressions: e.g. \frac{3 \cdot (a+5)}{2x+7}
                                        (numerator an denominator in fractions
      implicitly bracketed)
    ▷ Markup Languages like HTML:
      <html>
        <head><script>.emph {color:red}</script></head>
        <body>Hello IWGS</body>
      </html>
    ▷ Programming languages like python:
      answer = input("Are you happy? ")
      if answer == 'No' or answer == 'no':
          print("Have a chocolate!")
      else:
          print("Good!")
```

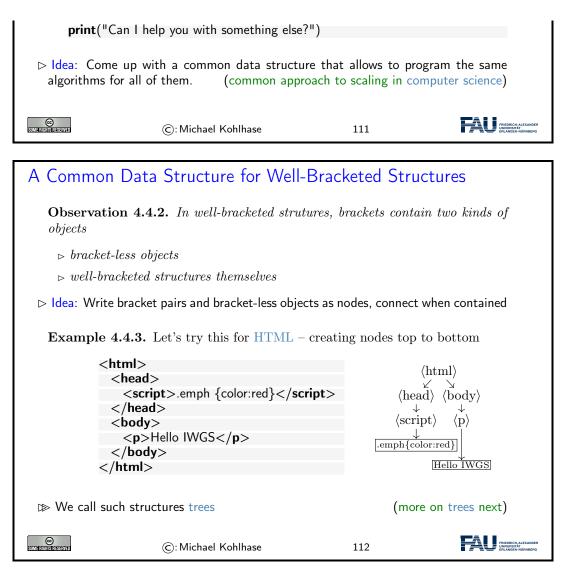

Trees are well-understood mathematical objects and tree data structures are very commonly used in computer science and programming. As such they have a well-developed nomenclature, which we will introduce now.

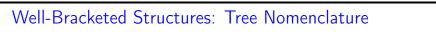

Definition 4.4.4. In Math and CS, such well-bracketed structures are called

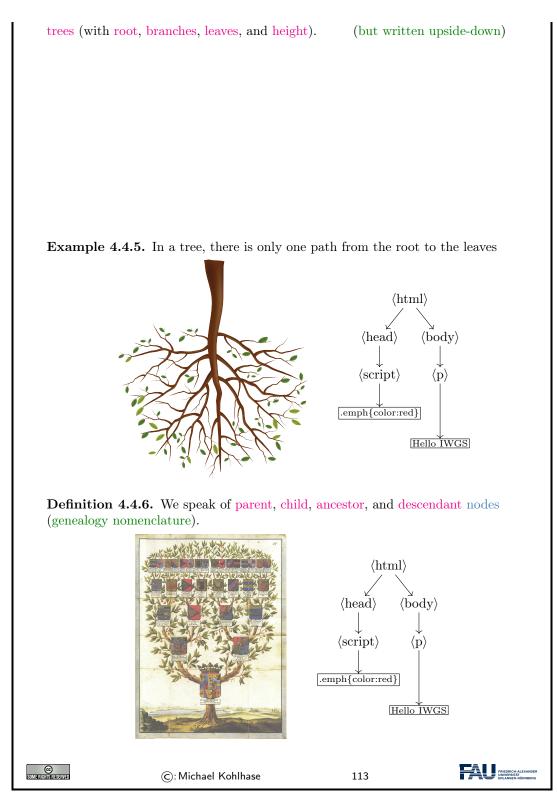

Why are trees written upside-down?: The main answer is that we want to draw tree diagrams in text. And we naturally start drawing a tree at the root. So, if a tree grows from the root and we do not exactly know the tree height, then we do not know how much space to leave. When we write trees upside down, we can directly start from the root and grow the tree downward as long as we need. We will keep to this tradition in the IWGS course.

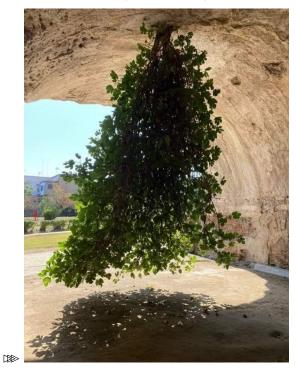

Actually, upside down trees exist in nature (thouth rarely):

This is a fig tree in Bacoli, Italy; see https://www.atlasobscura.com/places/upside-down-fig-tree We will now make use of the tree structure for computation. Even if the computing tasks we pursue here may seem a bit abstract, they show very nicely how tree algorithms typically work.

| Computing with Trees in python                                                                                                    |  |  |  |
|----------------------------------------------------------------------------------------------------|--|--|--|
| Observation 4.4.7. All connected substructures of trees are trees themselves.<br>▷ Idea: operate on the tree by "Divide and Conquer"<br>▷ operate on the two subtrees<br>▷ combine results, taking root into account                     |  |  |  |
| This approach lends itself very well to recursive programming (functions that call themselves)                                                                                                    |  |  |  |
| $\triangleright$ Idea: represent trees as lists of tree labels and lists (of subtrees).                                                                                                    |  |  |  |
| <b>Example 4.4.8</b> (The tree above). represented as [1,[2,[[4],[5]]],[3,[[6],[7]]]] compute the tree height by the following python functions:                                                                                         |  |  |  |
| $\begin{array}{c} \mbox{def height (tree):} & \mbox{def maxh (l):} \\ \mbox{return maxh(tree[1:]) + 1} & \mbox{if } l == []: \\ \mbox{return 0} \\ \mbox{else} & \mbox{else} \\ \mbox{return max(height(l[0]),maxh(l[1:]))} \end{array}$ |  |  |  |
| ©: Michael Kohlhase 114                                                                                                    |  |  |  |

Let use have a closer look at Example 4.4.8. The algorithm consists of two functions:

- 1. height, which computes the height of an input tree by delegating the computation of the maximal height of its children to maxh and then incrementing the value by 1.
- 2. maxh, which takes a list of trees and computes the maximum of their heights by calling height on the first input tree and then comparing with the maximal height of the remaining trees.

Note that maxh and height each call the other. We call such functions mutually recursive. Here this behavior poses no problem, since the arguments in the recursive calls are smaller than the inputs: for maxh it is the rest list, and for height the "list of children" of the input tree.

Example 4.4.8 was complex for two reasons: mutual recursion and the somewhat cryptic encoding of trees as lists of lists of integers. We claim that recursive programming is "not a bug, but a feature", as it allows to succinctly capture the "divide-and-conquer" approach afforded by trees. For the cryptic encoding of trees we can do better.

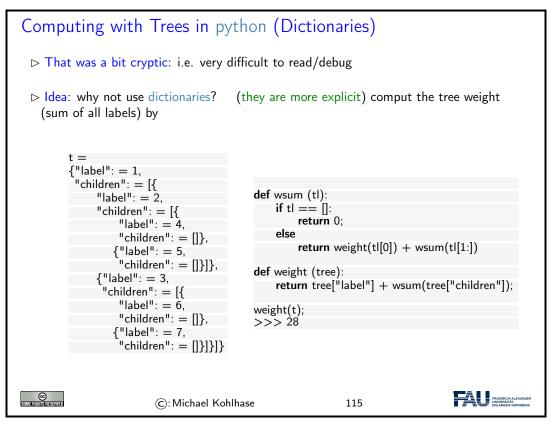

Again, we have two mutually recursive functions: weight that takes a tree, and wsum that takes a list and the recursion goes analogously. Only that this time, the list of children is a dictionary value and the calls are clearer. The only real difference, is that in wsum we have to add up the weight of the head of the list an the joint sum of the rest list.

# The Document Object Model Definition 4.4.9. The document object model (DOM) is a data structure for storing marked-up electronic documents as trees together with a standardized set of access methods for manipulating them. ID> Idea: When a web browser loads a HTML page, it directly parses it into a DOM and then works exclusively on that. In particular, the HTML document is immediately discarded; documents are rendered from the DOM.

| Some rights reserved | ©: Michael Kohlhase | 116 | FRIENRICH-ALEXANDER<br>UNWYRRITAT<br>ERLANGEN-NÜRNBERG |
|----------------------|---------------------|-----|--------------------------------------------------------|
|----------------------|---------------------|-----|--------------------------------------------------------|

#### 4.5 An Overview over XML Technologies

We have seen that many of the technologies that deal with marked-up documents utilize the tree-like structure of (the DOM) of HTML documents. Indeed, it is possible to abstract from the concrete vocabulary of HTML that the intended layout of hypertexts and the function of its fragments, and build a generic framework for document trees. This is what we will study in this Section.

#### 4.5.1 Introduction to XML

| XML (EXtensible Markup Language)                                                                                                    |  |  |  |  |
|----------------------------------------------------------------------------------------------------|--|--|--|--|
| <b>Definition 4.5.1.</b> XML (short for Extensible Markup Language) is a framework for markup formats for documents and structured data. |  |  |  |  |
| ▷ Tree representation language (begin/end brackets)                                                                                      |  |  |  |  |
| $\triangleright$ Restrict instances by <i>Doc. Type Def. (DTD)</i> or <i>Schema</i> (Grammar)                                            |  |  |  |  |
| $\triangleright Presentation markup by style files \qquad (XSL: XML Style Language)$                                                     |  |  |  |  |
| $\triangleright$ Intuition: XML is extensible HTML                                                                                       |  |  |  |  |
| ▷ logic annotation ( <i>markup</i> ) instead of presentation!                                                                            |  |  |  |  |
| ho many tools available: parsers, compression, data bases,                                                                               |  |  |  |  |
| ▷ conceptually: transfer of trees instead of strings.                                                                                    |  |  |  |  |
| ightarrow details at http://w3c.org (XML is standardize by the WWWeb Consortium)                                                         |  |  |  |  |
| © C: Michael Kohlhase 117                                                                                                    |  |  |  |  |

The idea of XML being an "extensible" markup language may be a bit of a misnomer. It is made "extensible" by giving language designers ways of specifying their own vocabularies. As such XML does not have a vocabulary of its own, so we could have also it an "empty" markup language that can be filled with a vocabulary.

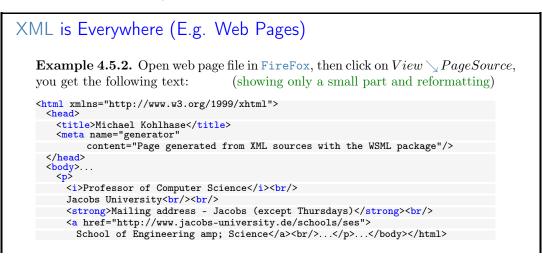

#### 4.5. AN OVERVIEW OVER XML TECHNOLOGIES

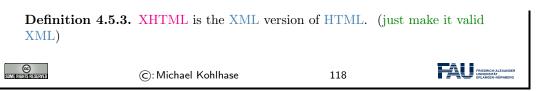

Now we see an example of an XML file that is used for communicating data in a machine-readable, but human-understandable way.

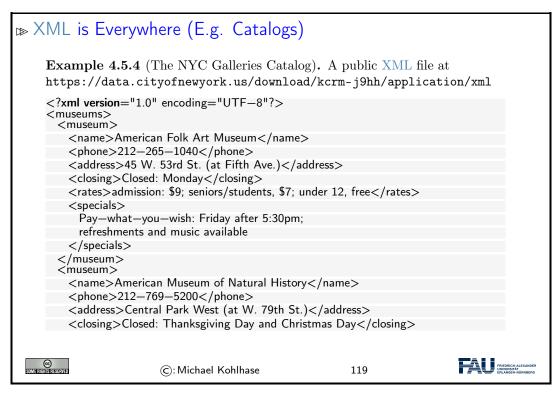

This XML uses an ad-hoc markup language: Every <museum> element represents one museum in New York City (NYC). Its children convey the detailed information as "key value pairs".

And now, if you still need proof that XML is really used almost everywhere, here is the ultimate example.

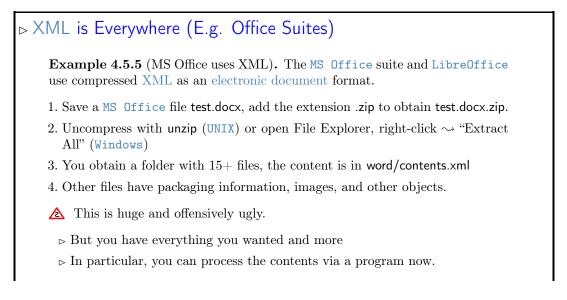

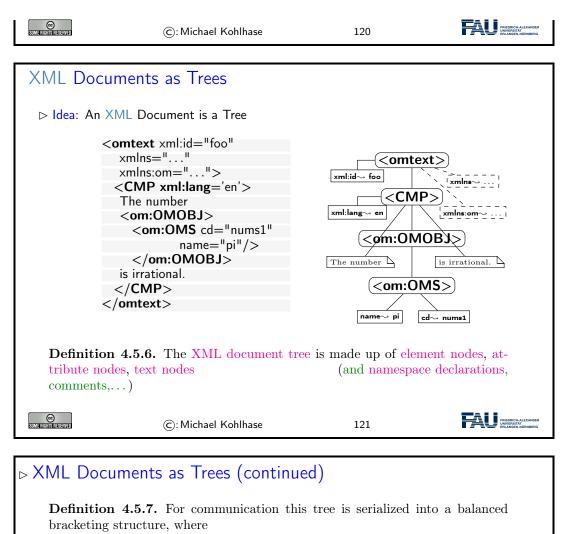

- $\triangleright$  an inner element node is represented by the brackets  $\langle e| \rangle$  (called the opening tag) and  $\langle /e| \rangle$  (called the closing tag),
- $\triangleright$  the leaves of the XML tree are represented by (sserialized as  $\langle e| \rangle \langle /e| \rangle$ , which can be abbreviated as  $\langle e| \rangle$ ,
- $\triangleright$  and text node (serialized as a sequence of UniCode characters).
- ▷ An element node can be annotated by further information using attribute nodes — serialized as an attribute in its opening tag.
- $\triangleright$  Note: As a document is a tree, the XML specification mandates that there must be a unique document root.

©: Michael Kohlhase

122

FAU FRIEDRICH-ALE2

#### 4.5.2 Computing with XML in Python

We have claimed above that the tree nature of XML documents is one of the main advantages. Let us now see how python makes good on this promise.

We use the external lxml library [LXMLa] in IWGS, even though the python distribution includes the standard library ElementTree library [ET] for dealing with XML. lxml subsumes ElementTree

#### 4.5. AN OVERVIEW OVER XML TECHNOLOGIES

and extends it by functionality for XPath and can parse a large set of HTML documents even though they are not valid XML. This makes |xm| a better basis for practical applications in the Digital Humanities.

Acknowledgements: Many of the examples and the flow of exposition in the next slides has been adapted from the lxml tutorial [LXMLc].

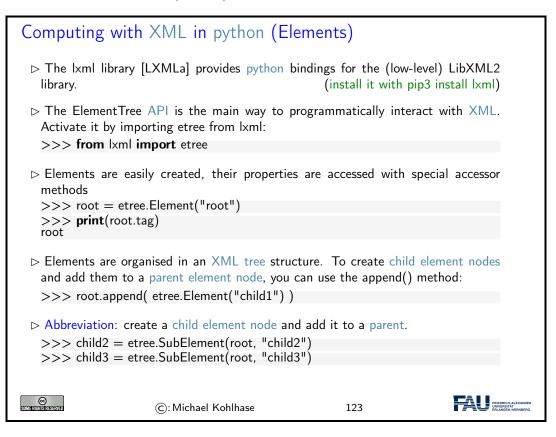

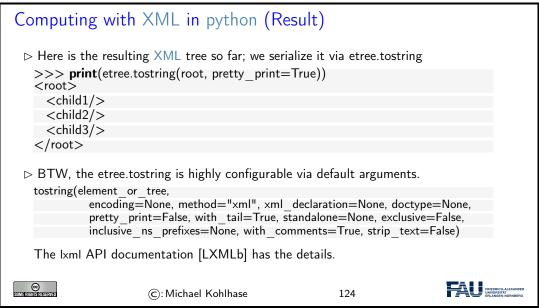

very clumsy and tedious. But the power of |xm| lies in the fact that these can be embedded in python programs. And as always, programming gives us the power to do things very efficiently.

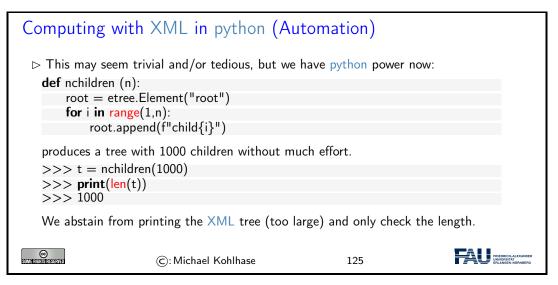

But XML documents that only have elements, are boring; let's do XML attributes next. Recall that attributes are essentially string-valued key/value pairs. So what could be more natural than treating them like dictionaries.

| Computing with XML in python (Attributes)                                                                     |
|----------------------------------------------------------------------------------------------------|
| ho Attributes can directly be added in the Element function                                                   |
| <pre>&gt;&gt;&gt; root = etree.Element("root", interesting="totally") &gt;&gt;&gt; etree.tostring(root)</pre> |
| b' <root interesting="totally"></root> '                                                                      |
| ▷ The .get method returns attributes in a dictionary-like object:                                             |
| >>> print(root.get("interesting"))<br>totally                                                                 |
| We can set them with the .set method:                                                                         |
| >>> root.set("hello", "Huhu")                                                                                 |
| >>> print(root.get("hello"))<br>Huhu                                                                          |
| This results in a changed element:                                                                            |
| >>> etree.tostring(root)<br>b' <root hello="Huhu" interesting="totally"></root> '                             |
|                                                                                                    |
| ©: Michael Kohlhase 126                                                                                       |

Recall that we could use python dictionaries for iterating over in a for loop. We can do the same for attributes:

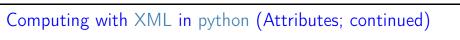

| We can acce<br>dictionaries:                    | ss attributes by the keys, values,                         | and items methods, I    | known from                              |
|-------------------------------------------------|------------------------------------------------------------|-------------------------|-----------------------------------------|
| >>> sorted(r<br>['hello', 'intere               |                                                            |                         |                                         |
|                                                 |                                                            |                         |                                         |
| ⊳ 🛕 : To get a                                  | a 'real' dictionary, use the attrib m                      | ethod (e.g. to p        | ass around)                             |
| >>> attribut                                    | es = root.attrib                                           |                         |                                         |
| Note that attr                                  | ibutes participates in any changes                         | to root and vice versa. |                                         |
|                                                 | an independent snapshot of the a<br>, copy it into a dict: | ttributes that does not | depend on                               |
| >>> d = dic<br>>>> sorted(a<br>[('hello', 'Gute |                                                            |                         |                                         |
| CO<br>SUME FILE TERMEN                          | ©:Michael Kohlhase                                         | 127                     | FREDRICH-ALEXANDER<br>URLANGEN-KUNNBERG |

The last two items touch a somewhat delicate subject in programming. Mutable an immutable data structures: the former can be changed in-place – as we have above with the .set method, and the latter cannot. Both have their justification and respective advantages. Immutable data structures are "safe" in the sense that they cannot be changed unexpectedly by another part of the program, they have the disadvantage that every time we want to have a variant, we have to copy the whole object. Mutable ones do not – we can change in place – but we have to be very careful about who accesses them when.

This is also the reason why we spoke of "dictionary-like interface" to XML trees in lxml: dictionaries are immutable, while XML trees are not.

The main remaining functionality in XML is the treatment of text. XML treats text as special kinds of node in the tree: text nodes. They can be treated just like any other node in the XML tree in the etree library.

| Computing v              | with XML in python (Te             | xt nodes)             |                                   |
|--------------------------|------------------------------------|-----------------------|-----------------------------------|
|                          | n contain text: we use the .text p | roperty to access and | l set it.                         |
|                          | etree.Element("root")              |                       |                                   |
| >>> root.te:             | xt = "TEXT"                        |                       |                                   |
| >>> print(ro             | pot.text)                          |                       |                                   |
| TEXT                     | ,                                  |                       |                                   |
| >>> etree.tostring(root) |                                    |                       |                                   |
| b' <root>TEXT</root> '   |                                    |                       |                                   |
|                          |                                    |                       |                                   |
| CC<br>Some rushes reved  | ©: Michael Kohlhase                | 128                   | FRIEDRICH ALEXANDER<br>UNVYRRETAT |

To get a real intuition about what is happening, let us see how we can use all the functionality so far: we programmatically construct an HTML tree.

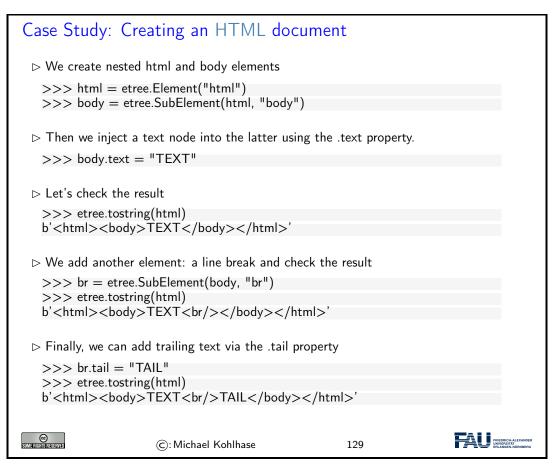

Note the use of the .tail property here? While the .text property can be used to set "all" the text in an XML element, we have to use the .tail property to add trailing test (e.g. after the  $\langle br/\rangle$  element).

Notwithstanding the "python power" argument from above, there are situations, where we just want to write down XML fragments and insert them into (programmatically created) XML trees. lxml as functionality for this: XML literals, which we introduce now.

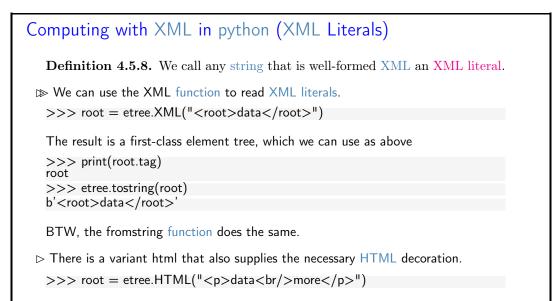

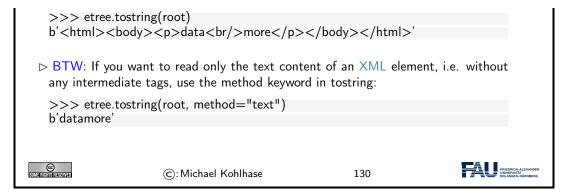

#### 4.5.3 XML Namespaces

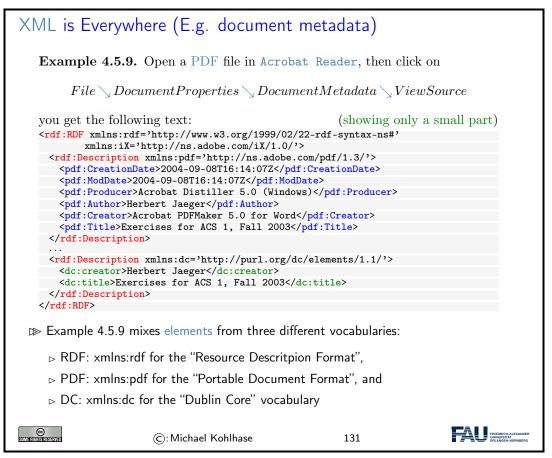

This is an excerpt from the document metadata which Acrobat Distiller saves along with each PDF document it creates. It contains various kinds of information about the creator of the document, its title, the software version used in creating it and much more. Document metadata is useful for libraries, bookselling companies, all kind of text databases, book search engines, and generally all institutions or persons or programs that wish to get an overview of some set of books, documents, texts. The important thing about this document metadata text is that it is not written in an arbitrary, PDF-proprietary format. Document metadata only make sense if these metadata are independent of the specific format of the text. The metadata that MS Word saves with each Word document should be in the same format as the metadata that Amazon saves with each of its book records, and again the same that the British library uses, etc.

We will now reflect what we have seen in Example 4.5.9 and fully define the namespacing mecha-

nisms involved. Note that these definitions are technically involved, but conceptually quite natural. As a consequence they should be read more with an eye towards "what are we trying to achieve" than the technical details.

| Mixing Vocabularies via XML Namespaces                                                                                                    |  |  |  |
|----------------------------------------------------------------------------------------------------|--|--|--|
| Problem: We would like to reuse elements from different XML vocabularies<br>What happens if element names coincide, but have different meanings?                                                                                                    |  |  |  |
| ightarrow Idea: Disambiguate them by vocabulary name. (prefix)                                                                                                    |  |  |  |
| ▷ Problem: What if vocabulary names are not unique? (e.g. different versions)                                                                                                    |  |  |  |
| $\triangleright$ Idea: Use a long string for identification and a short prefix for referencing                                                                                                    |  |  |  |
| <b>Definition 4.5.10.</b> An XML namespace is a string that identifies an XML vocabulary. Every element and attribute name in XML consists of a local name and a namespace.                                                                                                    |  |  |  |
| <b>Definition 4.5.11.</b> A namespace declaration is an attribute xmlns:prefix $ = $ whose value is an XML namespace $n$ on an XML element $e$ . The first associates the namepsace prefix prefix with the namespace $n$ in $e$ : Then, any XML element in $e$ with a prefixed name $\langle\!\langle prefix \rangle\!\rangle$ : $\langle\!\langle name \rangle\!\rangle$ has namespace $n$ and local name $\langle\!\langle name \rangle\!\rangle$ . |  |  |  |
| A default namespace declaration $xmlns=d$ on an element $e$ gives all elements in $e$ whose name is not prefixed, the namespace $d$ .                                                                                                    |  |  |  |
| Namespace declarations on subtrees shadow the ones on supertrees.                                                                                                    |  |  |  |
| ©: Michael Kohlhase 132                                                                                                    |  |  |  |

#### 4.5.4 XPath: Specifying XML Subtrees

One of the great advantages of viewing marked-up documents as trees is that we can describe subsets of its nodes.

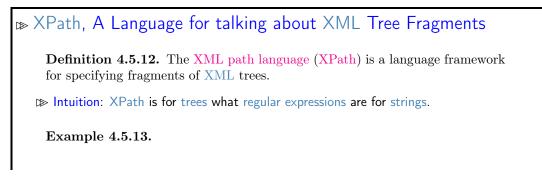

#### 4.5. AN OVERVIEW OVER XML TECHNOLOGIES

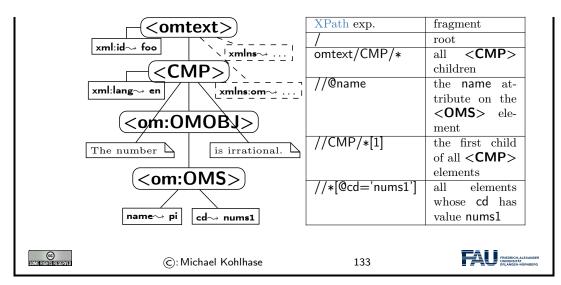

An XPath processor is an application or library that reads an XML file into a DOM and given an XPath expression returns (pointers to) the set of nodes in the DOM that satisfy the expression.

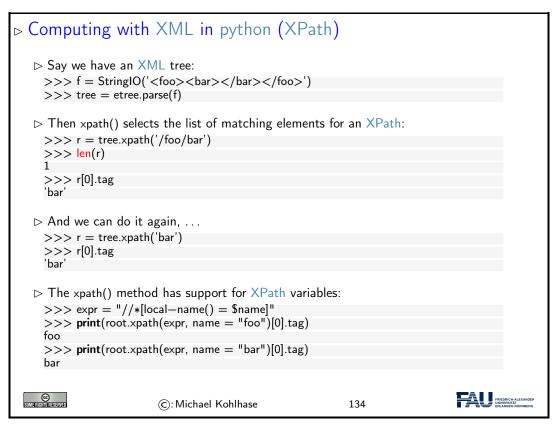

To see that XPath is not just a plaything, we will now look at at a typical example where we can identify useful subtrees in a large HTML document: the Wikipedia page on paintings by Leonardo da Vinci.

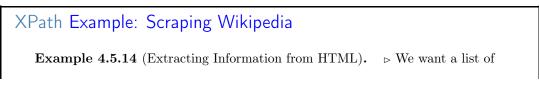

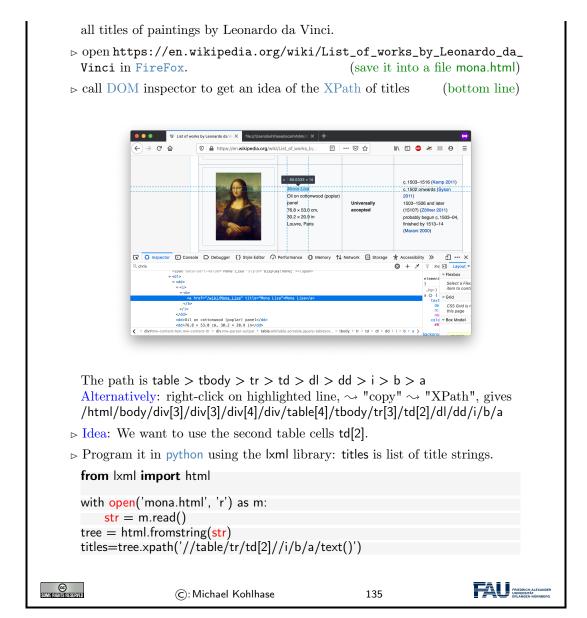

If the task of writing an XPath for extracting the 50+ titles from this page does not convince you as worth learning XPath for, consider that Wikipedia has ca. 30 such lists, which apparently have exactly the same tree structure, so the XPath developed once for da Vinci, works for all the others as well.

#### 4.6 Exercises

#### Problem 4.6.1 (HTML table)

In the lecture you saw the overview table for HTML below.

#### 4.6. EXERCISES

| purpose     | elements             | purpose     | elements               |
|-------------|----------------------|-------------|------------------------|
| structure   | html,head, body      | metadata    | title, link, meta      |
| headings    | $h1, h2, \ldots, h6$ | paragraphs  | p, br                  |
| lists       | ul, ol, dl,, li      | hyperlinks  | a                      |
| multimedia  | img, video, audio    | tables      | table, th, tr, td,     |
| styling     | style, div, span     | old style   | b, u, tt, i,           |
| interaction | script               | forms       | form, input, button    |
| Math        | MathML (formulae)    | interactive | vector graphics (SVG)  |
|             |                      | graphics    | and canvas (2D bitmap- |
|             |                      |             | ped)                   |

Make a HTML file html-table.html that re-creates this table in HTML. Note that the table heading is boldface and all of the HTML element names in the right column are in typewriter font (but the commata, ellipses, and explanations are not.)

**Hint:** You do not have to re-create the lines in the table. If you want to have (some kind of) border around the table cells, just add **border="1"** to the **table** element (or the **tr** elements).

#### Problem 4.6.2 (A Simple HTML Page)

Have a look at https://www.izdigital.fau.de/efi-digitale-souveraenitaet/. This page has header and footer parts (in blue) and two columns of text in between. The left one has the main text of the page (the page payload) and the right one some information about other pages on the same web site.

Make a simple web page from the payload text and the page heading "EFI-Förderung für das Forschungsprojekt "Diskurse und Praktiken einer digitalen Souveränität"".

- 1. Download the file https://kwarc.info/teaching/IWGS/materials/efi.txt, save it, and rename it to efi.html.
- 2. With the HTML tags we have introduced in the lecture mark up all structural parts: paragraphs, itemized lists, hyperlinks (Hint: you can obtain the link target by right-clicking on the hyperlink and selecting "Copy Link Address". You only need to mark up five links total.)
- 3. Load your .html file into a browser of your choice (this acts as the HTML document viewer) and export the contents to PDF (call the file efi.pdf).
- 4. Use the HTML checker at https://validator.w3.org/#validate\_by\_upload to see what it thinks of your HTML. Correct your errors reported there (as much as reasonable). Briefly discuss what your experience has been with this tool.

Submit efi.html, efi.pdf, and your discussion from 4.

#### Problem 4.6.3 (Simple HTML Form)

For this exercise, you will construct a very simple HTML page with a basic form. Suppose you want to establish a basic pizza delivery service only for **FAU** staff and students. It is your task to make the first version of the website for the "front-end" (that is, the user-facing part of the application).

Create a .html file<sup>3</sup> with a title, a heading, a paragraph or so of descriptive text and a <form>-element that contains the following inputs:

- a text input field for people to enter their name,
- a dropdown menu with (at least three) FAU-related addresses,
- (at least three) radio buttons labeled with different pizza options (for the moment, we only allow one pizza to be ordered at a time).

<sup>&</sup>lt;sup>3</sup>If you need a refresher: there is excellent documentation on how the basics work at https://www.w3schools.com/html/html\_intro.asp and related pages.

• a form-submit button.

When the submit button is clicked by the user, they should be redirected to a second HTML page (hand this in, too, in a separate file), that tells the user their order has been received. Use the form action attribute to accomplish this. This second page does *not* need to use the data from the form.

#### Problem 4.6.4 (Simple CSS)

It is a well-known fact that nobody likes to buy from a pizza place that only uses plain HTML on their website. So now, we will improve upon the website from Problem 4.6.3.

Create an external style sheet (in a CSS-file called styles.css) to change the look of your website. You can load this style sheet by placing the following head-element into your website's html-element:

#### <head>

You can make this style sheet as elaborate as you like. However, at least the following style changes should be implemented by your style sheet:

- Center the heading.
- Give the <body> of your website a background-color.
- Set the font-family of all text to "Verdana".
- Set the font size of your descriptive text to 14.

#### Problem 4.6.5 (Regex Parsing)

Suppose that you are now working on the python "back-end" (that is, the part of the software that is managing and manipulating the data) of your **FAU**-internal pizza delivery service from Problem 4.6.3.

Say you have a log file where in each line there is a percent-encoded<sup>4</sup> HTML POST request to your website. Each of them encodes the *name*, *address* and *pizza choice* of one order, like in the following examples:

```
POST name%3DTheo+McTestPerson%26address%3Dkollegienhaus%26pizza%3Dsalame
POST name%3DMax+Musterfrau%26address%3Dkollegienhaus%26pizza%3Dvegetaria
POST name%3DBea+Beispielname%26address%3Dmartensstrasse%26pizza%3Dsalame
...
```

Such a file is also being provided along with this exercise.<sup>5</sup> Write a program that first reads that file and creates a list of python dictionaries (one for each order, with the keys "name", "address" and "pizza") out of the included data.<sup>6</sup> Use regular expressions to find the corresponding values in the data.

The program should then do the following:

- Your program needs to compute (and print) what sorts of pizzas were ordered and how many of each are needed in total.
- Your program should also print all adresses that the delivery driver needs to go to.
- Lastly, your program should compute and display the total amount of money that you would expect to be paid for this delivery (you can assign an arbitrary price to each variety of pizza for this exercise).

98

 $<sup>{}^4\</sup>mathrm{See:}$  https://en.wikipedia.org/wiki/Percent-encoding

<sup>&</sup>lt;sup>5</sup>Found here: https://kwarc.info/teaching/IWGS/materials/console.log

 $<sup>^6{\</sup>rm You}$  can read up on how to create and/or add key-value-pairs to dictionaries in a program here: https://www.w3schools.com/python/python\_dictionaries.asp

#### Problem 4.6.6 (Trees in Python & Recursion)

During the lecture, you learned about the very important data structure of *trees*. In this exercise we will be taking a closer look at *binary* trees (trees where every non-empty node has exactly two children) of integers.

One way of implementing trees in Python is *nested dictionaries*. Every node in the tree is either the empty dictionary ({}, this is called a *leaf* of the tree) or a dictionary with the keys "value" (which for this exercise will be an integer), "left" and "right". The latter two are both dictionaries that are again either empty or trees with a value and two children.

You can find an example tree constructed in this manner in the code snippet below and a visualization of the same tree below.

```
# Example for a tree as nested dictionaries.
treeA = {"value":1, "left":{}, "right":{}}
treeB = {"value":8, "left":{}, "right":{}}
treeC = {"value":0, "left":{}, "right":{}}
treeD = {
  "value": 4,
  "left": treeB, "right": treeC
}
exampleTree = {
  "value": 7,
  "left": treeA, "right": treeD
}
```

Write a Python function called treeMinimum that takes a (non-empty) tree as input (you can take exampleTree from above as a test case, but it needs to work for all trees constructed this way) and finds the *smallest* integer that any node in the tree carries. For example, for the tree above, your function should return 0.

**Hint:** To do this, you will have to understand and use *recursion*, another very important concept in informatics<sup>7</sup> (read up on this first!). This means that, from within **treeMinimum**, you will need to call **treeMinimum** again on the children of the node you're currently inspecting. This will give you the smallest integers that are anywhere below the current node. The fact that you are solving the larger problem (minimum of the larger tree) by calling the same function on smaller problems (minimum of the left and right branches respectively) makes this *recursive*.

You might also find the min-function<sup>8</sup> helpful.

#### Problem 4.6.7 (XML)

In this exercise, we will discuss the XML language family. Please answer the following questions (at most a few sentences each):

- 1. What is the difference between XML and HTML?
- 2. What roles do trees play for those two?
- 3. Name at least three uses of XML.

Give a short example of valid XML code that you have written yourself. Also give a small example of *incorrect* XML and explain why exactly your example is incorrect.

#### Problem 4.6.8 (Generating HTML elements)

One of the biggest advantages in programming is *automation*, recognising structured tasks that

<sup>&</sup>lt;sup>7</sup>For more on this, see: https://en.wikipedia.org/wiki/Recursion\_(computer\_science) or https://www.python-kurs.eu/rekursive\_funktionen.php

<sup>&</sup>lt;sup>8</sup>This function finds the smallest element in a list. See: https://docs.python.org/3/library/functions.html# min

come up a lot and replacing human effort with computation. In these exercises we will try and automate the "boring" parts of generating simple websites in HTML.

First, write two functions, wrapH1 and wrapP, that take one argument and *return* (not to be confused with "print"!) a string. The return string should be an opening tag (<h1> and tags respectively), followed by the argument to the function, and then the matching closing tag.

#### Problem 4.6.9 (Generating a Website Skeleton)

Next, write a function wrapQuickFacts that takes 5 string arguments and returns a string describing a HTML table<sup>9</sup> listing these arguments under the categories "Name", "Job Title", "Date of Birth", "Email", and "Website".

Finally, write a python function wrapSkeleton that analogous to those in Problem 4.6.8, return the general structure of a basic HTML page<sup>10</sup> as a string. The function should also take a string as an argument that is inserted between the opening and closing <body> tags in the returned string.

#### Problem 4.6.10 (Generating Complete Websites)

After we have solved the smaller problems, it is now time to combine the solutions into a (slightly) bigger program.

Using your results from Problem 4.6.8 and Problem 4.6.9, write a python function generateWebsite that, given a dictionary with appropriate data<sup>11</sup> as input, generates (i.e. returns the HTML string that describes) the complete website including a heading, the table and a paragraph of flavour text and saves it into a .html file.

Generate one of these websites for all entires in peopleList using the functions you wrote.

100

<sup>&</sup>lt;sup>9</sup>If you need a refresher on this, you can find this structure here: https://www.w3schools.com/html/html\_tables.asp

<sup>&</sup>lt;sup>10</sup>See also: https://www.w3schools.com/html/html\_intro.asp

<sup>&</sup>lt;sup>11</sup>You can find a file with example data here: https://kwarc.info/teaching/IWGS/materials/people.py You can either copy-paste these or have the file next to yours and use **import** people in your file to be able to use people.peopleList.

# Chapter 5 Web Applications

In this Chapter we will see how we can turn HTML pages into web-based applications that can be used without having to install additional software.

For that we discuss the basics of the World Wide Web as the client/server architecture that enables such applications. Then we take up the contact form example to get an understanding how information is passed between client and server in interactive web pages. This motivates a discussion of server-side computation of web pages that can react to such information. A discussion of CSS styling shows how to make the web pages that are generated can be made visually appealing. We conclude the Chapter by a discussion of client-side computation that allows making web pages interactive without recurring to the server.

Excursion: The World Wide Web as we introduce it here is based on the Internet infrastructure and protocols. In some places it may be useful to read up on this inAppendix A.

#### 5.1 Web Applications: The Idea

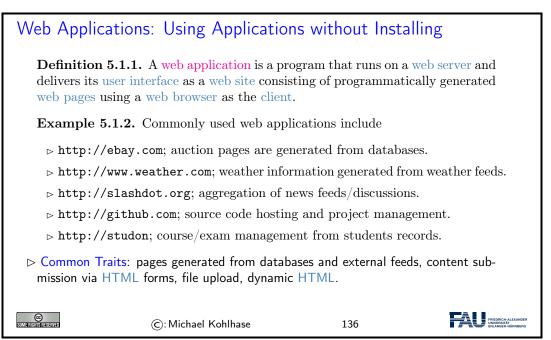

We have seen that web applications are a common way of building application software. To understand how this works let us now have a look at the components.

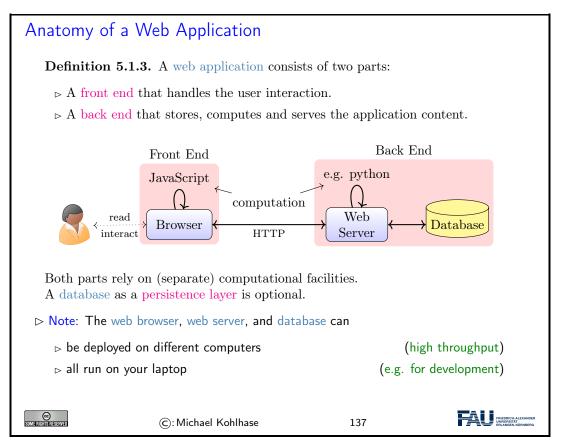

To understand web applications, we will first need to understand

- 1. how we can express web pages in HTML and (see section 4.3) interact with them for data input (we recap this in section 5.3)
- 2. the basics of how the World-Wide Web works as a distribution framework (see section 5.2),
- 3. how we can generate HTML documents programmatically (in our case in python; see section 5.4) as answer pages, and finally
- 4. how we can make HTML pages dynamic by client-side manipulation (see section 6.1).

# 5.2 Basic Concepts of the World Wide Web

We will now present a very brief introduction into the concepts, mechanisms, and technologies that underlie the World Wide Web – and thus web applications, which are our interest here.

#### 5.2.1 Preliminaries

The WWWeb is the hypertext/multimedia part of the Internet. It is implemented as a service on top of the Internet (at the application level) based on specific protocols and markup formats for documents.

#### The Internet and the Web

Definition 5.2.1. The internet is a worldwide computer network that connects

#### 5.2. BASIC CONCEPTS OF THE WORLD WIDE WEB

| hundreds of thousands of smaller networks. (The mother of all networks)                                                                                                    |                             |              |          |        |  |
|----------------------------------------------------------------------------------------------------|-----------------------------|--------------|----------|--------|--|
| <b>Definition 5.2.2.</b> The World Wide Web (WWW or WWWeb) is an open source information space where documents and other web resources are identified by URLs, interlinked by hypertext links, and can be accessed via the internet. |                             |              |          |        |  |
| Intuition: The WWW is the multimedia part of the internet, they form critical infrastructure for modern society and commerce.                                                                                                    |                             |              |          |        |  |
| ⊳ The Internet/WWV                                                                                                    | ▷ The Internet/WWW is huge: |              |          |        |  |
|                                                                                                    | Year                        | Web          | Deep Web | eMail  |  |
|                                                                                                    | 1999                        | 21 TB        | 100 TB   | 11TB   |  |
|                                                                                                    | 2003                        | 167 TB       | 92 PB    | 447 PB |  |
|                                                                                                    | 2010                        | ????         | ?????    | ?????  |  |
| ▷ We want to understand how it works. (services and scalability issues)                                                                                                    |                             |              |          |        |  |
| SUME RIGHTS RESERVED                                                                                                    | ©: Mich                     | ael Kohlhase | :        | 138    |  |

Given this recap we can now introduce some vocabulary to help us discuss the phenomena.

| Concepts of the World Wide Web                                                                                                    |  |  |  |  |
|----------------------------------------------------------------------------------------------------|--|--|--|--|
| <b>Definition 5.2.3.</b> A web page is a document on the WWWeb that can include multimedia data and hyperlinks.                                                                                                    |  |  |  |  |
| $\square$ Note: Web pages are usually marked up in in HTML.                                                                                                    |  |  |  |  |
| <b>Definition 5.2.4.</b> A web site is a collection of related web pages usually designed or controlled by the same individual or company.                                                                                                    |  |  |  |  |
| $\mathbb{D}$ A web site generally shares a common domain name.                                                                                                    |  |  |  |  |
| <b>Definition 5.2.5.</b> A hyperlink is a reference to data that can immediately be followed by the user or that is followed automatically by a user agent.                                                                                      |  |  |  |  |
| <b>Definition 5.2.6.</b> A collection text documents with hyperlinks that point to text fragments within the collection is called a hypertext. The action of following hyperlinks in a hypertext is called browsing or navigating the hypertext. |  |  |  |  |
| $\square$ In this sense, the WWWeb is a multimedia hypertext.                                                                                                    |  |  |  |  |
| ©: Michael Kohlhase 139                                                                                                    |  |  |  |  |

# 5.2.2 Addressing on the World Wide Web

The essential idea is that the World Wide Web consists of a set of resources (documents, images, movies, etc.) that are connected by links (like a spider-web). In the WWWeb, the links consist of pointers to addresses of resources. To realize them, we only need addresses of resources (much as we have IP numbers as addresses to hosts on the Internet).

| Uniform Resource Identifier (URI), Plumbing of the Web                                                                                                    |  |  |  |  |
|----------------------------------------------------------------------------------------------------|--|--|--|--|
| <b>Definition 5.2.7.</b> A uniform resource identifier (URI) is a global identifiers of local or network-retrievable documents, or media files (web resources). URIs adhere a uniform syntax (grammar) defined in RFC-3986 [BLFM05]. |  |  |  |  |
| A URI is made up of the following components:                                                                                                    |  |  |  |  |
| $\triangleright$ a scheme that specifies the protocol governing the resource                                                                                                    |  |  |  |  |
| $\triangleright$ an authority: the host (authentication there) that provides the resource.                                                                                                    |  |  |  |  |
| $\triangleright$ a path in the hierarchically organized resources on the host.                                                                                                    |  |  |  |  |
| $\triangleright$ a query in the non-hierarchically organized part of the host data.                                                                                                    |  |  |  |  |
| ightarrow a fragment identifier in the resource.                                                                                                    |  |  |  |  |
| <b>Example 5.2.8.</b> The following are two example URIs and their component                                                                                                    |  |  |  |  |
| parts:                                                                                                    |  |  |  |  |
| <pre>http://example.com:8042/over/there?name=ferret#nose \/ \</pre>                                                                                                    |  |  |  |  |
| <br>sheme authority path query fragment                                                                                                    |  |  |  |  |
| _                                                                                                    |  |  |  |  |
| / / /<br>mailto:michael.kohlhase@fau.de                                                                                                    |  |  |  |  |
| $\mathbb{D}$ Note: URIs only identify documents, they do not have to be provide access to them (e.g. in a browser).                                                                                                    |  |  |  |  |
|                                                                                                    |  |  |  |  |
| ©: Michael Kohlhase 140                                                                                                    |  |  |  |  |

The definition above only specifies the structure of a URI and its functional parts. It is designed to cover and unify a lot of existing addressing schemes, including URLs (which we cover next), ISBN numbers (book identifiers), and mail addresses.

In many situations URIs still have to be entered by hand, so they can become quite unwieldy. Therefore there is a way to abbreviate them.

# Relative URIs

**Definition 5.2.9.** URIs can be abbreviated to relative URIs; missing parts are filled in from the context.

Example 5.2.10. Relative URIs are more convenient to write

| relative URI  | abbreviates                           | in context  |
|---------------|---------------------------------------|-------------|
| #foo          | $\langle current - file \rangle #foo$ | curent file |
| bar.txt       | file:///home/kohlhase/foo/bar.txt     | file system |
| /bar/bar.html | http://example.org/bar/bar.html       | on the web  |

**Definition 5.2.11.** To distinguish them from relative URIs, we call URIs absolute URIs.

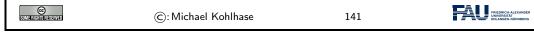

The important concept to grasp for relative URIs is that the missing parts can be reconstructed from the context they are found in: the document itself and how it was retrieved.

For the file system example, we are assuming that the document is a file foo.html that was loaded from the file system – under the file system URI file:///home/kohlhase/foo/foo.html – and for the web example via the URI //example.org/foo/foo.html. Note that in the last example, the relative URI ../bar/ goes up one segment of the path component (that is the meaning of ../), and specifies the file bar.html in the directory bar.

But relative URIs have another advantage over absolute URIs: they make a web page or web site easier to move. If a web site only has links using relative URIs internally, then those do not mention e.g. authority (this is recovered from context and therefore variable), so we can freely move the web-site e.g. between domains.

Note that some forms of URIs can be used for actually locating (or accessing) the identified resources, e.g. for retrieval, if the resource is a document or sending to, if the resource is a mailbox. Such URIs are called "uniform resource *locators*", all others "uniform resource *locators*".

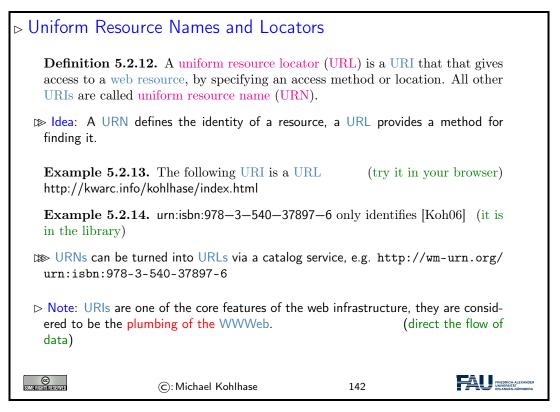

Historically, started out as URLs as short strings used for locating documents on the internet. The generalization to identifiers (and the addition of URNs) as a concept only came about when the concepts evolved and the application layer of the internet grew and needed more structure.

Note that there are two ways in URI can fail to be resource locators: first, the scheme does not support direct access (as the ISBN scheme in our example), or the scheme specifies an access method, but address does not point to an actual resource that could be accessed. Of course, the problem of "dangling links" occurs everywhere we have addressing (and change), and so we will neglect it from our discussion. In practice, the URL/URN distinction is mainly driven by the scheme part of a URI, which specifies the access/identification scheme.

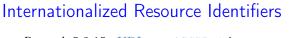

Remark 5.2.15. URIs are ASCII strings.

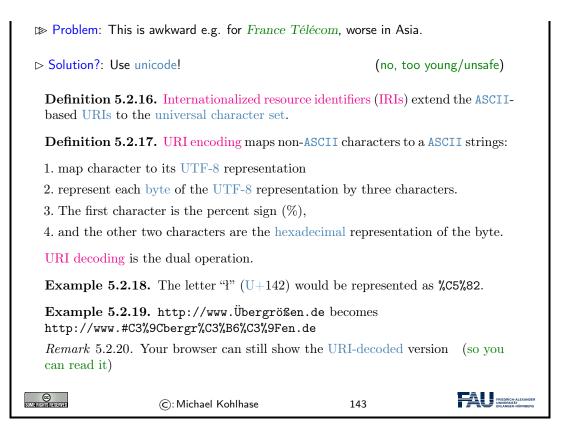

# 5.2.3 Running the World Wide Web

The infrastructure of the WWWeb relies on a client-server architecture, where the servers (called web servers) provide documents and the clients (usually web browsers) present the documents to the (human) users. Clients and servers communicate via the HTTPs and HTTPSs protocols. We give an overview via a concrete example before we go into details.

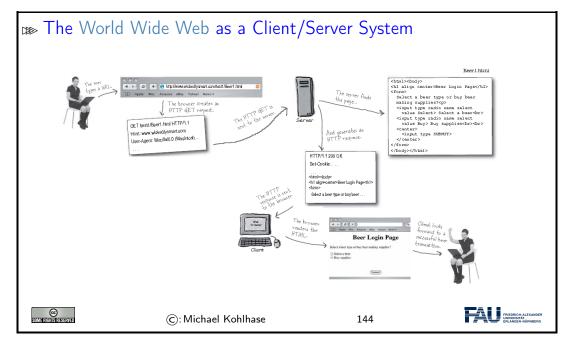

The web browser communicates with the web server through a specialized protocol, the hypertext

106

transfer protocol, which we cover now.

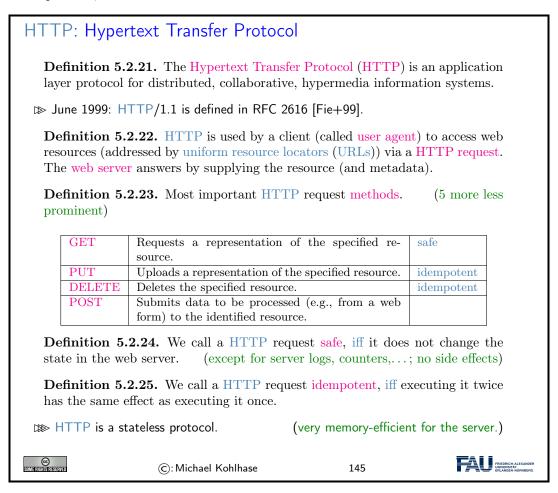

Finally, we come to the last component, the web server, which is responsible for providing the web page requested by the user.

# Web Servers

Definition 5.2.26. A web server is a network program that delivers web resources to and receives content from user agents via the Hypertext Transfer Protocol (HTTP).

- **Example 5.2.27** (Common Web Servers).  $\triangleright$  apache is an open source web server that serves about 50% of the WWWeb.
- ▷ nginx is a lightweight open source web server. (ca. 35%)
- $\triangleright$  IIS is a proprietary web server provided by Microsoft.

**Definition 5.2.28.** A web server can host – i.e serve resources for – multiple domains (via configurable hostnames) that can be addressed in the authority components of URLs. This usually includes the special hostname localhost which is interpreted as "this computer".

▷ Even though web servers are very complex software systems, they come preinstalled on most UNIX systems and can be downloaded for Windows [Xam].

| ©: Michael Kohlhase | 146 | FRIEDRICH-ALEXANDER<br>UNVERSITÄT<br>ENLANGEN-NÜRNBERG |
|---------------------|-----|--------------------------------------------------------|
|---------------------|-----|--------------------------------------------------------|

Now that we have seen all the components we fortify our intuition of what actually goes down the net by tracing the HTTP messages.

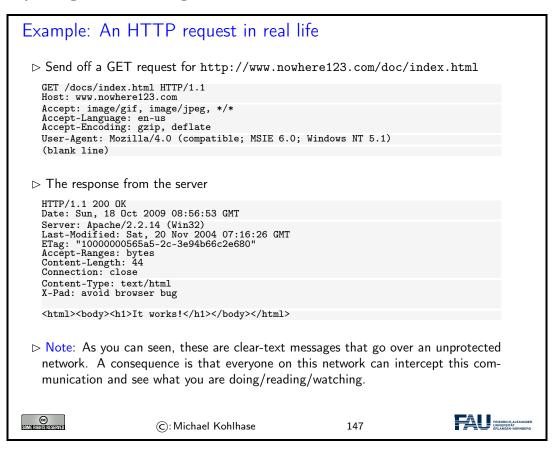

# 5.3 Recap: HTML Forms Data Transmission

The first two requirement for web applications above are already met by HTML in terms of HTML forms (see slide 109 ff.). Let us recap and extend<sup>2</sup>

| Recap HTML Forms: Submitting Data to the Web Server                                                                                                 |
|----------------------------------------------------------------------------------------------------|
| Recall: HTML forms collect data via named input elements, the submit event<br>triggers a HTTP request to the URL specified in the action attribute. |
| <b>Example 5.3.1.</b> Forms contain input fields and explanations.                                                                                  |
| <form action="login.html" method="get" name="input"></form>                                                                                         |
| Username: <input name="user" type="text"/>                                                                                                    |
| Password: <input name="pass" type="password"/>                                                                                                    |
| <input type="submit" value="Submit"/>                                                                                                    |
|                                                                                                    |
| yields the following in a web browser:                                                                                                    |

EdN:2

#### 5.3. RECAP: HTML FORMS DATA TRANSMISSION

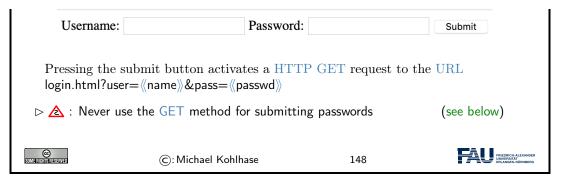

We can now use the tools any modern browser supplies to check up on this claim. In fact, using the browser tools is essential for advanced web development. Here we use the web console, that monitors any activity, to check upon what really happens when we interact with the web page.

| Checking      | up on the Transmission                                                                                                    |                                            |
|---------------|----------------------------------------------------------------------------------------------------|--------------------------------------------|
| ⊳ Let's verif | fy the claims above using browser tools                                                                                                    | (here the web console)                     |
| ⊳ Loading t   | he file and filling in the form:                                                                                                    | (console logs file URI)                    |
|               | ● ● ●                                                                                                    | Back- /Users/ X > + ∨<br>☆ III\ E @ & >> = |
|               | Setting Started + make a glossary stu FAU Services Ne<br>Username: mkohlhase Password:                                                                                                    |                                            |
| C             | X     Q Find in page     ▲     ✓     Highlight All     Match Case     Will       Image: The page     ▲     ✓     Highlight All     Match Case     Will       Image: The page     ▲     ✓     Highlight All     Match Case     Will       Image: The page     ▲     ✓     Highlight All     Match Case     Will       Image: The page     ▲     ✓     Debugger     {}     Style Editor     ∅       Image: The page     ✓     ✓     Filter Output     Errors (1)     Warnings     Logs |                                            |
|               | Bavigated to file:///Users/kohlhase/localmh/MathHub/MiKoMH/TW                                                                                                    | GS/source/webapps/ex/form.html             |
|               |                                                                                                    |                                            |
|               |                                                                                                    |                                            |
| ⊳ After sub   | mitting the form:                                                                                                    | (console logs the HTTP request)            |

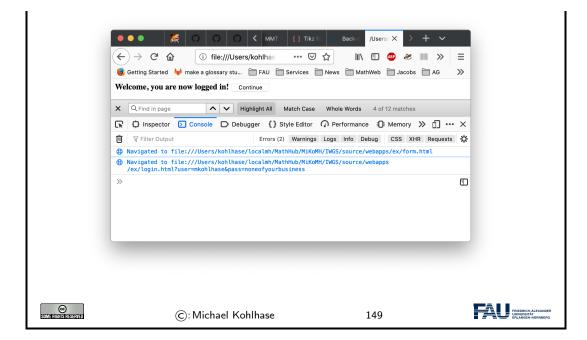

A side effect of re-playing our development in the browser is that we see another type of input element: A password field, which hides user input from un-authorized eyes. We also see that the GET request incorporates the form data which contains the password into the URI of the request, which is visible to everyone on the web. We will come back to this problem later.

Let us now look at the data transmission mechanism in more detail to see what is actually transmitted and how.

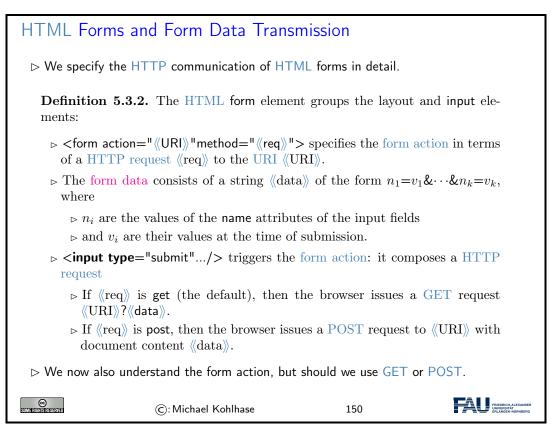

To understand whether we should use the GET or POST methods, we have to look into the details, which we will now summarize.

| Practical Differences between HTTP GET and POST                                                                                                    |                     |            |       |                                                      |
|----------------------------------------------------------------------------------------------------|---------------------|------------|-------|------------------------------------------------------|
| ▷ Using GET vs. POST in HTML Forms:                                                                                                    |                     |            |       |                                                      |
|                                                                                                    |                     | GET        | POST  |                                                      |
|                                                                                                    | Caching             | possible   | never |                                                      |
|                                                                                                    | Browser History     | Yes        | never |                                                      |
|                                                                                                    | Bookmarking         | Yes        | No    |                                                      |
|                                                                                                    | Change Server Data  | No         | Yes   |                                                      |
|                                                                                                    | Size Restrictions   | $\leq 2KB$ | No    |                                                      |
|                                                                                                    | Encryption          | No         | HTTPS |                                                      |
| <ul> <li>Upshot: HTTP GET is more convenient, but less potent.</li> <li>Always use POST for sensitive data! (passwords, personal data, etc.) GET data is part of the URI and thus unencrypted, POST data via HTTPS is.</li> </ul> |                     |            |       |                                                      |
| ে<br>তথ্যনাল্যান্ডার্বেকরমার্থ                                                                                                    | ©: Michael Kohlhase |            | 151   | PREDICT ALEXANDER<br>DWITTERTAT<br>ERLANDER ADINGERG |

# 5.4 Generating HTML on the Server

As the WWWeb is based on a client server architecture, computation in web applications can be executed either on the client (the web browser) or the server (the web server). For both we have a special technology; we start with computation on the web server.

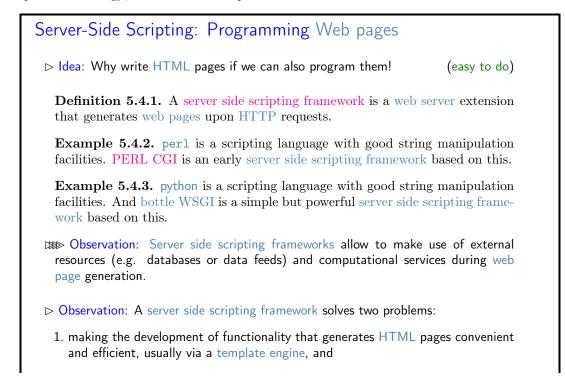

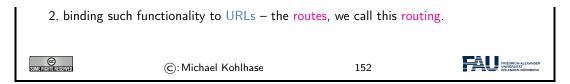

We will look at the second problem: routing first. There is a dedicated python library for that.

#### 5.4.1 Routing and Argument Passing in Bottle

We wil now introduce the bottle library, which supplies a lightweight web server and server side scripting framework implemented in python. It is already installed on the JuptyerLab cloud IDE at http://jupyter.kwarc.info. To install it on your laptop, just type pip install bottle in a shell.

| The Web Server and Routing in Bottle WSGI                                                                                                    |
|----------------------------------------------------------------------------------------------------|
| <b>Definition 5.4.4.</b> Serverside routing (or simply routing) is the process by which a web server connects a HTTP request to a function (called the route function) that provides a web resource. A single URI path/route function pair is called a route. |
| $rac{}$ The bottle WSGI library supplies a simple python web server and routing.                                                                                                    |
| ▷ The run(《keys》) function starts the web server with the configuration given in<br>《keys》.                                                                                                    |
| The @route decorator connects path components to python function that return<br>strings.                                                                                                    |
| <b>Example 5.4.5</b> (A Hello World route) for localhost on port 8080                                                                                                    |
| from bottle import route, run                                                                                                    |
| @route('/hello')<br><b>def</b> hello():                                                                                                    |
| return "Hello IWGS!"                                                                                                    |
| run(host='localhost', port=8080, debug=True)                                                                                                    |
| This web server answers to HTTP GET requests for the URL http://localhost: 8080/hello                                                                                                    |
| ©: Michael Kohlhase 153                                                                                                    |

Let us understand Example 5.4.5 line-by-line: The first line imports the library. The second establishes a route with the name hello and binds it to the python function hello in line 3 and 4. The last line configures the bottle web server: it serves content via the HTTP protocol for localhost on port 8080.

So, if we run the program from Example 5.4.5, then we obtain a web server that will answer HTTP GET requests to the URL http://localhost:8080/hello with a HTTP answer with the content Hello IWGS!.

To keep the example simple, we have only returned a text string; A realistic application would have generated a full HTML page (see below).

In the last line of Example 5.4.5, we have also configured the **bottle** web server to use "debug mode", which is very helpful during early development.

#### 5.4. GENERATING HTML ON THE SERVER

In this mode, the **bottle web server** is much more verbose and provides helpful debugging information whenever an error occurs. It also disables some optimisations that might get in your way and adds some checks that warn you about possible misconfiguration.

Note that debug mode should be disabled in a production server.

But we can do more with routes!

| ⊳ Dynamic Routes in Bottle                                                                                                    |  |  |  |  |
|----------------------------------------------------------------------------------------------------|--|--|--|--|
| <b>Definition 5.4.6.</b> A dynamic route is a route annotation that contains named wildcards, which can be picked up in the route function.                         |  |  |  |  |
| <b>Example 5.4.7.</b> Multiple <b>@route</b> annotations per route function $f$ are allowed $\sim$ the web application uses $f$ to answer multiple URLs.            |  |  |  |  |
| <pre>@route('/') @route('/hello/<name>') def greet(name='Stranger'):     return (f'Hello {name}, how are you?')</name></pre>                                        |  |  |  |  |
| With the wildcard <name> we can bind the route function greet to all paths and via its argument name and customize the greeting.</name>                             |  |  |  |  |
| Concretely: A HTTP GET request to                                                                                                    |  |  |  |  |
| <ul> <li>http://localhost is answered with Hello Stranger, how are you?.</li> <li>http://localhost/hello/MiKo is answered with Hello MiKo, how are you?.</li> </ul> |  |  |  |  |
| Requests to e.g http://localhost/hello or http://localhost/hello/prof/<br>kohlhase lead to errors. (404: not found)                                                 |  |  |  |  |
| ©: Michael Kohlhase 154                                                                                                    |  |  |  |  |

Often we want to have more control over the routes. We can get that by filters, which can involve data types and/or regular expressions.

# Restricting Dynamic Routes Definition 5.4.8. A dynamic route can be restricted by a route filter to make it more selective. Example 5.4.9 (Concrete Filters). We use :int for integers and :re:《regex》 for regular expressions @route('/tel/<id:int>') # local number @route('/tel/<id:int>') # local number @route('/tel/<id:int>') # local number Different route filters allow to classify paths and treat them differently. I≫ Note: Multiple named wildcards are also possible, in a dynamic route; with and without filters Example 5.4.10 (A route with two wildcards).

@route('/<action>/<user:re:[a-z]+>') # matches /follow/miko

| <b>def</b> user_api(<br> | action, user):      |     |  |
|--------------------------|---------------------|-----|--|
| SIM FIGHTS SERVED        | ©: Michael Kohlhase | 155 |  |

We have already seen above that we want to use HTTP GET and POST request for different facets of transmitting HTML form data to the web server. This is supported by bottle WSGI in two ways: we can specify the HTTP method of a route and we have access to the form data (and other aspects of the request).

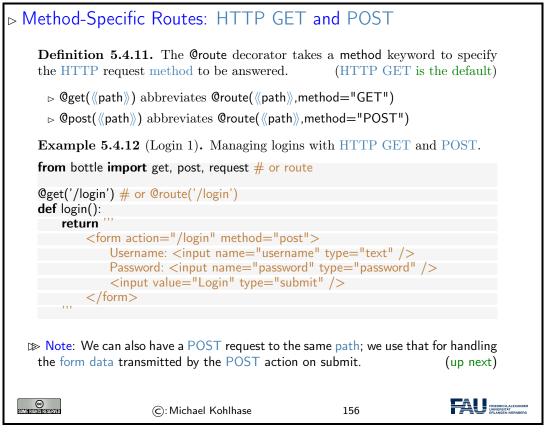

Recall that we have already seen most of this in slide 148. The only new thing is that we return the HTML as a string in the route function as a request to a HTTP GET request. Now comes the interesting part: the form uses the POST method in the form action and we have to specify a route for that. Recall from Definition 151 that this allows for encrypted transmission, so we are less naive than our solution from slide 148.

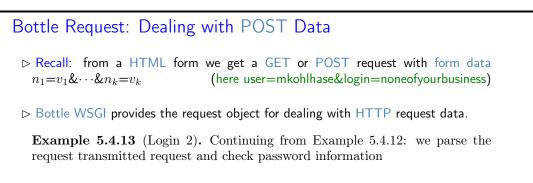

#### 5.4. GENERATING HTML ON THE SERVER

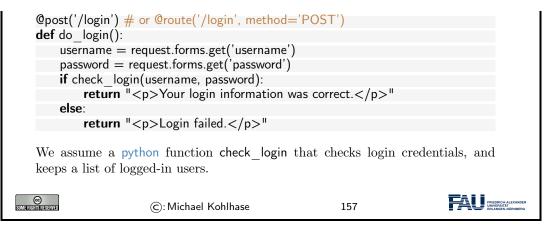

The main new thing in Example 5.4.13 is that we use the request.forms.get method to query the request object that comes with the HTTP request triggering the route for the form data.

#### 5.4.2 Templating in Python via STPL

In IWGS, we use python for programming, so let us see how we would generate HTML pages in python.

```
What would we do in python
    Example 5.4.14 (HTML Hello World in python).
    print("<html>")
    print("<body>Hello world</body>")
    print("</html>")
   \mathbb{P} Problem 1: Most web page content is static (page head, text blocks, etc.)
    Example 5.4.15 (Python Solution). ... use python functions:
    def htmlpage (t,b):
        f"<html><head><title>{t}</head><body>{b}</body></html>"
    htmlpage("Hello","Hello IWGS")
   ▷ Problem 2: If HTML markup dominates, want to use a HTML editor (mode),
      ▷ e.g. for HTML syntax highlighting/indentation/completion/checking
   ▷ Idea: Embed program snippets into HTML.
                                                     (only execute these, copy rest)
  CC
All filefits files from
                                                                          (C): Michael Kohlhase
                                                       158
```

We will now formalize and toolify the idea of "embedding code into HTML". What comes out of this idea is called "templating". It exists in many forms, and in most programming languages.

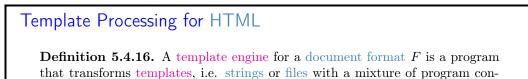

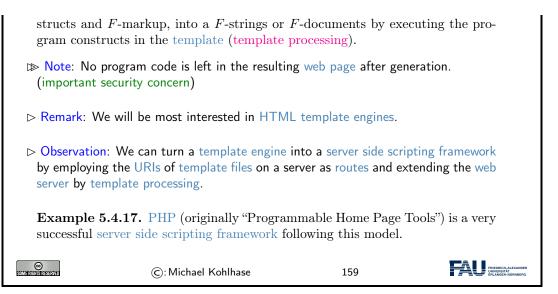

Naturally, python comes with a template engine – in fact multiple ones. We will use the one from the bottle web application framework for IWGS.

| ▷ stpl: the "Simple Template Engine" from Bottle                                                                                                    |                                                                                                    |     |                                                                       |  |  |  |
|----------------------------------------------------------------------------------------------------|----------------------------------------------------------------------------------------------------|-----|-----------------------------------------------------------------------|--|--|--|
|                                                                                                    | <b>Definition 5.4.18.</b> Bottle WSGI supplies the template engine stpl (Simple Template Engine). (documentation at [STPL])                                                                                                    |     |                                                                       |  |  |  |
| that transform structs and $F$ -                                                                                                    | <b>Definition 5.4.19.</b> A template engine for a document format $F$ is a program that transforms templates, i.e. strings or files with a mixture of program constructs and $F$ -markup, into a $F$ -strings or $F$ -documents by executing the program constructs in the template (template processing). |     |                                                                       |  |  |  |
|                                                                                                    | stpl uses the template function for template processing and {{}} to embed program objects into a template; it returns a formatted unicode string.                                                                                                    |     |                                                                       |  |  |  |
| >>> template('Hello {{name}}!', name='World')<br>u'Hello World!'                                                                                                    |                                                                                                    |     |                                                                       |  |  |  |
| >>> my_dict={'number': '123', 'street': 'Fake St.', 'city': 'Fakeville'}<br>>>> template('I live at {{number}} {{street}}, {{city}}', **my_dict)<br>u'I live at 123 Fake St., Fakeville' |                                                                                                    |     |                                                                       |  |  |  |
|                                                                                                    |                                                                                                    |     |                                                                       |  |  |  |
| SOME FIGHTS REVEN                                                                                                    | ©: Michael Kohlhase                                                                                                    | 160 | FREEDRICH ALEXANDER<br>INNER CONTRACT, ALEXANDER<br>ERLANGEN-NÜRNBERG |  |  |  |

The stpl template function is a powerful enabling basic functionality in python, but it does not satisfy our goal of writing "HTML with embedded python". Fortunately, that can easily be built on top of the template functionality:

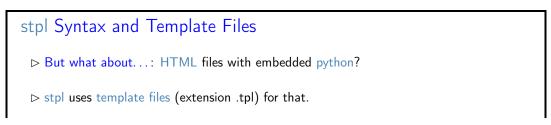

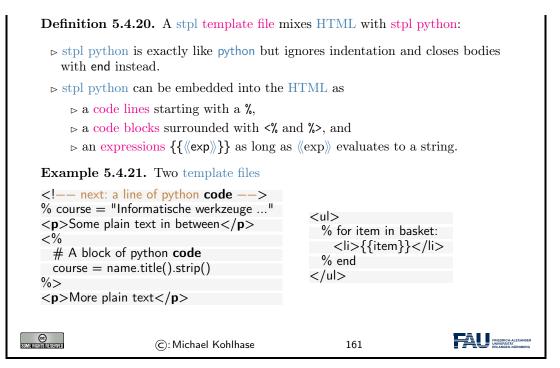

So now, we have template files. But experience shows that template files can be quite redundant; in fact, the better designed the web site we want to to create, the more fragments of the template files we want to reuse in multiple places – with and without adaptions to the particular use case.

Template Functions **Definition 5.4.22.** stpl python supplies the template functions 1. include( $\langle \langle tpl \rangle \rangle$ ,  $\langle vars \rangle \rangle$ ), where  $\langle \langle tpl \rangle \rangle$  is another template file and  $\langle vars \rangle \rangle$  a set of variable declarations (for  $\langle\!\langle tpl \rangle\!\rangle$ ). 2. defined( $\langle var \rangle$ ) for checking definedness  $\langle var \rangle$ 3. get(((var)), ((default))): return the value of ((var)), or ((default)). 4. setdefault(((name)),((val))) Example 5.4.23 (Including Header and Footer in a template). In a coherent web site, the web pages often share common header and footer parts. Realize this via the following page template: % include('header.tpl', title='Page Title') ... Page Content ... % include('footer.tpl') Example 5.4.24 (Dealing with Variables and Defaults). % setdefault('text', 'No Text') <h1>{{get(`title', 'No Title')}}</h1> {{ text }} % if defined('author'):  $By \{ \{ author \} \}$ % end

|  | CCC<br>Somerieristics | ©: Michael Kohlhase | 162 | FRIEDRICH-ALEXANDER<br>UNVERSITÄT<br>ERLANGEN-NÜRNBERG |
|--|-----------------------|---------------------|-----|--------------------------------------------------------|
|--|-----------------------|---------------------|-----|--------------------------------------------------------|

There is one problem however with web applications that is difficult to solve with the technologies so far. We want web applications to give the user a consistent user experience even though they are made up of multiple web pages. In a regular application we we only want to login once and expect the application to remember e.g. our username and password over the course of the various interactions with the system. For web applications this poses a technical problem which we now discuss.

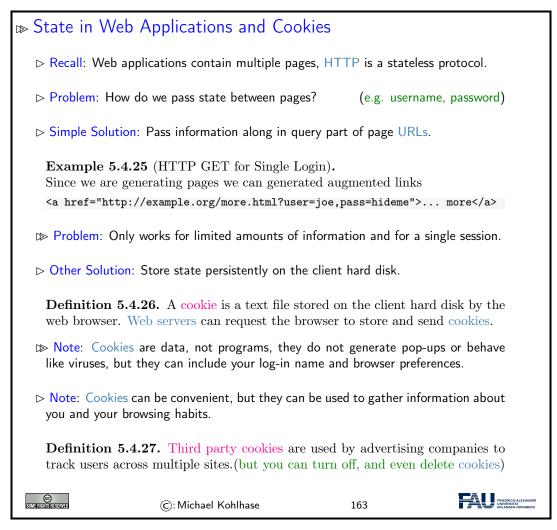

Note that both solutions to the state problem are not ideal, for usernames and passwords the URL-based solution is particularly problematic, since HTTP transmits URLs in GET requests without encryption, and in our example passwords would be visible to anybody with a packet sniffer. Here cookies are little better, since they can be requested by any website you visit.

#### 5.4.3 Completing the Contact Form

We are now equipped to finish the contact form example

We now come back to our worked HTML example: the contact form from above. Here is the current state:

| ⊳ Back to our Co                                                                                                    | ntact Form (Cur                        | rent State)                                                                                                    |                      |
|----------------------------------------------------------------------------------------------------|----------------------------------------|----------------------------------------------------------------------------------------------------|----------------------|
| $\triangleright$ A contact form a                                                                                                    | nd message receipt                     | (communicate via HTT                                                                                                    | P requests)          |
| <h2>Please er<br/><input name<br=""/><h3>Your e-r<br/><input name="&lt;br"/>value=<br/><br/><input type="&lt;/td"/><td>ontact—after.html"&gt;<br/>hter a message:</td></h3></h2><br>e="msg" <b>type</b> ="text"/><br>mail address:<br>"addr" <b>type</b> ="text"<br>="xx @ xx.de"/> | ontact—after.html"><br>hter a message: | contact—after.html<br><title>&lt;br&gt;Contact — Message Confirm&lt;br&gt;</title><br><form action="contact4.html&lt;br&gt;&lt;h2&gt;&lt;br&gt;Your message has been su&lt;br&gt;&lt;/h2&gt;&lt;br&gt;&lt;&lt;b&gt;input type=&lt;/b&gt;" submit"<br=""><b>value=</b>"Continue"/&gt;<br/></form> | "><br>bmitted!       |
| ← → C ŵ<br>Getting Started ► FAL<br>Please enter a message:<br>Your e-mail address:<br>x @ xx.de<br>Send message<br>► Problem: The ans                                                                                                    |                                        | A Companion to Digita                                                                                                    | n data.<br>(up next) |
| SUM ERICITIS RESERVED                                                                                                    | ©: Michael Kohlhase                    | 164                                                                                                    |                      |

There are two great flaws in the current state of the contact form:

- 1. The "receipt page" contact—after.html is static and does not take the data it receives from the contact form into account. It would be polite to give some record on what happened. We can fix this using bottle WSGI using the methods we just learned.
- 2. Nothing actually happens with the message. It should be either entered into an internal message queue in a database or ticketing system, or fed into an e-mail to a sales person. As we do not have access to the first, we will just use a python library to send an e-mail programmatically.

# Completing the Contact Form bottle WSGI has functionality (request.GET and request.POST) to decode the form data from a HTTP request. (so we do not have to worry about the details) Example 5.4.28 (Submitting a Contact Form). We use a new route for contact-form-after.html with a corresponding template file:

|                                         | Message submitted!    |
|-----------------------------------------|-----------------------|
| from bottle import route, run, debug,   |                       |
| template, request, get                  |                       |
|                                         | return—address        |
| @get('/contact—after.html')             | ${addr}$              |
| def new_item():                         |                       |
| data = {'msg': request.GET.msg.strip(), |                       |
| 'addr': request.GET.addr.strip()}       | text                  |
| send—contact—email(addr,msg)            | ${msg}$               |
| return template('contact—after',**data) |                       |
|                                         |                       |
|                                         |                       |
|                                         |                       |
| ©:Michael Kohlhase                      | 165 PROVIDENCE READER |

Fortunately, the only remaining part: actually sending off an e-mail to the specified mailbox is very easy: using the smtplib library we just create an e-mail message object, and then specify all the components.

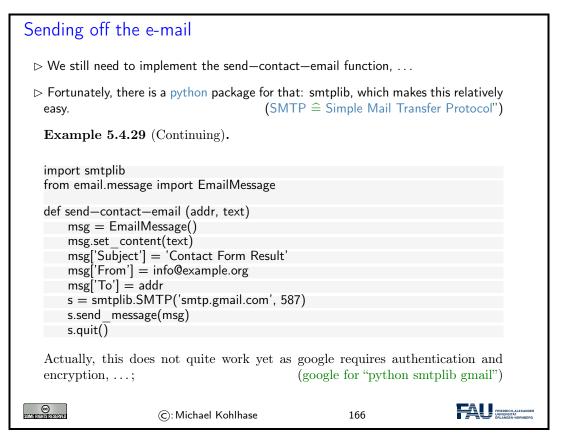

Once we have the e-mail message object msg, we open a "SMTP connection" s send the message via its send\_message method and close the connection by s.quit()). Again, the python library hides all the gory details of the SMTP protocol.

# 5.5 Exercises

#### Problem 5.5.1 (Hello WebApp World)

Set up the following routes (pairs of URLs and python functions that return strings):

#### 5.5. EXERCISES

- ▶ A client navigating to the root directory of your webapp ("/") should receive a standard "Hello World" message.
- A client navigating to "/hello/<name>" should find a greeting message personalised with the name given in the URL ("/hello/Philipp" greets Philipp, "/hello/Jonas" greets Jonas, ...).

Have at least one name (your choice) be treated differently than all others (for example: all names get a nice message by default, but the name "GrumpyCat" gets an annoyed message).

#### Problem 5.5.2 (Routing a HTML form)

In the following exercises, we want to build a small, but complete (!) web application where users can submit reviews for media (books, movies, ...) that get saved into a "database" and can be viewed later. A lot of these exercises will ask for HTML or python code that is similar to previous exercises. The challenge is to integrate the familiar code into the new context of web-applications and the bottle framework.

Add a "/submit" route to your web app that delivers a HTML form. The form should at least have input elements for a title (text), a synopsis (text) and a rating from 1 to 5 (number or radio buttons).

When the submit button (which also needs to be included in the form) is pressed, the form should redirect the user to the "/submitted" route (see Problem 5.5.3) via the action attribute. Make sure that the method used for this is a GET request (how can you specify this?).

#### Problem 5.5.3 (HTML GET Requests)

Now, add a route specifically for GET requests at "/submitted" (the target of your submitredirect from Problem 5.5.2). Since we're dealing with a GET request, the information submitted through the form will be encoded in the URL.

The corresponding function should read the title, synopsis and rating from the HTML request (see the bottle documentation or the lecture materials for examples) and append them to a file<sup>1</sup> called database.txt<sup>2</sup>.

You can append one line of text to the file per entry in the database, with the title, synopsis and rating seperated by semicolons, for example.

#### Problem 5.5.4 (Displaying the database)

Finally, add a "/database" route to your web app that reads the aforementioned database file (database.txt) and displays its contents as a HTML page. This page should contain a heading and an unordered list (the element), in which each entry in the database (= line in the file) is one list item ( element).

<sup>&</sup>lt;sup>1</sup>Even though the function must ultimately *return* a string from which a HTML page is constructed, it can write to a file before doing so as a side effect.

<sup>&</sup>lt;sup>2</sup>This file will appear next to your other files in your pythonAnywhere directory. It is enough to simply append to the file, python will create the file if it does not exist yet.

CHAPTER 5. WEB APPLICATIONS

# Chapter 6

# **Frontend Technologies**

We introduce two important concepts for building modern web front ends for web applications:

- 1. Client-side computation: manipulating the browser DOM via JavaScript.
- 2. Cascading Stylesheets (CSS) for styling the layout of HTML (and XML).
- 3. The JQuery library: a symbiosis of JS and CSS ideas to make JavaScript coding easier and more effective.

# 6.1 Dynamic HTML: Client-side Manipulation of HTML Documents

We now turn to client-side computation:

One of the main advantages of moving documents from their traditional ink-on-paper form into an electronic form is that we can interact with them more directly. But there are many more interactions than just browsing hyperlinks we can think of: adding margin notes, looking up definitions or translations of particular words, or copy-and-pasting mathematical formulae into a computer algebra system. All of them (and many more) can be made, if we make documents programmable. For that we need three ingredients:

- i) a machine-accessible representation of the document structure, and
- ii) a program interpreter in the web browser, and
- iii) a way to send programs to the browser together with the documents.

We will sketch the WWWeb solution to this in the following.

To understand client-side computation, we first need to understand the way browsers render HTML pages.

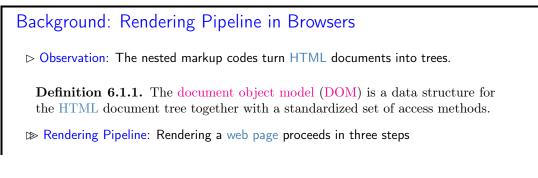

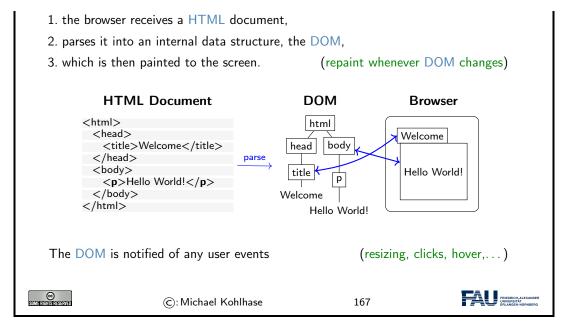

The most important concept to grasp here is the tight synchronization between the DOM and the screen. The DOM is first established by parsing (i.e. interpreting) the input, and is synchronized with with the browser UI and document viewport. As the DOM is persistent and synchronized, any change in the DOM is directly mirrored in the browser viewpoint, as a consequence we only need to change the DOM to change its presentation in the browser. This exactly the purpose of the client side scripting language, which we will go into next.

#### 6.1.1 JavaScript in HTML

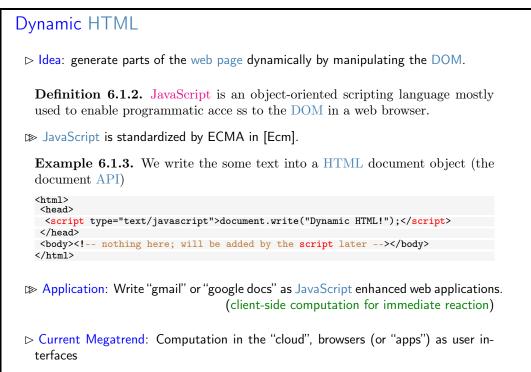

|  | SOME RIGHTS RESERVED | ©: Michael Kohlhase | 168 | FRIEDRICH-ALEXANDER<br>UNIVERSITÄT<br>ERLANGEN-NÜRINBERG |
|--|----------------------|---------------------|-----|----------------------------------------------------------|
|--|----------------------|---------------------|-----|----------------------------------------------------------|

The example above already shows a JavaScript command: document.write, which replaces the content of the <body> element with its argument – this is only useful for testing and debugging purposes.

Current web applications include simple office software (word processors, online spreadsheets, and presentation tools), but can also include more advanced applications such as project management, computer-aided design, video editing and point-of-sale. These are only possible if we carefully balance the effects of server-side and client-side computation. The former is needed for computational resources and data persistence (data can be stored on the server) and the latter to keep personal information near the user and react to local context (e.g. screen size).

Here are three browser-level functions that can be used for user interaction (and finer debugging as they do not change the DOM).

| Browser-level JavaScript functions                                                                                                    |
|----------------------------------------------------------------------------------------------------|
| Example 6.1.4 (Logging to the browser console).                                                                                                    |
| console.log("hello IWGS")                                                                                                    |
| Image: Construct of the second second se |
| Example 6.1.5 (Raising a Popup).                                                                                                    |
| alert("Dynamic HTML for IWGS!")                                                                                                    |
| Dynamic HTML for IWGS!                                                                                                    |
| OK                                                                                                    |
| Example 6.1.6 (Asking for Confirmation).                                                                                                    |
| var returnvalue = confirm("Dynamic HTML for IWGS!")                                                                                                    |
| Dynamic HTML for IWGS!                                                                                                    |
| Cancel OK                                                                                                    |

| C: Michael Kohlhase 169 | SUMERINGESSES |  | ERLANGEN-NÜRNBERG |
|-------------------------|---------------|--|-------------------|
|-------------------------|---------------|--|-------------------|

JavaScript is a client-side programming language, that means that the programs are delivered to the browser with the HTML documents and is executed in the browser. There are essentially three ways of embedding JavaScript into HTML documents:

| Embedding JavaScript into H                                                                                                    | HTML |  |
|----------------------------------------------------------------------------------------------------|------|--|
| In a <script> element in HTML, e<br><script type="text/javascript"></td><td>e.g.</td><td></td></tr><tr><td>function sayHello() { console.log</td><td>g('Hello IWGS!');</td><td></td></tr><tr><td><i>,</i> -</td><td></td><td></td></tr><tr><td>▷ External JavaScript file via a <script</p></td><td></td><td></td></tr><tr><td><script type="text/javascript" sro</td><td><b>c</b>=''/js/foo.js''/></td><td></td></tr><tr><td>Advantage: HTML and JavaScript</td><td>code are clearly separated</td><td></td></tr><tr><td><math>\triangleright</math> In event attributes of various HTM</td><td>IL elements, e.g.</td><td></td></tr><tr><td><input type=''button'' value=''+</td><td>fallo'' <b>onclick</b>=''alert('Hello IWGS')</td><td>"/></td></tr><tr><td></td><td></td><td></td></tr><tr><td>©: Michael Kohlh</td><td>nase 170</td><td>FRIEDRICH-ALEXANDER<br>UNIVERSITÄT<br>ERLANGEN-NÜRNBERG</td></tr></tbody></table></script> |      |  |

A related – and equally important – question is when the various embedded JavaScript fragments are executed. Here, the situation is more varied

| Execution of JavaScrip                                                                                                    | t Code                  |                 |           |
|----------------------------------------------------------------------------------------------------|-------------------------|-----------------|-----------|
| ⊳ Question: When and how is                                                                                                    | s JavaScript code execu | uted?           |           |
| ▷ Answer: While loading the                                                                                                    | HTML page or afterwa    | rds – triggered | by events |
| JavaScript in a script eleme<br><script type="text/javascript">script type="text/javascript"</td><th>0.0</th><td>,</td><td>ot in a function)</td></tr><tr><td>JavaScript in an event has<br>whenever the corresponding</td><th></th><td>ondblclick, on</td><td>mouseover,"</td></tr><tr><td>⊳ JavaScript in a "special link</td><th>": when the anchor is o</th><td>clicked</td><td></td></tr><tr><td><a href="javascript:"/></td><th></th><td></td><td></td></tr><tr><td>C: Mich</td><th>ael Kohlhase</th><td>171</td><td>TREEDIG-ALEXANDER<br>UNIVERSITÄ<br>ERLAGEN-KURNBERG</td></tr></tbody></table></script> |                         |                 |           |

The first key concept we need to understand here is that the browser essentially acts as an user interface: it presents the HTML pages to the user, waits for actions by the user – usually mouse clicks, drags, or gestures; we call them events – and reacts to them.

The second is that all events can be associated to an element node in the DOM: consider an HTML anchor node, as we have seen above, this corresponds to a rectangular area in the browser window. Conversely, for any point p in the browser window, there is a minimal DOM element e(p)

that contains p – recall that the DOM is a tree. So, if the user clicks while the mouse is at point p, then the browser triggers a click event in e(p), determines how e(p) handles a click event, and if e(p) does not, bubbles the click event up to the parent of e(p) in the DOM tree.

There are multiple ways a DOM element can handle an event: some elements have default event handlers, e.g. an HTML anchor  $\langle a href="\langle \langle URI \rangle "\rangle \rangle$  will handle a click event by issuing a HTTP GET request for  $\langle URI \rangle$ . Other HTML elements can carry event handler attributes whose JavaScript content is executed when the corresponding event is triggered on this element.

Actually there are more events than one might think at first, they include:

- 1. Mouse events; click when the mouse clicks on an element (touchscreen devices generate it on a tap); contextmenu: when the mouse right-clicks on an element; mouseover / mouseout: when the mouse cursor comes over / leaves an element; mousedown / mouseup: when the mouse button is pressed / released over an element; mousemove: when the mouse is moved.
- 2. Form element events; submit: when the visitor submits a <form>; focus: when the visitor focuses on an element, e.g. on an <input>.
- 3. Keyboard events; keydown and keyup: when the visitor presses and then releases the button.
- 4. Document events; DOMContentLoaded:- when the HTML is loaded and processed, DOM is fully built, but external resources like pictures <img> and stylesheets may be not yet loaded. load: the browser loaded all resources (images, styles etc); beforeunload / unload: when the user is leaving the page.
- 5. resource loading events; onload: successful load, onerror: an error occurred.

Let us now use all we have learned in an example to fortify our intuition about using JavaScript to change the DOM.

| Example: Changing Web P                                                                                                    | ages Programm | natically                                                                  |     |
|----------------------------------------------------------------------------------------------------|---------------|----------------------------------------------------------------------------|-----|
| <pre>Example 6.1.7 (Stupid but Fu<br/><body><br/><h2>A Pyramid</h2><br/><div id="pyramid"></div><br/><script type="test/javascript"><br>var char = "#";<br>var triangle = "";<br>var str = "";<br>for(var i=0;i<=10;i++){<br>str = str + char;<br>triangle = triangle + str + "<<br>}<br>var elem = document.getElement<br>elem.innerHTML=triangle;<br></script><br/></body></pre> | n).<br>br/>"  | Eine Pyrami<br>#<br>##<br>###<br>####<br>####<br>#####<br>######<br>###### | ide |
|                                                                                                    |               |                                                                            |     |
| ©: Michael Ko                                                                                                    | hlhase        | 172                                                                        |     |

The HTML document in Example 6.1.7 contains an empty  $\langle div \rangle$  element whose id attribute has the value pyramid. The subsequent script element contains some code that builds a DOM nodeset of 10 text and  $\langle br \rangle$  nodes in the triangle variable. Then it assigns the DOM node for the  $\langle div \rangle$  to the variable elem and deposits the triangle node-set as children into it via the JavaScript innerHTML method.

We see the result on the right of Example 6.1.7. It is the same as if the #-strings and  $\langle br/\rangle$  sequence had been written in the HTML – which – at least for pyramids of greater depth – would have been quite tedious for the author.

# 6.2 Cascading Stylesheets

In this Section we introduce a technology of digital documents which naturally belongs into chapter 4: the specification of presentation (layout, colors, and fonts) for marked-up documents.

#### 6.2.1 Separating Content from Layout

As the WWWeb evolved from a hypertext system purely aimed at human readers to a Web of multimedia documents, where machines perform added-value services like searching or aggregating, it became more important that machines could understand critical aspects web pages. One way to facilitate this is to separate markup that specifies the content and functionality from markup that specifies human-oriented layout and presentation (together called "styling"). This is what "cascading style sheets" set out to do.

Another motivation for CSS is that we often want the styling of a web page to be customizable (e.g. for vision-impaired readers).

| ▷ CSS: Cascading Style Sheets                                                                                                    |                                                                                                    |
|----------------------------------------------------------------------------------------------------|----------------------------------------------------------------------------------------------------|
| ▷ Idea: Separate structure/function from appe                                                                                                    | barance.                                                                                                    |
| <b>Definition 6.2.1.</b> The Cascading Style Sh that allows authors and users to attach styl HTML and XML documents.                                                                                                    |                                                                                                    |
| Example 6.2.2. Our text file from Examp                                                                                                    | ple 4.3.3 with embedded $CSS$                                                                                                    |
| <html><br/><head><br/><style type="text/css"><br>body {background-color:#d0e4fe;}<br>h1 {color:orange;<br>text-align:center;}<br>p {font-family:"Verdana";<br>font-size:20px;}<br></style><br/></head><br/><body><br/><h1>CSS example</h1><br/>Hello IWGS!.<br/></body><br/></html> | <ul> <li>C</li> <li>C</li></ul> |
| ©: Michael Kohlhase                                                                                                    | 173 FREEDOW ALTANDER                                                                                                    |

Now that we have seen the example, let us fix the basic terminology of CSS.

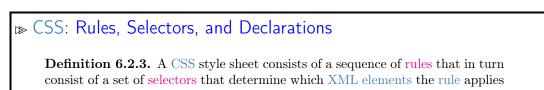

#### 6.2. CASCADING STYLESHEETS

CC Merichistristryid

to and a declaration block that specifies intended presentation.

**Definition 6.2.4.** A CSS declaration block consists of a semicolon-separated list of declarations in curly braces. Each declaration itself consists of a property, a colon, and a value.

**Example 6.2.5.** In Example 6.2.2 we have three rules, they address color and font properties:

```
body {background-color:#d0e4fe;}
h1 {color:orange;
        text-align:center;}
p {font-family:"Verdana";
```

(C): Michael Kohlhase

Description: In modern web sites, CSS contributes as much – if not more – to the appearance as the choice of HTML elements.

In Example 6.2.5 the selectors are just element names, they specify that the respective declaration blocks apply to all elements of this name.

174

We explore this new technology by way of an example. We rework the title box from the HTML example above – after all treating author/affiliation information as headers is not very semantic. Here we use div and span elements, which are generic block-level (i.e. paragraph-like) and inline containers, which can be styled via CSS classes. The class titlebox is represented by the CSS selector .titlebox.

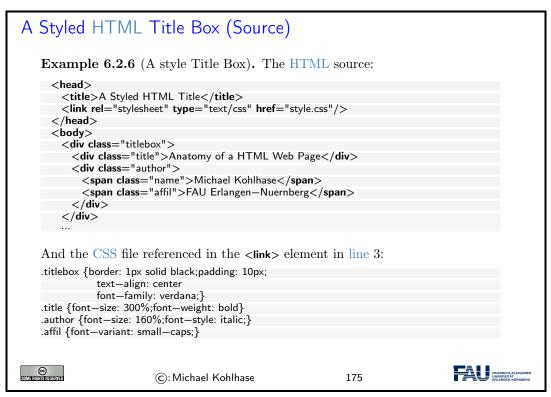

And here is the result in the browser:

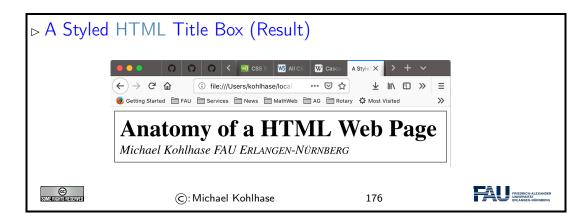

#### 6.2.2 A small but useful Fragment of CSS

CSS is a huge ecosystem of technologies, which is spread out over about 100 particular specifications – see [CSSa] for an overview.

We will now go over a small fragment of CSS that is already very useful for web applications in more detail and introduce it by example. For a more complete introduction, see e.g. [CSSc].

Recall that selectors are the part of CSS rules that determine what elements a rule affects. We now give the most important cases for our applications.

```
CSS Selectors
 \triangleright Question: Which elements are affected by a CSS rule?
 \triangleright Elements of a given name (optionally with given attributes)
      \triangleright Selectors: name \hat{=} \langle \langle elname \rangle \rangle, attributes \hat{=} [\langle \langle attname \rangle \rangle = \langle \langle attval \rangle \rangle]
    Example 6.2.7. p[xml:lang='de'] applies to ...
  ▷ Any elements with a given class attribute
      ⊳ Selector: . ((classname))
    Example 6.2.8. important applies to \langle \langle el \rangle \rangle class='important'>...\langle \langle el \rangle \rangle
 \square The element with a given id attribute
      \triangleright Selector: \#\langle\langle id\rangle\rangle
    Example 6.2.9. \#myRoot applies to \langle \langle el \rangle \rangle id='myRoot'>...\langle \langle el \rangle \rangle
 ▷ Note: Multiple selectors can be combined in a comma-separated list.
 ▷ For a full list see https://www.w3schools.com/cssref/css_selectors.asp.
                                                                                                   œ
                              (C): Michael Kohlhase
                                                                          177
```

We now come to one of the most important conceptual parts of CSS: the box model. Understanding it is essential for dealing with CSS-based layouts.

| The CSS Box Model                                                                                                    |                                                                                                    |
|----------------------------------------------------------------------------------------------------|----------------------------------------------------------------------------------------------------|
| <b>Definition 6.2.10.</b> For layout, CSS con document areas with a given width and                                                                                                    |                                                                                                    |
| <ul> <li>content: the content of the box, when</li> <li>padding: clears an area around the c</li> <li>border a border that goes around the</li> <li>margin clears an area outside the box</li> <li>The latter three wrap around the content</li> <li>all parts of a box can be customized with</li> </ul> | content. The padding is transparent.<br>e padding and content.<br>rder. The margin is transparent.<br>at and add to its size.                                                                                                    |
| <pre>div {     div {         background—color: lightgrey;         width: 300px;         border: 25px solid green;         padding: 25px;         margin: 25px; }</pre>                                                                                                    | Image: Cost properties.         Image: Cost properties.         Image: Cost properties. |
| Note that the overall width of the CSS bo                                                                                                    | x is $300 + 2 \cdot 3 \cdot 25 = 450$ pixels.                                                                                                    |
| ©: Michael Kohlhase                                                                                                    | 178                                                                                                    |

As a summary of the above, we can visualize the CSS box model in a diagram:

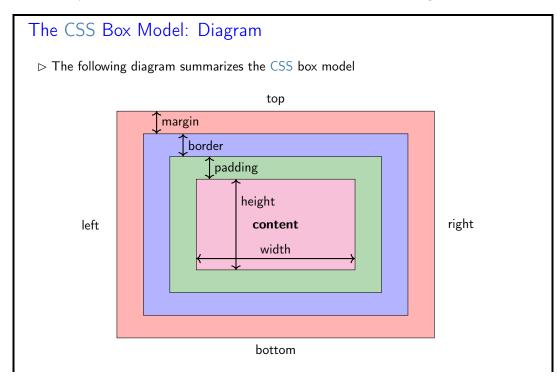

#### CHAPTER 6. FRONTEND TECHNOLOGIES

| C: Michael Koninase 1/9 | SOME FIGHTS RESERVED | ©: Michael Kohlhase | 179 | FRIEDRICH-ALEXANDER<br>UNWERFEITA-<br>ERLANGEN-NÜRINDERG |
|-------------------------|----------------------|---------------------|-----|----------------------------------------------------------|
|-------------------------|----------------------|---------------------|-----|----------------------------------------------------------|

We now come to a topic that is quite mind-boggling at first: The "cascading" aspect of CSS style sheets. Technically, the story is quite simple, there are two independent mechanisms at work:

- *inheritance*: if an element is fully contained in another, the inner (usually) inherits all properties of the outer.
- *rule prioritization*: if more than one selector applies to an element (e.g. one by element name and one by id attribute), then we have to determine what rule applies.

Technically, prioritization takes care of them in an integrated fashion.

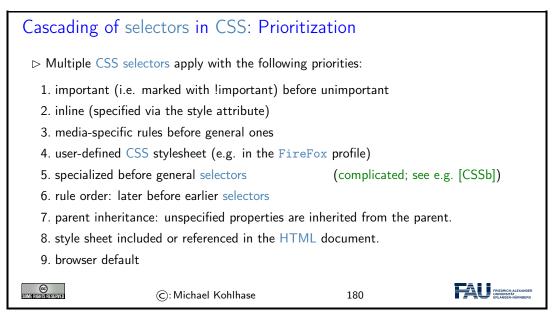

But do not despair with this technical specification, you do not have to remember it to be effective with CSS practically, because the rules just encode very natural "behavior". And if you need to understand what the browser – which implements these rules – really sees, use the integrated inspector tool (see slide 185 for details).

We now look at an example to fortify our intuition.

| Cascading of selectors in CSS: Prioritization                                                                  | n Example                                     |
|----------------------------------------------------------------------------------------------------|-----------------------------------------------|
| <b>Example 6.2.11.</b> Can you explain the colors in the                                                       | web browsers below?                           |
| <pre>ch1&gt;Layout with CSS</pre>                                                                              | web blowsels below.                           |
| <pre><div class="blue" id="important">     I am <span class="markedimportant">very importan</span></div></pre> | nt < /cnon>                                   |
|                                                                                                    | nt                                            |
|                                                                                                    |                                               |
| .markedimportant {background—color:red !important}<br>#important {background—color:green}                      | ← → C' ŵ Ø Getting Started Èm FAU Èm Services |
| .blue {background—color:blue}<br>#important {background—color:yellow}                                          | Layout with CSS                               |
|                                                                                                    | I am very important                           |

132

| CC<br>Some Rights Reserved | ©: Michael Kohlhase | 181 | FRIEdRICH-ALEXANDER<br>UNIVERSITÄT<br>ERLANDER-HURNBERG |
|----------------------------|---------------------|-----|---------------------------------------------------------|
|----------------------------|---------------------|-----|---------------------------------------------------------|

For instance, the words very important get a red background, as the class markedimportant is marked as important by the CSS keyword !important, which makes (cf. rule 1 above) the color red win agains the color yellow inherited from the parent <div> element (rule 7 above).

Let us now look at CSS inheritance in a little more detail

| ▷ Cascading in CSS: Inheritance                                                                                                    |
|----------------------------------------------------------------------------------------------------|
| <b>Definition 6.2.12.</b> If an element is fully contained in another, the inner inherits some properties (called inheritable) of the outer. In a nutshell |
| ▷ text-related properties are inheritable; e.g. color, font, letter-spacing, line-height,<br>list-style, and text-align                                    |
| ▷ box-related properties are not; e.g. background, border, display, float, clear,<br>height, width, margin, padding, position, and text—align.             |
| $\triangleright$ Note: Inheritance is integrated into prioritization (recall case 7. above)                                                                |
| $\triangleright$ Inheritance makes for consistent text properties and smaller CSS stylesheets.                                                             |
| ©:Michael Kohlhase 182                                                                                                    |

So far, we have looked at the mechanics of CSS from a very general perspective. We will now come to a set of CSS behaviors that are useful for specifying layouts of pages and texts.

Recall that CSS is based on the box model, which understands HTML elements as boxes, and layouts as properties of boxes nested in boxes (as the corresponding HTML elements are).

If we can specify how inner boxes float inside outer boxes – via the CSS float rules, we can already do quite a lot, as the following examples show.

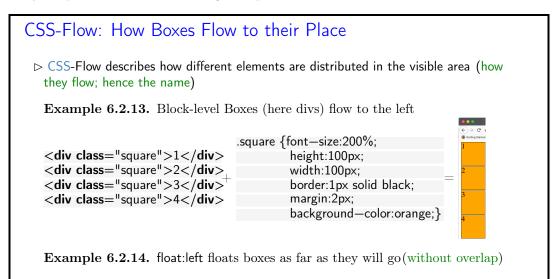

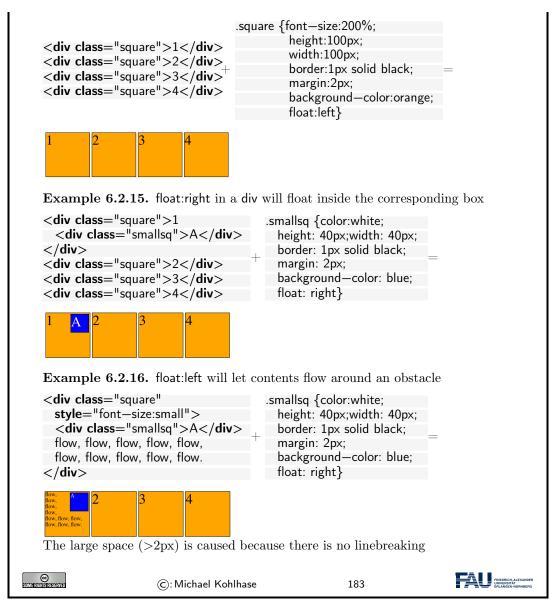

One of the important applications of the content/form separation made possible by CSS is to tailor web page layout to the screen size and resolution of the device it is viewed on. Of course, it would be possible to maintain multiple layouts for a web page – one per screensize/resolution class, but a better way is to have one layout that changes according to the device context. This is what we will briefly look at now.

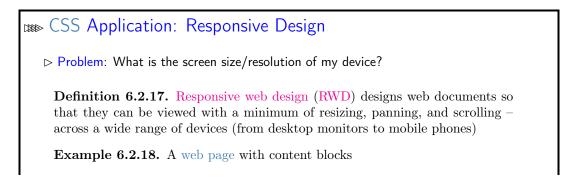

#### 6.2. CASCADING STYLESHEETS

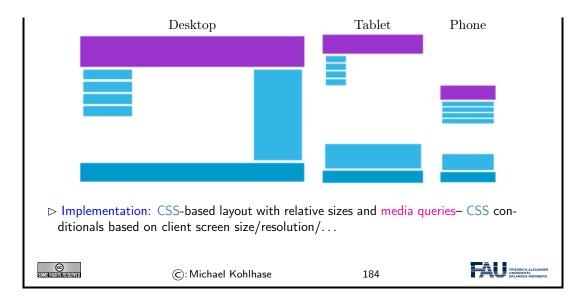

#### 6.2.3 CSS Tools

In this Subsection we introduce a technology of digital documents which naturally As CSS has grown to be very complex and moreover, the browser DOM of which CSS is part can even be modified after loading the HTML (see section 6.1), we need tools to help us develop effective and maintainable CSS. We will

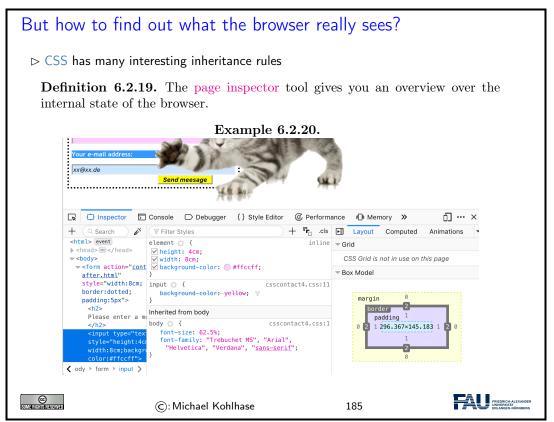

In CSS we can specify colors by various names, but the full range of possible colors can only specified by numeric (usually hexadecimal) numbers. For instance in Example 6.2.2, we specified the background color of the page as #d0e4fe;, which is a pain for the author. Fortunately, there are tools that can help.

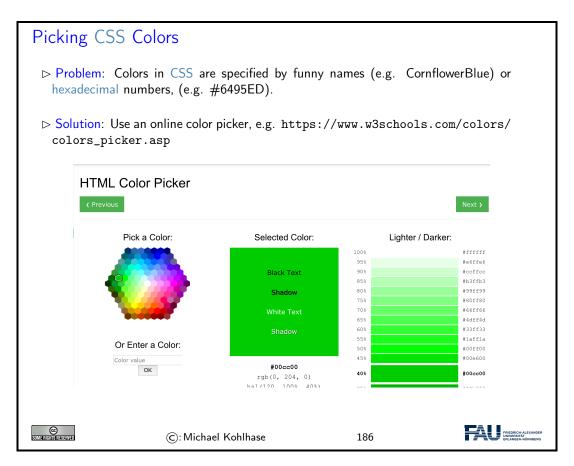

# 6.2.4 Worked Example: The Contact Form

To fortify our intuition on CSS, we take up the "contact form" example from above and improve the layout in a step-by-step process concentrating on one aspect at a time.

| CSS in Practice: The Contact Form                                                                                                    | Example (Continued)                                   |
|----------------------------------------------------------------------------------------------------|-------------------------------------------------------|
| ho Recap: The unstyled contact form – Dream vs                                                                                                    | s. Reality                                            |
| <title>Contact</title><br><form action="contact-after.html"><br/><h2>Please enter a message:</h2><br/><input name="msg" type="text"/><br/><h3>Your e-mail address:</h3><br/><input <br="" name="addr" type="text"/>value="xx @ xx.de"/&gt;<br/><br/><input <br="" type="submit"/>value="Send message"/&gt;<br/></form> | Please type in a Message<br>Your e-mail adores:<br>XX |

#### 6.2. CASCADING STYLESHEETS

| $(\leftarrow) \rightarrow$ C' $\textcircled{a}$                                                                                                    |                                                 |
|----------------------------------------------------------------------------------------------------|-------------------------------------------------|
| Setting Started 🛅 FAL                                                                                                    |                                                 |
| Please enter a message:                                                                                                    |                                                 |
| Your e-mail address:                                                                                                    |                                                 |
| xx @ xx.de                                                                                                    |                                                 |
| Send message                                                                                                    |                                                 |
| ightarrow Add a CSS file with font information                                                                                                    |                                                 |
| <li>k rel="stylesheet" type="text/css"<br/>href="csscontact1.css" /&gt;<br/><input <br="" class="important" type="submit"/>value="Send Message"/&gt;</li>                                                                                                    |                                                 |
|                                                                                                    | Setting Started 📄 FAU 📋                         |
| body {font—size: 62.5%;<br>font—family: "Trebuchet MS",<br>"Arial", "Helvetica",<br>"Verdana", "sans—serif"}                                                                                                    | Please enter a message:<br>Your e-mail address: |
| .important{font—style: italic;}                                                                                                    | xx@xx.de                                        |
| input[type="submit"]{font—weight: bold;}                                                                                                    | Send Message                                    |
| ▷ Add lots of color <h2>Please enter a message:</h2> <h3>Your e-mail address:</h3> <input <="" class="important" name="addr" td=""/> style="background-color:#cce6ff"                                                                                                    | (ooops, what about the size)                    |
| ▷ Add lots of color <h2>Please enter a message:</h2> <h3>Your e-mail address:</h3> <input class="important" name="addr" style="background-color:#cce6ff" type="text" value="xx@xx.de"/>                                                                                                    | (ooops, what about the size)                    |
| ▷ Add lots of color <h2>Please enter a message:</h2> <h3>Your e-mail address:</h3> <input <="" class="important" name="addr" td=""/> style="background-color:#cce6ff"         type="text" value="xx@xx.de"/>         h2 {background-color: #e600e6;}         h3 {background-color: #3399ff;         color: white;}         imput flagtere ud         imput flagtere ud | (ooops, what about the size)                    |

137

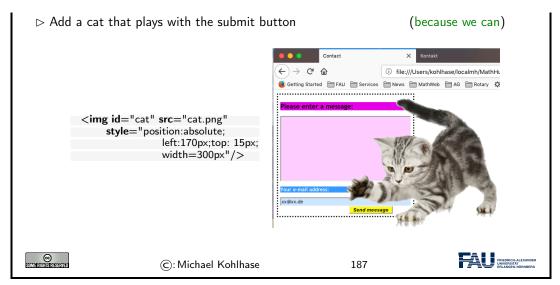

This worked example should be enough to cover most layout needs in practice. Note that in most use cases, these generally layout primitives will have to be combined in different and may be even new ways.

Actually, the last "improvement" may have gone a bit overboard; but we used it to show how absolute positioning of images (or actually any CSS boxes for that matter) works in practice.

## 6.3 JQuery: Write Less, Do More

While JavaScript is fully sufficient to manipulate the HTML DOM, it is quite verbose and tedious to write. To remedy this, the web developer community has developed libraries that extend the JavaScript language by new functionalities that more concise programs and are often used Instead of pure JavaScript.

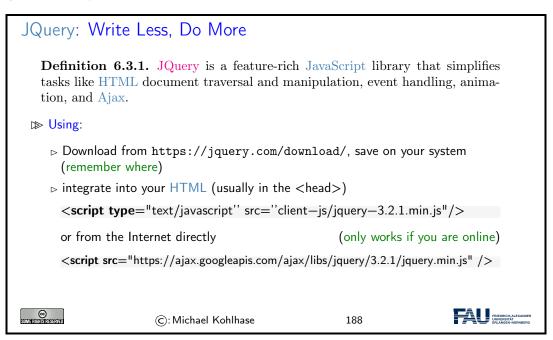

The key feature of JQuery is that it borrows the notion of "selectors" to describe HTML nodesets from CSS – actually, JQuery uses the CSS selectors directly – and then uses JavaScript-like

methods to act on them. In fact, the name JQuery comes from the fact that selectors "query" for nodes in the DOM.

| JQuery Philosophy and Layers                                                                                                    |
|----------------------------------------------------------------------------------------------------|
| $\triangleright$ JQuery Philosophy: Select an object from the DOM, and operate on it.                                           |
| Syntax Convention: JQuery instructions start with a \$ to distinguish it from JavaScript.                                       |
| Example 6.3.2. The following JQuery command achieves a lot in four steps: \$("#myld").show().css("color", "green").slideDown(); |
| 1. Find elements in the DOM by CSS selectors, e.g. $("#myld")$                                                                  |
| 2. do something to them, here show() (chaining of methods)                                                                      |
| 3. change their layout by changing CSS attributes, e.g. css("color", "green")                                                   |
| 4. change their behavior, e.g. slideDown()                                                                                      |
| $ ightarrow$ Good News: JQuery selectors $\widehat{=}$ CSS selectors                                                            |
| ©: Michael Kohlhase 189                                                                                                    |

We will now show a couple of JQuery methods for inserting material into HTML elements and discuss their behavior in examples

| Inserting Mate       | rial into the DOM                                  |              |                                                       |
|----------------------|----------------------------------------------------|--------------|-------------------------------------------------------|
| ▷ Inserting before   | the first child:                                   |              |                                                       |
| \$('#content').p     | repend(function(){return 'in fro                   | ont';});     |                                                       |
| ▷ Inserting after t  | he last child:                                     |              |                                                       |
|                      | ppend('Hello');<br>ppend(function(){ return 'in th | e back'; }); |                                                       |
|                      |                                                    |              |                                                       |
| Inserting before     | /after an element:                                 |              |                                                       |
| \$('#price').befo    | re('Price:'):                                      |              |                                                       |
| \$('#price').after   |                                                    |              |                                                       |
| <i>、n·′′</i>         |                                                    |              |                                                       |
|                      |                                                    |              |                                                       |
| SOME RIGHTS RESERVED | ©: Michael Kohlhase                                | 190          | FRIEDRICH-ALEXANDER<br>UNVERSTAT<br>ERLANGEN-NURNBERG |

Let us fortify our intuition about dynamic HTML by going into a more involved example. We use the toggle method from the JQuery layout layer to change visibility of a DOM element. This method adds and removes a style="display:none" attribute to an HTML element and thus toggles the visibility in the browser window.

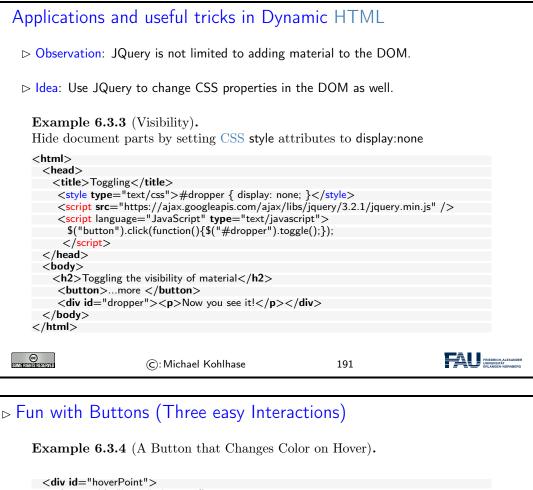

- $\triangleright$  The HTML has a button with text "hover".
- $\triangleright$  The JQuery code selects it via its id and
- $\triangleright$  catches its hover event via the hover() method
- $\triangleright$  This takes two functions as arguments:
  - $\triangleright$  the first is called when the mouse moves into the button, the second when it leaves.
  - $\triangleright$  the first changes changes the button color to red, the second reverts this.

©: Michael Kohlhase

192

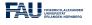

Fun with Buttons (Three easy Interactions)

Example 6.3.5 (A Button that Uncovers Text).

#### 6.3. JQUERY: WRITE LESS, DO MORE

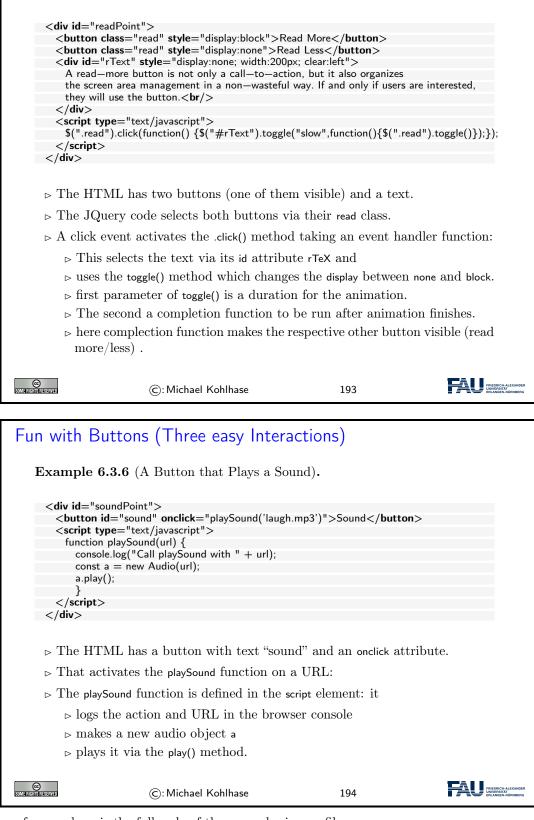

For reference, here is the full code of the examples in one file:

```
<title>Buttons</title>
    <script src="https://code.jquery.com/jquery-3.4.1.min.js" type="text/javascript"></script></script></scrip
    <style type="text/css">
        button {color: white; font-size: large; background-color: blue;
                                        width: 110px; height: 40px; border-radius: 20px;}
        div[id$="Point"] {display: inline-block;}
     </style>
</head>
<body>
    <h1 id="top">Look how easy interaction is ... </h1>
    <div id="hoverPoint">
         <button id="hover">hover</button>
          <script type="text/javascript">
             $("#hover").hover(function () {$(this).css("background-color", "red");},
                                                         function () {$(this).css("background-color", "blue");});
          </script>
    </div>
    <div id="readPoint">
         <button class="read" style="display:block">Read More</button>
          <button class="read" style="display:none">Read Less</button>
          <div id="rText" style="display:none; width:200px; clear:left">
             A read-more button is not only a call-to-action, but it also organizes
             the screen area management in a non-wasteful way. If and only if users are interested,
             they will use the button. <br/>
         </div>
          <script type="text/javascript">
             $(".read").click(function() {$("#rText").toggle("slow",function(){$(".read").toggle()});};
          </script>
    </div>
    <div id="soundPoint">
          <button id="sound" onclick="playSound('laugh.mp3')">Sound</button>
          <script type="text/javascript">
             function playSound(url) {
                  console.log("Call playSound with " + url);
                  const a = new Audio(url);
                  a.play();
                   }
         </script>
    </div>
</body>
```

</html>

It has a bit more general CSS and includes JQuery in the beginning.

## 6.4 Web Applications: Recap

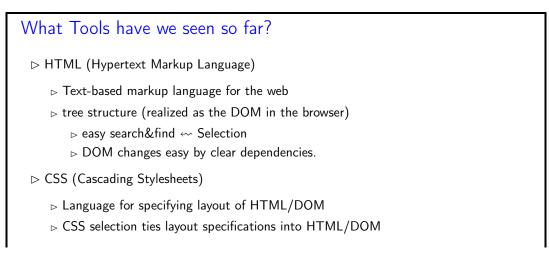

142

### 6.4. WEB APPLICATIONS: RECAP

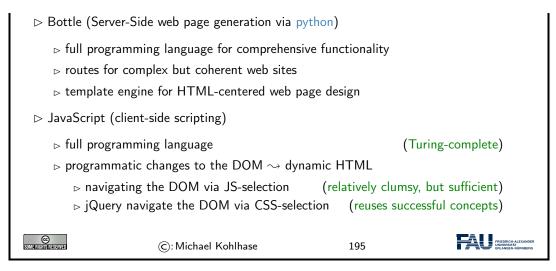

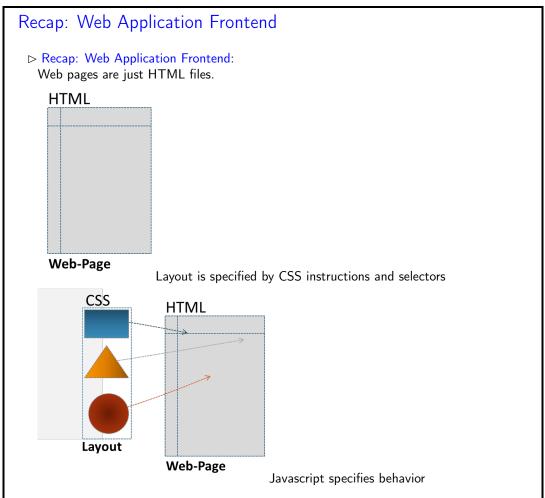

143

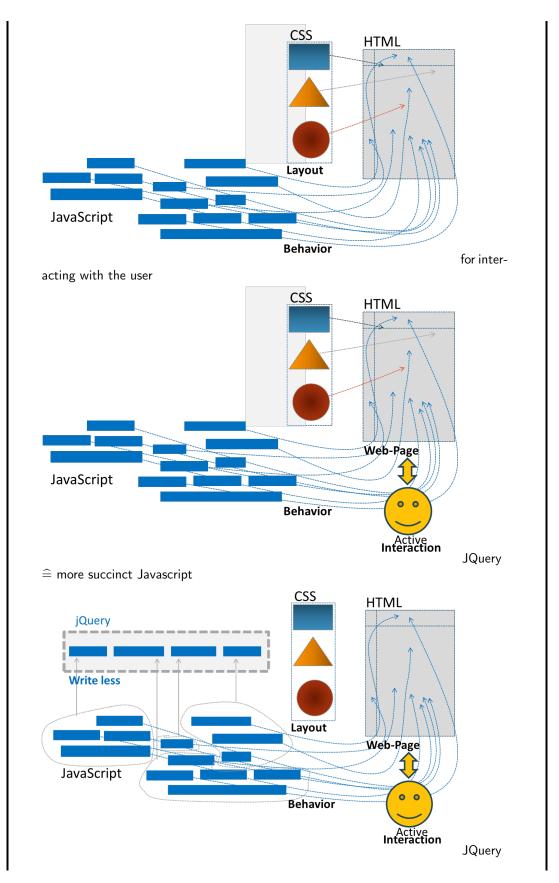

### 6.4. WEB APPLICATIONS: RECAP

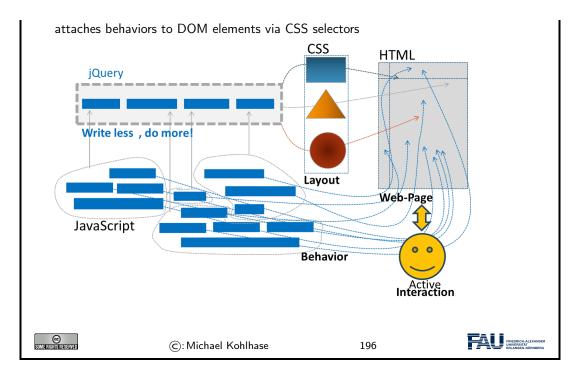

# Chapter 7

# What did we learn in IWGS-1?

# Outline of IWGS 1:

▷ Programming in python: (main tool in IWGS) > Systematics and culture of programming ▷ Program and control structures > Basic data strutures like numbers and strings, character encodings, unicode, and regular expressions ▷ Digital documents and document processing:  $\triangleright$  text files ▷ markup systems, HTML, and CSS ▷ XML: Documents are trees. > Web technologies for interactive documents and web applications ▷ Internet infrastructure: web browsers and servers ▷ serverside computing: bottle routing and ▷ client-side interaction: dynamic HTML, JavaScript, HTML forms ▷ Web Application Project (fill in the blanks to obtain a working web app) © (C): Michael Kohlhase 197

# Outline of IWGS-II:

 $\triangleright$  Data bases

- ▷ CRUD operations, DB querying, and python embedding
- $_{\triangleright}$  XML and JSON for file-based data storage
- $\rhd$   $\operatorname{BooksApp}:$  a Books Application with persistent storage
- ▷ Image Processing

 $\triangleright$  Basics

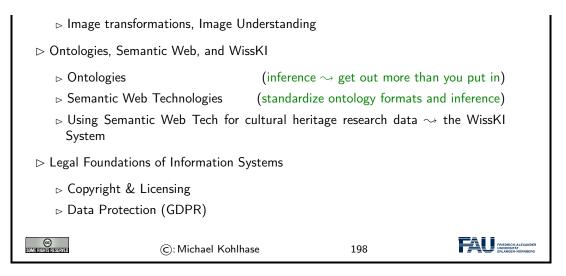

148

# Part II

# **IWGS-II: DH Project Tools**

# Chapter 8

# Semester Change-Over

## 8.1 Administrativa

We will now go through the ground rules for the course. This is a kind of a social contract between the instructor and the students. Both have to keep their side of the deal to make learning as efficient and painless as possible.

| Prerequisites                     |                                                     |                                                       |                                       |
|-----------------------------------|-----------------------------------------------------|-------------------------------------------------------|---------------------------------------|
| ⊳ Formal Prerequ                  | uisite: IWGS-1                                      | (If you did not take i                                | t, read the notes)                    |
| ▷ General Prereq<br>nothing else! | uisites: Motivation, interes<br>(apart from IWGS-1) | t, curiosity, hard work.<br>) We will teach you all y | you need to know                      |
| ⊳ You can do thi                  | s course if you want!                               |                                                       | (we will help)                        |
| Some Algebra Reserved             | ©: Michael Kohlhase                                 | 199                                                   | FRIEDRICH-ALEXANDER<br>UNIVERSITATION |

Now we come to a topic that is always interesting to the students: the grading scheme: The short story is that things are complicated. We have to strike a good balance between what is didactically useful and what is allowed by Bavarian law and the FAU rules.

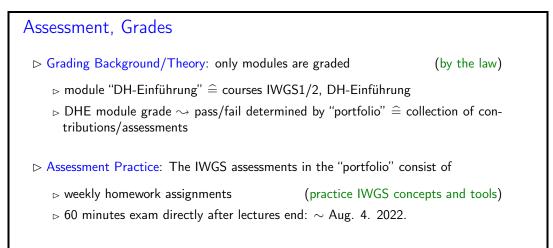

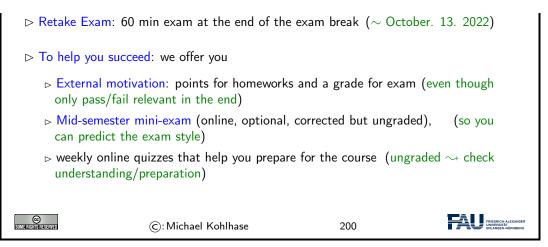

Homework assignments, quizzes and end-semester exam may seem like a lot of work – and indeed they are – but you will need practice (getting your hands dirty) to master the concepts. We will go into the details next.

| IWGS Homework Assignments                                                                                                    |  |  |  |  |  |  |
|----------------------------------------------------------------------------------------------------|--|--|--|--|--|--|
| Homeworks: will be small individual problem/programming/system assignments<br>(but take time to solve) group submission if and only if explicitly permitted |  |  |  |  |  |  |
| ▷ Admin: To keep things running smoothly                                                                                                    |  |  |  |  |  |  |
| b Homeworks will be posted on StudOn; see https://www.studon.fau.de/<br>crs3685507.html                                                                     |  |  |  |  |  |  |
| ▷ Homeworks are handed in electronically (plain text, program files, PDF)                                                                                   |  |  |  |  |  |  |
| $\triangleright$ go to the tutorials, discuss with your TA (they are there for you!)                                                                        |  |  |  |  |  |  |
| ▷ Homework Discipline:                                                                                                    |  |  |  |  |  |  |
| ▷ start early! (many assignments need more than one evening's work)                                                                                         |  |  |  |  |  |  |
| Don't start by sitting at a blank screen                                                                                                    |  |  |  |  |  |  |
| $\triangleright$ Humans will be trying to understand the text/code/math when grading it.                                                                    |  |  |  |  |  |  |
|                                                                                                    |  |  |  |  |  |  |
| ©: Michael Kohlhase 201                                                                                                    |  |  |  |  |  |  |

It is very well-established experience that without doing the homework assignments (or something similar) on your own, you will not master the concepts, you will not even be able to ask sensible questions, and take nothing home from the course. Just sitting in the course and nodding is not enough!

If you have questions please make sure you discuss them with the instructor, the teaching assistants, or your fellow students. There are three sensible venues for such discussions: online in the lecture, in the tutorials, which we discuss now, or in the course forum – see below. Finally, it is always a very good idea to form study groups with your friends.

IWGS Tutorials

### 8.1. ADMINISTRATIVA

| ⊳ Weekly              | / tutorials and homework assign                                 | iments                | (first one in week two)                            |
|-----------------------|-----------------------------------------------------------------|-----------------------|----------------------------------------------------|
|                       | Tutor:                                                          | (Doctoral Stude       | nt in CS)                                          |
| ⊳                     | ⊳ Jonas Betzendahl: jo                                          | nas.betzendahl@f      | Eau.de                                             |
|                       | They know what they are you learn!                              |                       | nt to help<br>d to DH)                             |
| ⊳ Goal 1              | : Reinforce what was taught in                                  | class (important pil  | lar of the IWGS concept)                           |
| ⊳ Goal 2              | : Let you experiment with pyth                                  | ion (think of the     | m as Programming Labs)                             |
|                       | ving Advice: go to your tutorial<br>homework assignments        | , and prepare it by h | aving looked at the slides                         |
|                       | d Classroom: the latest craze i<br>S: Lecture + Homework assign |                       | (works well if done right)<br>≘ inverted classroom |
| COME RUSHING RESERVED | ©: Michael Kohlhase                                             | e 202                 |                                                    |

Do use the opportunity to discuss the IWGS topics with others. After all, one of the non-trivial inter/transdisciplinary skills you want to learn in the course is how to talk about computer science topics – maybe even with real computer scientists. And that takes practice, practice, and practice.

But what if you are not in a lecture or tutorial and want to find out more about the IWGS topics?

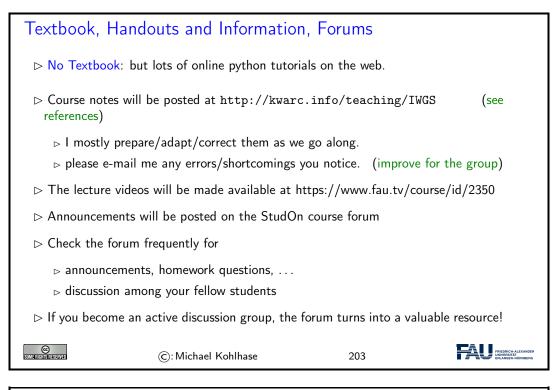

Practical recommendations on Lecture Videos

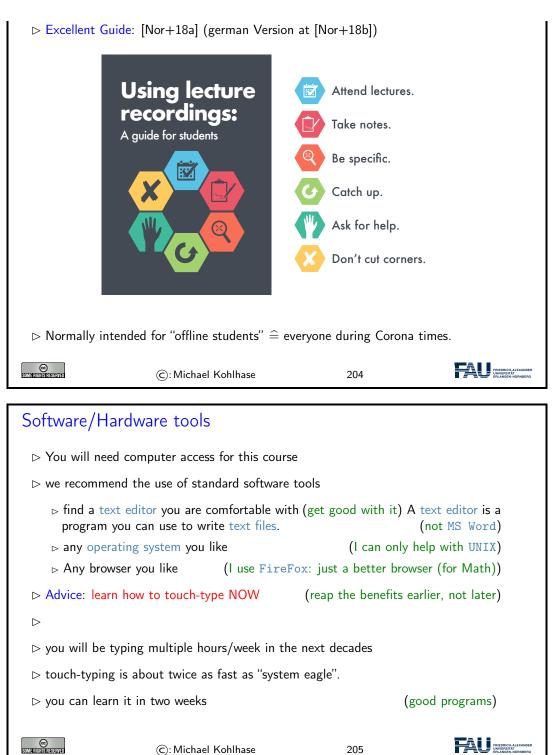

Touch-typing: You should not underestimate the amount of time you will spend typing during your studies. Even if you consider yourself fluent in two-finger typing, touch-typing will give you a factor two in speed. This ability will save you at least half an hour per day, once you master it. Which can make a crucial difference in your success.

Touch-typing is very easy to learn, if you practice about an hour a day for a week, you will re-gain your two-finger speed and from then on start saving time. There are various free typing tutors on the network. At http://typingsoft.com/all\_typing\_tutors.htm you can find about

### 8.1. ADMINISTRATIVA

programs, most for windows, some for linux. I would probably try Ktouch or TuxType

Darko Pesikan (one of the previous TAs) recommends the TypingMaster program. You can download a demo version from http://www.typingmaster.com/index.asp?go=tutordemo

You can find more information by googling something like "learn to touch-type". (goto http://www.google.com and type these search terms).

| Outline of IWGS-II:                                                                                                    |
|----------------------------------------------------------------------------------------------------|
| ⊳ Data bases                                                                                                    |
| <ul> <li>CRUD operations, DB querying, and python embedding</li> <li>XML and JSON for file-based data storage</li> </ul> |
| ho BooksApp: a Books Application with persistent storage                                                                 |
| ▷ Image Processing                                                                                                    |
| ⊳ Basics                                                                                                    |
| Image transformations, Image Understanding                                                                               |
| Ontologies, Semantic Web, and WissKI                                                                                     |
| $\triangleright$ Ontologies (inference $\sim$ get out more than you put in)                                              |
| ▷ Semantic Web Technologies (standardize ontology formats and inference)                                                 |
| $_{\triangleright}$ Using Semantic Web Tech for cultural heritage research data $\rightsquigarrow$ the WissKI System     |
| Legal Foundations of Information Systems                                                                                 |
| ▷ Copyright & Licensing                                                                                                  |
| ▷ Data Protection (GDPR)                                                                                                 |
| ©: Michael Kohlhase 206                                                                                                  |

In IWGS-II, we want to consolidate the methods and technologies we learn in a small information system, which students build in groups, and which will serve as a running example for the course. These projects will consist of documents, data, and programs.

| IWGS-II Project                                                                           |                                                                   |
|-------------------------------------------------------------------------------------------|-------------------------------------------------------------------|
| Idea: Consolidate the techniques from IWGS-I<br>information system for Art History @ FAU. | and IWGS-II into a prototypical<br>(Practical Digital Humanities) |
| A Running Example: Research image + metada<br>vided by Prof. Peter Bell                   | ta collection "Bauernkirmes" pro-                                 |

### CHAPTER 8. SEMESTER CHANGE-OVER

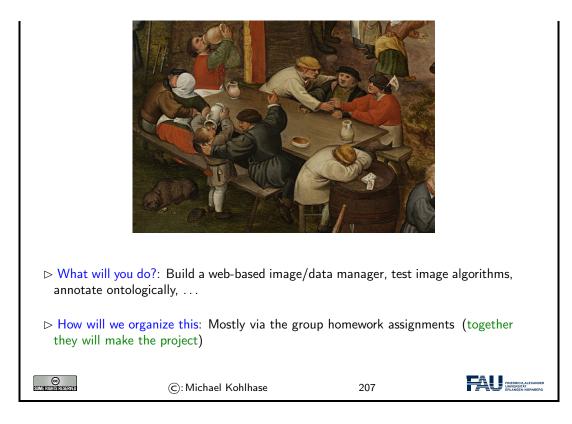

# Chapter 9 Databases

We now come to one of the core tools of computer science: databases give us a means to store large collections of data and organize them for efficient access. We will introduce the underlying concepts by example, go over the basics of relational database systems and the SQL language, and experiment with a concrete system: SQLite and its embedding into python.

Acknowledgements: We have borrowed and adapted examples and from [SSU04] and [PMDA] in this Chapter.

## 9.1 Introduction

Before we do anything else, we wil will look at various concepts around data to clarify concerns.

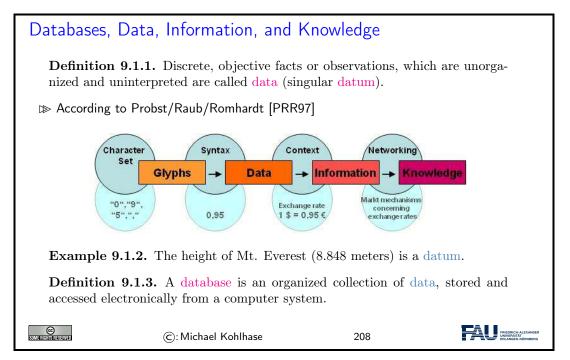

To get an intuition about the possibilities of storing data, we look at some common ways – some of which we have already seen – and characterize them by some practical dimensions.

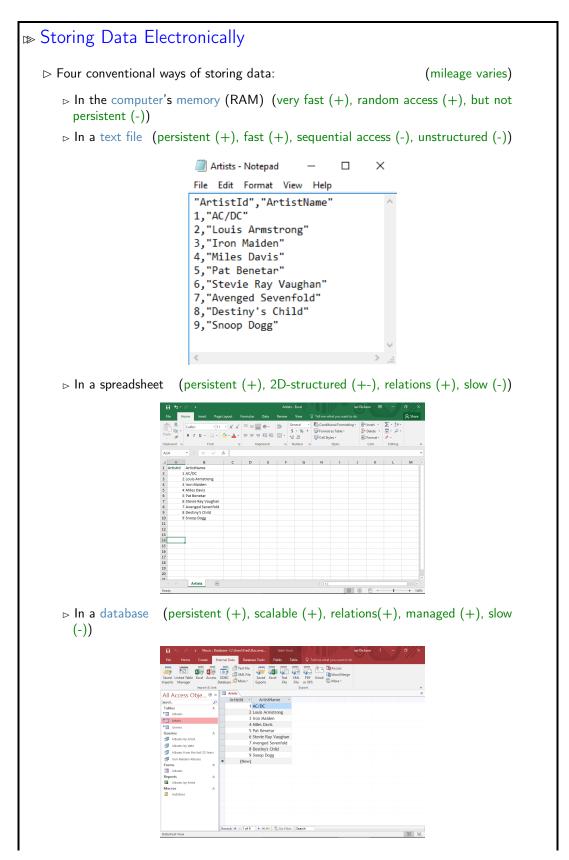

### 9.2. RELATIONAL DATABASES

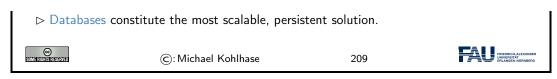

We will study the practical aspects of one particularly important class of database systems: relational database management systems.

## 9.2 Relational Databases

We will now study a particular kind of database: relational databases, as these are the most widely used and structured ones.<sup>3</sup>

EdN:3

159

| (Relational                                                                                                    | ) Data                                                                                                    | abas   | e Ma   | anagement Syste         | ms     |                    |                                                        |
|----------------------------------------------------------------------------------------------------|----------------------------------------------------------------------------------------------------|--------|--------|-------------------------|--------|--------------------|--------------------------------------------------------|
| interacts w                                                                                                    | <b>Definition 9.2.1.</b> A database management system (DBMS) is program that interacts with end users, applications, and a database to capture and analyze the data and provides facilities to administer the database.                                                                                                    |        |        |                         |        |                    |                                                        |
| ▷ There are                                                                                                    | different                                                                                                    | t type | s of D | BMS, we will concentr   | ate or | relational ones.   |                                                        |
| database r<br>tribute) or<br>value.<br>⊯ Remark:                                                                  | <ul> <li>are represented as tables: every datum is represented by a row (also called database record), which has a value for all columns (also called an column attribute) or fields). A null value is a special "value" used to denote a missing value.</li> <li>▷ Remark: Mathematically, each row is an <i>n</i>-tuple of values, and thus a table an <i>n</i>-ary relation. (useful for standardizing RDBMS operations)</li> </ul> |        |        |                         |        |                    |                                                        |
|                                                                                                    |                                                                                                    | Exa    | mple   | 9.2.3 (Bibliographic    | Data   | ).                 |                                                        |
| LastN                                                                                                    | FirstN                                                                                                    | YOB    | YOD    | Title                   | YOP    | Publisher          | City                                                   |
| Twain                                                                                                    | Mark                                                                                                    | 1835   | 1910   | Huckleberry Finn        | 1986   | Penguin USA        | NY                                                     |
| Twain                                                                                                    | Mark                                                                                                    | 1835   | 1910   | Tom Sawyer              | 1987   | Viking             | NY                                                     |
| Cather                                                                                                    | Willa                                                                                                    | 1873   | 1947   | My Antonia              | 1995   | Library of America | NY                                                     |
| Hemingway                                                                                                    | Ernest                                                                                                    | 1899   | 1961   | The Sun Also Rises      | 1995   | Scribner           | NY                                                     |
| Wolfe                                                                                                    | Thomas                                                                                                    | 1900   | 1938   | Look Homeward, Angel    | 1995   | Scribner           | NY                                                     |
| Faulkner                                                                                                    | William                                                                                                    | 1897   | 1962   | The Sound and the Furry | 1990   | Random House       | NY                                                     |
| <b>Definition 9.2.4.</b> Tables are identified by table name and individual components of records by column name. |                                                                                                    |        |        |                         |        |                    |                                                        |
| Some Rights Reserved                                                                                              |                                                                                                    | ©: M   | ichael | Kohlhase                | 210    |                    | FRIEDRICH-ALEXANDER<br>UNWYERSTÄT<br>ERLANGEN-NÜRNBERG |

As RDBMS constitute the backbone of of modern information technology, there are many many implementations, commercial ones and open source ones as well. For our purposes, open-source systems are completely sufficient, so we list the most important ones here.

▷ Open-Source Relational Database Management Systems

 $<sup>^3\</sup>mathrm{EdNOTE}$ : MK: In the last years, NoSQL databases and JSON have gained prominaence. Intro them at the end and reference them here.

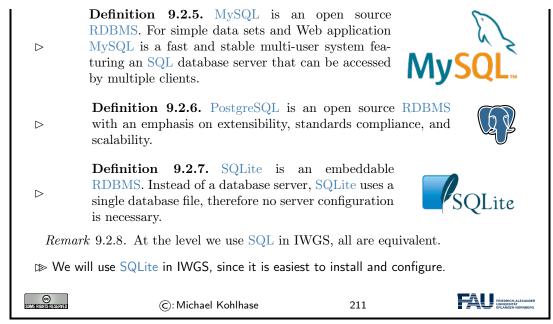

Now that we have made our first steps in the SQL language and with RDBMS in general, let us pick a concrete RDBMS to experiment with.

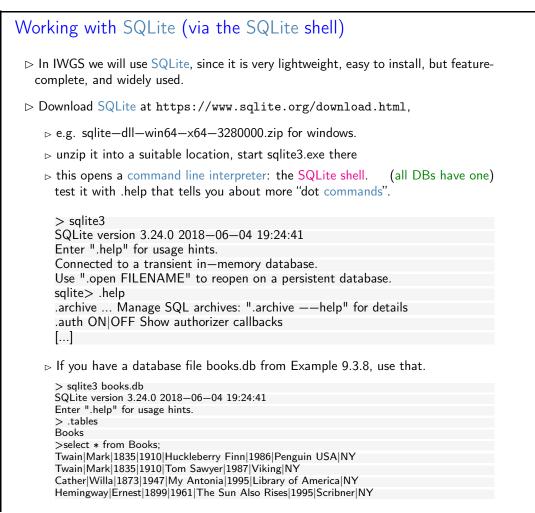

### 9.3. SQL – A STANDARDIZED INTERFACE TO RDBMS

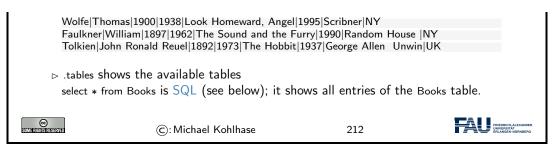

Interacting with SQLite via the database shell is nice, but can be quite tedious. Fortunately, there are better alternatives.

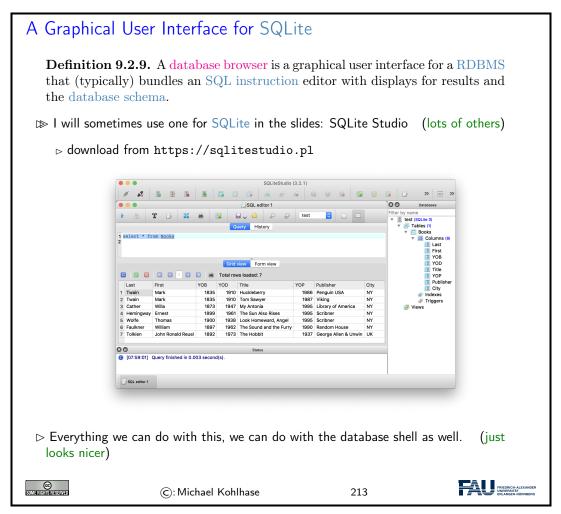

## 9.3 SQL – A Standardized Interface to RDBMS

Idea: To interact with RDBMSs, we need a language to describe tables to the system, so that they can be created, read, updated, and deleted. In fact while we are at it, we need a language for all RDBMS operations. The domain-specific language SQL (pronounced like "sequel") fills this need. It is internationally standardized, so that it can be used as the lingua franca for all RDBMSs, insulating users and application programmers against system internals.

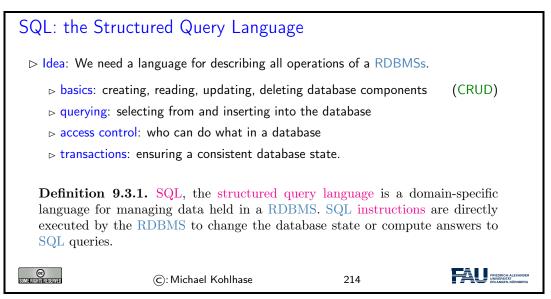

We start off with a fragment of SQL that is concerned with setting up the database schema, which gives structure to the data in the database. This schema is used by the RDBMS to optimize database access.

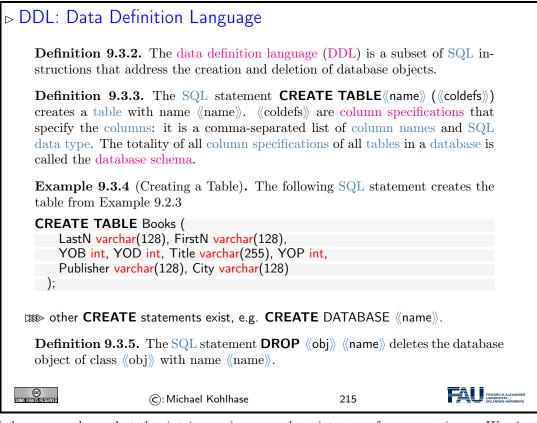

We have seen above that the database schema needs a data type for every column. We give an overview over the most important ones here.

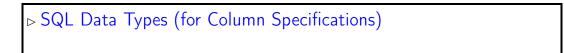

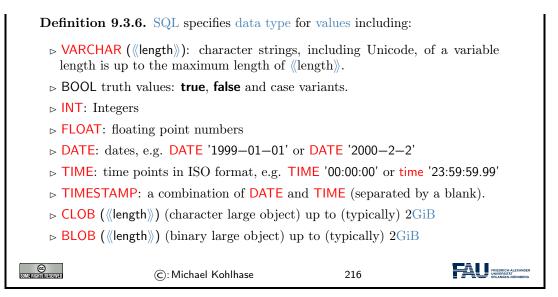

We now come to the SQL commands for inserting content into the database tables we have created above. This is quite straight-forward.

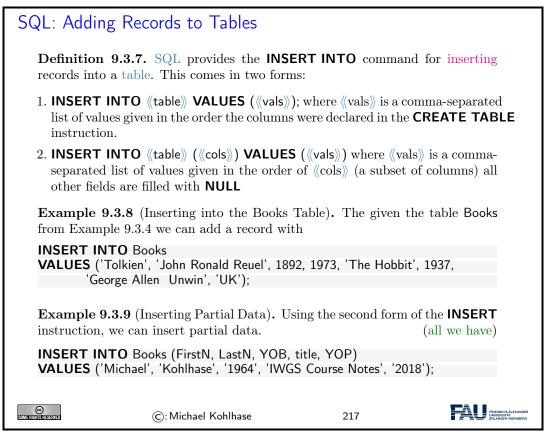

With an insert facility, we need to be able to delete records as well, again it is straight-forward, with the exception that we have to identify which records to delete.

SQL: Deleting Records from Tables

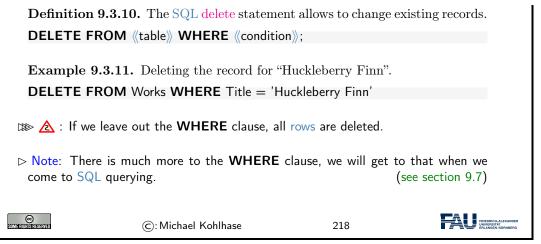

And now we come to a variant of database insertion: record update. In principle, this could be achieved by deleting the record and then re-inserting the changed one, but the update instruction presented here is more efficient.

| SQL: Updating Re         | cords in Tables                                                                         |                         |                                                         |
|--------------------------|-----------------------------------------------------------------------------------------|-------------------------|---------------------------------------------------------|
| Definition 9.3.12.       | The ${ m SQL}$ update statement a                                                       | allows to change existi | ng records.                                             |
| UPDATE ((table))         |                                                                                         |                         |                                                         |
|                          | value $\rangle\!\!\!\!\!\!\!\!\!\!\!\!\!\!\!\!\!\!\!\!\!\!\!\!\!\!\!\!\!\!\!\!\!\!\!\!$ | e∦₂,                    |                                                         |
| WHERE ((condition))      | •                                                                                       |                         |                                                         |
|                          |                                                                                         |                         |                                                         |
| <b>Example 9.3.13.</b> U | pdating the publisher in "H                                                             | luckleberry Finn".      |                                                         |
| UPDATE Books             |                                                                                         |                         |                                                         |
|                          | atto/Windus', $YOP = 1884$ ,                                                            | City = 'London'         |                                                         |
| WHERE Title = 'Hu        | ckleberry Finn'                                                                         |                         |                                                         |
| ﷺ ▲ Again: If we lea     | ave out the <b>WHERE</b> clause,                                                        | all rows are updated.   |                                                         |
| SUMERICENSESSIVED        | : Michael Kohlhase                                                                      | 219                     | FRIEDRICH-ALEXANDER<br>UNIVERSITAT<br>ERLANGEN-NÜRNBERG |

# 9.4 ER-Diagrams and Complex Database Schemata

We now come to a very important aspect of structured databases: designing the database schema – and with this determining the data efficiency and computational performance of the database itself. We get glimpse of the standard tool: entity relationship diagrams here.

| Avoi | Avoiding Redundancy in Databases |         |        |       |                         |      |                    |      |
|------|----------------------------------|---------|--------|-------|-------------------------|------|--------------------|------|
| ⊳R   | ecall the bo                     | oks tab | le fro | m Exa | ample 9.2.3:            |      |                    |      |
|      | LastN                            | FirstN  | YOB    | YOD   | Title                   | YOP  | Publisher          | City |
|      | Twain                            | Mark    | 1835   | 1910  | Huckleberry Finn        | 1986 | Penguin USA        | NY   |
|      | Twain                            | Mark    | 1835   | 1910  | Tom Sawyer              | 1900 | Viking             | NY   |
|      | Cather                           | Willa   | 1873   | 1947  | My Antonia              | 1995 | Library of America | NY   |
|      | Hemingway                        | Ernest  | 1899   | 1961  | The Sun Also Rises      | 1995 | Scribner           | NY   |
|      | Wolfe                            | Thomas  | 1900   | 1938  | Look Homeward, Angel    | 1995 | Scribner           | NY   |
|      | Faulkner                         | William | 1897   | 1962  | The Sound and the Furry | 1990 | Random House       | NY   |

164

| $\triangleright$ Observation: So     | ome of the fields appear multip                              | ole times, e.g. "Mark Twa  | iin".                                                  |
|--------------------------------------|--------------------------------------------------------------|----------------------------|--------------------------------------------------------|
| ⊳ 🛕 : When the                       | database grows this leads to s                               | calability problems        |                                                        |
| ⊳ in querying:                       | e.g. if we look for all works by                             | / Mark Twain               |                                                        |
|                                      | nce: e.g. if we want to replace<br>amuel Langhorne Clemens". | the pen name "Mark Tw      | vain" by the                                           |
| ▷ Idea: Separate of ties, mark their | concerns (here Authors, Works<br>relations.                  | s, and Publishers) into se | parate enti-                                           |
| ⊳ Develop a gr                       | aphical notation for planning                                |                            |                                                        |
| ⊳ Implement t                        | hat into the database                                        |                            |                                                        |
|                                      |                                                              |                            |                                                        |
| Some Rights of State                 | ©: Michael Kohlhase                                          | 220                        | FRIEDRICH-ALEXANDER<br>UNVERSITÄT<br>ERLANGEN-NÜRNBERG |

After this discussion on why we need to design an efficient database schema to the entity relationship diagram themselves.

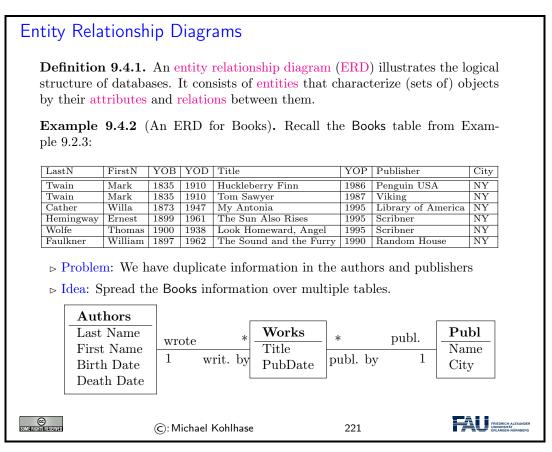

Generally, a good database design is almost always worth the effort, since it makes the code and maintenance of the applications based on this database much simpler and intuitive.

We are fully aware, that this little example completely under-sells entity relationship diagrams and does not do this important topic justice. Fortunately, the DH students at FAU have the mandatory course "Konzeptuelle Modellierung" which does.

We now come to the implementation of the ideas from the entity relationship diagrams. The key idea is to have references between tables. These are mediated by special database columns types, which we now introduce.

| Linking Tables v                                                                                                    | ia Primary and       | d Foreign Ke                 | eys         |                                                         |  |
|----------------------------------------------------------------------------------------------------|----------------------|------------------------------|-------------|---------------------------------------------------------|--|
| <b>Definition 9.4.3.</b> A column in a table can be designated as a primary key.<br>This constrains its values to be non-null and unique i.e. all distinct.<br>In DDL, we just add the keyword <b>PRIMARY KEY</b> to the column specification. |                      |                              |             |                                                         |  |
| Definition 9.4.4<br>table (called the control of the reference)                                                                                                    | child table) that 1  | refers to the pri            |             | <i>,</i>                                                |  |
| Intuition: Togeth<br>(dually) to spread i                                                                                                    |                      | 0 ,                          | an be used  | l to link tables or                                     |  |
| ERD                                                                                                    |                      | Im                           | plementatio | on                                                      |  |
| <b>A B</b>                                                                                                    |                      | Parent<br>ID : primary ←<br> | references  | Child<br>- fID : foreign<br>                            |  |
| BTW: Primary key<br>instructions.                                                                                                    | ys are great for for | identification in t          | the WHER    | <b>RE</b> clauses of SQL                                |  |
|                                                                                                    | ©: Michael Kohlhas   | e                            | 222         | FREEDRICH-ALEXANDER<br>UNIVERSITÄT<br>ERLANGEN-NÜRNBERG |  |

We now fortify our intuition on primary and foreign keys by taking up Example 9.4.2 again.

| Linking Tables v                                               | ia Primary and Foreign Keys (Example)                                                     |
|----------------------------------------------------------------|-------------------------------------------------------------------------------------------|
| Example 9.4.5.                                                 | Continuing Example 9.4.2, we now implement                                                |
| Authors<br>Last Name<br>First Name<br>Birth Date<br>Death Date | wrote * Works<br>1 writ. by Title<br>PubDate publ. by 1 City                              |
|                                                                | mary keys in the Authors and Publishers tables and referencing<br>eys in the Works table. |
|                                                                | Authors (AuthorID int PRIMARY KEY,<br>(128), FirstN varchar(128), YOB int, YOD int);      |
|                                                                | Publishers (PublisherID int PRIMARY KEY,<br>(128), City varchar(128));                    |
| CREATE TABLE V<br>Title varchar(2                              | Norks (<br>255), YOP int, AuthorID int, PublisherID int,                                  |

### 9.5. RDBMS IN PYTHON

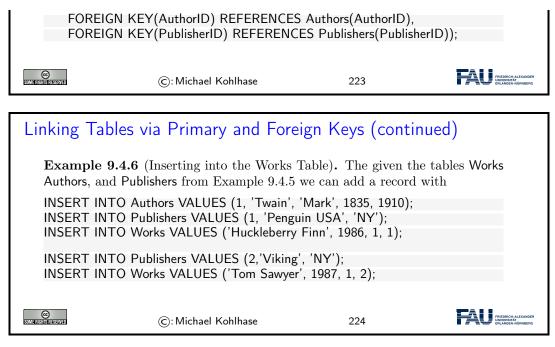

Note: We have introduced new integer-typed columns for the primary key in the Authors and Pubishers tables. In principle, we could have designated any existing column as a primary key instead, if we were sure that the entries are unique – in our case an unreasonable assumption, even for the publishers.

We have also chosen not to introduce a primary key in the Works table, which is probably a design mistake in the long run, because this would be very important to have for deletions and updates.

## 9.5 RDBMS in Python

Let us now see how we can interact with SQLite programmatically from python instead of from the SQLite shell or the database browser.

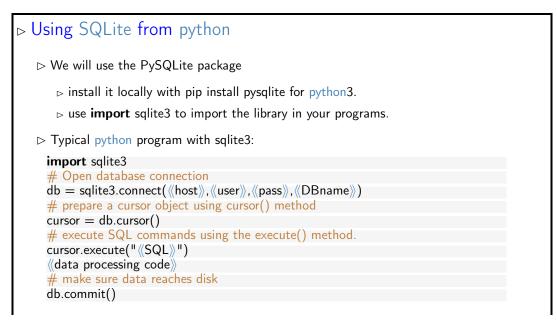

| <pre># disconne db.close()</pre> | ct from server                       |                 |                                                       |
|----------------------------------|--------------------------------------|-----------------|-------------------------------------------------------|
| We will assi                     | ume this as a wrapper for all code e | examples below. |                                                       |
| CCC<br>Somerigens reserved       | ©: Michael Kohlhase                  | 225             | FREDRICH-ALEXANDER<br>UNAVERVIEW<br>FRLANGEN-NURNBERG |

The script schema shows the normal way of setting up the interaction with a database using sqlite3:

- 1. We first connect to the database by specifying the database file in which the data is kept. Normally, this will be file on the local file system, but we can also use a file that is available on a remote host  $\langle\!\langle host \rangle\!\rangle$ . Of course, to write to this file will normally require authentication, therefore sqlite3.connect also takes a user name  $\langle\!\langle user \rangle\!\rangle$  and a password  $\langle\!\langle pass \rangle\!\rangle$  as additional arguments. An alternative for the  $\langle\!\langle DBName \rangle\!\rangle$  argument is the string :memory: which results in an in-memory database (no persistent storage). The result of the sqlite3.connect function is a database object db.
- 2. Then we create a cursor object cursor (cf. slide 236 for more details) by using the cursor method of the datebase object db.
- 3. Then we execute SQL instructions via cursor.execute and do the data processing we need for our application.
- 4. To make sure that the changes we made to the database are actually reflected on disk in the database file ((DBName)), we commit the changes to disk via db.commit().
- 5. Finally, we close the database connection via the db.close method to make sure that all our changes have reached the database file.

We will now put this schema to use using Example 9.3.8 as a basis.

## Creating Tables in python

**Example 9.5.1.** Creating the table of Example 9.3.4

```
import sqlite3
# our database file
database = "C:\\sqlite\db\books.db"
\# a string with the SQL instruction to create a table
create = """CREATE TABLE Books (
           LastN varchar(128), FirstN varchar(128), YOB int, YOD int,
            Title varchar(255), YOP int, Publisher varchar(128), City varchar(128));"""
insert1 = """INSERT INTO Books
       VALUES ('Twain', 'Mark', '1835', '1910', 'Huckleberry Finn', '1986',
                      'Penguin USA', 'NY');"""
insert2 = """INSERT INTO Books
             VALUES ('Twain', 'Mark', '1835', '1910', 'Tom Sawyer', '1987',
                      'Viking', 'NY');"""
# connect to the SQLIte DB and make a cursor
db = sqlite3.connect(database)
cursor = db.cursor()
# create Books table by executing the cursor
cursor.execute("DROP TABLE Books;")
cursor.execute(create)
cursor.execute(insert1)
cursor.execute(insert2)
db.commit() # commit to disk
db.close() # clean up by closing
```

| SOME RIGHTS RESERVED | ©: Michael Kohlhase | 226 |  |
|----------------------|---------------------|-----|--|
|----------------------|---------------------|-----|--|

In this example we first create an SQL instruction as a string, so that we can give them as arguments to the cursor.execute method conveniently.

Note that cursor.execute only executes a single SQL instructions (for safety reasons; see slide 239 – why does this help there?).

Note that we drop the Books table before (re)creating it, to be sure that we have the right structure and avoiding errors, when we run the python script above twice. An alternative would have been to use CREATE TABLE IF NOT EXISTS, which only creates the table if there is none. But in our example here, where we directly fill the table, dropping any old tables with the name Books seems the right thing to do.

There is an issue that sometimes baffles beginners: I have created a table, inserted lots of data into it, closed the database, and the next time I connect to the database, it is empty  $\sim$  very annoying.

To understand this phenomenon, we have to understand a bit more how databases like SQLite work and the tradeoffs face when working working with such systems.

| ⊳ To commi                                                                  | t or not to commit?                                                                                                  |                  |                     |
|-----------------------------------------------------------------------------|----------------------------------------------------------------------------------------------------|------------------|---------------------|
| ⊳ Recall: SQ                                                                | ightarrow Recall: SQLite computes with tables in memory but uses files for persistence.                              |                  |                     |
| ⊳ Also Recal                                                                | $\triangleright$ Also Recall: Memory access is 100-10.000 times as fast as file access.                              |                  |                     |
| ightarrow Idea 1: Keep tables in memory, write to file only when necessary. |                                                                                                    |                  | Ι.                  |
| ightarrow db = sc                                                           | ve the user/programmer control over<br>qlite3.connect(《file》) connects to 《fi<br>mit() writes in-memory changes to 《 | le», but compute |                     |
|                                                                             | We can have multiple database conne<br>ere may be race conditions and confli                                         |                  | ne database file in |
| ⊳ Our Soluti                                                                | on: Commit often enough!                                                                                             | (your re         | sponsibility/fault) |
| ⊳ General Sc                                                                | olution: RDBMS offer database trans                                                                                  | actions. (not    | covered in IWGS)    |
|                                                                             | ion: Set the connection to autocommect(({file}),isolation_level = None)                                              | nit mode:        | (system decides)    |
| COMING RIGHTING RESERVED                                                    | ©: Michael Kohlhase                                                                                                  | 227              |                     |

Excursion: The general solution to the problem of accessing a database from multiple programs or processes in parallel is solved by a complex technology called database transactions, which allow users' to define a sensible unit of work (via begin/end bracketing) called a transaction and makes sure that the process

- behaves as if the user's process has sole access to the database system for the duration of the transaction (isolation)
- any changes made during the transaction can be rolled back if an error occurs during processing (integrity).

Transactions are an essential, but complex technology that is beyond the scope of the IWGS course. For our understanding, db.commit is essentially just the end bracket of a transaction.

### 9.6 Excursion: Programming with Exceptions in Python

Before we go on, we discuss how we can deal with errors in python flexibly, so that our web application web applications will not drop into the python level and present the user with a stack trace.

We first introduce what errors really are in the python context and how they are raised and handled. Then we look at what this means for our handling of database connections.

How to deal with Errors in python Theorem 9.6.1 (Kohlhase's Law). I can be an idiot, and I do make mistakes! **Corollary 9.6.2.** Programming languages need a good way to deal with all kinds of errors! Definition 9.6.3. An exception is a special python object. Raising an exception e terminates computation and passes e to the next higher level. Example 9.6.4 (Division by Zero). The python interpreter reports unhandled exceptions. >> -3 / 0Traceback (most recent call last): File "<stdin>", line 1, in <module> Zerodivisionerror: division by zero Exceptions are first-class citizens in python, in particular they  $\triangleright$  are classified by their classes in a hierarchy.  $\triangleright$  exception classes can be defined by the user (they inherit from the Exception class) class DivByZero (Exception) pass ▷ can be raised when an abnormal condition appears if denominator == 0: raise DivByZero else *«computation»* ▷ can be handled in a try/except block (there can be multiple) try: (tentative computation)) **except** :  $\langle \langle \text{err} \rangle \rangle_1, \ldots, \langle \langle \text{err} \rangle \rangle_n$  : ((errorhandling)) finally : (cleanup)

### 9.7. QUERYING AND VIEWS IN SQL

| Mahamaman (C.): MIChael Noninase Z | 228 FREDRICH-ALEXANDER |  |
|------------------------------------|------------------------|--|
|------------------------------------|------------------------|--|

Let us now apply python exceptions to our situation. Here the most important source of errors is the database connection step, where a database file might be missing or a remote host with the database file offline.

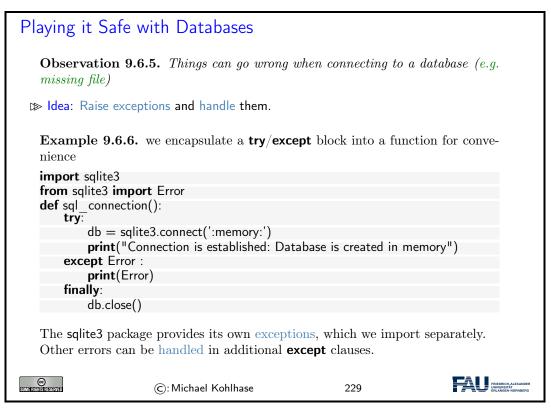

# 9.7 Querying and Views in SQL

So far we have created, filled, and possibly updated databases, but we have not done anything useful with them. That is the realm of querying in SQL, which we will now come to.

We will first cover SQL querying from a single table. There are many variants of the **SELECT**/-**FROM**/**WHERE** instruction. We explain the most commonly used ones.

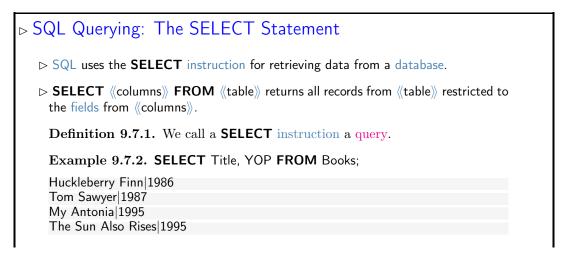

| Look Homeward, Angel 1995<br>The Sound <b>and</b> the Furry 1990                                                                                |
|----------------------------------------------------------------------------------------------------|
| The Hobbit 1937                                                                                                    |
| SELECT DISTINCT removes duplicate values                                                                                                    |
| $\triangleright$ SELECT * FROM (table) returns all records from (table).                                                                        |
| $\vartriangleright \textbf{SELECT} \ \ \ \ \textbf{Columns} \ \ \textbf{FROM} \ \ \ \ \ \ \textbf{WHERE} \ \ \ \ \ \ \ \ \ \ \ \ \ \ \ \ \ \ \$ |
| Example 9.7.3. SELECT FirstN, LastN FROM Books WHERE YOP = 1995;                                                                                |
| Willa Cather<br>Ernest Hemingway                                                                                                    |
| Thomas Wolfe                                                                                                    |
| SELECT (columns) FROM (table) ORDER BY (columns) orders the results by<br>(columns)                                                             |
| Example 9.7.4. Ordering can be ascending (ASC) or descending (DESC)<br>SELECT FirstN, LastN FROM Books ORDER BY LastN ASC, YOP DESC;            |
| ©: Michael Kohlhase 230                                                                                                    |

There are some more variants, for instance we can add a **GROUP BY** clause, which allows to group the result table according to various conditions.

We now generalize SQL queries by combining multiple tables into a virtual table from which we aggregate the results. Joins over that combine multiple tables in queries are the technique that allows to split data into multiple tables in the first place: we can re-recreate the "original big table" via a query.

We will restrict ourselves to the simplest kind of table join: the "inner join" below. There are quite a few variants of joins; we refer the reader to the literature on them.

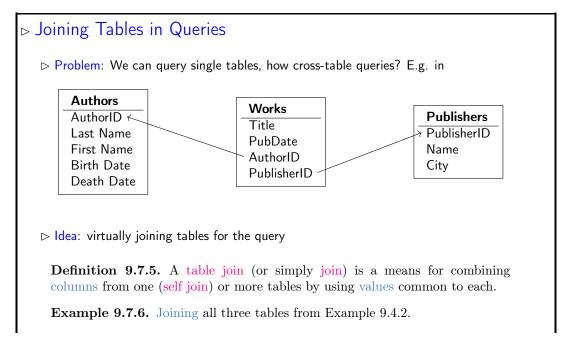

#### 9.7. QUERYING AND VIEWS IN SQL

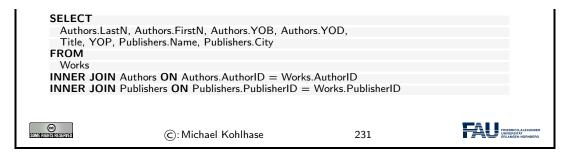

The key idea in the query in Example 9.7.6 are the **join** statements in the last two lines. They do two things: first the tell SQL to extend the Works table with data from the two tables Authors and Publishers, and second they tell SQL how the extension should work: by making sure that in the extension the records in the Works table are extended with the (unique!) record in the Authors table, that has the same AuthorID, and analogously for the records from the Publishers table. Thus the two joins implement the two arrows in the ER diagram at the top of the slide. The result of this query is displayed on the next slide.

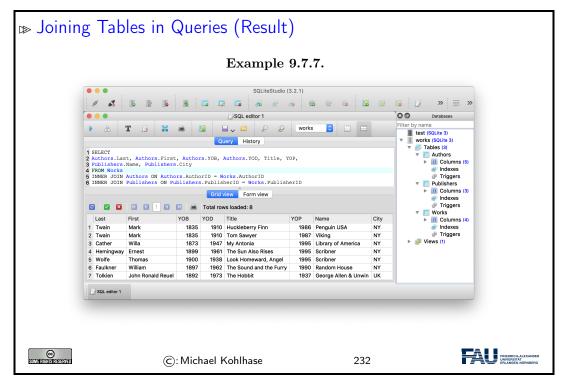

Note that the result of the query from Example 9.7.6 shown in Example 9.7.7 exactly recreates the original big Books table from Example 9.2.3. So we see that we have "lost nothing" by separating the data into three more efficient and less redundant – tables.

We have seen above that we can join physical database tables to larger virtual ones whenever we need it in a SQL query. This is good, but it can be made even better. RDBMS allow to persist virtual table in the database schema itself as views.

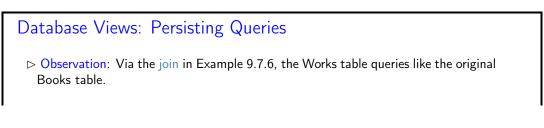

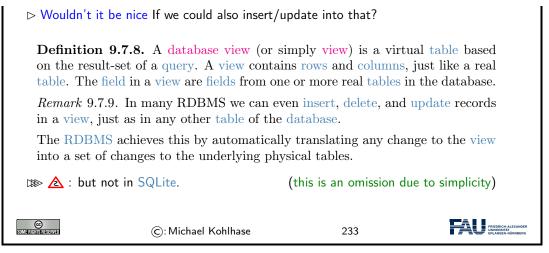

Remark: With views we can "have our cake and eat it too": We can make our database schema space-efficient by removing redundancies using "small tables" and still have our "big tables" that make our life convenient e.g. when inserting records. Consider our Books example again: we can give the query from Example 9.7.6 a name and let the RDBMS treat it as a (virtual) table.

| Database Views: Persisting Queries (Books Example)                                                                             |  |
|----------------------------------------------------------------------------------------------------|--|
| <b>Example 9.7.10.</b> Use the query from Example 9.7.6 to define a view                                                       |  |
| CREATE VIEW Books AS                                                                                                    |  |
| SELECT<br>Authors.LastN AS LastN, Authors.FirstN AS FirstN,                                                                    |  |
| Authors.YOB AS YOB, Authors.YOD AS YOD,                                                                                        |  |
| Title, YOP,                                                                                                    |  |
| Publishers.Name AS Publisher, Publishers.City AS City<br>FROM                                                                  |  |
| Works                                                                                                    |  |
| INNER JOIN Authors ON Authors.AuthorID = Works.AuthorID<br>INNER JOIN Publishers ON Publishers.PublisherID = Works.PublisherID |  |
| Use AS clauses in SELECT to specify column names.                                                                              |  |
| ©: Michael Kohlhase 234                                                                                                    |  |

The proof is in the pudding. We see that **Books** view behaves exactly like a table when we query from it. Note that in the database schema view on the right the database browser window we can see that it is actually a view.

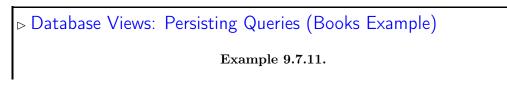

| Crid view       Form view       Form view       Triagers         Image: Second second second                                                              | Cuery         History           Query         History           1 select * from Books         ▼           Grid view         Form view           Grid view         Form view           P         2           Grid view         Form view           P         2           S         1                                                                                                    |
|----------------------------------------------------------------------------------------------------|----------------------------------------------------------------------------------------------------|
| Cutry       History       test (solkes)         1 select * from Books       Cutry       History         1 select * from Books       Citry       Tables (3)         Citry       Form view       Form view         Citry       Total rows loaded: 8       Tringers         2 Twain       Mark       1835       1910       Thus Rayer         3 Cather       Willa       1873       1947       My Antonia         1 Swole       Thesu Also Rises       1995       Library of America       NY         3 Cather       Willa       1873       1947       My Antonia       1995       Schher       NY         4 Heningway Ernest       1899       1991       1995       Schher       NY                                                                                                    | Query       History         1 select * from Books         Orid view         Form view         Orid view         Form view         Image: Control view         Image: Control view                                             |
| I select * from Books       Grid view       Form view       Image: Solution of the select * from Books       Image: Solution of the select * from Books         I select * from Books       Grid view       Form view       Image: Solution of the select * from Books       Image: Solution of the select * from Books       Image: Solution of the                                                                                                    | 1 select * from Books       ▼        Tables (3)         ✓        Authors       ►         Colid view       Form view       ►       Publishers         ►       E       ●       Total rows loaded: 8       ►                                                                                                    |
| 1 select * from Books                                                                                                    | 1 select * from Books       ▼ ■ Authors         ▼ ■ Authors       ▶ ■ Columns (5 ⊕ Indexes)         ● Triggers       ● Triggers         ● Triggers       ▶ ■ Ublishers         ● Triggers       ▶ ■ Ublishers         ● Vorks       ▼ ▼ Works                                                                                                    |
| Circl Vev         Form view         Form view         Triggers         Triggers           Last         First         YOB         YOD         Title         YOP         Publisher         City           1         Twain         Mark         1835         1910         Huckleberry Finn         1986         Penguin USA         NY           2         Twain         Mark         1835         1910         Totkleberry Finn         1986         Penguin USA         NY           2         Tavain         Mark         1835         1910         Totslaveyrer         1897         Viking         NY           3         Cather         Willa         1873         1947         My Antonia         1995         Scribner         NY           4         Hemingway         Ernest         1990         1995         Scribner <ny< td="">         NY</ny<>                                                                                                    | Grid View     Form View     ►     Publishers       C     C     C     C     C       C     C     C     C     C                                                                                                    |
| Grid view       Form view         Or 10 view       Form view         Or 20 00 00 00 00 00 00 00 00 00 00 00 00                                                                                                    | Grid view       Form view       ►       Publishers         ►       Total rows loaded: 8       ▼       ₩ Views (1)                                                                                                    |
| Crid view         Form view           Image: Crid view         Form view           Image: Crid view                                                                                                    | Orid view         Form view         ►         ■ Publishers           ☑         ☑         ☑         ☑         ☑         ☑         ☑         ☑         ☑         ☑         ☑         ☑         ☑         ☑         ☑         ☑         ☑         ☑         ☑         ☑         ☑         ☑         ☑         ☑         ☑         ☑         ☑         ☑         ☑         ☑         ☑         ☑         ☑         ☑         ☑         ☑         ☑         ☑         ☑         ☑         ☑         ☑         ☑         ☑         ☑         ☑         ☑         ☑         ☑         ☑         ☑         ☑         ☑         ☑         ☑         ☑         ☑         ☑         ☑         ☑         ☑         ☑         ☑         ☑         ☑         ☑         ☑         ☑         ☑         ☑         ☑         ☑         ☑         ☑         ☑         ☑         ☑         ☑         ☑         ☑         ☑         ☑         ☑         ☑         ☑         ☑         ☑         ☑         ☑         ☑         ☑         ☑         ☑         ☑         ☑         ☑         ☑         ☑         ☑         ☑  |
| Image: Constraint of the second second se | ☑         ☑         ☑         ☑         ☑         ☑         ☑         ☑         ☑         ☑         ☑         ☑         ☑         ☑         ☑         ☑         ☑         ☑         ☑         ☑         ☑         ☑         ☑         ☑         ☑         ☑         ☑         ☑         ☑         ☑         ☑         ☑         ☑         ☑         ☑         ☑         ☑         ☑         ☑         ☑         ☑         ☑         ☑         ☑         ☑         ☑         ☑         ☑         ☑         ☑         ☑         ☑         ☑         ☑         ☑         ☑         ☑         ☑         ☑         ☑         ☑         ☑         ☑         ☑         ☑         ☑         ☑         ☑         ☑         ☑         ☑         ☑         ☑         ☑         ☑         ☑         ☑         ☑         ☑         ☑         ☑         ☑         ☑         ☑         ☑         ☑         ☑         ☑         ☑         ☑         ☑         ☑         ☑         ☑         ☑         ☑         ☑         ☑         ☑         ☑         ☑         ☑         ☑         ☑         ☑         ☑         ☑ |
| Last         First         YOB         YOD         Title         YOP         Publisher         City           1         Twain         Mark         1835         1910         Huckleberry Fin         1968         Penguin USA         NY           2         Twain         Mark         1835         1910         Tom Sawyer         1987         Niking         NY           3         Cather         Willa         1873         1947         My Antonia         1995         Library of America         NY           4         Hemingway         Ernest         1899         1961         The Sun Also Rises         1995         Scribner         NY           5         Wolfe         Thomas         1900         1985         Scribner         NY                                                                                                    |                                                                                                    |
| Last         First         YOB         YOD         Title         YOD         Publisher         City           1 Twain         Mark         1855         1910         Huckleberry Finn         1966         Penguin USA         NY           2 Twain         Mark         1835         1910         Tom Sawyer         1987         Viking         NY           3 Cather         Wila         1873         1947         My Antonia         1995         Library of America         NY           4 Hemingway         Ernest         1890         1961         The Sun Also Rises         1995         Scribner         NY                                                                                                    |                                                                                                    |
| 1         Twain         Mark         1835         1910         Huckleberry Finn         1986         Penguin USA         NY           2         Twain         Mark         1835         1910         Tomssawyer         1987         Viking         NY           3         Cather         Willa         1873         1947         My Antonia         1995         Library of America         NY           4         Herningway         Ernest         1899         1961         The Sun Also Rises         1995         Scribner         NY           5         Wolfe         Thomas         1900         Immerative America         NY                                                                                                    |                                                                                                    |
| 3         Cather         Willa         1873         1947         My Antonia         1995         Library of America         NY           4         Herningway         Ernest         1896         The Sun Also Rises         1995         Scribner         NY           5         Wolfe         Thomas         1900         1338         Look Homeward, Angel         1995         Scribner         NY                                                                                                    | 1 Twain Mark 1835 1910 Huckleberry Finn 1986 Penguin USA NY                                                                                                    |
| 4         Hemingway         Ernest         1899         1961         The Sun Also Rises         1995         Scribner         NY           5         Wolfe         Thomas         1900         1938         Look Homeward, Angel         1995         Scribner         NY                                                                                                    |                                                                                                    |
| 5 Wolfe Thomas 1900 1938 Look Homeward, Angel 1995 Scribner NY                                                                                                    |                                                                                                    |
|                                                                                                    |                                                                                                    |
|                                                                                                    | 6 Faulkner William 1897 1962 The Sound and the Furry 1990 Random House NY                                                                                                    |
| 7 Tolking John Roald Reuel 1892 1973 The Hobbit 1937 George Allen & Unwin UK                                                                                                    |                                                                                                    |
| 8 Tolkien John Ronald Reuel 1892 1973 The Hobbit 1937 George Allen & Unwin UK                                                                                                    |                                                                                                    |
|                                                                                                    |                                                                                                    |
| Let SQL editor 1                                                                                                    |                                                                                                    |
|                                                                                                    | SQL editor 1                                                                                                    |

## 9.8 Querying via Python

Now it is time to turn to understanding querying programmatically in python. The main concept to grasp is that of a cursor.

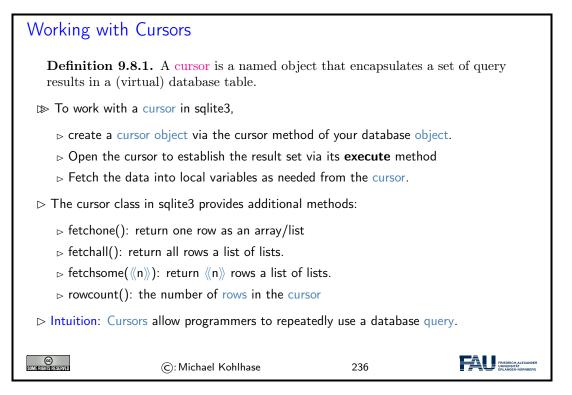

Again, we fortify our intuitions by making a little example: we pretty-print the some of the information by looping over result of fetching all the records from a given cursor.<sup>4</sup>

EdN:4

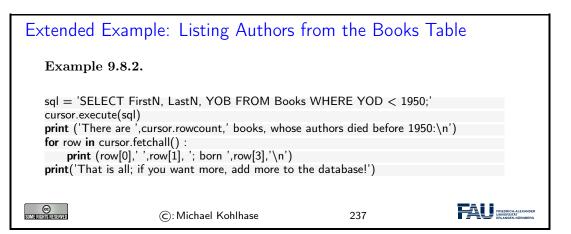

If we have a large number of uniform SQL instructions, then we can bundle them, by iterating over a list of parameters. In the example below, we explicitly write down the list, but in applications, the list would be e.g. read from a metadata file.

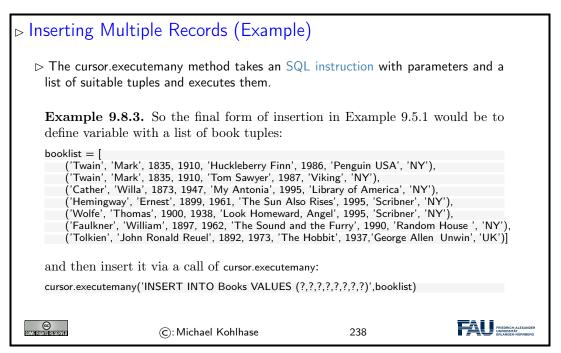

Now that we understand how to deal with databases programmatically, we can come to a realworld menace: SQL injection attacks. A large portion of the "hacking" events, where a database is taken over by malicious agents are based – at least in part – on such a technique. Therefore it is important to understand the basic principles involved, if only to understand how we can safeguard against them – see e.g. slide 240 below.

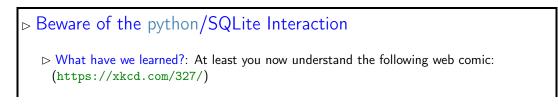

#### 9.8. QUERYING VIA PYTHON

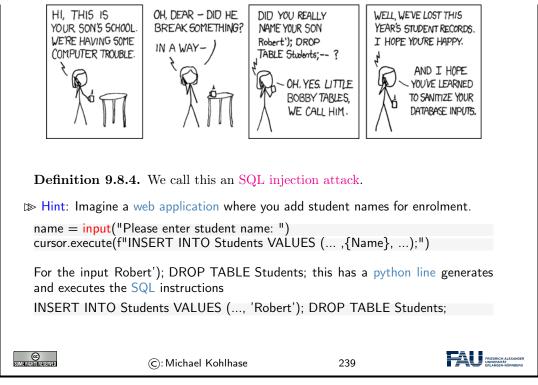

Now we can understand why the restriction of cursor.execute to only one SQL instruction enhances security of the code: The hypothetical cursor.execute('INSERT ...') command expects one instruction, but with the parameter substitution in the f-string gets two. This would have raised an error and saved the school administration.

Finally we come back to the topic of preventing SQL injection attacks. We had seen that these occur when we build the argument string for a cursor.execute call. While the single-instruction-restriction of is some help, it is not enough. We essentially have to remove all the SQL instructions from any input string we substitute with. Fortunately, SQL is standardized, so we can implement that once and for all.

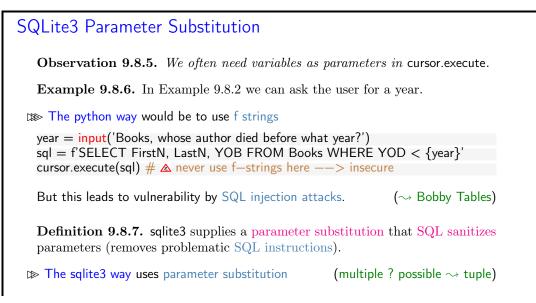

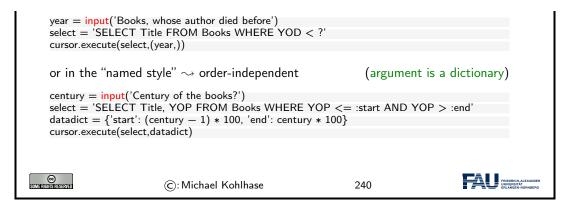

## 9.9 Real-Life Input/Output: XML and JSON

We have seen how we can use python programs to fill database tables programmatically. But the treatment above did not map the dominant data management practices. In practice, data bases are filled from various information sources, usually CSV, XML, and JSON files. Conversely, the data from a database is often exported to the same file formats for backup and/or communication.

To show the practices, we will see how to import data from an XML file into a data base, and how to export data as JSON in python; the latter is an important technique for modern web applications.

```
Filling a DB from via XML (Specification)
 \triangleright Idea: We want to make a database-based web application for NYC museums.
 \triangleright Recall the public catalog from Example 4.5.4, the XML file is online at
   https://data.cityofnewyork.us/download/kcrm-j9hh/application/xml
   <?xml version="1.0" encoding="UTF-8"?>
   <museums>
     <museum>
       <name>American Folk Art Museum</name>
       <phone>212-265-1040</phone>
       <address>45 W. 53rd St. (at Fifth Ave.)</address>
       <closing>Closed: Monday</closing>
       <rates>admission: $9; seniors/students, $7; under 12, free</rates>
       <specials>
         Pay-what-you-wish: Friday after 5:30pm;
         refreshments and music available
       </specials>
      </museum>
      <ˈmuseum>
       <name>American Museum of Natural History</name>
       <phone>212-769-5200</phone>
       <address>Central Park West (at W. 79th St.)</address>
       <closing>Closed: Thanksgiving Day and Christmas Day</closing>
 \triangleright Idea: We need python program that
     ▷ provides a SQLite database with a table 'museum' with columns 'name', 'phone',
       ..., 'specials' of appropriate type
     \triangleright reads the XML file from the URL above and fills the table.
```

#### 9.9. REAL-LIFE INPUT/OUTPUT: XML AND JSON

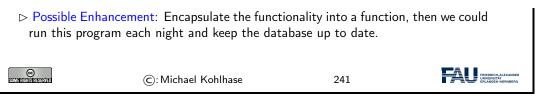

Let us actually implement this idea – after all, we have already seen all the building blocks already. The program itself is relatively straightforward; we go through the process step by step.

```
Filling a DB from via XML (Implementation)
 ▷ Libraries: urllib [UL] to retrieve the file and lxml [LXMLa] to parse it.
   from lxml import etree
   from urllib.request import urlopen
   url = 'https://data.cityofnewyork.us/download/kcrm-j9hh/application/xml'
   document = urlopen(url).read()
   tree = etree.fromstring(document)
 > Collect all the XML tags in all the museums (for the column names)
   tags = []
   for museum in tree:
      for info in museum:
           if info.tag not in tags:
               tags.append(info.tag)
 \triangleright We create the SQLite database as discussed in slide 226.
 \triangleright Then we assemble a table specification in a string columns:
   columns = ""
   for cn in tags:
       # All columns have their name and type TEXT
       columns += f^{"}, \{cn\} TEXT^{"}
 > Create the Museums table from the specification in columns
   cursor.execute("DROP TABLE IF EXISTS Museums;")
   cursor.execute(f"""CREATE TABLE Museums
                    (Id INTEGER PRIMARY KEY {columns});""")
 \triangleright Now the most important part: We fill the database
   for museum in tree:
       # Find and sanitise the contents of all child nodes of this museum.
       values = []
       for tag in tags:
           if museum.find(tag) != None:
               values.append(str(museum.find(tag).text).strip())
           else:
               values.append("-")
       # Insert the data for this museum into the database.
       cols = str(tuple(tags))
      # We need a tuple of one ? for each column.
       vals = "(" + ("?, " * len(tags))[:-2] + ")"
       insert = f"INSERT INTO Museums {cols} VALUES {vals}"
       cursor.execute(insert, tuple(values))
```

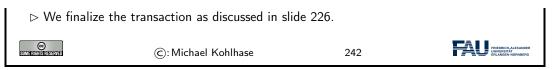

If we want to get a sense of the size and complexity of the complete program, we can look at it in one pice here:

| The complete code in one block – a mere 51 lines                                                                                                    |
|----------------------------------------------------------------------------------------------------|
| import sqlite3                                                                                                    |
| from lxml import etree                                                                                                    |
| from urllib.request import urlopen                                                                                                    |
| # Download the XML file and Parse it                                                                                                    |
| url = 'https://data.cityofnewyork.us/download/kcrm—j9hh/application/xml'                                                                                                    |
| document = urlopen(url).read()                                                                                                    |
| tree = etree.fromstring(document)                                                                                                    |
| # First run—through of the XML: Collect the info types there,                                                                                                    |
| tags = []<br>for museum in tree:                                                                                                    |
| for info in museum:                                                                                                    |
| if info.tag not in tags:                                                                                                    |
| tags.append(info.tag)                                                                                                    |
| # Next, create database accordingly. First assemble a columns string.                                                                                                    |
| columns = ""                                                                                                    |
| for cn in tags:<br># All columns have their name and type TEXT                                                                                                    |
| columns $+= f'', \{cn\} TEXT''$                                                                                                    |
|                                                                                                    |
| # Then, make the Museums table using that.<br>db = sqlite3.connect("./museums.sqlite")                                                                                                    |
| cursor = db.cursor()                                                                                                    |
| cursor.execute("DROP TABLE IF EXISTS Museums;")                                                                                                    |
| cursor.execute(f"""CREATE TABLE Museums                                                                                                    |
| (Id INTEGER PRIMARY KEY {columns});""")                                                                                                    |
| # Lastly, fill database.                                                                                                    |
| for museum in tree:<br># Find and sanitise the contents of all child nodes of this museum.                                                                                                    |
| values = []                                                                                                    |
| for tag in tags:                                                                                                    |
| if museum.find(tag) != None:                                                                                                    |
| values.append(str(museum.find(tag).text).strip())<br>else:                                                                                                    |
| values.append("—")                                                                                                    |
| # Insert the data for this museum into the database.                                                                                                    |
| $\frac{1}{2}$ model the data for this museum into the database.<br>cols = str(tuple(tags))                                                                                                    |
|                                                                                                    |
| <pre># We need a tuple of one ? for each column. vals = "(" + ("?, " * len(tags))[:-2] + ")"</pre>                                                                                                    |
|                                                                                                    |
| <pre>insert = f"INSERT INTO Museums {cols} VALUES {vals}" cursor.execute(insert, tuple(values))</pre>                                                                                                    |
| # Finalise Transaction                                                                                                    |
| db.commit()                                                                                                    |
| db.close()                                                                                                    |
| Image: State of the state of the s |
|                                                                                                    |

We will use the output direction of the envisioned museums web application to introduce another

standard data representation format: JSON – the preferred data interchange format for web applications.

| JSON — JavaScript Object Notation                                                                                                    |
|----------------------------------------------------------------------------------------------------|
| <b>Definition 9.9.1.</b> JSON (JavaScript Object Notation) is an open standard file format for interchange of structured data. JSON uses human-readable text to store and transmit data objects consisting of attribute–value pairs and sequences. |
| $\gg$ $\land$ Warning $\land$ : JSON is very flexible, there need not be a regularizing schema.                                                                                                    |
| ▷ Intuition: JSON is for JavaScript as (nested) dictionaries are for python.                                                                                                    |
| ▷ The browser can directly read JSON and use it via JavaScript.                                                                                                    |
| ▷ ~→ AJAX                                                                                                    |
| $\triangleright$ Consequence: JSON is the dominant interchange format for web applications.                                                                                                    |
| $\triangleright$ Another Intuition: JSON objects are like database records, but less rigid.                                                                                                    |
| ▷ Idea: Build a special JSON database. (JSON I/O; efficient storage)                                                                                                    |
| <b>Definition 9.9.2.</b> mongoDB is the most popular NoSQL database system. (no SQL inside)                                                                                                    |
| © C: Michael Kohlhase 244                                                                                                    |

As always, we will now look at how we can deal with with the newly introduced concept in python. As always there is a special library that does nearly all the work; here it is (obviously named) json library. It smoothes over the syntactic differences between python dictionaries and JSON objects.

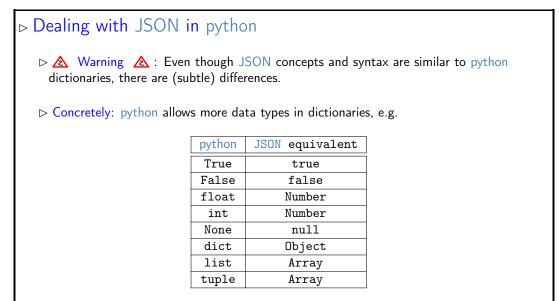

▷ But these differences are systematic and can be overcome via the json library [JS].
 ▷ json.dumps(((dict))) takes a python dictionary dict, produces a JSON string.
 ▷ json.loads(((json))) takes a JSON string json, produces a python dictionary.
 There are many ways to control the output (pretty-printing), see [JS].

We now give an JSON export program for the NYC Museums database for reference. All the technologies in this program have been covered above, so we just show it for self-study.

| JSON Output for the NYC Museums DB                                                                                                    |
|----------------------------------------------------------------------------------------------------|
| ▷ Libraries: json for JSON [JS] and sqlite3 for the database.                                                                                                    |
| import json<br>import sqlite3                                                                                                    |
| Displace Connect to the SQLite database as usual and query the database for everything                                                                                  |
| db = sqlite3.connect("./museums.sqlite")<br>cursor = db.cursor()<br>cursor.execute("SELECT * FROM Museums;")                                                            |
| Dash Initialize a dictionary and the list of Museums column names                                                                                                    |
| data = {}<br>data['museums'] = []<br>columns = ['name', 'phone', 'address', 'closing', 'rates', 'specials']                                                             |
| Dash For each of the rows in the Museums table build a row dictionary                                                                                                   |
| <pre>for row in cursor.fetchall():     # Generate a dictionary with columns as keys and entrys as values.     rowdict = { columns[n] : row[n] for n in range(6) }</pre> |
| # Add that dictionary to the JSON data structure.<br>data['museums'].append(rowdict)                                                                                    |
| ▷ Dump the data dictionary as JSON into a file                                                                                                    |
| with <mark>open(</mark> 'museums.json', 'w') as outfile:<br>json.dump(data, outfile)                                                                                    |
| $\triangleright$ Close the database as usual.                                                                                                    |
| ©: Michael Kohlhase 246                                                                                                    |

We set the list variable columns manually for convenience. Of course, if the database schema should change, we have to adapt columns in or programs. Therefore a better way to handle this would be to get this information from the database itself, which we could do by the following command in SQLite:

#### PRAGMA table\_info(Museums);

In our case, this gives us the following string, from which we can retrieve the information we need by a simple regular expression.

0|Id|INTEGER|0||1 1|name|TEXT|0||0 2|phone|TEXT|0||0 3|address|TEXT|0||0 4|closing|TEXT|0||0 5|rates|TEXT|0||0 6|specials|TEXT|0||0 But note that the PRAGMA instruction is specific to SQLite; other systems have other ways of getting to this information.

| JSON Output                                                   | for the NYC Museums                                                                                                 | DB   |  |
|---------------------------------------------------------------|----------------------------------------------------------------------------------------------------|------|--|
| <b>import</b> json<br><b>import</b> sqlite3                   |                                                                                                    |      |  |
| db = sqlite3.connect<br>cursor = db.cursor()                  | ase and query database for everyth<br>:("./museums.sqlite")<br>ECT * FROM Museums;")                                | ing. |  |
| data = {}<br>data['museums'] = [                              | pe—JSON dictionary and the neces<br>]<br>'phone', 'address', 'closing', 'rates'                                     |      |  |
| for row in cursor feto<br># Generate a di                     | he result, do the following:<br>chall():<br>ctionary with columns as keys and<br>umns[n] : row[n] for n in range(6) |      |  |
|                                                               | ionary to the JSON data structure<br>.append(rowdict)                                                               |      |  |
| # Write collected JS<br>with open('museums<br>json.dump(data, | .json', 'w') as outfile:                                                                                            |      |  |
| <pre># Close database db.close()</pre>                        |                                                                                                    |      |  |
| Comite Rights for Served                                      | ©: Michael Kohlhase                                                                                                 | 247  |  |

And now we can see the result of this export – at least an initial fragment for space reasons.

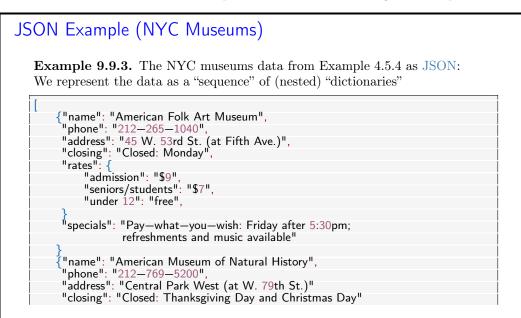

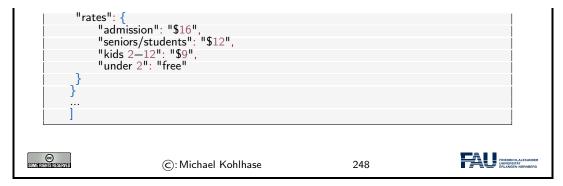

clud

### 9.10 Exercises

#### Problem 9.10.1 (Setting up the Database)

In this exercise we will set up our database tables. Start by cloning the KirmesDH repository<sup>1</sup>. The dataset consists of a directory img/, which contains images and a folder metadata/ containing CSV files. The other directories are not important for this assignment.

Familiarize yourself with the metadata format. As you can see most files employ the same columns, however some data may be missing. We will mirror the given column structure in our database.

- ⇒ In the given code skeleton, change the values of the variables metadataFolder and imageFolder at the top of the file according to your folder structure.
- 2. Establish a connection to the database. Use the databaseName variable.
- 3. Create a table with name Images in the database with the following column structure:
  - FileName, type TEXT
  - Title, type TEXT
  - Subtitle, type TEXT
  - Archive, type TEXT
  - Artist, type TEXT
  - Location, type TEXT
  - Date, type TEXT
  - Genre, type TEXT
  - Material, type TEXT
  - Url, type TEXT
  - Content, type BLOB
- 4. At the end of the file, commit all changes you made to the database and close it.

Run your script and open the resulting database file in the DB Browser for SQLite. Make sure that you see the Images table and that its layout is correct.

Hint: CREATE TABLE fails to create a table if one with this name already exists. Before creating a table you should therefore issue the DROP TABLE IF EXISTS <tablename> command.

#### Problem 9.10.2 (Parsing the Input Data)

In this exercise we will parse the metadata files and extract all relevant data. Since the input data

<sup>&</sup>lt;sup>1</sup>https://gitlab.cs.fau.de/iwgs-ss19/KirmesDH

is not curated very carefully and some entries may be missing, we need to design our program as robustly as possible.

Amend the parseMetadata function in the given python script for this assignment. The prepared code opens the CSV file and uses the module csv to parse it. Detailed information on the csv.DictReader can be found here: https://docs.python.org/3/library/csv.html#csv. DictReader.

In the loop do the following for each row of the file:

- 1. Use the getValue function to extract the relevant data.
- 2. Call the addImage function with the data.

Make sure that the data is parsed correctly by running your program and printing the extracted values. Assure that the program does not crash if certain data fields are not available.

#### Problem 9.10.3 (Inserting Data into the Database)

In this last exercise we fill our database with the parsed data. Before starting with this task, assure that the previous two assignments work correctly.

Complete the addImage function.

- 1. Check whether in the img/ folder a file with the specified file name exists. If yes, open and read it and store the content in the imageData variable.
- 2. Insert all data fields into the database by issuing the correct SQL command.

Run your script. Make sure it does not crash and check your database in the *DB Browser*. All values should be in the correct column. Some rows should have values in the **Content** column. In the *DB Browser* you can see the image when you click on the table cell.

We will now start establishing a web server, using the **bottle** framework we introduced last semester. We are building on top of the code above, so you may either continue with your own code or use the sample solution from last week as a starting point for this exercise.

For the web server we again prepared a code skeleton for you (Server Skeleton.py and Index Skeleton.tpl).

#### Problem 9.10.4 (Adding a Primary Key to our Table)

Our table **Images** from last week supports nearly all functionality we need. However currently it lacks the ability to uniquely identify a single entry, since all properties could be featured in multiple entries.

We therefore introduce primary keys. To this end, amend your Images table by adding a field Id of type INTEGER. Mark it as a primary key. When inserting into your database, you don't actually have to provide a value for the Id, since SQLite will simply use the next free number.

#### Problem 9.10.5 (Setting up our Web Server)

We will now set up a simple web server using the bottle framework. As a starting point you can use the Server Skeleton.py and Index Skeleton.tpl we provide you.

You might need to install the **bottle** package first. In your command prompt (terminal) issue the following command:

#### pip install bottle

You should now be able to run the provided code. Make sure you adapt the value of the variable databasename to match your database file.

After starting you can access your website by visiting the URL http://localhost:8080/ in your browser. The content of this page is for you to implement.

We provide a route /imageraw in the getImage function. Follow the instructions in the code to try out the function and see how it works. For all operations which need to display images from the database on your website you should use this route.

Your job is to implement the index function, which is called when the home page is visited. In the end this page should display a large table where all entries of your database are listed.

- 1. Start by querying your database for the data you want to display. Select at least the ld, Title, Subtitle, Artist, Material and Archive of each entry. Issuing the appropriate SQL command should provide you a large list of entries. Make sure that this works before continuing.
- 2. Last semester we created websites in bottle by creating HTML code from python. This does not scale well to larger projects. We will therefore use bottle's own template engine, which allows you to write normal HTML documents, which you can augment with snippets of python code. You can read about the templating in the bottle documentation: https://bottlepy.org/docs/dev/tutorial.html#templates.

From the index function, pass the data you queried from the database to the template function. In the Index\_Skeleton.tpl file, create a HTML table. This should employ columns for each data field you queried (Title, Subtitle, etc).

Inject python code with the appropriate syntax, which loops over the queried data and fills the table. The Archive field should be a link, which leads you the archive's website. Run your server, visit its URL and check if everything works.

3. Augment your HTML table by adding one more column called Thumbnail. This should display a small version of the image stored in each data entry. For this refer to the following tutorial: https://www.w3schools.com/tags/tag\_img.asp.

Set the thumbnail to an appropriate size (e.g. 200 pixels). As source use the /imageraw route described above. Make sure you specify the correct id for each entry.

Test your website and enjoy it!

Now we will augment our web server by another route, which displays detailed information for a single image entry. As a reminder: The code skeleton is available on StudOn together with this assignment sheet or in the Kirmes repository. Just pull the latest version of the repo!

#### Problem 9.10.6 (Details Page)

Our overview table is nice, but we would like the user to be able to inspect a certain entry more closely. We will therefore create a new route, which displays information for a single image on its own page.

- In your Server.py file, create a new route /details/<id:int>. Given an Id as parameter, the function should query the database for this entry. If no entry with the Id can be found, use bottle's abort function to display an error with the code 404: https://bottlepy.org/docs/ dev/tutorial.html#http-errors-and-redirects.
- 2. Create a new template file Details.tpl. From your python code, call the template with the information you queried from the database. In the template, write HTML code which displays the given information in a nice and easy-to-read way.

Some information might not be available (NULL/None). Handle this case!

Test your page by navigating to the details URL for some example image, e.g. http://localhost:8080/details/27. Make sure, that all data is displayed correctly.

- 3. On the details page, also display the image in full size. You may again use the /imageraw/id route from last week as source.
- 4. Amend your Index.tpl from last week in the following way: Each image thumbnail in the table should be a link (<a href=...>), which leads to the details page of this respective entry, i.e. by clicking on the thumbnail of image 27 your website should navigate to the URL http://localhost:8080/details/27.

#### Problem 9.10.7 (New Entries and Editing)

The next step to creating a useful web application is to allow the user to insert new entries and edit existing ones.

We have prepared the code for adding new entries for you in this week's Server.py skeleton. If you want to continue with your own code, you can copy the functions new, submitNew and getValue from the skeleton to your own file. Also copy the file New.tpl to your directory. In your Index.tpl, add a link at the top of the page, which leads to the /new route.

Familiarize yourself with the given code. Understand how it works and how the data flows.

Editing entries is similar to adding new ones. Both require a form to insert data, which is then sent to a routine to handle the database calls. For the form the only difference is that some data is already filled out. For now we will only allow editing of the metadata, not the image itself. Your edit form does not need to allow changing the image.

- 1. Create a new file Edit.tpl. Take the given New.tpl as a starting point. Since we do not want to allow changing the image for now, you can omit the Image input field.
- 2. In your python code, create a new route /edit/<id:int>. In the function, query the database for the entry with the given id. Since this is the same operation as in the /details/ route, you can reuse this code. Call the Edit.tpl template with your queried data.
- 3. For fields, which are already filled out, the form should display the current value. To this end, refer to the value attribute of the *<input>* fields. Test your page by navigating to the URL of an example entry, e.g. http://localhost:8080/edit/27. Make sure the available data is displayed correctly.
- 4. The key difference to the New.tpl form is, that we already have an entry, i.e. an ld. This must be passed via the form to the function, which handles the database update.

HTML forms allow hidden fields, which look like this:

```
<input type='hidden' name='id' value='{{id}}'>
```

Since the field is set to hidden, it will not show up on the web page. Nevertheless, its value (the id) will be sent with the rest of the filled out form data. Use the above code to add the ld to the form.

5. Create another route /submit\_edit of type POST. Refer to the given /submit\_new route for details. Obtain all data from the input form. Afterwards, issue an SQL UPDATE command to update the entry with the given Id and provide the values from the form.

In the end, use **bottle**'s **redirect** functionality to navigate to the details page of the edited entry. Again, refer to the **submitNew** function for details.

- 6. In the Edit.tpl file, make sure that the form action is set to the correct route.
- 7. On the details page, create a link Edit, which leads to your /edit/<id> route.

## Chapter 10

# Project: A Web GUI for a Books Database

In this Chapter we will pull together the technologies we have learned into a simple web application project. We will do so in multiple setups. We first make a bare-bones application (see section 10.1) and then step by step extend it with new features:

- Ajax techniques for selectively loading page fragments: section 10.3
- Access control and management: section 10.2
- Deploying Python applications as programs: section 10.4

Bricolage Programming: With this project we want to demonstrate a common practice of moderen programming: pulling together program fragments or solution ideas from various sources (e.g. the IWGS course notes or various tutorials or even answers from stack overflow https: //stackoverflow.com, a question and answer site for professional and enthusiast programmers) and then adapting them to the current project and fitting them together into a coherent program that works as expected.

This approach to programming is often called "bricoleur style" [Tur95] or bricolage programming because it relies on handicraft-like tinkering with pieces of existing materials.

Contrary to what many classical programming courses still insinuate – they seem to say that you have to know everything before you can start with a project – the advent of the internet with its multitude of high-quality programming-related resources has made bricoleur-style programming effective and efficient.

Actually, bricolage is a technique that should be leaned and adopted as a tool, especially for part-time programmers as practitioners in the digital humanities tend to be.

The web application project in this Chapter is a bricolage project, only that we have almost all the ideas in the IWGS course notes already and we do not have to google for them on the web.

## 10.1 A Basic Web Application

We bring together all we have learned into a basic web application that allows to list all the books in a database, as well as add, edit, and delete book records.

We use our running example of the books table as a basis, and add a web application layer via the bottle WSGI server side scripting framework in python.

We have intentionally kept the application very simple, so that it can serve as the basis of other projects. The full source is available at https://gl.mathhub.info/MiKoMH/IWGS/blob/master/source/databases/code/books-app.py. The respective template files are siblings.

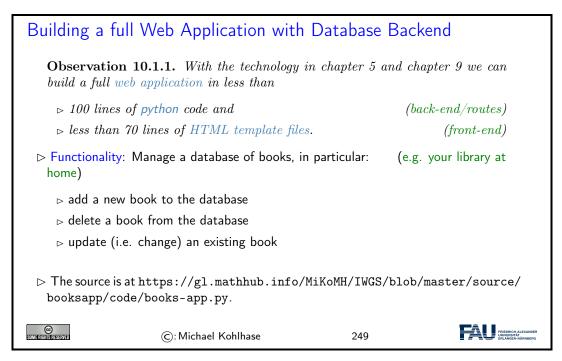

Now, if you download the file books—app.py and all the sibling template files \*.tpl at https: //gl.mathhub.info/MiKoMH/IWGS/blob/master/source/booksapp/code/, you can start the application from the shell by typing python3 books—app.py. This will yield something like

```
> python3 books-app.py
Bottle v0.12.18 server starting up (using WSGIRefServer())...
Listening on http://localhost:8080/
Hit Ctrl-C to quit.
```

So enter the url http://localhost:8080/ into the URL bar of your browser, and test the setup.

But let us return to the implementation of the web application.

We do the usual things to set up the web application: we load the libraries, connect to the data base, and so on.

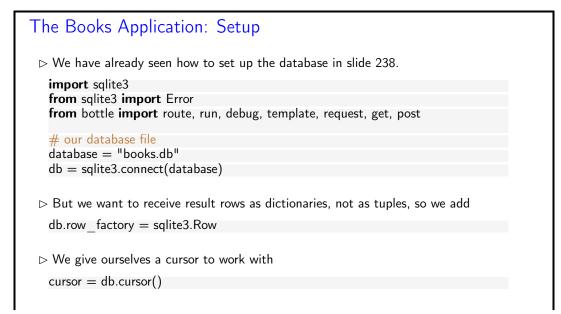

#### 10.1. A BASIC WEB APPLICATION

| ▷ We start the bot<br>run(host='localhe         | tle server<br>ost', port=8080, debug=True | e)                       |                                             |
|-------------------------------------------------|-------------------------------------------|--------------------------|---------------------------------------------|
| ▷ And of course, w<br>db.commit()<br>db.close() | <i>e</i> eventually commit and clo        | se the database in the e | end                                         |
| SIME FROM IN RESERVED                           | ©: Michael Kohlhase                       | 250                      | FAU FREGNCH-ALEXANDER<br>PRILADER-ALEXANDER |

The next step is to create a table for the books. This is a completely standard SQL CREATE statement which we execute in the cursor we have established during setup.

| The Books /                   | Application: Backend              |               |  |
|-------------------------------|-----------------------------------|---------------|--|
| . ,                           | he database schema and create the | e Books table |  |
| bookstable =                  |                                   |               |  |
| CREATE TA                     | BLE IF NOT EXISTS Books (         |               |  |
| Last vard                     | har(128), First varchar(128),     |               |  |
| YOB int.                      | YOD int, Title varchar(255), YOI  | P int,        |  |
| Publisher                     | varchar(128), City varchar(128)   |               |  |
| );                            |                                   |               |  |
|                               |                                   |               |  |
| cursor.execut                 | e(bookstable)                     |               |  |
|                               |                                   |               |  |
| CC)<br>Some filights reserved | ©: Michael Kohlhase               | 251           |  |

The next step is strictly optional. But it is so annoying to have to start with an empty database when the web application first comes up. So we provide a list of seven books. But, if we are not careful, these books will be inserted into the database every time we start up the application. Recall that we did not drop the Books table in the code above.

| The Books Application: Books to Play Wit                                                                                                    | h                                                                                                    |
|----------------------------------------------------------------------------------------------------|----------------------------------------------------------------------------------------------------|
| ▷ Data about books as a python list of 8-tuples:                                                                                                    |                                                                                                    |
| <pre>initialbooklist = [     ('Twain', 'Mark', 1835, 1910, 'Huckleberry Finn', 1986, 'Pen     ('Twain', 'Mark', 1835, 1910, 'Tom Sawyer', 1987, 'Viking',     ('Cather', 'Willa', 1873, 1947, 'My Antonia', 1995, 'Library c     ('Hemingway', 'Ernest', 1899, 1961, 'The Sun Also Rises', 19     ('Wolfe', 'Thomas', 1900, 1938, 'Look Homeward, Angel', 19     ('Faulkner', 'William', 1897, 1962, 'The Sound and the Furry     ('Tolkien', 'John Ronald Reuel', 1892, 1973, 'The Hobbit', 19     </pre> If the Books table is empty, we fill it with the tuples in | NY'),<br>of America', 'NY'),<br>995, 'Scribner', 'NY'),<br>995, 'Scribner', 'NY'),<br>r', 1990, 'Random House ', 'NY'),<br>937,'George Allen Unwin', 'UK')] |
|                                                                                                    |                                                                                                    |
| row = cursor.execute('SELECT * FROM Books LIMIT 1').                                                                                                    | fetchall()                                                                                                    |
| if not row:<br>cursor.executemany('INSERT INTO Books VALUES (?                                                                                                    | ,?,?,?,?,?,?)',initialbooklist)                                                                                                    |
| $\triangleright$ Idea: To find out if the table is empty                                                                                                    | (surprisingly clumsy)                                                                                                    |
| $\triangleright$ we fetch a list with at most one row (LIMIT 1);                                                                                                    |                                                                                                    |

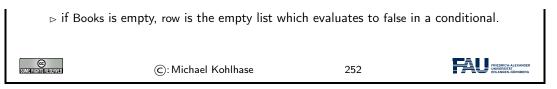

In a more complete version of the books application we would probably have used a keyword argument like ——initbooks to the program. We will cover command line parsing – the technology that enables behavior modifiers – insection 10.4.

The next task is to create a route for the main page of the application, i.e. the page booksapp.py serves at http://localhost:8080/. We want a listing of all the books in the database in a table.

| The Books Application Routes: The Application Root                                                                                                    |
|----------------------------------------------------------------------------------------------------|
| $\triangleright$ We only need to add the bottle routes for the various sub-pages.                                                                                                    |
| ▷ The main page: Listing the book records in the database                                                                                                    |
| <pre>@route('/') def books():     query = 'SELECT rowid,Last,First,YOB,YOD,Title,YOP,Publisher,City FROM Books'     cursor.execute(query)     booklist = cursor.fetchall()     return template('books',books=booklist,num=len(booklist),cols=cols)  &gt; This uses the following templates: the first generates a table of books from the     template file books.tpl</pre> |
| There are {{num}} books in the database <b>(table</b> ) % include('th.tpl', cols=cols) % for book in books : include('book.tpl',**book,cols=cols) end <a href="/add"><button>add a book</button></a>                                                                                                    |
| C: Michael Kohlhase 253                                                                                                    |

The backend of this is very simple: we fire up a simple SQL query that selects all the records from the Books table. As we configured the database connection to return database records as python dictionaries, the variable booklist variable is a list of data dictionaries, which we can feed to the STPL template books.tpl, which creates the return page for http://localhost:8080/. This page consists of a paragraph which reports on the number of books in the database and then a table which is built up from

- 1. a table header which is simply imported from a template file th.tpl
- 2. a body, which is created by iterating over booklist, feeding each row -a python dictionary -to the template book.tpl as keyword arguments via the double star operator, and
- 3. a table row with a link to the add route for adding new books.

Before we show the nested templates, let us inspect the result:

The Books Application Root: Result

 $\triangleright$  Here is the page of the books application in its initial state.

| There are 7 books in the database           Last         First         YOB         Title         YOP         Publisher         City         Action |        |
|----------------------------------------------------------------------------------------------------|--------|
| Last First YOB YOD Title YOP Publisher City Action                                                                                                 |        |
|                                                                                                    |        |
| Twain         Mark         1835         1910         Huckleberry Finn         1986         Penguin USA         NY         edit                     | delete |
| Twain Mark 1835 1910 Tom Sawyer 1987 Viking NY edit                                                                                                | delete |
| Cather Willa 1873 1947 My Antonia 1995 Library of America NY edit                                                                                  | delete |
| Hemingway Ernest 1800 1961 The Sun Also Rises 1995 Scribner NY edit                                                                                | delete |
| Wolfe Thomas 1900 1938 Look Homeward, Angel 1995 Scribner NY edit                                                                                  | delete |
| Faulkner         William         1897 1962         The Sound and the Furry 1990         Random House         NY         edit                       | delete |
| Tolkien         John Ronald Reuel 1892 1973 The Hobbit         1937 George Allen & Unwin UK         edit           add a book                      | delete |
|                                                                                                    |        |
|                                                                                                    |        |

Indeed we have the report on the number of books and a table which ends in an "add a book" link. The table header and rows contain the seven data cells and two more for possible actions on the database records. The next two templates are responsible for that; they are called in the **books** template above.

| The Books Application Root: More Templates                                                                                                    |
|----------------------------------------------------------------------------------------------------|
| ▷ Recall: The books.tpl template file                                                                                                    |
| There are {{num}} books in the database                                                                                                    |
| % include('th.tpl', cols=cols)<br>% for book in books : include('book.tpl',**book,cols=cols) end<br><a href="/add"><button>add a book</button></a>                                                                                                    |
|                                                                                                    |
| that generates this result via the following two templates:                                                                                                    |
| $\triangleright$ It inserts the table header via th.tpl:                                                                                                    |
| % for col in cols:<br>{{col}}                                                                                                    |
| % end                                                                                                    |
| Action                                                                                                    |
| $\triangleright$ and iterates over the list of books, using the template file book.tpl:                                                                                                    |
|                                                                                                    |
| $\label{tast}  {{Last}}  {{First}}  {{YOB}}  {{YOD}}  {{YOD}}  {{$ |
|                                                                                                    |
| <a href="/delete/{{rowid}}"><button>delete</button></a>                                                                                                    |
|                                                                                                    |
| $\triangleright$ Row Id Trick: Note the slightly subtle use of the rowid column in this template. It                                                                                                    |
| is (only) used in the two action buttons to specify which book to add/edit.                                                                                                    |
| ©: Michael Kohlhase 255                                                                                                    |

The template th.tpl is completely elementary, book.tpl is called with keyword arguments whose values substituted for the  $\{\{\langle key \rangle\}\}$  template variables. The last two columns in the table are the action links that point to the add and delete routes we present next.

The "add a book" functionality is distributed over two routes: a GET route for the path /add/ and a POST route for the same path. The first is responsible for showing the input form, whereas the second parses the POST request generated by the first one and fills the database with the results. Let us look at the implementation in detail.

| The Books Applicati                                                                 | on Routes: Addir        | ig Book Records   | 5             |
|-------------------------------------------------------------------------------------|-------------------------|-------------------|---------------|
| $\triangleright$ We add a route for add                                             | ing a books record      | (for the          | e add button) |
| @get('/add')<br><b>def</b> add():                                                   |                         |                   |               |
| return template('ad                                                                 | d',cols=cols)           |                   |               |
| Note that this is the rou                                                           | te for the GET method   | on the path /add. |               |
| $\triangleright$ This uses the template                                             | file add.tpl:           |                   |               |
| <form action="/add" metl<="" td=""><td>nod="post"&gt;</td><td></td><td></td></form> | nod="post">             |                   |               |
| % include('th.tpl', cols=                                                           | cols)                   |                   |               |
| % for td in cols:                                                                   |                         | . /. <b>I</b> .   |               |
|                                                                                     | ="text" name="{{td}}"/> |                   |               |
|                                                                                     |                         |                   |               |
|                                                                                     |                         |                   |               |
| <input td="" type="submit" va<=""/> <td>alue="Submit"/&gt;</td> <td></td> <td></td> | alue="Submit"/>         |                   |               |
|                                                                                     |                         |                   |               |
|                                                                                     |                         |                   |               |
|                                                                                     | Michael Kohlhase        | 256               |               |

The implementation is a rather straightforward application of a template that provides a HTML form. The only interesting thing is that we can reuse the template th.tpl from above for the table header. This not only saves effort, but also makes the user experience consistent over the various parts of the application.

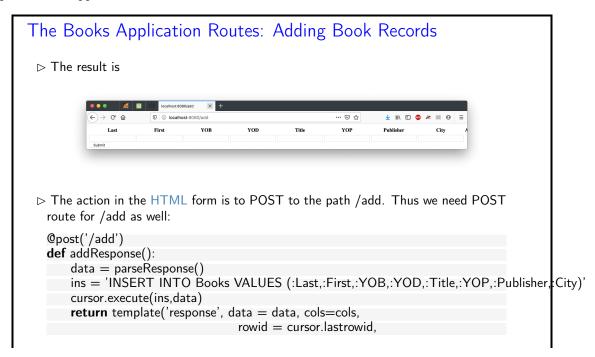

#### 10.1. A BASIC WEB APPLICATION

|                      | text = 'New         | v book record receive | ed')                                                    |
|----------------------|---------------------|-----------------------|---------------------------------------------------------|
|                      |                     |                       |                                                         |
| SOME RIGHTS RESERVED | ©: Michael Kohlhase | 257                   | FREEDRICH-ALEXANDER<br>UNIVERSITÄT<br>ERLANGEN-NURNBERG |

The addResponse function that answers the POST route for the path /add/ just inserts a new database record in to the Books table. Note the use of the SQLite3 parameter substitution here. We substitute the parameters :  $\langle \langle key \rangle \rangle$  in the string ins with the corresponding values in the python dictionary data which we obtain as the result of the parseResponse function, which we will look at next.

| The Books Application Routes: Adding Book Records                                                                                                    |
|----------------------------------------------------------------------------------------------------|
| ho This uses the function parseResponse, which we will reuse later.                                                                                                    |
| <pre>def parseResponse ():<br/>data = {'Last': request.forms.get('Last'),<br/>'First': request.forms.get('First'),<br/>'YOB': request.forms.get('YOB'),<br/>'YOD': request.forms.get('YOD'),<br/>'Title': request.forms.get('Title'),</pre> |
| 'YOP': request.forms.get('YOP'),<br>'Publisher': request.forms.get('Publisher'),<br>'City': request.forms.get('City')}                                                                                                    |
| return data                                                                                                    |
| $\triangleright$ and the template repsonse.tpl:                                                                                                    |
| <form action="/"></form>                                                                                                    |
| {{text}}; Thank you!                                                                                                    |
| % include('th.tpl',cols=cols)<br>% include('book.tpl',**data,cols=cols)                                                                                                    |
|                                                                                                    |
| <input type="submit" value="Continue"/>                                                                                                    |
|                                                                                                    |
|                                                                                                    |
| ©: Michael Kohlhase 258                                                                                                    |

The parseResponse function is almost trivial, it just queries the response object that comes from the POST request for the various components via the forms.get method and packages the results in a python dictionary that feeds the response.tpl template. The latter creates a HTML form without text input fields – we only use it to trigger a GET request to the path / (the application root that displays the updated book list). Note that we re-use the templates th.tpl and books.tpl from above again.

The Books Application Routes: Adding Book Records
▷ Here is the result after filling in Tolkien's "Lord of the Rings":

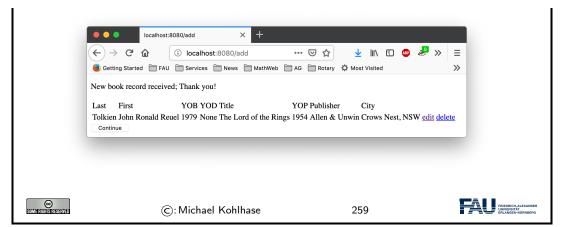

The next relevant rout is the "delete a book" functionality. Here we use another new feature: when creating a database table in SQLite3, the system creates an additional primary key column rowid. In particular we have a rowid column in the Books table, which we make use of.

| The Books Application Routes: De                                                                              | eleting Book Records    |                                  |  |
|----------------------------------------------------------------------------------------------------|-------------------------|----------------------------------|--|
| $\triangleright$ We add a route for deleting book records                                                     | (for the add button)    |                                  |  |
| <pre>@get('/delete/<id:int>') def delete(id): </id:int></pre>                                                 |                         |                                  |  |
| cursor.execute('DELETE FROM Books<br><b>return</b> template('delete')                                         | WHERE rowid = ? ,(Id,)) |                                  |  |
| Note that we have a dynamic route here: V obtain the rowid of the record to be deleted                        |                         |                                  |  |
| ho The template file delete.tpl does the obviou                                                               | us:                     |                                  |  |
| <form action="/"><br/>Book record deleted; Thank you!<br/><input type="submit" value="Continue"/><br/></form> |                         |                                  |  |
|                                                                                                    |                         |                                  |  |
| ©: Michael Kohlhase                                                                                           | 260 <b>FAU</b> INFORM   | I-ALEXANDER<br>FÅT<br>I-NÜRNBERG |  |

Note that the link on the "delete" buttons in the books table root (see template book.tpl above) has the form <br/>button href="/edit/{{rowid}}">edit</button>, i.e. it references the rowid column. This is picked up in the GET route for /delete/<id:int> path via the named wildcard <id:int>. This makes sure the right database record is deleted.

The routes for editing book records combine techniques from the ones for adding and deleting. From the former we use the layout into a GET and POST route, from the latter, we use the dynamic route

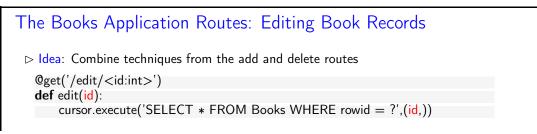

#### 10.1. A BASIC WEB APPLICATION

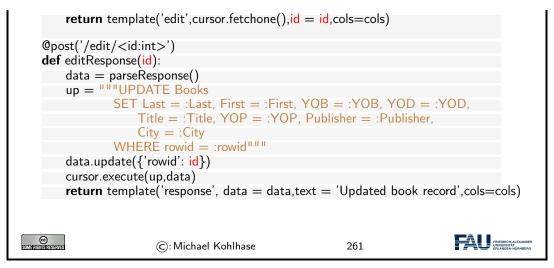

In this case we have a small subtlety: the update instruction and the template edit.tpl need a rowid key/value pair. We solve this by updating the data dictionary suitably. Now we only have to give the template edit.tpl, which is rather straightforward.

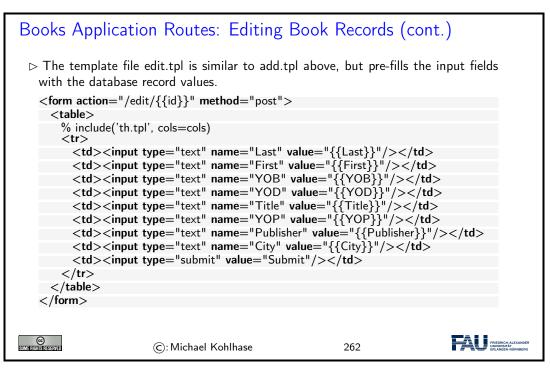

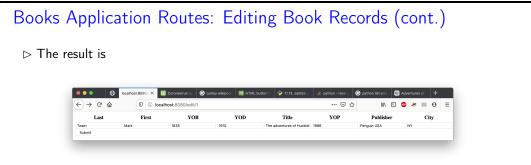

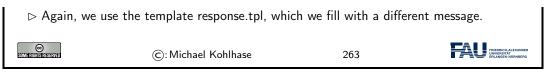

The main message to take home from this experiment is that we can build a simple but complete web application with less than 100 lines of python code and less than 70 lines of HTML template files.

## 10.2 Access Control and Management

Now that we have a basic web application running, we can start adding features. The most important one is access control to restrict who can access more critical functionalities of the web application, such as deleting or editing database entries.

There are many technologies for access control, many use advanced features like browser cookies. Here we want to introduce the simplest one: HTTP basic authentication is built into the fabric of the world wide web: it is part of the HTTP protocol that drives it.

As HTTP basic authentication is unsafe (it sends user names and passwords over the network only lightly encoded), we also add a discussion on how to upgrade the web application to HTTPS.

The full source is available at https://gl.mathhub.info/MiKoMH/IWGS/blob/master/source/ databases/code/books-app-https.py. The respective template files are siblings.

| Access Control and Management                                                                                                    |
|----------------------------------------------------------------------------------------------------|
| ▷ Problem: Anyone can write, edit, and delete records from the books database.                                                                        |
| Solution: Implement a password-based login procedure and restrict write/edit/delete<br>access to logged-in agents.                                    |
| > Let's fix some terminology before we continue                                                                                                    |
| <b>Definition 10.2.1.</b> Access control is the selective restriction of access to a resource, access management describes the corresponding process. |
| Access management usually comprises both authentication and authorization.                                                                            |
| <b>Definition 10.2.2.</b> Authorization refers to a set of rules that determine who is allowed to do what with a collection of resources.             |
| ▷ For our books application we need four things                                                                                                    |
| 1. a browser interaction to query the user for username and password                                                                                  |
| 2. a way to transport them to the web application program                                                                                             |
| 3. a method for checking the username/password (authentication)                                                                                       |
| 4. a way the specify who can do what. (authorization)                                                                                                 |
| Realization: 1./2. via HTTP, 4. via bottle basic auth, implement 3. directly.                                                                         |
| ©:Michael Kohlhase 264                                                                                                    |

HTTP basic authentication is a simple mechanism in the HTTP protocol that standardizes the transmission of username/password information the "handshake" that leads to its acquisition.

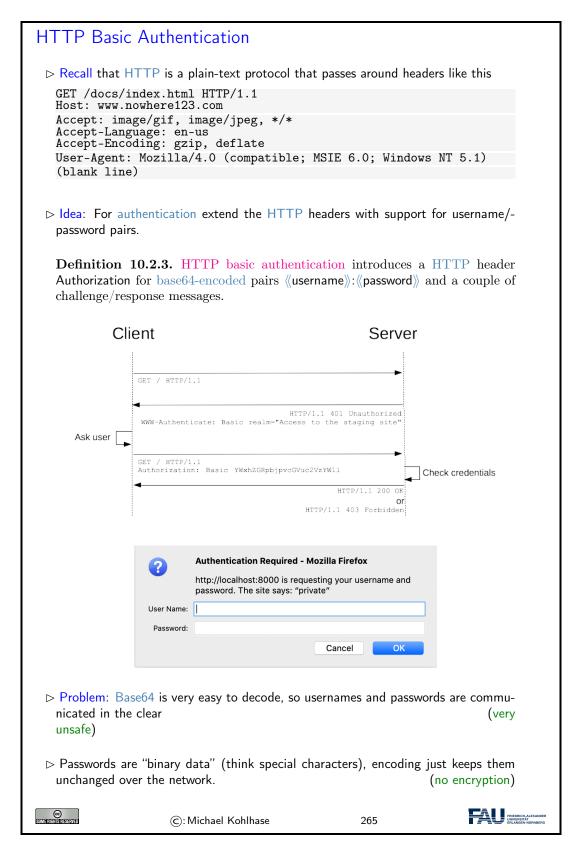

The message sequence diagram in Definition 10.2.3 shows the basic handshake mechanism that establishes authentication and the delivery of restricted material to an authenticated user.

The diagram shows the details of the communication between client and server (symbolized by the two vertical lines). The top arrow is a normal HTTP GET request (without a Authorization field).

But – as the resource that is requested is access-restricted – the server does not just answer with a HTTP "200 OK" and the resource, instead the server answers with a HTTP "401 Unauthorized" code, which contains a description of the reason for the restriction.

When the browser receives the 401 code, it asks the user for a user name and password e.g. with a popup form like the one shown in Definition 10.2.3, possibly displaying the reason string – here "private". This information is then send to the server in a second GET request, this time with the username/password information in the Authorization request.

The server checks the user/password data and – depending on the result of the check – sends a HTTP response "200 OK" together with the resource or a "403 Forbidden" (without the resource).

▲ One thing that we have not discussed here is that most browsers store the username/password information and supply it to the server – often directly in any outgoing requests – which makes it hard to test authentication and unauthenticated behavior in web application development. A useful trick here is – if you are logged into http://example.org – to address a GET request to http://abc@example.org. Background: HTTP basic authentication allows you to set user/password information directly by prepending 《user》:《pass》 to the authority of the URI used in a HTTP request.

Of course, HTTP basic authentication is supported by the bottle WSGI framework.

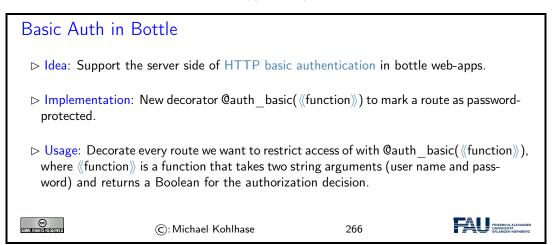

What happens behind the scenes here is clear from the authentication handshake explained in Definition 10.2.3

```
Basic Auth in Bottle: Minimal Viable Example

Example 10.2.4. A web application with restricted route.

from bottle import run, get, auth_basic

def check(user, password):

    return user == "miko" and password == "test"

    @get("/")

    @auth_basic(check)

    def protected():

    return "authorized access granted!"

    run(host="localhost", port=8000)
```

#### 10.2. ACCESS CONTROL AND MANAGEMENT

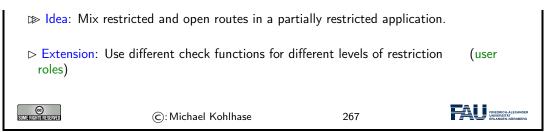

This was easy enough. But one problem remains: in HTTP basic authentication, user names and passwords are not confidential when they are transported over the network. The simplest way to ensure confidentiality is to layer encryption on top of HTTP, which is just what the HTTPS protocol does.

| HTTPS: HTTP over TLS                                                                                                    |
|----------------------------------------------------------------------------------------------------|
| <b>Definition 10.2.5.</b> Hypertext Transfer Protocol Secure (HTTPS) is an extension of the Hypertext Transfer Protocol (HTTP) for secure communication over a computer network. HTTPS achieves this by running HTTP over a TLS connection. |
| $\square$ Consequences for Web Applications: We can use HTTP as usual, except                                                                                                    |
| $\triangleright$ we gain communication privacy and server authentication,                                                                                                    |
| $\triangleright$ server and browser need to speak HTTPS, (most do)                                                                                                    |
| $\triangleright$ the server needs a public key certificate and a private key.                                                                                                    |
| In bottle, we can just swap out the HTTP server to one that can do HTTPS:<br>run(host='localhost',port='8888',<br>server='gunicorn',keyfile='key.pem',certfile='cert.pem')<br>install it first with pip install gunicorn.                   |
| ▷ <b>Problem</b> : Where to get the certificate file cert.pem and private key key.pem?                                                                                                    |
| <pre>&gt; One Solution: Self-sign one, e.g. using ttps://www.selfsignedcertificate.</pre>                                                                                                    |
| Remaining Problem: Your browser forces you to specify an exception for https:<br>//localhost:8888 (probably OK for development)                                                                                                    |
| ©: Michael Kohlhase 268                                                                                                    |

Self-signed TLS certificate are sufficient for web application development. But publically deploying a HTTPS-based web application we need real ones. Fortunately, there is a relatively simple way of obtaining them.

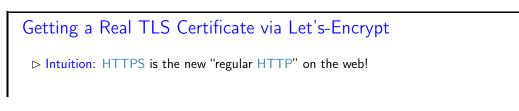

| <b>Observation 10.2.6.</b> A self-signed certificate gives communication privacy but not authentication $\leftarrow$ only you yourself vouch for the authenticity of the web site.           |  |  |  |
|----------------------------------------------------------------------------------------------------|--|--|--|
| <b>Definition 10.2.7.</b> In a public key infrastructure, the TLS certificate is issued by a certificate authority, an organization chartered to verify identity and issue TLS certificates. |  |  |  |
| They certify e.g. that the https://bmw.com is under control of BMW AG.                                                                                                    |  |  |  |
| Idea: Finding out that you have control over a particular web site on the web can<br>be automated, if you run a program on the server host.                                                  |  |  |  |
| <b>Definition 10.2.8.</b> Let's Encrypt is a not-for-profit certificate authority that does this and issues free TLS certificates. (to encourage HTTPS adoption)                             |  |  |  |
| $\square$ Concretely: on a linux server you need two steps                                                                                                    |  |  |  |
| 1. install certbot (usually via your package manager)                                                                                                    |  |  |  |
| 2. then sudo /usr/local/bin/certbot certonly ——standalone will generate certs.                                                                                                    |  |  |  |
| Details at https://letsencrypt.org.                                                                                                    |  |  |  |
| $\rhd$ Success: $\geq$ 1.000.000.000 TLS certificates, 200.000.000 sites since 2016                                                                                                    |  |  |  |
| ©: Michael Kohlhase 269                                                                                                    |  |  |  |

We have only covered the basic ideas behind certificate authorities and Let's Encrypt here, but this should enable you to figure out the rest from the Let's Encrypt web site.

## 10.3 Asynchronous Loading in Modern Web Apps

The web applications we have seen up to now have been relatively conventional, based mostly on server-side scripting together with some client-side computation via JavaScript. This is a powerful setup with one problem. Whenever the user needs new data from the server, the browser has to request a new web page – even if only a small fragment of the original page needs to be changed.

The solution to this problem is to use JavaScript itself to load the new information and directly integrate the result into the DOM, using a technology called Ajax. In this Section we will introduce Ajax by extending the database from section 10.1 with a lightweight front-end web application.

Before we get into the example, we introduce Ajax as a technology itself and recap the idea of client-side computation using the DOM.

 $\bigtriangleup$  The code in this Section will be considerably more complex than what we have seen before. But it shows many of the characteristical ideas of modern web application development in a nutshell. That should make it worthwile to study, even if that may take more than one attempt.

## AJAX for more responsive Web Pages

**Definition 10.3.1.** Ajax, (also AJAX; short for "Asynchronous JavaScript and XML") is a set of client-side techniques for creating asynchronous web applications.

| <b>Definition 10.3.2.</b> A process $p$ is called asynchronous, iff the parent process (i.e. the one that spawned $p$ ) continues processing without waiting for $p$ to terminate.                                                |  |  |  |
|----------------------------------------------------------------------------------------------------|--|--|--|
| Intuition: With Ajax, web applications can send and retrieve data from a server without interfering with the display and behaviour of the existing page.                                                                          |  |  |  |
| ▷ Application: By decoupling the data interchange layer from the presentation layer,<br>Ajax allows web pages and, by extension, web applications, to change content dy-<br>namically without the need to reload the entire page. |  |  |  |
| ▷ Observation: Almost all modern web application extensively utilize Ajax.                                                                                                    |  |  |  |
| $\triangleright$ Note: In practice, modern implementations commonly use JSON instead of XML.                                                                                                    |  |  |  |
| C: Michael Kohlhase 270                                                                                                    |  |  |  |

Recall the HTML rendering pipeline in browsers around the DOM we introduced for client-side computation.

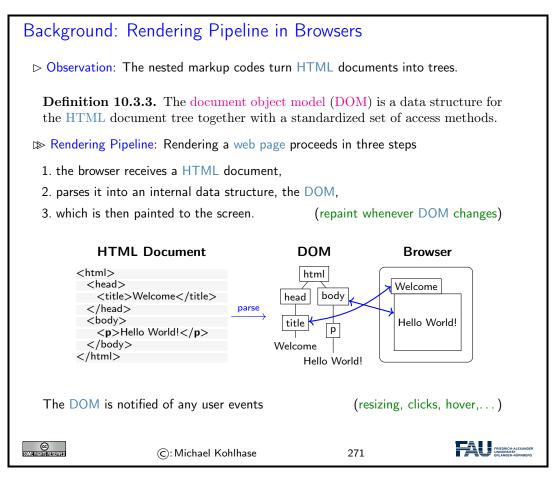

The most important concept to grasp here is the tight synchronization between the DOM and the screen. The DOM is first established by parsing (i.e. interpreting) the input, and is synchronized with with the browser UI and document viewport. As the DOM is persistent and synchronized, any change in the DOM is directly mirrored in the browser viewpoint, as a consequence we only

need to change the DOM to change its presentation in the browser. This exactly the purpose of the client side scripting language, which we will go into next.

We will put the abstract ideas about Ajax and JSON introduced above to practical use. This will make our understanding much more concrete.

The first step in the development of a Ajax-based front-end for the books application – as in any software project – is to specify the intended behaviour of the front-end and plan the implementation.

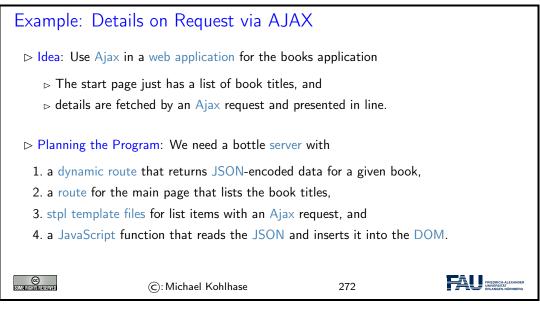

Here we see a mockup of what the result will look like:

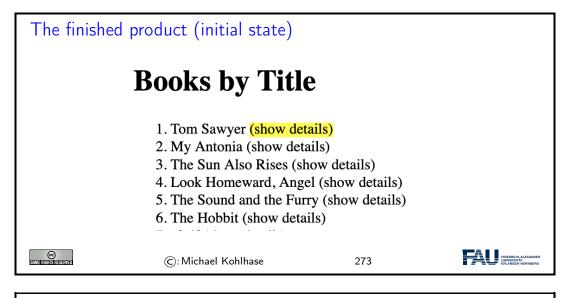

The finished product (with details loaded)

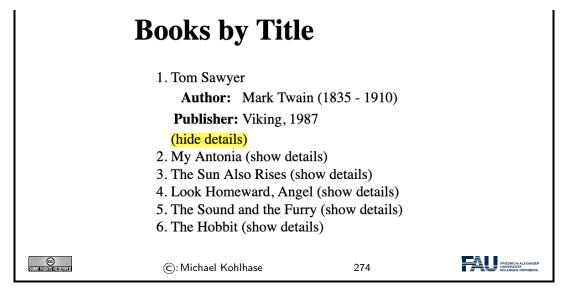

Now we are ready to begin with the implementation. Fortunately, the first step – serving the main page and the JSON data for a given book is very simple, indeed that is exactly what bottle was created for, since it is a routine task for building modern web applications.

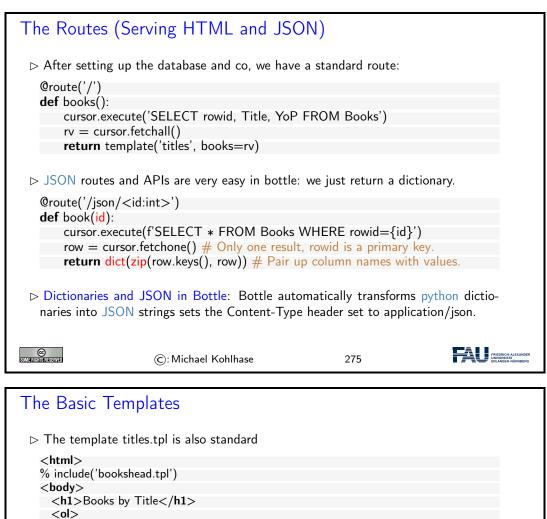

| % for bk in books: include('title.tpl',Id=bk[0                            | ], title=bk[1]) end |                                   |
|---------------------------------------------------------------------------|---------------------|-----------------------------------|
| <ol></ol>                                                                 |                     |                                   |
|                                                                           |                     |                                   |
|                                                                           |                     |                                   |
| ▷ The template title.tpl presents a single book                           | title               |                                   |
| <li>&lt;</li>                                                             |                     |                                   |
| <pre><span class="booktitle">{{title}}</span></pre>                       |                     |                                   |
| <pre><span id="content{{Id}}"></span></pre>                               |                     |                                   |
| <pre><span <="" class="interact" id="interact{{Id}}" pre=""></span></pre> |                     |                                   |
| onclick="load_details({{Id}})">(                                          | show details)       |                                   |
|                                                                           |                     |                                   |
|                                                                           |                     |                                   |
| The empty span will be filled by an Ajax call                             | later!              |                                   |
| ho The interesting things happen in bookshead.t                           | pl                  | (up next)                         |
| ©: Michael Kohlhase                                                       | 276                 | FRIEDRICH-ALEXANDER<br>UNIVERSITÄ |

But now it becomes more tricky. We set up a couple of scripts in head of bookshead.tpl, which we will now take a more detailed look at.

| The Script load_details                                                                                                    |
|----------------------------------------------------------------------------------------------------|
| ▷ bookshead.tpl starts supplying JQuery and a JQuery templating library:                                                                                                    |
| <script <br="" type="application/javascript">src="http://ajax.googleapis.com/ajax/libs/jquery/3.6.0/jquery.min.js"></script><br><script <br="" type="application/javascript">src="https://cdn.jsdelivr.net/gh/codepb/jquery-template@1.5.10/dist/jquery.loadTemplate.min.js"></scrip</td></tr><tr><td><math>\triangleright</math> The main contribution of bookshead.tpl is the JQuery function load_details</td></tr><tr><td>async function load_details (numb) {<br>/* Request Info via JSON, feed it to template, update "show details" span */<br>await \$.getJSON("/json/" + numb,</td></tr><tr><td><pre>function (data) {\$("#content" + numb).loadTemplate(\$("#open"), data)});</pre></td></tr><tr><td>which uses the JQuery Ajax call \$.getJSON. This takes two arguments:</td></tr><tr><td>1. the URL for the HTTP GET request</td></tr><tr><td>2. a JavaScript function that is called if the GET request was successful.</td></tr><tr><td>The function (in argument 2) is then used to extend the result of <math>("#content"+numb)</math>, i.e. that element in the DOM whose id attribute is content<i>i</i> where <i>i</i> is the value of the numb variable.</td></tr><tr><td>©: Michael Kohlhase 277</td></tr><tr><td></td></tr><tr><td>The Script load_details Continued</td></tr><tr><td>N/ was also use 10 years to shange the onlick behaviour of the span element (from</td></tr></tbody></table></script> |

We also use JQuery to change the onlick-behaviour of the span element (from load\_details to toggle\_details, explained below) and the text contained therein.

interact = \$("#interact" + numb)

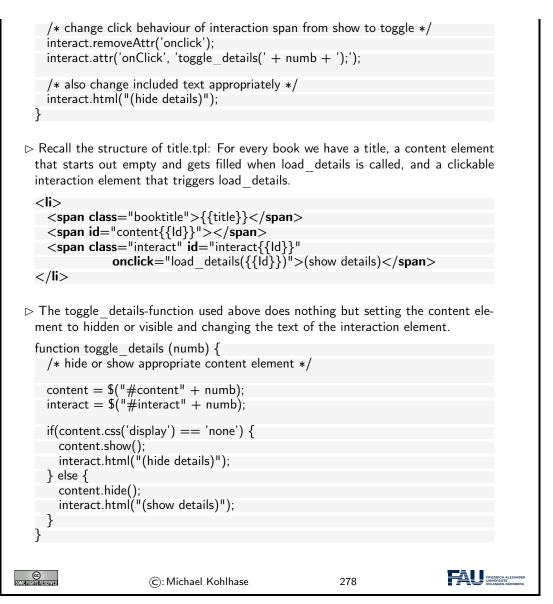

Now let us look at this process in more detail. Apart from the fact that we are using JQuery template processing and the syntax is different, this works exactly like bottle template processing, which we have extensively practiced above. So just buckle up and enjoy the ride.

| JQuery Template Processir                                                                                                    | ng                                                                                                    |
|----------------------------------------------------------------------------------------------------|----------------------------------------------------------------------------------------------------|
|                                                                                                    | rstand \$("#content"+ numb).loadTemplate(\$("#open'')<br>contenti> in title.tpl with a details table: |
| ▷ The loadTemplate method takes                                                                                                    | two arguments                                                                                         |
| 1. a template; here the result of open                                                                                                    | \$(#open),i.e. the element whose id attribute is (note the type attribute that makes it HTML)         |
| <script id="ope&lt;/td&gt;&lt;td&gt;n" type="text/html"></td></tr><tr><td></td><td></td></tr><tr><td></td><td></td></tr></tbody></table></script> |                                                                                                    |

| < <b>th</b> >Aı               | uthor:                                                                                                    |                                                                   |                                                         |    |
|-------------------------------|----------------------------------------------------------------------------------------------------|-------------------------------------------------------------------|---------------------------------------------------------|----|
| >                             |                                                                                                    |                                                                   |                                                         |    |
|                               | n data-content="First"> <td></td> <td></td> <td></td>                                                                                   |                                                                   |                                                         |    |
|                               | an data-content="YOB">- <td>span&gt; — <span data—co<="" td=""><td>ntent="YOD"&gt;</td></span>)</td> <td></td>                          | span> — <span data—co<="" td=""><td>ntent="YOD"&gt;</td></span> ) | ntent="YOD">                                            |    |
|                               |                                                                                                    |                                                                   |                                                         |    |
|                               |                                                                                                    |                                                                   |                                                         |    |
|                               | Publisher:                                                                                                    |                                                                   |                                                         |    |
|                               | <span <="" data-content="Publisher" th=""><th>&gt;</th></span> , <span data-<="" th=""><th>-content="YOP"&gt;<th>1&gt;</th></th></span> | >                                                                 | -content="YOP"> <th>1&gt;</th>                          | 1> |
|                               |                                                                                                    |                                                                   |                                                         |    |
|                               |                                                                                                    |                                                                   |                                                         |    |
|                               |                                                                                                    |                                                                   |                                                         |    |
|                               | data object: here the argume<br>ed by the server under route /                                                                          |                                                                   | tion: the JSON                                          |    |
| {"Last": 'Twain               | ı <b>'</b> .                                                                                                    |                                                                   |                                                         |    |
| "First": 'Mark                |                                                                                                    |                                                                   |                                                         |    |
| "YoB": 1835,                  |                                                                                                    |                                                                   |                                                         |    |
| "YoD": 1910,<br>"Title": 'Hue | kleberry Finn',                                                                                                    |                                                                   |                                                         |    |
| "YoP": 1986,                  |                                                                                                    |                                                                   |                                                         |    |
|                               | 'Penguin USA',                                                                                                    |                                                                   |                                                         |    |
| "City": 'NY'}                 | . –                                                                                                    |                                                                   |                                                         |    |
|                               |                                                                                                    |                                                                   |                                                         |    |
| ⊳ The IQuerv te               | mplate processing places the                                                                                                    | value of the data-co                                              | ontent attribute                                        |    |
|                               | <ul> <li>The resulting table constit</li> </ul>                                                                                         |                                                                   |                                                         |    |
|                               |                                                                                                    |                                                                   |                                                         |    |
| Author:                       |                                                                                                    |                                                                   |                                                         |    |
| <                             |                                                                                                    |                                                                   |                                                         |    |
| <span>Ma</span>               | rk <mark span> <span>Twain<!--<mark-->span</span>                                                                                       | >                                                                 |                                                         |    |
|                               | 35- <span>1910<td>ו&gt;)</td><td></td><td></td></span>                                                                                  | ו>)                                                               |                                                         |    |
|                               |                                                                                                    |                                                                   |                                                         |    |
| >                             |                                                                                                    |                                                                   |                                                         |    |
| >Publishe                     | er:                                                                                                    |                                                                   |                                                         |    |
|                               | Penguin USA, <span>N</span>                                                                                                    | JY<∕span>                                                         |                                                         |    |
|                               |                                                                                                    |                                                                   |                                                         |    |
|                               |                                                                                                    |                                                                   |                                                         |    |
|                               |                                                                                                    |                                                                   |                                                         |    |
|                               |                                                                                                    |                                                                   | TAII                                                    |    |
| SOME RIGHTS RESERVED          | ©: Michael Kohlhase                                                                                                    | 279                                                               | FRIEDRICH-ALEXANDER<br>UNIVERSITÄT<br>ERLANGEN-NÜRNBERG |    |

Note: Both the JavaScript object in step 2. as well as the result of the template processing show afterwards are virtual objects that exist only in memory. In particular, we do not have to write them explicitly.

Now, we will show you the code in its entirety, it is less than 100 lines. So with the right tools, a moder web page with Ajax is not that difficult (once you wrap your head around it).

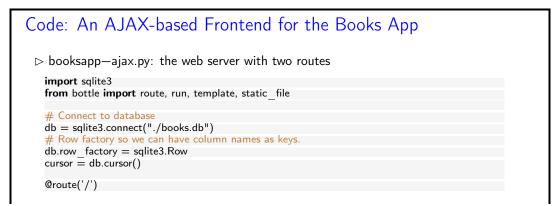

```
def books():
                 cursor.execute('SELECT rowid, Title, YoP FROM Books')
                 rv = cursor.fetchall()
                  return template('titles', books=rv)
      # JSON interfaces are very easy in bottle, just return a dictionary
      @route('/json/<id:int>')
      def book(id):
                 cursor.execute(f'SELECT * FROM Books WHERE rowid={id}')
                 row = cursor.fetchone() # Only one result, rowid is a primary key.
                 return dict(zip(row.keys(), row)) # Pair up column names with values.
      run(host='0.0.0.0', port=32500, debug=True)
      # Close database
      db.close()
\triangleright titles.tpl styles the list of book titles
      <html>
      % include('bookshead.tpl')
       <body>
            <h1>Books by Title</h1>
            < 0 >
                 % for bk in books: include('title.tpl',Id=bk[0], title=bk[1]) end
            \langle o \rangle
       </body>
       </html>
\triangleright title.tpl styles a single book
      <span class="booktitle">{{title}}</span>
            <span id="content{{ld}}"></span>
<span class="interact" id="interact{{ld}}"</pre>
                                           onclick="load details({{Id}})">(show details)</span>
      \triangleright bookshead.tpl provides the whole head of the main page.
       <head>
            <title>Books with Ajax Details</title>
            <meta charset="utf-8">
            <style>.interact:hover { background-color: yellow; }</style>
      <script type="application/javascript"
                  src="http://ajax.googleapis.com/ajax/libs/jquery/3.6.0/jquery.min.js"></script></script>
       <script type="application/javascript"
                 src = "https://cdn.jsdelivr.net/gh/codepb/jquery-template@1.5.10/dist/jquery.loadTemplate.min.js" > </script> interval (structure) = (structure) = (struct
       <script type="text/html" id="open">
            Author:
                          <span data-content="First"></span> <span data-content="Last"></span>
                                   (<span data-content="YOB">-</span> - <span data-content="YOD"></span>)
                           >
                              Publisher:
                              <span data-content="Publisher"></span>, <span data-content="YOP"></span>
                   </script>
      <script type="text/javascript">
      /* async because we're waiting for the template magic to finish before appending */
      async function load details (numb) {
            /* Request Info via JSON, feed it to template, update "show details" span */
           await $.getJSON("/json/" + numb,
```

| function (data) {\$("#content" + numb).loadTemplate(\$("#open"), data)});                                                                                                  |        |
|----------------------------------------------------------------------------------------------------|--------|
| interact = \$("#interact" + numb)                                                                                                    |        |
| <pre>/* change click behaviour of interaction span from show to toggle */ interact.removeAttr('onclick'); interact.attr('onClick', 'toggle_details(' + numb + ');');</pre> |        |
| <pre>/* also change included text appropriately */ interact.html("(hide details)"); }</pre>                                                                                |        |
| function toggle_details (numb) {     /* hide or show appropriate content element */                                                                                        |        |
| <pre>content = \$("#content" + numb);<br/>interact = \$("#interact" + numb);</pre>                                                                                         |        |
| <pre>if(content.css('display') == 'none') {     content.show();     interact.html("(hide details)");</pre>                                                                 |        |
| <pre>} else {     content.hide();     interact.html("(show details)");</pre>                                                                                               |        |
| }<br>}<br>                                                                                                    |        |
|                                                                                                    |        |
| ©: Michael Kohlhase 280                                                                                                    | R<br>I |

#### 10.4 Deploying the Books Application as a Program

Now we address the fact that a web appplication is usually deployed on a unix server, by sysadmins who are accustomed the unix way of handling – configuring, starting, etc. – applications. We will first introduce a way to make python scripts as shell commands and give them arguments – optional and mandatory ones.

| Deploying The Books Application as a Program                                                                                                    |
|----------------------------------------------------------------------------------------------------|
| Note: Having a python script booksapp.py you start with python3 booksapp.py is<br>sufficient for development.                                                                 |
| If you want to deploy it on a web server, you want more: The sysadmin you deliver<br>your web application to wants to start – and manage – it like any other UNIX<br>command. |
| ▷ After all, your web server will – most likely – be a UNIX (e.g. linux) computer.                                                                                            |
| ho In particular behavioural variants should be available via command line options.                                                                                           |
| <b>Example 10.4.1.</b> To run the books application without output $(-q \text{ or }quiet)$ and initialized with the seven book records we want to run                         |
| booksapp —q ——initbooks                                                                                                    |
|                                                                                                    |
| ©: Michael Kohlhase 281                                                                                                    |

210

| ▷ Deploying The Books Applica                           | ation as a Program       |  |
|---------------------------------------------------------|--------------------------|--|
| <b>Example 10.4.2.</b> If we forget the                 | e options, we need help: |  |
| > booksapp —— <b>help</b>                               |                          |  |
| Usage: <yourscript> [options]</yourscript>              |                          |  |
| Options:                                                |                          |  |
| -h, <b>help</b> show this <b>help</b> messa             | age and <b>exit</b>      |  |
| -q,quiet don't print status me                          |                          |  |
| -I FILE,log=FILE write log re                           | eports to FILE           |  |
| <ul> <li>——initbooks initialize with seven b</li> </ul> | book records             |  |
|                                                         |                          |  |
| ©: Michael Kohlha                                       | ase 282                  |  |

| Deploying a python Script as a Shell Command/Executable                                                                   |
|----------------------------------------------------------------------------------------------------|
| ▷ We can make our a python script behave like a native shell command.                                                     |
| > The file extension .py is only used by convention, we can leave it out and simply call the file booksapp.               |
| $\triangleright$ Then we can add a special python comment in the first line                                               |
| #!/usr/bin/python3                                                                                                    |
| which the shell interprets as "call the program python3 on me".                                                           |
| Finally, we make the file hello executable, i.e. tell the shell the file should behave<br>like a shell command by issuing |
| chmod u+x booksapp                                                                                                    |
| in the directory where the file booksapp is stored.                                                                       |
| ▷ We add the line<br>export PATH="./:\${PATH}"                                                                            |
| to the file .bashrc. This tells the shell where to look for programs (here the respective current directory called .)     |
| ©: Michael Kohlhase 283                                                                                                   |

#### Working with Options in python

 $\triangleright$  We have the optparse library for dealing with command line options (install with pip3)

Example 10.4.3 (Options in the Books Application).

from optparse import OptionParser
parser = OptionParser()
parser.add\_option("-I", "--log", dest="logfile",

#### CHAPTER 10. PROJECT: A WEB GUI FOR A BOOKS DATABASE

|         |                     | help="write logs to FILE",           | , metavar="FILE")  |                                                        |
|---------|---------------------|--------------------------------------|--------------------|--------------------------------------------------------|
|         | parser.add          | _option("—q", "——quiet",             |                    |                                                        |
|         |                     | action="store_false", dest           |                    | =True,                                                 |
|         |                     | help="don't print status m           |                    |                                                        |
|         | parser.add_         | _option('version',dest="version      |                    | float",                                                |
|         |                     | help="the version of the b           | ooks application") |                                                        |
|         |                     | $gs = parser.parse_args()$           |                    |                                                        |
|         |                     | thing with the options and their are | gs.                |                                                        |
|         | print ('VE          | RSION :', options.version)           |                    |                                                        |
|         |                     |                                      |                    |                                                        |
| SOME RI | CO<br>BHIS RESERVED | ©: Michael Kohlhase                  | 284                | FRIEDRICH-ALEXANDER<br>UNVYERTAT:<br>ERLANGER-RÜRNBERG |

212

### Chapter 11

## **Image Processing**

We will now begin a new topic on our way to a useful image database. In particular we will see how computer scientists think about images, how images are represented in computer memory and what we can do with them.

#### 11.1 Basics of Image Processing

#### 11.1.1 Image Representations

#### ▷ Images

**Example 11.1.1** (Zooming in on Augustus). An image taken by a standard DSLR camera. Let's zoom in on it!

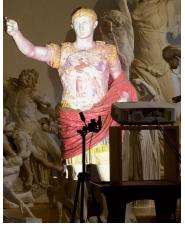

And a bit more

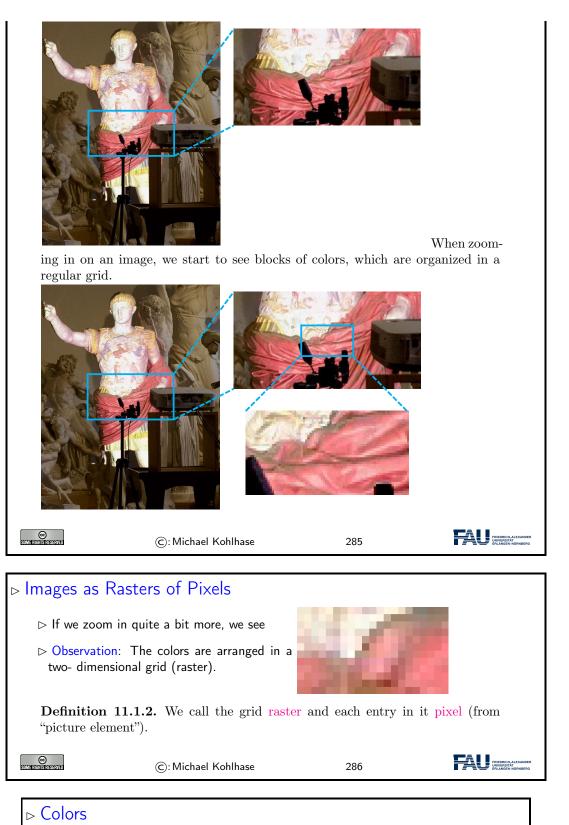

#### 11.1. BASICS OF IMAGE PROCESSING

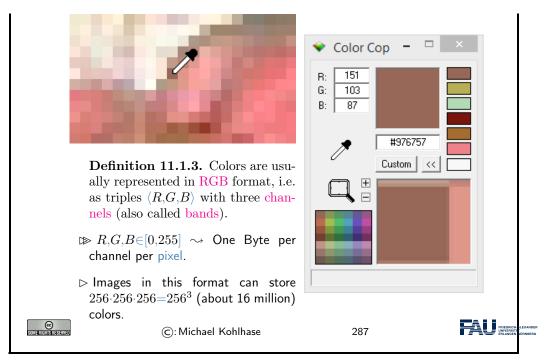

Each pixel stores color information. We can obtain the values stored in images using a color picker. Image processing programs like Microsoft Paint or Adobe Photoshop provide color pickers (pipettes), but there also exist standalone applications. In this example we are using Color Cop<sup>1</sup>.

According to the color picker, our pixel stores the value (151, 103, 87). Colors are organized in the so-called RGB format, meaning a color is composed from a mixture of red (R), green (G) and blue (B). We call these components channels or bands.

The value in each of these channels typically ranges from 0 to 255. This is because a single Byte can store exactly this value range and a Byte was deemed enough for most applications. We can deduce that a pixel has  $256 \times 256 \times 256$  distinct value combinations, which is just over 16 million colors an image in this format can display. You might have seen this number on product descriptions of computer monitors or cameras.

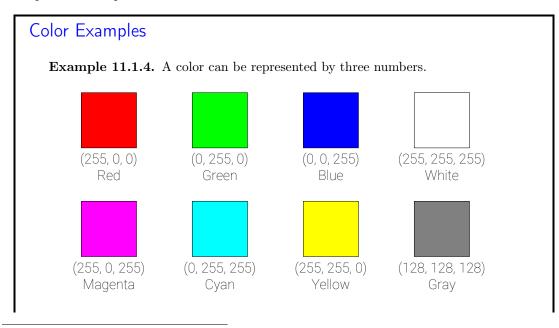

<sup>1</sup>http://colorcop.net/

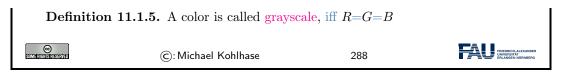

A channel value of 0 means no intensity in this channel, a value of 255 corresponds to full intensity. Thus, in order to create a pure red we set the R channel to 255 and the other two to 0 (no green or blue). Other colors are achieved in a similar fashion.

Secondary colors (e.g. magenta, cyan, yellow) are created by mixtures of red, green, and blue. For example, we create magenta by mixing red and blue.

Different shades of gray are obtained, when R=G=B. White is the brightest gray we can achieve, by setting all values to 255. Black on the other hand has all channels set to 0 (meaning no light/intensity).

When processing colors it is often beneficial to think about normalized colors. We normalize colors by dividing by 255 (the highest value). Resulting color values are now between 0 and 1.

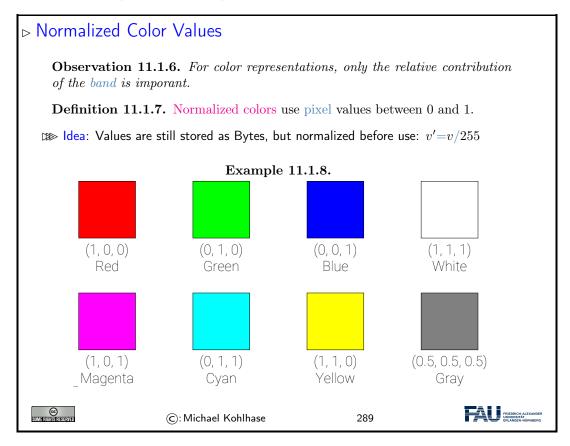

#### HTML Color Codes

▷ HTML uses a shorthand notation for colors using hexadecimal numbers.

Example 11.1.9.

#### 11.1. BASICS OF IMAGE PROCESSING

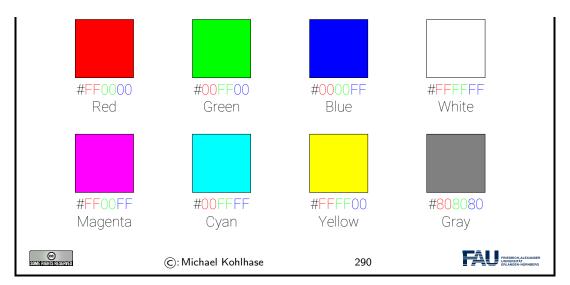

Recall from last semester: In HTML and CSS we often express colors in HTML color codes. This is the same principle as before, however the values are not expressed in decimal numbers but instead in hexadecimal.

Quick detour into the real world: Let's explore where the RGB format comes from.

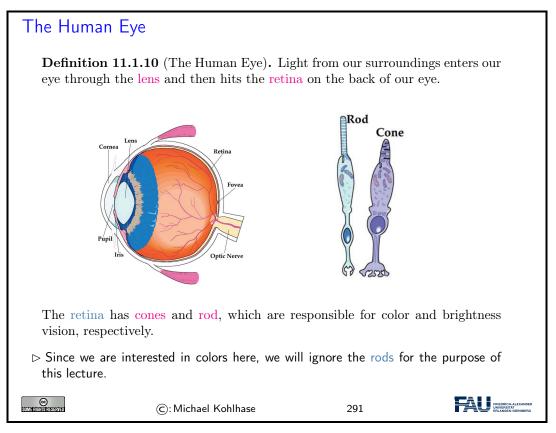

Light is an electromagnetic radiation. Only a small part of this radiation is visible to the human visual system (wavelengths around 380 to 740 nanometers).

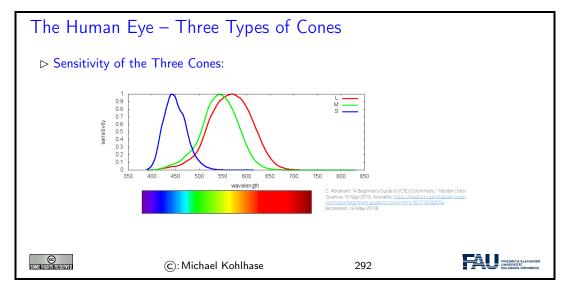

There are three types of cones, which react to different areas in this spectrum. They roughly correspond to the wavelengths, which we perceive as red, green, and blue (or rather long, middle, and short wavelengths).

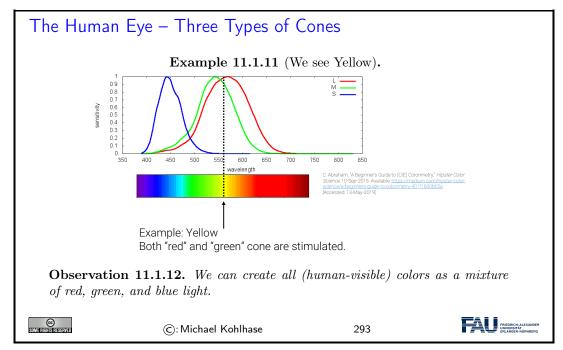

When we now see yellow light for example, the two cones responsible for long and medium length wavelengths are stimulated. Our brain converts this stimulus to yellow.

However, let's imagine we perceive a mixture from red and green light. In this case these two cones will be stimulated, too! Our brain is incapable of distinguishing between these two scenarios, since the physical stimulus on our eye is the exact same!

Monitors take advantage of this, since they usually also have pixels.

# Monitors Definition 11.1.13. A computer monitor (or just monitor) is an output device

#### 11.1. BASICS OF IMAGE PROCESSING

for visual information.

▷ Monitors (usually) have pixels, too!

**Definition 11.1.14.** In color monitors, pixels typically consist not of a single light source, but three distinct subpixels.

▷ If these subpixels are small enough and close together, our eye cannot see that the light actually comes from different points and thus perceives the mixture color.

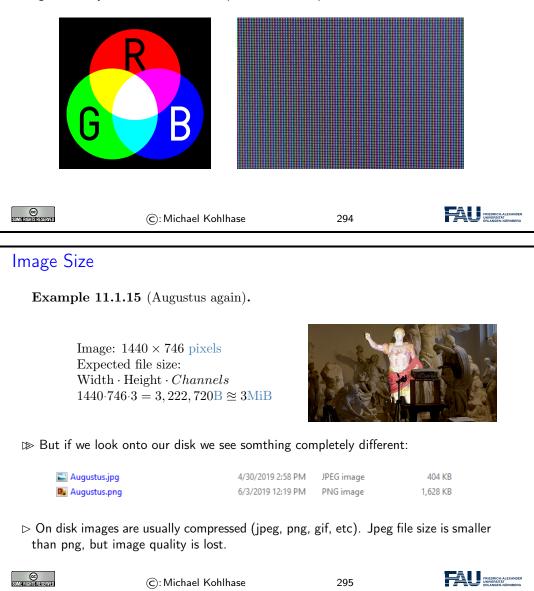

This is because images on disc are usually compressed and stored in a format like .jpg or .png. Be careful with JPEG compression! JPEG sacrifices image quality in order to achieve smaller file sizes!

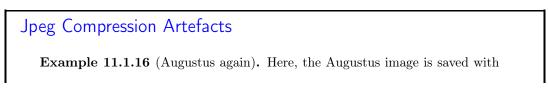

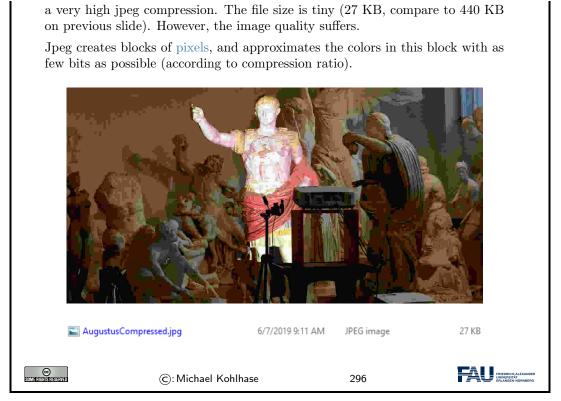

In this example we turned the JPEG compression very high, which leads to a tiny file size but strong artefacts in the image quality.

#### 11.1.2 Basic Image Processing in Python

When processing images in programatically, we have to load them from disc and then perform operations on them. In IWGS we will use Pillow library for this task. The example shows how images are loaded from disc.

| The Pillow Library for Image Processing in python                                                                     |
|----------------------------------------------------------------------------------------------------|
| $\triangleright$ We will use the Pillow library in IWGS.                                                              |
| Definition 11.1.17. Pillow is a fork (a version) of the old python library PIL(Python Image Library).(hence the name) |
| Details at https://pillow.readthedocs.io/mod/stable/                                                                  |
| ▷ Install: pip install Pillow                                                                                         |
| Example 11.1.18. Determine the color of a particular pixel                                                            |
| from PIL import Image                                                                                                 |
| # load image                                                                                                    |
| im = Image.open('image.jpg')                                                                                          |
| im.show()                                                                                                    |
| # access color at pixel (x, y)<br>x = 15                                                                              |
| x = 10                                                                                                    |

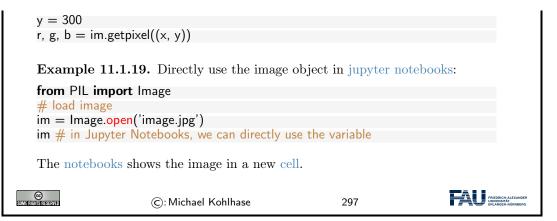

Loading here means that the file is read, and that the compression is reversed, i.e. the image is decompressed. This means that the image which was before stored in JPEG compression is now present in main memory (RAM). You can think about the loaded image as a long Python list of pixel values, i.e. one pixel after the other.

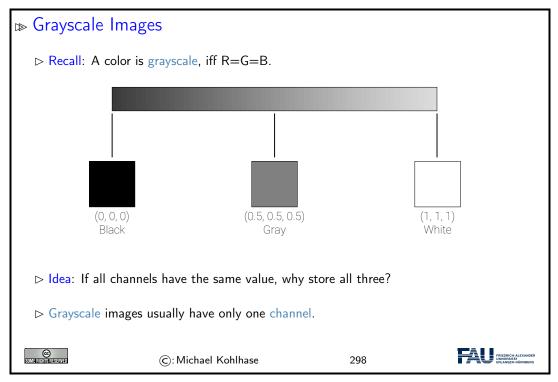

Since it is pointless to store each value three times, grayscale images usually only store one value per pixel, which is then tripled before display.

Conversion from color to grayscale images is a common operation, which most image processing tools (Photoshop etc.) support. It serves as a first example of what we can do with images.

# Grayscale Conversion Observation 11.1.20. Humans are very sensitive to green, less to red, and least to blue. Definition 11.1.21. To convert an image to an grayscale image (grayscale)

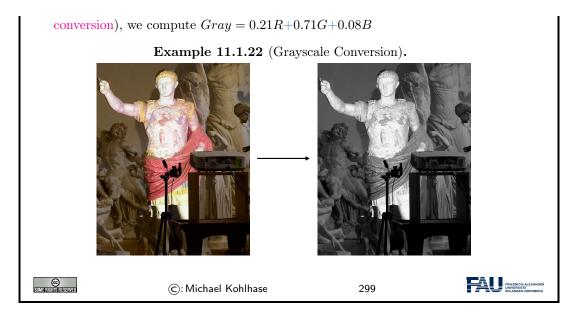

Grayscale conversion is a *weighted sum* of the three channel values. This means, each channel value is multiplied with a factor and then the values are added to form a single value. Since humans are very sensitive to green, the G channel has the highest weight.

We now show some more image operations.

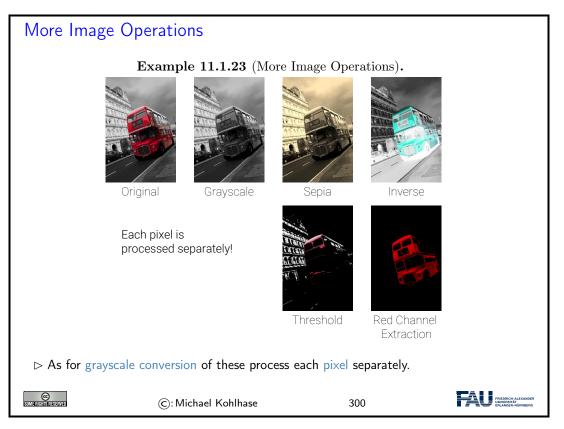

Implementation of these operations is very simple in python. Since we store all our pixels in a large list in Pillow, we can simply create a for-loop over this list, do our calculation and store the result in a new image at the same pixel coordinate.

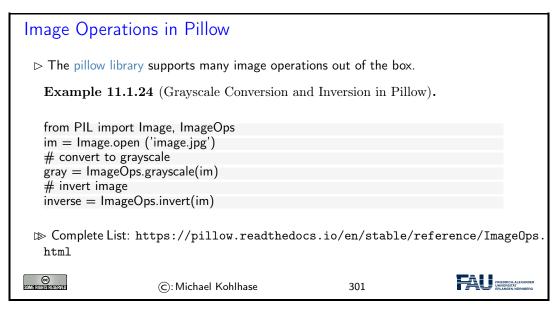

Transparency is an important operation. In this example we want to layer two images on top of each other. We thus need to store for each pixel a measure of how transparent it is.

We expand our RGB notion to RGBA, by introducing a fourth channel A. A stands for alpha and corresponds to the opacity of a pixel, i.e. a value of 0 means zero opacity (fully transparent), a value of 1 (normalized) means fully opaque (no transparency).

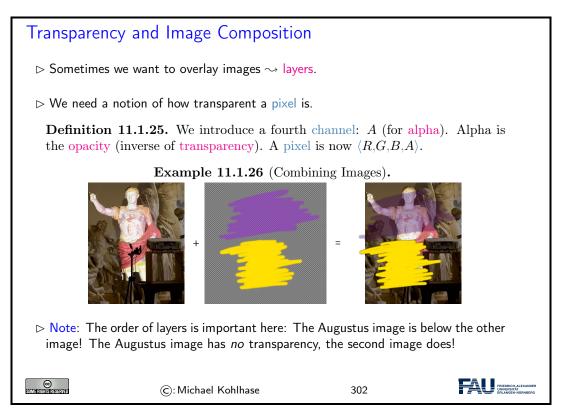

See examples for the opacity here. Fully transparent regions (visualized by the checkerboard), have an alpha value of 0. Fully opaque regions have a value of 1. Intermediate values are possible which correspond to partial transparency.

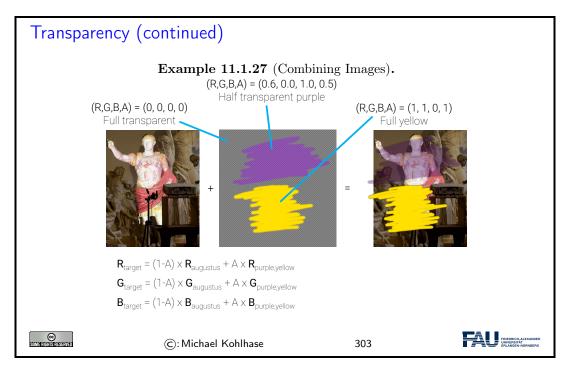

The final image is then composed by deciding for each pixel how much color from each source image should contribute. Note that this is again a per-pixel operation, which can easily be implemented with a simple for-loop.

#### 11.1.3 Edge Detection

We will now look at more interesting image operations. A typical example especially important for object recognition in images is to find features – i.e. areas in the image, which are recognizable.

For example, let's say we want to find so-called edges in our image, i.e. areas where the color changes rapidly. Edges often correspond to object outlines. We will see an example later.

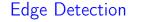

▷ Goal: Find interesting parts of image (features).

**Example 11.1.28** (Edge Detection). Find edges, i.e. image sections, where color changes rapidly.

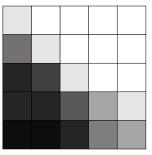

#### 11.1. BASICS OF IMAGE PROCESSING

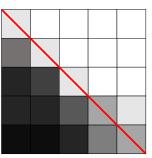

Clearly there is an edge in this image. How do we detect it automatically?

Decide for each pixel, whether it is on an edge. Here: Is marked pixel an edge pixel?

Inspect neighbor pixels.

CC Marrietterreterved

Definition 11.1.29. We call a pixel a horizontal edge pixel, iff

$$l_B - I_T + I_{BL} - I_{TL} + I_{BR} - I_{TR} > \tau$$

for some threshold  $\tau$  and a vertical edge pixel, iff

©: Michael Kohlhase

$$l_R - I_L + I_{TR} - I_{TL} + I_{BR} - I_{BL} > \tau$$

In this (admittedly simple) example image, we can clearly see, that there is an edge present, where the color shifts fast from dark to light. We will now explore, how we can detect such an edge automatically.

304

The idea is to decide for each pixel if it is part of an edge or not (binary decision, yes or no). Let's take the marked pixel as example, but rememb er that the following operations are performed on

each pixel in the image.

The idea for this edge detection algorithm is to compare the pixel column left to our marked pixel to the column to the right. If the difference between the two columns is large, we know that we are observing a vertical edge.

Analogous we can do the same for horizontal edges, by comparing the row above to the row below our marked pixel.

We could perform this operation using only the pixels marked by L, R, B, and T, so only the direct neighbors. By taking the diagonal pixels into consideration, too, we make sure we only detect larger features.

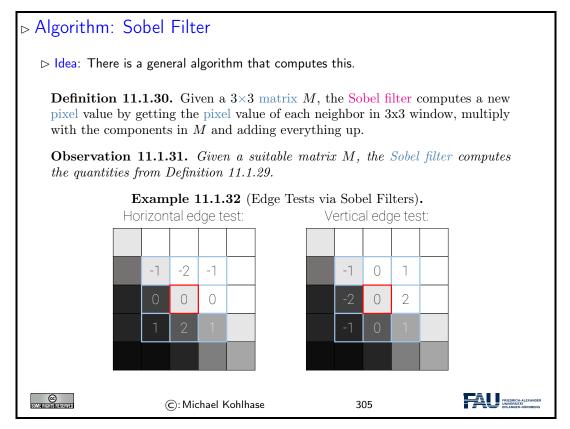

The operation we described here is called Sobel filter, named after Irwin Sobel.

Usually the direct neighbors are deemed more important than the diagonal neighbors. The pixel values of the neighbor pixels are thus weighted, such that the direct neighbors contribute more.

Here we see an example of edge detection. White pixels in the right image are pixels, which were classified as edge pixels, i.e. pixels where large changes in color are present. Black pixels are no edges.

Edge-Detection in Pillow

Example 11.1.33 (Augustus and his Edges).

#### 11.1. BASICS OF IMAGE PROCESSING

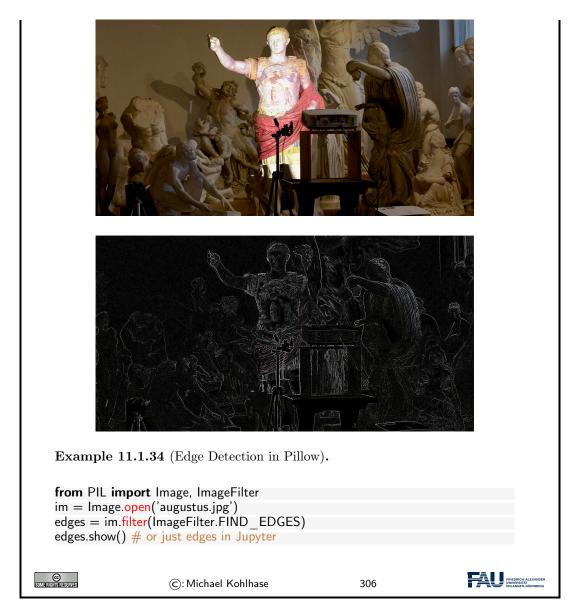

#### 11.1.4 Scalable Vector Graphics

The images we talked about so far store colors in a large grid of pixels (a raster). A common problem with these types of images is that we cannot zoom in on them as far as we want, without loosing quality. At a certain point we start to see the individual pixels.

Vector graphics are an alternative way of storing image data, which solve this problem.

Vector Graphics
 Problem: Raster Graphics store colors in pixel grid. Quality deteriorates when image is zoomed into.
 Vector Graphics solve this problem!

227

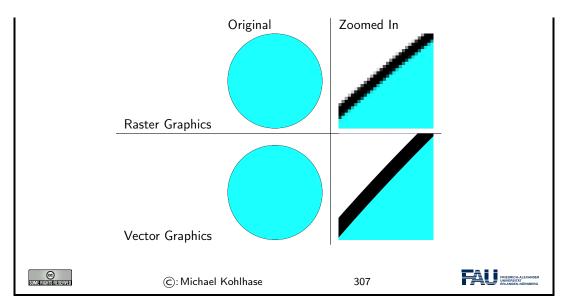

The idea of vector graphics is fundamentally different than the idea of raster graphics. Instead of storing pixels, we now store shape information!

For example, for a circle we don't store a color for each pixel, but we rather just store where the circle is, along with its radius, color, etc.

| Vector Graphics (Definition)                                                                                                    |
|----------------------------------------------------------------------------------------------------|
| <b>Definition 11.1.35.</b> Image representation formats that store shape information instead of individual pixels, are referred to as vector graphics. |
| <b>Example 11.1.36.</b> For a circle, just store                                                                                                    |
| $\triangleright$ center                                                                                                    |
| ightarrow radius                                                                                                    |
| $\triangleright$ line width                                                                                                    |
| $\triangleright$ line color                                                                                                    |
| $\triangleright$ fill color                                                                                                    |
| Example 11.1.37. For a line, store                                                                                                    |
| $\triangleright$ start and end point                                                                                                    |
| $\triangleright$ line width                                                                                                    |
| $\triangleright$ line color                                                                                                    |
| ©: Michael Kohlhase 308                                                                                                    |

Note that most monitors cannot display vector graphics. There are vector monitors, but they are not common.

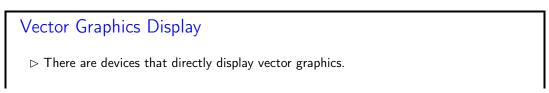

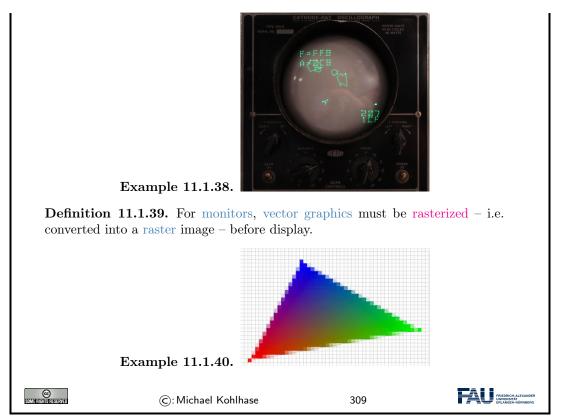

The monitor displayed in Example 11.1.38 here does not have pixels. It instead moves a laser and traces a polygon (the asteroids and spaceship). The laser stimulates a phosphor layer, which then glows.

Common monitors work with pixels. Vector graphics are thus rasterized (i.e. turned into raster graphics) just before being displayed. The rasterizer decides for each pixel, whether it is inside or outside the shape and thus what RGB value to display.

On the edges of Example 11.1.40, we see pixels whose barycenter is outside the triangle but that are colored in a very light variant of the adjoining pixels. This technique is called anti aliasing and is used to make the jagged lines created by rasterization less noticeable to the human eye.

We now introduce a concrete representation format for vector graphics.

SVG is one image format for vector graphics. Since it is XML-based we are able to read it. As described above, we can create circles by specifying a position, radius, and style (color etc).

```
Scalable Vector Graphics (SVG)
Definition 11.1.41. Scalable Vector Graphics (SVG) is an XML-based markup
format for vector graphics.
Example 11.1.42.

    </svg xmlns="http://www.w3.org/2000/svg"
        width="100" height="100" >
        <circle cx="50" cy="50" r="50"
        style="fill:#1cffff; stroke:#000000; stroke-width:0.1" />
        </svg>
```

229

The <svg> tag starts the SVG document, width, height declare its size.
 The <circle> tag starts a circle. cx, cy is the center point, r is the radius. style describes how the circle looks.
 As the SVG size is 100x100 and the circle is at (50,50) with radius 50, it is centered and fills the whole region.

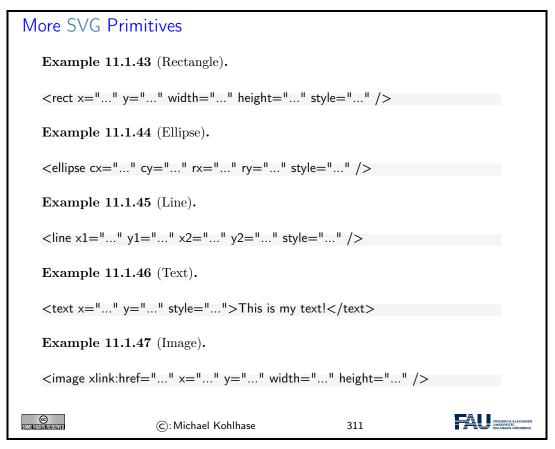

We can draw arbitrary polygons by specifying a list of coordinates.

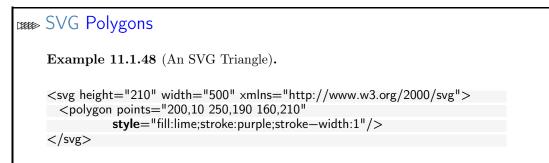

#### 11.1. BASICS OF IMAGE PROCESSING

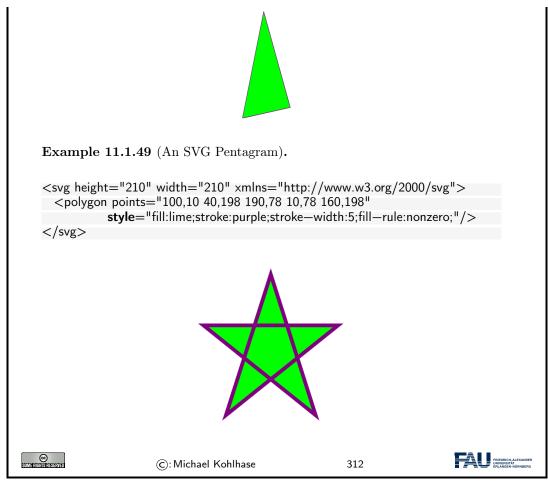

SVG can directly be embedded in HTML!

| SVG in HTMI                                                                                                    | -                                                 |                             |                                                         |
|----------------------------------------------------------------------------------------------------|---------------------------------------------------|-----------------------------|---------------------------------------------------------|
|                                                                                                    | ed in dedicated files<br>in a < <b>img</b> > tag. | (f                          | ile ending .svg)                                        |
| ⊳ It can however                                                                                                    | also be written directly in $HT$                  | ML files.                   |                                                         |
| Example 11.                                                                                                    | <b>1.50.</b> Triangle from Example                | e 11.1.48 embedded in       | HTML file                                               |
| <html></html>                                                                                                    |                                                   |                             |                                                         |
| <body></body>                                                                                                    |                                                   |                             |                                                         |
| <svg heigh<="" td=""><td>nt="210" width="500" xmln</td><td><b>s</b>="http://www.w3.or</td><td>g/2000/svg"&gt;</td></svg> | nt="210" width="500" xmln                         | <b>s</b> ="http://www.w3.or | g/2000/svg">                                            |
|                                                                                                    | n points="200,10 250,190 160                      |                             |                                                         |
| style                                                                                                    | e="fill:lime;stroke:purple;stroke                 | e—width:1" />               |                                                         |
|                                                                                                    |                                                   |                             |                                                         |
|                                                                                                    |                                                   |                             |                                                         |
|                                                                                                    |                                                   |                             |                                                         |
|                                                                                                    |                                                   |                             |                                                         |
| SOMERICITIS REVERVED                                                                                                    | ©: Michael Kohlhase                               | 313                         | FRIEDRICH-ALEXANDER<br>UNIVERSITÄT<br>ERLANGEN-NÜRNBERG |

We now explore a useful attribute of SVG called viewBox. We said that we can zoom in onto vector graphics as far as we want without loosing quality, so let's give ourselves the possibility to do so.

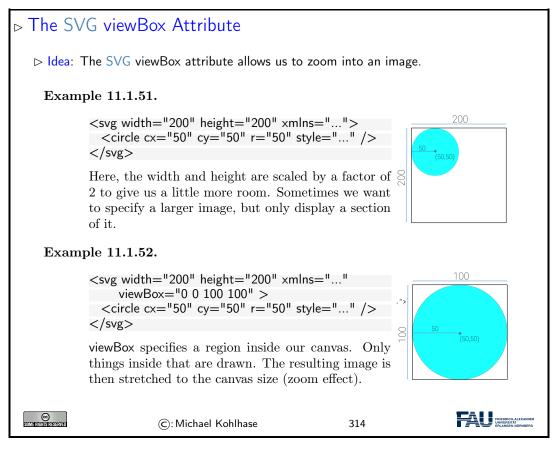

The top example shows a 200 by 200 units large SVG canvas. In the top left quadrant we draw a circle.

The second code snippet employs the viewBox attribute, which specifies an area of the image we want to display. In this example we give it a region from (0,0) to (100,100), meaning we specify exactly this upper left quadrant.

viewBox now does two things: First, it only draws objects inside this region, i.e. it discards everything outside. Second, it stretches this region to the whole SVG canvas. This means, that our final image is still 200 by 200 units (pixels) in size, but we only see a region of our original image. This gives a zoom effect.

#### 11.2 Project: An Image Annotation Tool

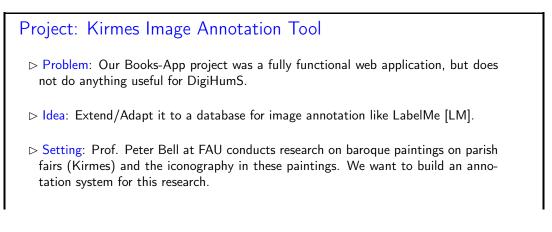

| ⊳ Project Goals:                                                                 |                                                          |     |                                                          |  |  |
|----------------------------------------------------------------------------------|----------------------------------------------------------|-----|----------------------------------------------------------|--|--|
| 1. Collect kirmes i                                                              | 1. Collect kirmes images in a database and display them, |     |                                                          |  |  |
| 2. mark interesting                                                              | 2. mark interesting areas and provide meta data,         |     |                                                          |  |  |
| 3. display/edit/sea                                                              | arch annotated information.                              |     |                                                          |  |  |
| 1. is analogous to Books-App, for $2/3$ . we need to know more                   |                                                          |     |                                                          |  |  |
| ho Plan: Lern the necessary technologies in class, build the system in exercises |                                                          |     |                                                          |  |  |
| CO<br>Sumerication as final                                                      | ©: Michael Kohlhase                                      | 315 | FRIEDRICH-ALEXANDER<br>UNIVERSITÄ<br>EPILANDEN-MORINBERG |  |  |

In our quest for an image annotation technology, we will first explore HTML image maps.

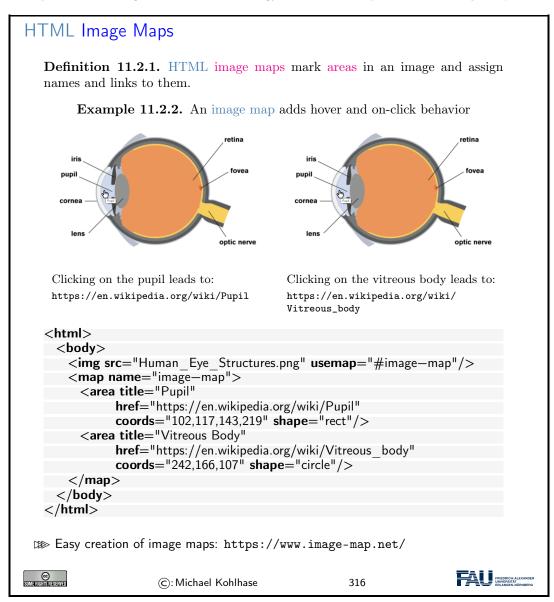

Image maps provide a way to mark areas in an image. These areas act as links, i.e. clicking on them leads to different URLs. For example in this case there are two regions in the image (pupil

and vitreous body), which - when clicked on - direct your browser to the respective Wikipedia articles.

<img> tag specifies image as always, but we no add a new attribute usemap that specifies the name of an image map to use (here image-map).

The map itself is defined by the  $\langle map \rangle$  element (with the same name!). Inside the map we define our areas for the two parts of the eye we want to annotate. In this example we use a rectangle for the pupil and a circle for the vitreous body.

This is specified by the two **<area>** elements, which have a title attribute (shown on hover) and a link (href). The shapes are specified by the shape attribute with values rect, circle, poly, ... and some coordinates specified in the coords attribute.

Image maps are useful for certain tasks, but aren't quite what we want for our annotation tool. They are somewhat difficult to work with, especially if you want the areas to react to your mouse.

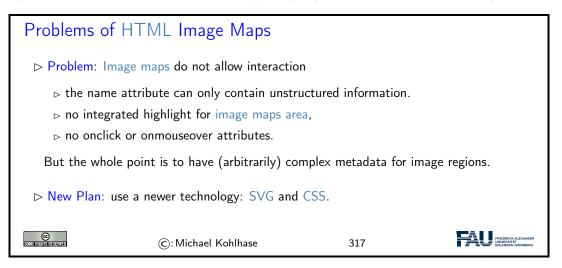

**11.2.0.0.1** W e therefore go a different route, by using SVG and CSS: The whole functionality of the annotation tool will be implemented in a single SVG image where CSS provides the interactivity.

First we implement the equivalent of an image map by including a raster graphic (our image) and four rectangles for the annotation areas. Coordinates of the rectangles can be read out from any image processing tool like Microsoft Paint or GIMP.

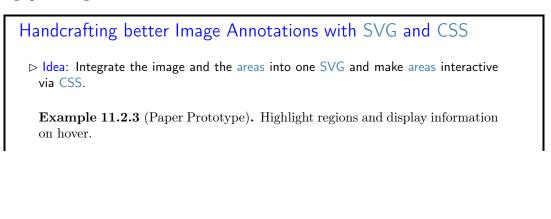

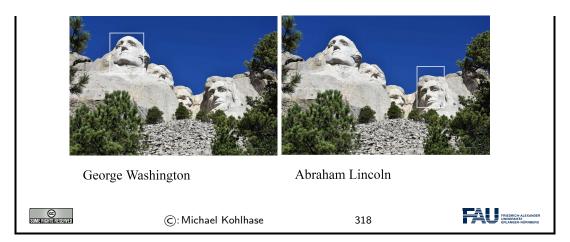

Displayed here is our goal behavior, which we will pursue on the following slides. As we have not implemented this, we could have created this in an image program, e.g. photoshop or GIMP. We call such a mockup for informing our design intuition a paper prototype.

The rectangles mark certain parts of our image and react to the mouse being moved over them. On the one hand the area is highlighted by the white rectangles. Additionally descriptive text is displayed below the image (in this case the name of the respective president).

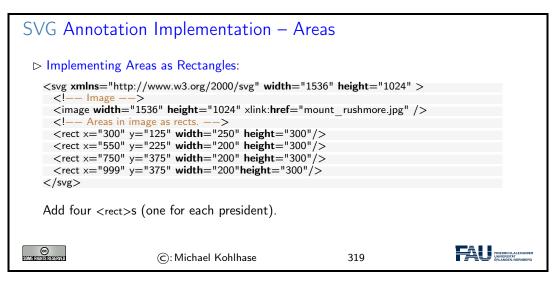

Note again: the image is **not** a vector image. Even though it is embedded in a SVG environment, it will not have the benefits of vector graphics, i.e. it will lose quality when zoomed in on.

Note furthermore: the order of elements in our SVG matters! Here the <rect> tags are specified *after* the image. SVG draws the elements from top to bottom. The rectangles are therefore drawn on top of the image.

Swapping this order would lead to the image being drawn on top of the rectangles. This means, that the rectangles would not be visible!

SVG Annotation Implementation – Result

▷ Areas as Rectangles – Result: Now the rectangles are visible

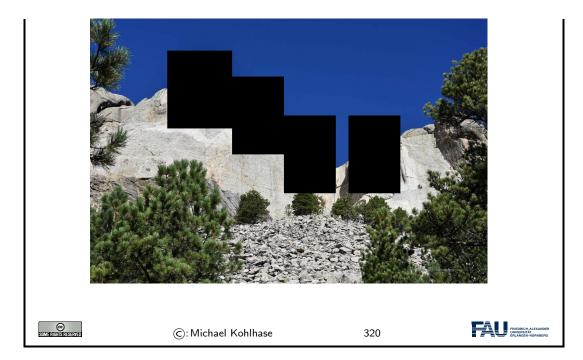

The rectangles are now visible in our SVG. Their color defaults to black, so let's fix this next, so that we can actually see our image again.

We add a CSS stylesheet to our site. This can either be defined in a separate file (like in this example), or be specified directly in the HTML inside of  $\langle style \rangle$  tags.

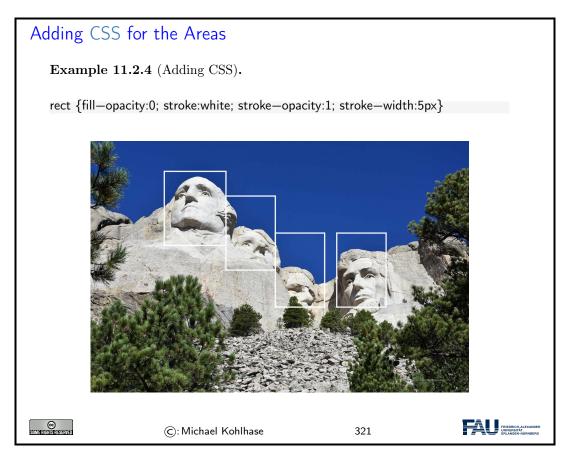

#### 11.2. PROJECT: AN IMAGE ANNOTATION TOOL

Our goal is to give the rectangles a solid white border, but no inner color. We thus change the stroke (border) parameters.

The fill opacity is set to zero, in order to make it completely transparent so we see the presidents' heads again. However, the rectangles are always visible and do not react to our mouse input. We will fix this next.

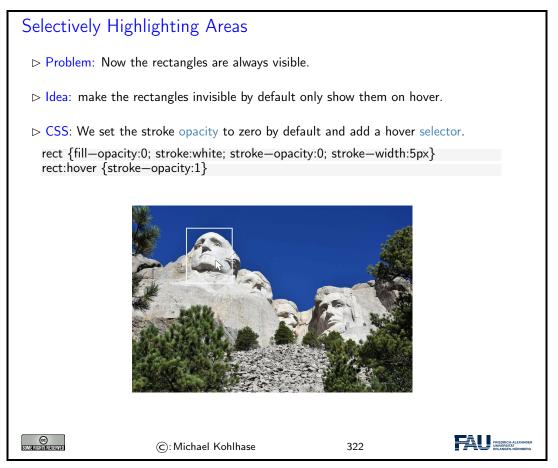

The hover selector of the rectangles specifies their style, whenever the mouse is over the element. This allows us to specialize the appearance for this case: we set the opacity back to one, meaning full opacity and thus visibility.

Net Effect: The rectangles are now invisible, expect when hovered over by the mouse.

We will now add the description text to each of our annotation areas. Since our text should appear below the image, let's start by giving ourselves a bit more room in the SVG canvas. We thus increase the SVG height by a bit. Note, that this does not impact the image (because it has an own height).

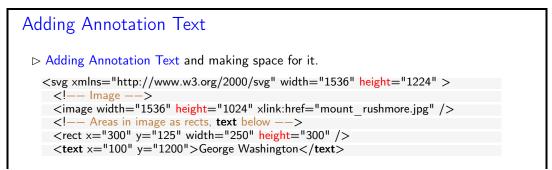

| <rect height="300" width="200" x="550" y="225"></rect> |        |
|--------------------------------------------------------|--------|
| <text x="100" y="1200">Thomas Jefferson</text>         |        |
| <rect height="300" width="200" x="750" y="375"></rect> |        |
| <text x="100" y="1200">Theodore Roosevelt</text>       |        |
| <rect height="300" width="200" x="999" y="375"></rect> |        |
| <text x="100" y="1200">Abraham Lincoln</text>          |        |
|                                                        |        |
|                                                        |        |
| and we add some CSS:                                   |        |
| text {fill:black; opacity:1; font—size:100px}          |        |
|                                                        |        |
|                                                        |        |
| ©: Michael Kohlhase 323                                | XANDER |

We then add the text. Note, that all text elements have the exact same position below the image. They only differ in the text they display (the name of the president).

We write each text element directly below the corresponding rectangle tag, for reasons we will explain in a bit!

We also style the text: The text color is specified by the fill attribute. This is the default, so it's not really necessary to specify this. However, oftentimes it is advisable to be as verbose as possible with certain attributes, because this more clearly shows our intention.

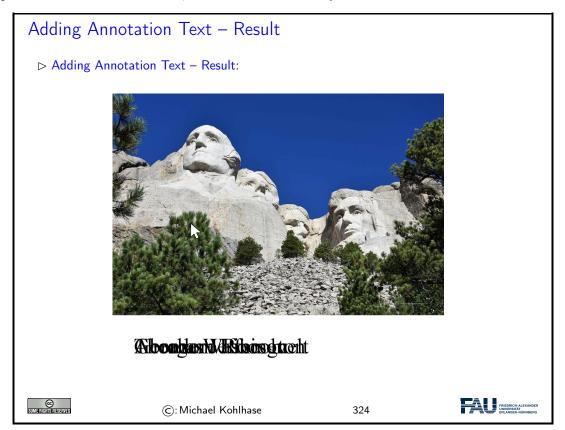

The text is still unreadable, mainly because all texts are right above each other, but this is expected so far, since we specified all text tags to have the same position. Our main problem is, that the text does not react to our mouse input yet. Remember: Our goal is that each text element is only displayed, when the corresponding rectangle in the image is hovered by the mouse.

Our approach is analogous to the hovering of the rectangles we did previously. We text a default opacity of zero, and a hover opacity of one.

Remember though, that the hover selector always influences the element it is specified on, i.e. when writing text:hover, and then changing the opacity, this changes the opacity when we hover over the text, *not* when we hover the rectangle. We thus introduce the CSS sibling operator, +.

| Selectively Showing Annotations                                                                                                    |  |  |  |
|----------------------------------------------------------------------------------------------------|--|--|--|
| ightarrow Problem: Now the annotations are always visible.                                                                                  |  |  |  |
| ightarrow Idea: Add CSS hover effect for <rect>s, which effects the  <text> .</text></rect>                                                 |  |  |  |
| <b>Definition 11.2.5.</b> The CSS sibling operator + modifies a selector so that it (only) affects following sibling elements (same level). |  |  |  |
| Example 11.2.6. In the CSS directive                                                                                                    |  |  |  |
| <pre>rect:hover + text {<rules>}</rules></pre>                                                                                              |  |  |  |
| Selector Sibling operator Target                                                                                                    |  |  |  |
| the rules affect the SVG $<\!\!\text{text}\!\!>$ directly after the $<\!\!\text{rect}\!\!>$ element.                                        |  |  |  |
| ightarrow Again: the order of elements in the HTML is important!                                                                            |  |  |  |
| CSS: We set the opacity to zero by default and add a hover selector for the following<br><text> sibling.</text>                             |  |  |  |
| text {fill:black; opacity:0; font—size:100px}<br>rect:hover + text {opacity: 1}                                                             |  |  |  |
| rectiliover - text [opacity. 1]                                                                                                    |  |  |  |
| ©: Michael Kohlhase 325                                                                                                    |  |  |  |

The sibling operator influences the next element of the specified type (in our case text) in the  $\rm HTML/SVG$ . This is why earlier we put the text elements always directly after the rectangle.

This way, when a rectangle is hovered over, the next text element is always the corresponding description and will thus become visible.

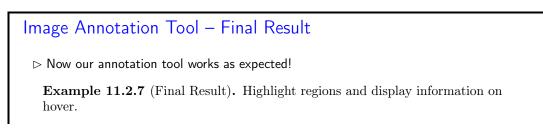

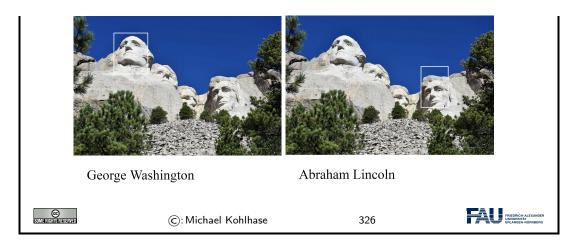

#### 11.3 Fun with Image Operations: CSS Filters

Let's explore more the capabilities CSS has to offer for applying operations to images. In this example we make an image gray, by specifying a grayscale filter attribute. The argument of the filter gives us the possibility to make the image only a litte gray. Since it is set to 100% in this example, the image is converted to perfect grayscale.

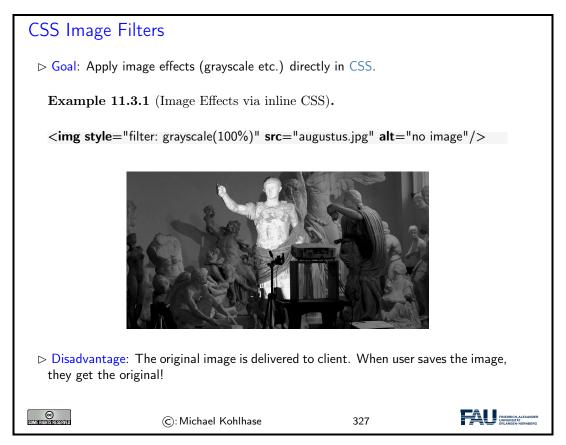

One extremely important thing to keep in mind is that CSS is executed on the client (the user's browser). The original image or text is delivered to the client, where the filter is applied. You can try this out by right-clicking a filtered image on a website and saving it to your hard drive. Note, that the original image is saved!

The implication here is, that for certain content it is best to perform the filter on the server and

#### 11.3. FUN WITH IMAGE OPERATIONS: CSS FILTERS

then deliver the filtered content to the user, so that he or she does not even have the possibility to get the original. This however also means more computation on the server, which might be expensive.

Rule of thumb: Perform as much as possible on the client side (CSS and JavaScript) and as much as necessary on the server (for example Python in Bottle).

Here are more examples of image filters. The CSS selectors here start with dots. This makes them influence HTML elements of the respective class name, i.e. the selector .shadow gives the HTML element with class shadow a drop shadow.

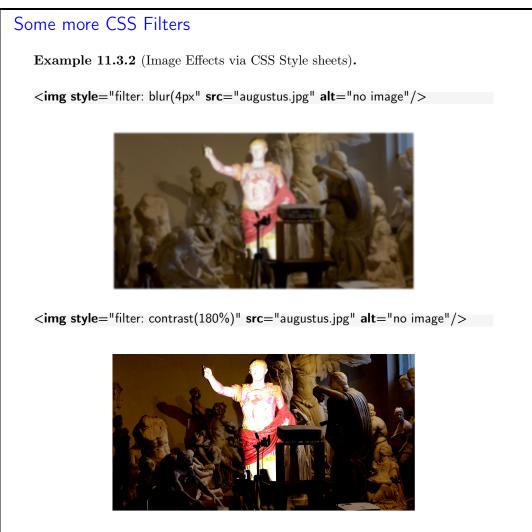

<img style="filter: hue-rotate(90deg)" src="augustus.jpg" alt="no image"/>

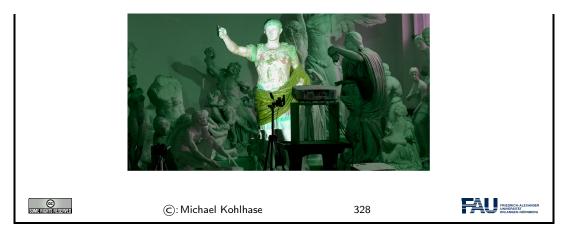

Blurring: Blur is an image operation, which mixes each pixel's color with the colors of its neighbor. The operation is thus similar to our edge detection example from earlier, but with different weights per neighbor pixel.

Also, for blur it is possible to specify larger neighborhoods. In this case the radius of our neighborhood is 4 pixels, meaning that we mix the colors of a region with radius 4.

Contrast: Contrast makes dark colors darker and light colors lighter for arguments over 100%. This increases the range between the darkest and lightest pixel.

For arguments under 100%, the contrast shrinks.

Hue Rotation: The color wheel at the top might look familiar to you. It is a standard way of displaying colors. The outer ring is roughly equivalent with the colors of the rainbow (with some exceptions; purple for example is not a rainbow color).

The hue-rotate filter rotates this color wheel, such that each color lands in a different spot. In our example (90deg), red becomes green. This effect can be observed on Augustus' cloak.

Another useful thing is the combination of CSS filters. For example you can blur an image and then convert it to grayscale, as showcased in the example.

| Combining CSS Filters                                                                                                    |
|----------------------------------------------------------------------------------------------------|
| Idea: We can also combine image filters flexibly. The easist way is when we define<br>CSS classes for that.                                                                                                    |
| <b>Example 11.3.3</b> (Tie CSS Filters to Classes).                                                                                                    |
| <html></html>                                                                                                    |
| <head></head>                                                                                                    |
|                                                                                                    |
| <style type="text/css"></td></tr><tr><td>.blur { filter: blur(4px); }</td></tr><tr><td>.brightness { filter: brightness(0.30); }</td></tr><tr><td>.contrast { filter: contrast(180%); }</td></tr><tr><td>.grayscale { filter: grayscale(100%); }</td></tr><tr><td>.huerotate { filter: hue—rotate(180deg); }</td></tr><tr><td>.invert { filter: invert(100%); }</td></tr><tr><td>.opacity { filter: opacity(50%); }</td></tr><tr><td>.saturate { filter: saturate(7); }</td></tr><tr><td>.sepia { filter: sepia(100%); }</td></tr><tr><td></td></tr><tr><td>.shadow { filter: drop—shadow(8px 8px 10px green); }</td></tr><tr><td></style> |
|                                                                                                    |
|                                                                                                    |

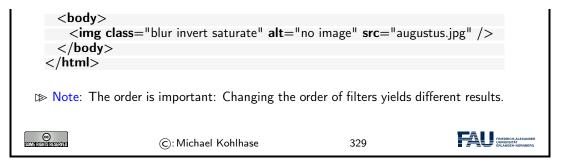

Images are not the only HTML element which can be filtered. It turns out that you can apply filters to nearly everything in HTML, for example text. Note that here we are using the **blur** class from earlier.

| Filtering Everyghing Else                                                                           |                     |     |                                                         |  |
|----------------------------------------------------------------------------------------------------|---------------------|-----|---------------------------------------------------------|--|
| $\triangleright$ Note: CSS filters don't just apply to images! (Almost) everything can be filtered. |                     |     |                                                         |  |
| Example 11.3.4 (Filtering Text (Blurring)).                                                         |                     |     |                                                         |  |
| A severely blurred Text                                                                             |                     |     |                                                         |  |
|                                                                                                    |                     |     |                                                         |  |
|                                                                                                    |                     |     |                                                         |  |
|                                                                                                    |                     |     |                                                         |  |
| SOME RIGHTS ERSERVED                                                                                | ©: Michael Kohlhase | 330 | FREEDRICH-ALEXANDER<br>UNIVERSITÄT<br>EFLANGEN-NORMBERG |  |

A fun thing to play around with are CSS animations.

| CSS Animations                                                                                                    |                     |     |  |  |
|----------------------------------------------------------------------------------------------------|---------------------|-----|--|--|
| Definition 11.3.5. CSS animations change state of an object over time.                                                                                                    |                     |     |  |  |
| Example 11.3.6 (Inverting an image).                                                                                                    |                     |     |  |  |
| img {animation: invertAnimation 1s forwards}                                                                                                    |                     |     |  |  |
| <pre>@keyframes invertAnimation {     from {filter: none}</pre>                                                                                                    |                     |     |  |  |
|                                                                                                    | : invert(100%)}     |     |  |  |
| J                                                                                                    |                     |     |  |  |
| Souve all extension of the statement of the statement of | ©: Michael Kohlhase | 331 |  |  |

In this case we define an animation called *invertAnimation* which applies an inversion-filter. The syntax specifies that at the beginning of the animation, no filter should be applied and in the end we want the image to be completely inverted.

We then apply the animation to all elements of tag <img>. We declare that the animation should run one second (1s), so the image is inverted after one second.

The last attribute specifies what should happen after the animation is completed. forwards means that the element should simply stay how it is, so it stays inverted after the one second.

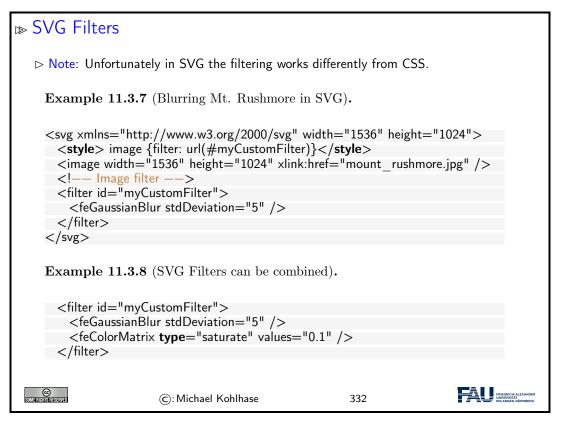

In the first example we define a filter at the bottom. We give it a name (myCustomFilter), which we can then reference in the CSS snippet above. With the url function we can apply a filter with the given name to all images.

The Gaussian Blur filter here is similar to the blur filter in CSS.

Similarly to HTML, we can combine filters in SVG as well. In the second example we apply a saturation filter after the blur. This is similar to a grayscale filter.

#### 11.4 Exercises

#### Problem 11.4.1 (Basic Image Manipulation)

In this exercise we will explore Pillow's image manipulation capabilities. Create a new Python file ImageManip.py and import the Image and ImageOps modules like this:

from PIL import Image, ImageOps

Write a Python function transformImage, which takes as arguments an image and a string. The string describes, which transformation should be applied to the image. For example, if the value of the passed string is "gray", your function should convert the image to grayscale and return the resulting image.

You find a complete list of Pillow's image manipulation functions here: https://pillow. readthedocs.io/mod/stable/reference/ImageOps.html. Your function should at least support five of them.

You can freely choose the string value you want to assign each operation. For example, if you want to support the grayscale operation, you can choose whether the expected string is supposed to be "gray" or "grayscale" or something else, as long as it is sensible.

#### 11.4. EXERCISES

If the passed string does not match any operation, just return the original image.

Outside the function, load an image from your hard drive using Pillow's Image.open function. You may use one of the images in the Kirmes repository or use one of your own images.

Test your transformImage function by passing the image, along with some strings specifying the image operation. Display the transformed image using Pillow's show functionality.

Refer to the course notes for examples of the open and show methods.

#### Problem 11.4.2 (Watermarking Images)

In this exercise we will add functionality to apply a watermark to an image. We provide a watermark image (Watermark.png) together with this assignment (StudOn and Kirmes repository), but feel free to create one yourself.

Create a new Python function applyWatermarkTolmage, which takes an image as argument. In the function, load the watermark image from your hard drive. Then use Pillow's alpha\_composite function to overlay the watermark on top of the input image: https://pillow.readthedocs.io/mod/stable/reference/Image.html#PIL.Image.Image.alpha\_composite

Note that there are two versions of alpha\_composite in Pillow. The one we are using here directly modifies the original image and does not return a new one.

Hint: alpha\_composite requires that both images have an alpha channel. The watermark image already has one, but you have to make sure that the input image also does.

Therefore, at the start of your function, convert the input image to RGBA. For this use the convert function<sup>2</sup> and pass it the string "RGBA". Then apply the alpha compositing to this converted image.

At the end of your function, convert the watermarked image back to RGB (analogous to above) and return the result.

Test your function and show the watermarked image! You can also use the save function to write the image to your hard drive:

im.save("filename.jpg", "JPEG")

**Optional for the highly motivated:** Check out the following tutorial, if you want to write arbitrary text as watermark: https://pillow.readthedocs.io/mod/stable/reference/ ImageDraw.html#example-draw-partial-opacity-text Note: When they load a font (fnt = ImageFont.truetype(...)), just pass "arial.ttf" as argument (or another font which is installed on your PC).

#### Problem 11.4.3 (Putting Thumbnails in Database)

Our image database and front-end are taking shape. On the home page we currently show an overview of all entries including thumbnails.

These thumbnails are small (200 pixels wide), yet we always load the full size image from the database. This is not particularly efficient, since all these (potentially very large) images need to be transferred to the client. We will try to fix this in this exercise.

We provide two new Python files with this exercise (ImageManip.py and ImageHelper.py). The first provides some basic image manipulation techniques (from last week). The latter provides functionality to create Pillow images from binary data (and vice versa) or to load Pillow images from a URL.

Familiarize yourself with the two files. You do not need to understand everything in the Python code, but make sure that you read the comments and that you understand what kind of functionality is given.

Now perform the following tasks:

 $l \gg$  In the BuildDB.py script, import the two provided files and Pillow:

| import | ImageHelper     |
|--------|-----------------|
| import | ImageManip      |
| from P | IL import Image |

<sup>&</sup>lt;sup>2</sup>https://pillow.readthedocs.io/mod/stable/reference/Image.html#PIL.Image.Image.convert

- 2. In the BuildDB.py script add one more column to the database called Thumbnail of type BLOB. This will store our thumbnail.
- 3. Adapt the addImage function, such that it creates a Pillow image from the imageData variable (look in the ImageHelper file for a function you can use for this task). Create the thumbnail image (see file ImageManip). Then convert the image back to a binary blob and store it in the Thumbnail field of our database.

See the comments in the BuildDB.py file for more details.

- 4. In the Server.py script add a new route /thumbnail/<id:int>. This should be exactly the same as the /imageraw/<id:int> route (which already exists), with one exception: It should return the Thumbnail instead of the Content field.
- 5. Lastly, in the Index.tpl make sure, that your new /thumbnail route is used instead of the /imageraw. On the details page the original sized image should stay of course.

#### Problem 11.4.4 (Displaying Annotations)

In this exercise we will finally give our database frontend the ability sto display annotations on top of our images. For now, these annotations come from files already provided in the Kirmes repository in the xml subfolder. Each of the files in this directory describes areas (rectangles) in a given image, along with a description text.

We have prepared the parsing of these files for you, so you don't need to change anything in the BuildDB.py script. Nevertheless, check the table creation near the end of the file (from line 246). In addition to the Images table we worked with for the last couple of weeks, we now have a second table in our database, called Annotations. This table stores the following information:

- 1. Id: The id of the annotation (analogous to the Id field in the Images table).
- 2. Imageld: The id of the annotated image.
- 3. Description: A text describing the annotations.

4. X, Y, Width, Height: The position and dimensions of the rectangle in the image.

The Imageld is a foreign key, which references the primary key ld attribute of the Images table. For example, an annotation entry with Imageld=27 defines an annotation for the image entry with Id=27. Note, that multiple annotations might reference the same image.

You don't need to do anything in this file, but make sure that you run it, so that your database is filled with the annotation data. Double check in the DB Browser, that the Annotation table is properly created and filled.

Now our frontend just needs to display the annotation information. To this end, amend the /details/ route in the Server.py script, such that for the given image id, it queries the database for annotations.

In the Details.tpl file, iterate over the annotations (if any exist), and create a <rect> and a <text> for each. Fill in the information from the annotation (position and size of the rectangle, description for the text). See the course notes for details, if you are unsure how this works.

Check if everything works as expected by visiting the /details/ page for an image, which has annotations. Not too many images actually have annotations, but some do. For example the image with id 146 should have a couple.

Make sure that by hovering the mouse over an annotation region, the rectangle highlights (gets brighter) and the description text is shown.

We will now give the user the ability to edit annotations directly in the browser. The idea is that changing the values of an annotation (position, size, text) is always easier in a graphical user interface than by typing in the values in an XML file.

The process requires two parts. First the user must be able to interactively change the values in the browser. Second, the changes they made must be saved back to the database.

## 11.4. EXERCISES

In order to ensure a pleasant user experience the first part should be performed directly in the browser, so that not every mouse click must be sent to the server and back. Since this requires JavaScript, we have provided this part for you.

Run your server and visit a details page of any image, which has annotations, e.g. http://localhost:8080/details/146. At the bottom you should see a checkbox Edit Annotations. If this is checked, you should see a list of all annotations.

The currently selected element in this list is editable. You can change the annotation description in the text box. You can change the position and size of the annotation rectangle by dragging the marked (red) rectangle in the image. Note that you can both move and resize the rectangle.

New annotations can be added with the New Annotation button at the bottom and deleted by clicking the bin icon.

The changes you made are sent to the server, when the Save Changes button is clicked. Saving the changes in the database is for you to implement.

Right now clicking Save Changes should do nothing (even though the website displays a notification saying that the changes have been saved).

You can verify that saving is not working by making some changes. Then click Save Changes and refresh the page. All changes should be gone (because they are not stored in the database).

#### Problem 11.4.5 (Editing Annotations)

In the Server.py script you can find a new route /edit\_annotations. Since this receives data (i.e. the changes you made to the annotations), it is marked as POST.

The function loops over a list of changes and gets the necessary data.

Implement the following: For each entry in the list of changes, issue the correct SQL command to update the values (hint: UPDATE ...). At the end of the function, commit your changes to the database (db.commit()).

Test your function! In the browser, edit one or multiple annotations and click Save Changes. Refresh the page. Your changes should still be there!

#### Problem 11.4.6 (Deleting Annotations)

Complete the /edit\_annotations route by issuing a DELETE command for each entry passed to this function. Again, don't forget to commit your changes.

Test your code by deleting entries in the browser and refreshing the page!

#### Problem 11.4.7 (Adding Annotations)

Adding new annotations (/new\_annotations) is slightly more complicated (but not much). Note that this function takes in the imagelD as an argument.

In the loop, extract the individual fields from the annotation variable (similar to the way it's done in /edit\_annotations). Since this is a **new** annotation, there is no annotationID this time.

Issue an INSERT command for each new annotation. Then get the id of the newly stored entry (cursor.lastrowid) and append this id to the newlds list. These new ids will be sent back to the client (browser) at the end of the function. This is already implemented.

Lastly, test your functionality! You should now be able to add new annotations in the browser, which will persist even if you refresh the page.

CHAPTER 11. IMAGE PROCESSING

# Chapter 12

# Ontologies, Semantic Web for Cultural Heritage

In the last Chapter IWGS, we will discuss a virtual research environment for cultural heritage. Before we present the system itself, we take a close look at the underlying technology: ontologies, semantic web technologies, and linked open data.

# 12.1 Documenting our Cultural Heritage

Before we even start talking about the WissKI system, we should become clear on the concepts involved. We start out with the notion of cultural heritage itself.

| Documenting our Cultural Heritage                                                                                                    |  |  |  |  |
|----------------------------------------------------------------------------------------------------|--|--|--|--|
| <b>Definition 12.1.1.</b> Cultural heritage is the legacy of physical artifacts – cultural artefacts – and practices, representations, expressions, knowledges, or skills – intangible cultural heritage (ICH) – of a group or society that is inherited from past generations. |  |  |  |  |
| $\mathbb{P}$ Problem: How can we understand, conserve, and learn from our cultural heritage?                                                                                                    |  |  |  |  |
| Traditional Answer: We collect cultural artefacts, study them carefully, relate them<br>to other artefacts, discuss the findings, and publish the results. We display the<br>artefacts in museums and galleries, and educate the next generation.                               |  |  |  |  |
| DigHumS Answer: In "Digital Humanities and Social Sciences", we want to repre-<br>sent our cultural heritage digitally, and utilize computational tools to do so.                                                                                                    |  |  |  |  |
| ▷ Practical Question: What are the best representation formats and tools?                                                                                                    |  |  |  |  |
| ©: Michael Kohlhase 333                                                                                                    |  |  |  |  |

There is another context in which we want to understand the WissKI system: that of research data. We will introduce the basic concepts now.

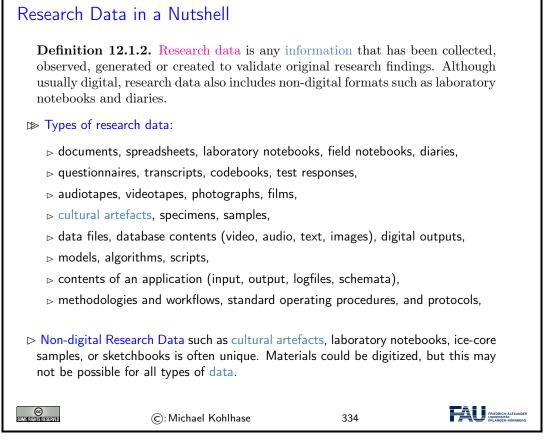

The very idea of research data is they are retained to justify the published research: in particular just publishing tables of results and experiment descriptions in journals is not enough.

In the past, this has led to the practice of keeping meticulous lab books in the experimental sciences, and in recent times to the practice of publishing original data together with the results, so that experiments can be replicated and derived results can be re-calculated. This being pushed through the scientific organizations in the last decades.

But publishing raw data is also insufficient: experiments can only be replicated and derivations can only be checked if the underlying data can be obtained in practice, are complete and correct, and can be interpreted by the reader. This led to substantial institutional attention and – consequently – to many new developments:

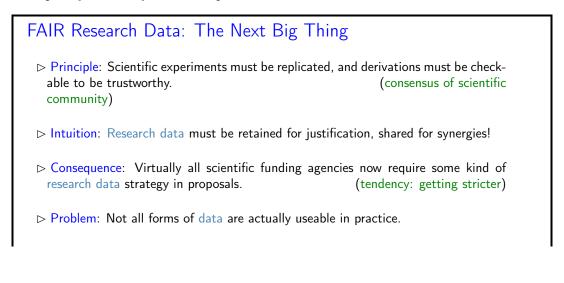

## 12.1. DOCUMENTING OUR CULTURAL HERITAGE

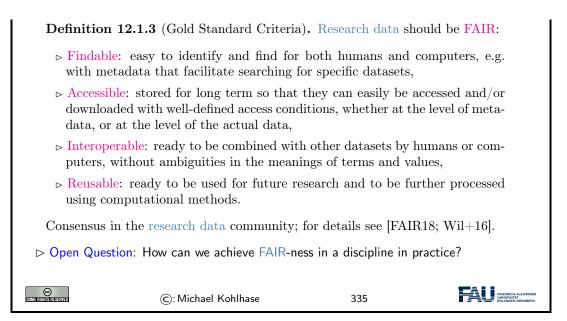

After these general considerations about research data, let us come back our primary concern in IWGS: research data in the humanities and social sciences.

If we look at the categories of research data we can expect in the humanities and social sciences, then we can categorize them into four broad categories. And we can see that we have already learned about many of them in IWGS.

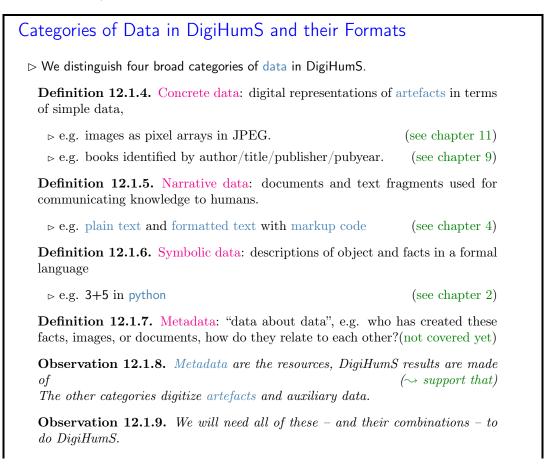

| ©: Michael Kohlhase | 336 | FAU FREEDRUH-ALEXANDER<br>UNVYERSTAT<br>ERLANGEN-NÜRNBERG |
|---------------------|-----|-----------------------------------------------------------|
|---------------------|-----|-----------------------------------------------------------|

The last kind – metadata – is arguably the most important kind in the it concerns the relations between artefacts, which are usually digitized into concrete data.

| ⊯ WissKI: a Virtual Research Env. for Cultural Heritage                                                                                                    |
|----------------------------------------------------------------------------------------------------|
| <b>Definition 12.1.10.</b> WissKI is a virtual research environment (VRE) for managing scholarly data and documenting cultural heritage.                                                                                                    |
| $\mathbb{D}$ Requirements: For a virtual research environment for cultural heritage, we need                                                                                                    |
| <ul> <li>▷ scientific communication about and documentation of the cultural heritage</li> <li>▷ networking knowledge from different disciplines (transdisciplinarity)</li> <li>▷ high-quality data acquisition and analysis</li> <li>▷ safeguarding authorship, authenticity, persistence</li> <li>▷ support of scientific publication</li> </ul> |
| WissKI was developed by the research group of Prof. Günther Görtz at FAU<br>Erlangen-Nürnberg and is now used in hundreds of DH projects across Germany.                                                                                                    |
| ▷ FAU supports cultural heritage research by providing hosted WissKI instances.                                                                                                    |
| <ul> <li>See https://wisski.data.fau.de for details</li> <li>We will use an instance for the Kirmes paintings in the homework assignments</li> </ul>                                                                                                    |
| ©: Michael Kohlhase 337                                                                                                    |

This leads to the following plan for the rest of the chapter.

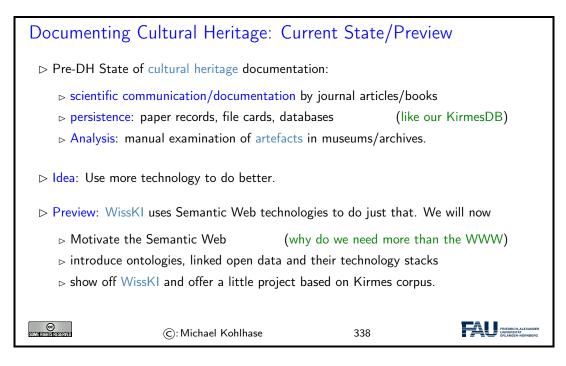

252

# 12.2 Systems for Documenting the Cultural Heritage

Let us now have a look at how we can use digital systems to document the cultural heritage. This is the backdrop against which we need to position the WissKI system.

The traditional methods of documenting cultural artefacts is in form of – often handwritten – ledgers that inventory the collections of museums.

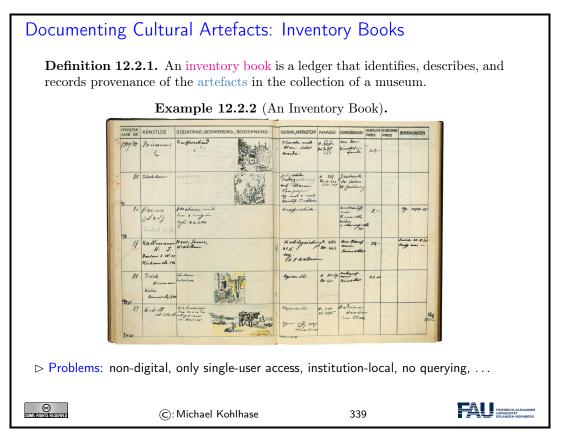

If we want to improve on – or just digitize inventory books, the most obvious idea – at least with what we have learned in IWGS – is to put the data into a database for persistence and use a web application for the user interface. Instead of surveying the multitude existing systems we want to improve on, let us briefly show an example.

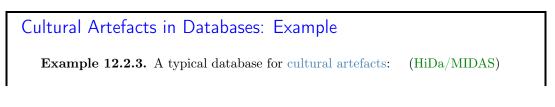

|                                       | <u>x 🗠 🕰 🖊 📒 =</u>                         |                                                                                                    |
|---------------------------------------|--------------------------------------------|----------------------------------------------------------------------------------------------------|
| Suche in al                           |                                            | The Distribution of the Distribution of t         |
| Indexabochri                          | obj obj05381 Giefigarn<br>OBJ-Dokument obj | tor-                                                                                                    |
| 3100 Name<br>3002 Pub-K               |                                            |                                                                                                    |
| 3002 P054<br>3007 Bezieh<br>3010 Name |                                            |                                                                                                    |
| 3011 Verie 1                          | C1.1.1.1                                   |                                                                                                    |
| 3100 Name<br>31ix 31ix                | Gattung 522                                |                                                                                                    |
| 31 pu 31 pu                           |                                            | Kirchengerät                                                                                                    |
| Yerknüptung                           | Art 522                                    | Kanne &                                                                                                    |
| und                                   |                                            | Becken 8<br>Becken 7                                                                                                    |
| 3100-Jannit                           | Formtyp 524                                | Elfőrmige Kanne &                                                                                                    |
|                                       |                                            | Gießganitur                                                                                                    |
|                                       | Material 528                               |                                                                                                    |
|                                       | Technik 530                                |                                                                                                    |
|                                       | Höhe 536                                   |                                                                                                    |
| -                                     | Länge 536                                  |                                                                                                    |
|                                       | Bez-Künstler ob3                           |                                                                                                    |
|                                       | Name 310                                   |                                                                                                    |
|                                       | Entst-Ort 513<br>num, Dat, 506             |                                                                                                    |
|                                       | num. Dat. 506<br>Beschreibung 5be          |                                                                                                    |
|                                       |                                            | Schlange an Corpus der Klane ist weinig lackministen.<br>reparterix vit Line indetax. Aufland Subalge<br>Wer Schlank der Dima, Friedunder Zumannen auf der Schlank der Dima, Friedunder zum Auflahren auf der Schlank der Dima, Friedunder zum Auflahren auf der Schlank der Dima, Friedunder zum Auflahren auflahren auflahren |
|                                       | Darst. Schlagw. 55n                        |                                                                                                    |
|                                       | Status Verwalt. ob2                        | Eigentilmer                                                                                                    |
|                                       | Ort 286                                    | Mailand                                                                                                    |
|                                       | Verw.Kurzbez. 290                          |                                                                                                    |
|                                       | Status Verwalt. ob2                        |                                                                                                    |
|                                       | Ort 286                                    |                                                                                                    |
|                                       | Verw.Kurzbez. 290                          |                                                                                                    |
|                                       | Gelt-Dauer 299                             |                                                                                                    |
|                                       | Invent-Nr. 295                             | 2001.083.010                                                                                                    |
|                                       |                                            |                                                                                                    |
|                                       |                                            |                                                                                                    |
| 🗖 obj obj0272                         | [[] X ] _ obj obj0566 원                    |                                                                                                    |
| Zeigt das Erweite                     | rte Format an.                             |                                                                                                    |
|                                       |                                            |                                                                                                    |
|                                       |                                            |                                                                                                    |
|                                       |                                            | Michael Kohlhase 340                                                                                                    |

The system we see above is an instance of the HiDa/MIDAS system, which is in use in many museums for managing their collections. HiDa [HiDa] is a conventional (and commercial) relational database with a sophisticated user interface for data acquisition, reporting, exporting, and publication. Database schemata can be chosen from a set of options; here we see the MIDAS schema [BHK16].

The HiDa/MIDAS system is by no means the only one on the market, but the architecture is typical for the state of the art in most cultural institutions worldwide.

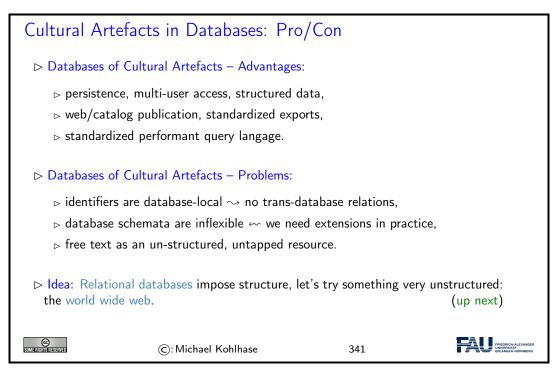

Let us see whether this idea has merit.

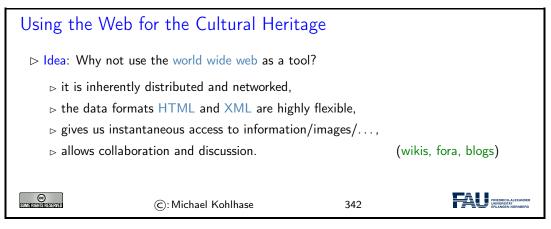

Again, an example is in order to help understand the issues at hand.

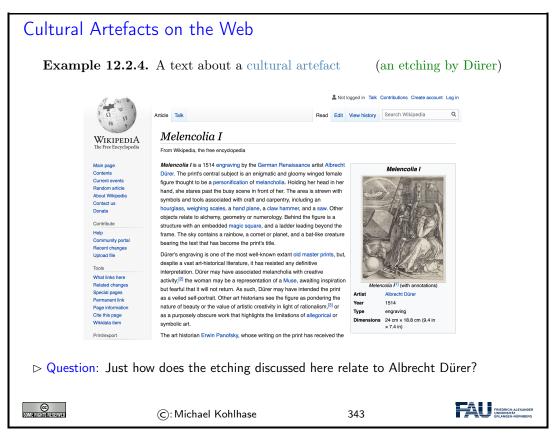

We collect the properties of the various approaches to documenting cultural artefacts to see how to proceed.

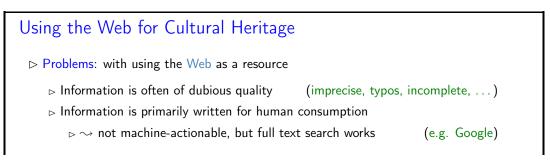

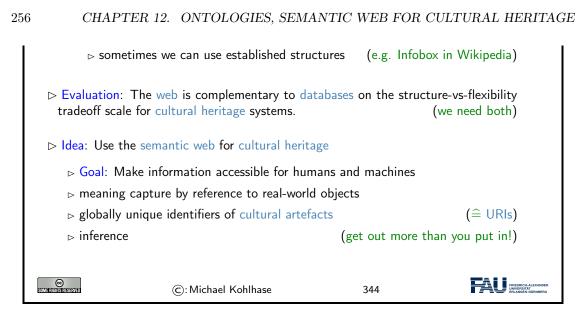

# 12.3 The Semantic Web

In this Section we will introduce the "Semantic Web". That tries to transform the "World Wide Web" from a human-understandable web of multimedia documents into a "web of machine-understandable data". In this context, "machine-understandable" means that machines can draw inferences from data they have access to, so that they can make use of the knowledge that is implicit – i.e. not explicitly stated, but can be derived from other information (by humans) – in the web.

We will now define the term semantic web and discuss the pertinent ideas involved. There are two central ones, we will cover here:

- Information and data come in different levels of explicitness; this is usually visualized by a "ladder" of information.
- if information is sufficiently machine-understandable, then we can automate drawing conclusions.

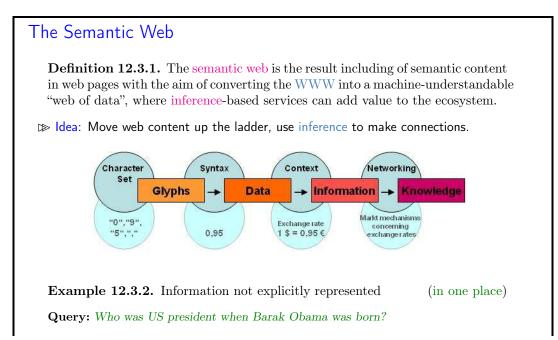

## 12.3. THE SEMANTIC WEB

| Google:                                                                                                    | BIRTH DATE: August 04, 1961          |     |                                         |  |  |
|----------------------------------------------------------------------------------------------------|--------------------------------------|-----|-----------------------------------------|--|--|
| Query: Wh                                                                                                    | Query: Who was US president in 1961? |     |                                         |  |  |
| Google: President: Dwight D. Eisenhower [] John F. Kennedy (starting Jan. 20.)                                                              |                                      |     |                                         |  |  |
| Humans understand the text and combine the information to get the answer. Machines need more than just text $\sim$ semantic web technology. |                                      |     |                                         |  |  |
| COMMERCIALISTICS REVIED                                                                                                    | ©: Michael Kohlhase                  | 345 | FALU FREEDRICH-ALEXANDER<br>UNIVERSITÄT |  |  |

The term "Semantic Web" was coined by Tim Berners Lee in analogy to semantic networks, only applied to the world wide web. And as for semantic networks, where we have inference processes that allow us the recover information that is not explicitly represented from the network (here the world-wide-web).

To see that problems have to be solved, to arrive at the "Semantic Web", we will now look at a concrete example about the "semantics" in web pages. Here is one that looks typical enough.

| What is the Information a User sees?                                                                                                    |
|----------------------------------------------------------------------------------------------------|
| <b>Example 12.3.3.</b> Take the following web-site with a conference announcement                                                                                                    |
| WWW2002<br>The eleventh International World Wide Web Conference<br>Sheraton Waikiki Hotel<br>Honolulu, Hawaii, USA<br>7-11 May 2002                                                                                                    |
| Registered participants coming from<br>Australia, Canada, Chile Denmark, France, Germany, Ghana, Hong Kong,<br>India,<br>Ireland, Italy, Japan, Malta, New Zealand, The Netherlands, Norway,<br>Singapore, Switzerland, the United Kingdom, the United States, Vietnam,<br>Zaire |
| On the 7th May Honolulu will provide the backdrop of the eleventh<br>International World Wide Web Conference.                                                                                                    |
| Speakers confirmed<br>Tim Berners-Lee: Tim is the well known inventor of the Web,<br>Ian Foster: Ian is the pioneer of the Grid, the next generation internet.                                                                                                    |
| ©: Michael Kohlhase 346                                                                                                    |

But as for semantic networks, what you as a human can see ("understand" really) is deceptive, so let us obfuscate the document to confuse your "semantic processor". This gives an impression of what the computer "sees".

# What the machine sees

**Example 12.3.4.** Here is what the machine "sees" from the conference announcement:

## 258 CHAPTER 12. ONTOLOGIES, SEMANTIC WEB FOR CULTURAL HERITAGE

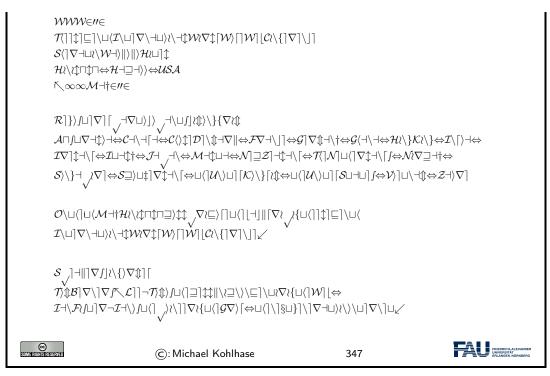

Obviously, there is not much the computer understands, and as a consequence, there is not a lot the computer can support the reader with. So we have to "help" the computer by providing some meaning. Conventional wisdom is that we add some semantic/functional markup. Here we pick XML without loss of generality, and characterize some fragments of text e.g. as dates.

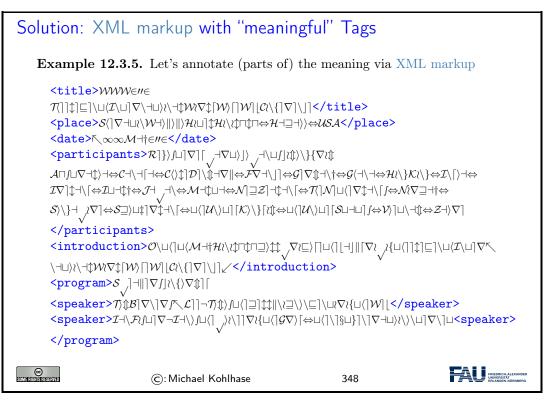

But does this really help? Is conventional wisdom correct?

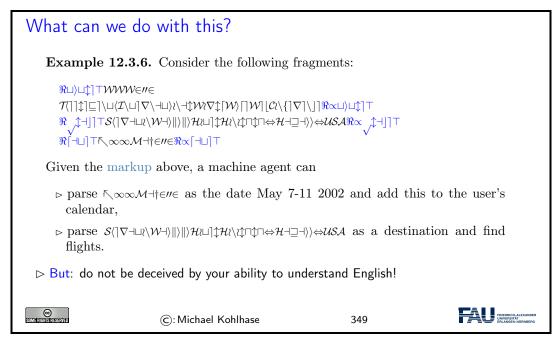

To understand what a machine can understand we have to obfuscate the markup as well, since it does not carry any intrinsic meaning to the machine either.

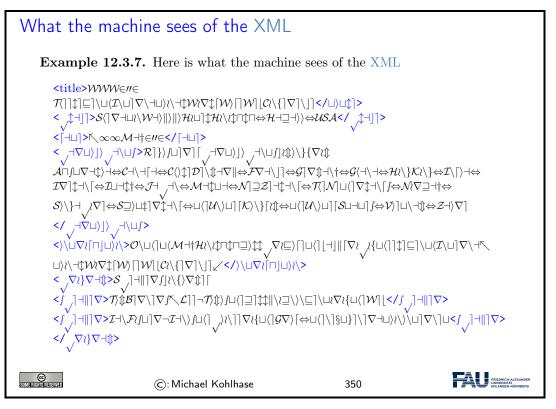

So we have not really gained much either with the markup, we really have to give meaning to the markup as well, this is where techniques from semenatic web come into play.

To understand how we can make the web more semantic, let us first take stock of the current status of (markup on) the web. It is well-known that world-wide-web is a hypertext, where multimedia documents (text, images, videos, etc. and their fragments) are connected by hyperlinks. As we have seen, all of these are largely opaque (non-understandable), so we end up with the following situation (from the viewpoint of a machine).

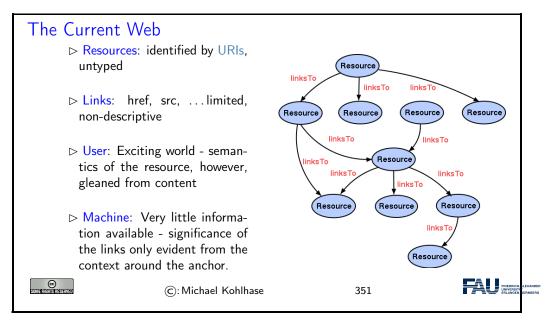

Let us now contrast this with the envisioned semantic web.

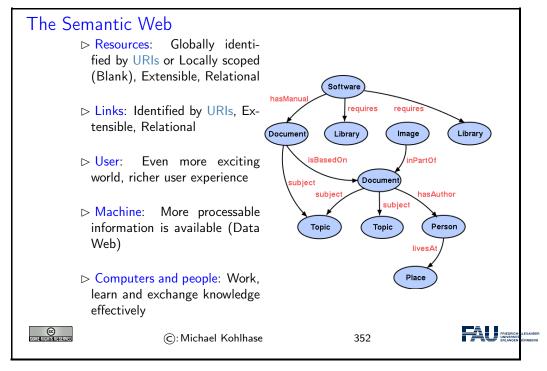

Essentially, to make the web more machine-processable, we need to classify the resources by the concepts they represent and give the links a meaning in a way, that we can do inference with that.

The ideas presented here gave rise to a set of technologies jointly called the "semantic web", which we will now summarize before we return to our logical investigations of knowledge representation techniques.

260

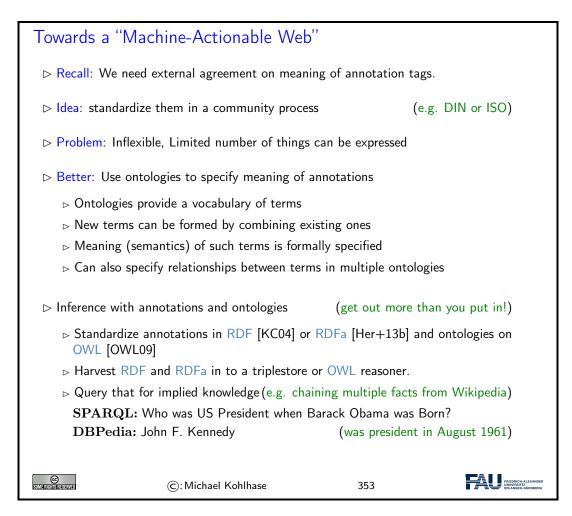

# 12.4 Semantic Networks and Ontologies

To get a feeling for ontologies and how they enable the "machine-actionable web" and how that helps us in DH, we take a look at "semantic networks", which are an early form of ontologies. They allow us to explain many of the basic functionalities of the "semantic web" without getting too much into details of the technologies involved. We will preview that at the end of this section and go into details insection 12.6.

Semantic networks are a very simple way of arranging knowledge about objects and concepts and their relationships in a graph.

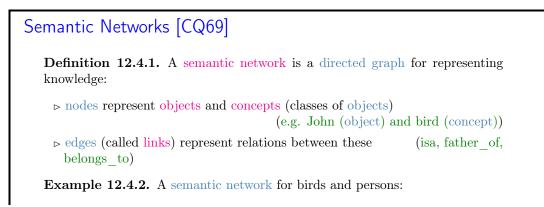

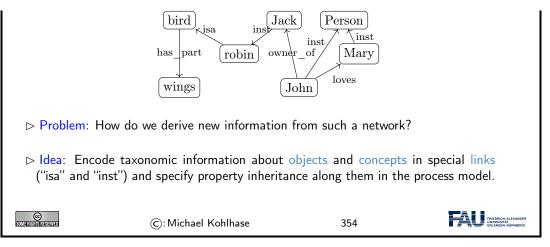

Even though the network in Example 12.4.2 is very intuitive (we immediately understand the concepts depicted), it is unclear how we (and more importantly a machine that does not associate meaning with the labels of the nodes and edges) can draw inferences from the "knowledge" represented.

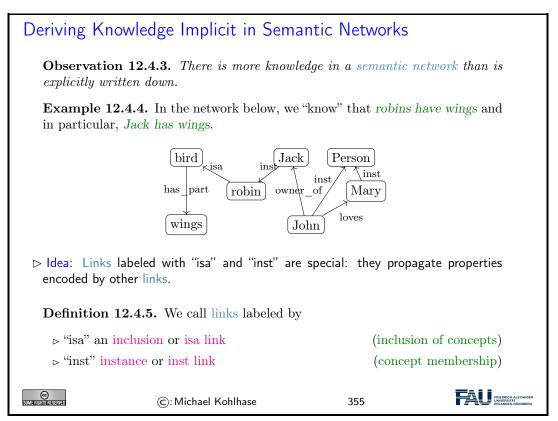

We now make the idea of "propagating properties" rigorous by defining the notion of derived relations, i.e. the relations that are left implicit in the network, but can be added without changing its meaning.

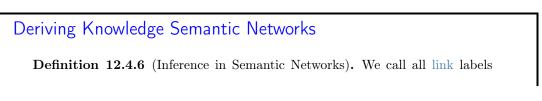

262

#### 12.4. SEMANTIC NETWORKS AND ONTOLOGIES

except "inst" and "isa" in a semantic network relations.

Let N be a semantic network and R a relation in N such that  $A \xrightarrow{\text{isa}} B \xrightarrow{R} C$  or  $A \xrightarrow{\text{inst}} B \xrightarrow{R} C$ , then we can derive a relation  $A \xrightarrow{R} C$  in N.

The process of deriving new concepts and relations from existing ones is called inference and concepts/relations that are only available via inference implicit (in a semantic network).

▷ Intuition: Derived relations represent knowledge that is implicit in the network; they could be added, but usually are not to avoid clutter.

Example 12.4.7. Derived relations in Example 12.4.4

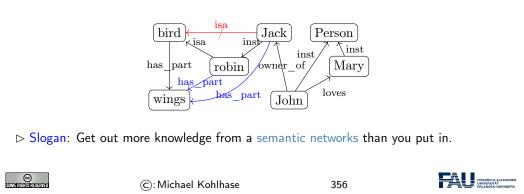

Note that Definition 12.4.6 does not quite allow to derive that *Jack is a bird* (did you spot that "isa" is not a relation that can be inferred?), even though we know it is true in the world. This shows us that that inference in semantic networks has be to very carefully defined and may not be "complete", i.e. there are things that are true in the real world that our inference procedure does not capture.

Dually, if we are not careful, then the inference procedure might derive properties that are not true in the real world – even if all the properties explicitly put into the network are. We call such an inference procedure "unsound" or "incorrect".

These are two general phenomena we have to keep an eye on.

Another problem is that semantic nets (e.g. in in Example 12.4.2) confuse two kinds of concepts: individuals (represented by proper names like *John* and *Jack*) and concepts (nouns like *robin* and *bird*). Even though the isa and inst link already acknowledge this distinction, the "has\_part" and "loves" relations are at different levels entirely, but not distinguished in the networks.

Terminologies and Assertions

Remark 12.4.8. We should distinguish concepts from objects.

**Definition 12.4.9.** We call the subgraph of a semantic network N spanned by the isa links and relations between concepts the terminology (or TBox, or the famous Isa-Hierarchy) and the subgraph spanned by the inst links and relations between objects, the assertions (or ABox) of N.

**Example 12.4.10.** In this network we keep objects concept apart notationally:

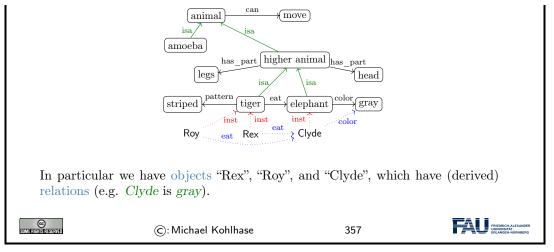

But there are severe shortcomings of semantic networks: the suggestive shape and node names give (humans) a false sense of meaning, and the inference rules are only given in the process model (the implementation of the semantic network processing system).

This makes it very difficult to assess the strength of the inference system and make assertions e.g. about completeness.

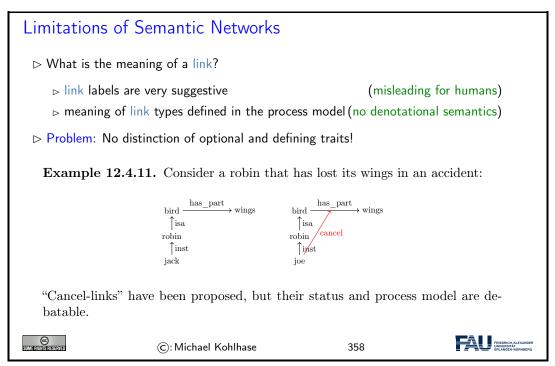

To alleviate the perceived drawbacks of semantic networks, we can contemplate another notation that is more linear and thus more easily implemented: function/argument notation.

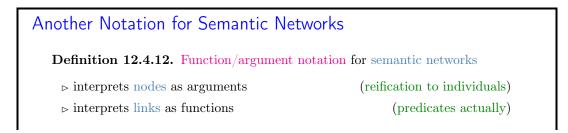

264

## 12.4. SEMANTIC NETWORKS AND ONTOLOGIES

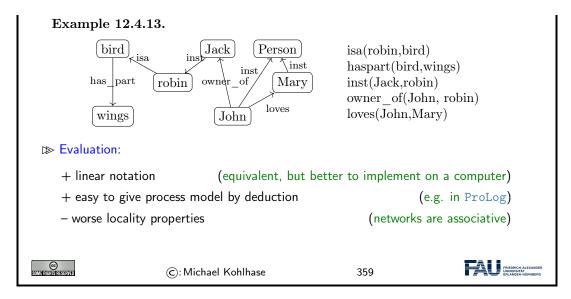

Indeed the function/argument notation is the immediate idea how one would naturally represent semantic networks for implementation.

This notation has been also characterized as subject/predicate/object triples, alluding to simple (English) sentences. This will play a role in the "semantic web" later.

The next slide is a bit outside of the scope of IWGS, but we want to go into this anyway.

We have been talking about the "procedural model" of a semantic network, which essentially specifies the inference algorithm that derives new knowledge in a network. There is an alternative to this: we can map the network language – function/argument notation for networks is an essential step for this – into a known language with an inference system. We call this kind of a mapping a "denotational semantics", here into a language called first-order logic.

Building on the function/argument notation from above, we can now give a formal semantics for semantic network: we translate them into first order logic and use the semantics of that.

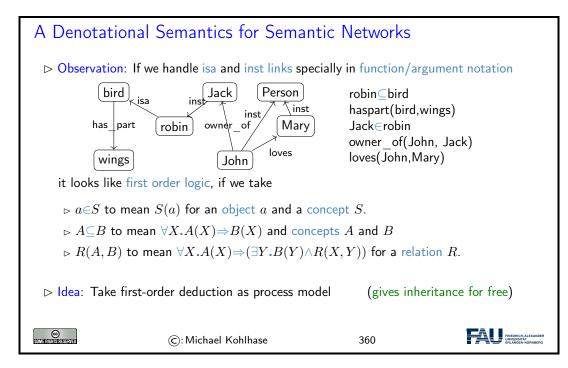

Indeed, the semantics induced by the translation to first-order logic, gives the intuitive meaning to the semantic networks. Note that this only holds only for the features of semantic networks that are representable in this way, e.g. the "cancel links" shown above are not (and that is a feature, not a bug).

But even more importantly, the translation to first-order logic gives a first process model: we can use first-order inference to compute the set of inferences that can be drawn from a semantic network.

Based on the intuitions from semantic networks we can now come to general (Semantic Web) ontologies.

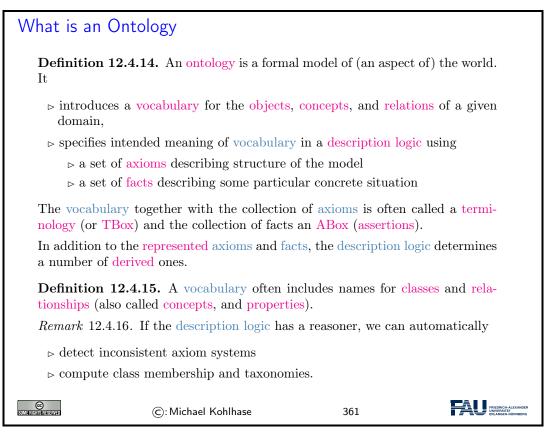

There is a whole collection of standardized languages and interoperable systems that facilitate dealing with (very large) ontologies in practice. We will only give a summary preview here, leaving the detailed discussion to section 12.6.

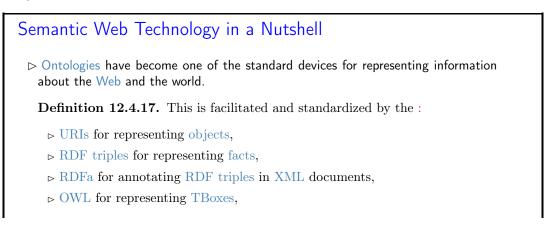

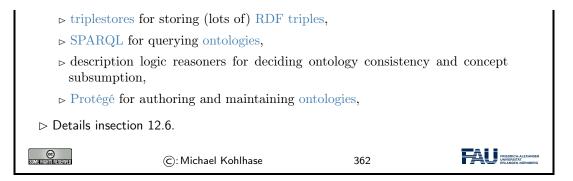

Indeed, this list can be read as a technology roadmap for the WissKI system. We have already seen the most of the concepts in section 12.4, we will discuss the technologies insection 12.6, but first we will have a look at the CIDOC CRM ontology that is used in WissKI.

# 12.5 CIDOC CRM: An Ontology for Cultural Heritage

We have seen that databases are not the only choice for representing data about cultural heritage. Indeed, the WissKI system chooses ontologies as a basis for representation and querying.

To ensure interoperability, WissKI is based on the ISO-standardized CIDOC CRM ontology, which we will now introduce and explore.

Now, we can instantiate what we have learned about ontology-based information systems to cultural heritage disciplines. We collect all the bits and pieces and hint at the technologies (details insection 12.6).

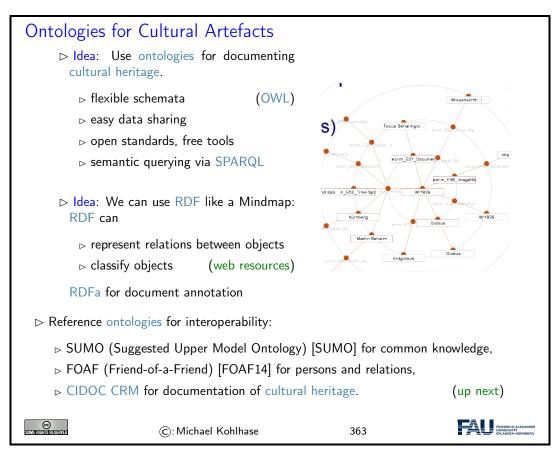

So let us look at the CIDOC CRM ontology in more detail. It has been developed by the Documentation Committee of the ICOM (International Council of Museums) over more than 20 years and has been standardized by the ISO. Even more importantly for our purposes here, the CIDOC CRM has been implemented in the OWL format, which gives us the use of the semantic web technology stack.

| CIDOC CRM (Conceptual Reference Model)                                                                                                    |
|----------------------------------------------------------------------------------------------------|
| <b>Definition 12.5.1.</b> CIDOC CRM provides an extensible ontology for concepts and information in cultural heritage and museum documentation. It is the international standard (ISO 21127:2014) for the controlled exchange of cultural heritage information. The central classes include |
| $\rhd$ space time specified by title/identifier, place, era/period, time-span, and relationship to persistent items                                                                                                    |
| ▷ events specified by title/identifier, beginning/ending of existence, partici-<br>pants (people, either individually or in groups), creation/modification of<br>things (physical or conceptional), and relationship to persistent items                                                    |
| ▷ material things specified by title/identifier, place, the information object the<br>material thing carries, part-of relationships, and relationship to persistent<br>items                                                                                                    |
| ▷ immaterial things specified by title/identifier, information objects (proposi-<br>tional or symbolic), conceptional things, and part-of relationships                                                                                                    |
| Definition 12.5.2. Erlangen CRM/OWL implements CIDOC CRM in OWL                                                                                                    |
| ▷ Details about CIDOC CRM can be found at [CC] and about Erlangen CRM/OWL<br>at [ECRMb; ECRMa].                                                                                                    |
| ©: Michael Kohlhase 364                                                                                                    |

One of the advantages of having CIDOC CRM in OWL is that we can use semantic web technologies to deal with it. Here we use one of the practically most important tools: Protégé.

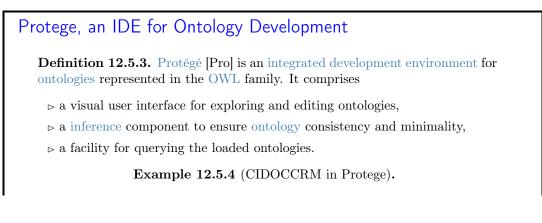

268

| Ontology header:                                            | 211 <b>8</b> • X | Ontology metrics:                       | 2 1 2 2 2        |
|-------------------------------------------------------------|------------------|-----------------------------------------|------------------|
| Ontology IRI http://erlangen-crm.org/170309/                |                  | Metrics                                 | I                |
| Ontology Version IRI e.g. http://erlangen-crm.org/170309/1. |                  | Axiom                                   | 2543             |
|                                                             |                  | Logical axiom count                     | 1151             |
| Annotations                                                 |                  | Declaration axioms count<br>Class count | 399<br>89        |
| rdfs:label [language: en]                                   | 801              | Object property count                   | 298              |
| Erlangen CRM / OWL                                          |                  | Data property count                     | 13               |
| rdfs:comment [language: en]                                 | 80               | Individual count                        | 0                |
| Changelog: https://github.com/erlangen-crm/ecrm/commits/mas | iter             | Annotation Property count               | 4                |
| Ontology imports Ontology Prefixes General class axioms     |                  |                                         |                  |
| Imported ontologies:                                        |                  |                                         | 2088×            |
| -                                                           |                  | Reasoner active 🗹 S                     | how Inferences 🖹 |
|                                                             |                  |                                         |                  |

The backbone of the CIDOC CRM ontology is formed by the concepts (called "classes" in OWL). They form an inheritance hierarchy – of which the top part is shown on the left of the Protégé window below. The ontology provides – usually relatively abstract classes for all objects related to cultural artefacts, their properties, and provenance.

| CIDOC CRM Explored (Cla                         | asses)                                                                                                    |                                                         |
|-------------------------------------------------|----------------------------------------------------------------------------------------------------|---------------------------------------------------------|
|                                                 |                                                                                                    |                                                         |
| ▷ Idea: Use semantic web technolo               | ogy to explore Erlangen CRM                                                                                 | 1/OWL.                                                  |
|                                                 |                                                                                                    |                                                         |
| ▷ CIDOC CRM Classes: concept =                  | È OWL "Class"                                                                                               | (shown in Protege)                                      |
|                                                 |                                                                                                    |                                                         |
|                                                 |                                                                                                    |                                                         |
| (http://erlanger                                | -crm.org/170309/) : [http://erlangen-crm.org/170309/]                                                       |                                                         |
| < > 🔶 (http://erlange                           | n-crm.org/170309/)                                                                                          | Search                                                  |
| E1 CRM Entity E2 Temporal Entity E4 Period E5 E | vent                                                                                                    |                                                         |
| Active ontology × Entities × Individuals by cl  | ass × DL Query ×                                                                                            |                                                         |
| Annotation properties Datatypes Individuals     |                                                                                                    |                                                         |
| Classes Object properties Data properties       | Annotations Usage                                                                                           |                                                         |
| Class hierarchy: E5 Event                       | Annotations: E5 Event<br>Examples:                                                                          |                                                         |
| Li Li X Asserted 🔾                              | - the birth of Cleopatra (E67)                                                                              |                                                         |
| ▼ ● owl:Thing<br>▼ ● E1 CRM Entity              | <ul> <li>the destruction of Herculaneum by volcanic eruption in 79 Al</li> <li>World War II (E7)</li> </ul> | D (E6)                                                  |
| 🔻 😑 E2 Temporal Entity                          | - the Battle of Stalingrad (E7)<br>- the Yalta Conference (E7)                                              |                                                         |
| E3 Condition State                              | <ul> <li>my birthday celebration 28-6-1995 (E7)</li> </ul>                                                  |                                                         |
| 🕨 😑 E5 Event                                    | <ul> <li>the falling of a tile from my roof last Sunday</li> <li>the CIDOC Conference 2003 (F7)</li> </ul>  |                                                         |
| E52 Time-Span<br>E53 Place                      | Description: E5 Event                                                                                       |                                                         |
| 🔻 😑 E54 Dimension                               | Equivalent To 🕂                                                                                             |                                                         |
| E97_Monetary_Amount                             |                                                                                                    |                                                         |
| E39 Actor                                       | SubClass Of 🛨                                                                                               |                                                         |
| E21 Person                                      | • 'E4 Period'                                                                                               |                                                         |
| 🔻 😑 E74 Group<br>— E40 Legal Body               | 'P12 occurred in the presence of' some 'E77 Persistent<br>Item'                                             | 0000                                                    |
| V 😑 E70 Thing                                   |                                                                                                    |                                                         |
| ►                                               | General class axioms 🕂                                                                                      |                                                         |
| V Spacetime Volume                              |                                                                                                    |                                                         |
| ► ● E18 Physical Thing<br>► ● E4 Period         | SubClass Of (Anonymous Ancestor)<br>• 'P7 took place at' some 'E53 Place'                                   | 0080                                                    |
| E93 Spacetime Snapshot                          | P48 has preferred identifier' max 1 owl:Thing                                                               |                                                         |
|                                                 | 'P4 has time-span' exactly 1 owl:Thing                                                                      | 0000                                                    |
|                                                 |                                                                                                    |                                                         |
|                                                 |                                                                                                    |                                                         |
|                                                 | To use the reasoner click Reasoner > Start reasoner                                                         | Show Inferences                                         |
|                                                 |                                                                                                    |                                                         |
|                                                 |                                                                                                    |                                                         |
|                                                 |                                                                                                    |                                                         |
|                                                 |                                                                                                    |                                                         |
|                                                 |                                                                                                    |                                                         |
|                                                 |                                                                                                    |                                                         |
|                                                 |                                                                                                    |                                                         |
| C): Michael Ko                                  | hlhase 366                                                                                                  | FRIEDRICH-ALEXANDER<br>UNIVERSITÄT<br>ERLANGEN-NÖRNBERG |
| G. Michael He                                   | 500                                                                                                    | EHLANGEN-NURNBERG                                       |

The concepts are complemented by the relations – called "object properties" in OWL.

| CIDOC CR             | V Explored (Re                                                                                                    | lations)                                               |                            |
|----------------------|----------------------------------------------------------------------------------------------------|--------------------------------------------------------|----------------------------|
|                      | <b>M</b> Relations: relation                                                                                                    | $\hat{=} OWL$ "Object Prope                            | rty" (shown in Protege)    |
|                      | (http://erlanger                                                                                                    | n-crm.org/170309/) : [http://erlangen-crm.org/170309/] |                            |
|                      |                                                                                                    | n-crm.org/170309/)                                     | Search                     |
|                      | >P10 contains                                                                                                    | m-cm.org/170505//                                      | Search                     |
|                      | Active ontology × Entities × Individuals by cla                                                                                                    | ass × DL Query ×                                       |                            |
|                      | Annotation properties Datatypes Individuals<br>Classes Object properties Data properties                                                                                                    | Annotations Usage                                      | 09/P10i_contains           |
|                      | Object property hierarchy: P10 2010                                                                                                    | Annotations: P10 contains                              |                            |
|                      | T 📥 🔀 Asserted 📀                                                                                                    | Annotations 🕀                                          | 000                        |
|                      | owl:topObjectProperty     The state of the state of the state of | rdfs:label [language: en]<br>P10 contains              |                            |
|                      | <ul> <li>P102 is title of</li> <li>P131 identifies</li> <li>P149 identifies</li> <li>P148 is preferred identifier of</li> </ul>                                                                                                    | skos:notation [type: xsd:string]<br>P10i               |                            |
|                      | P78 identifies                                                                                                    |                                                        |                            |
|                      | P1 is identified by                                                                                                    | Ch III BE Description: P10 contains                    |                            |
|                      | P101 had as general use                                                                                                    | Functional Equivalent To +                             |                            |
|                      | P101 was use of<br>P103 was intended for                                                                                                    | C Income for                                           |                            |
|                      | P103 was intention of<br>P104 applies to                                                                                                    | Inverse fur SubProperty Of 🕀                           |                            |
|                      | ■ P104 is subject to<br>■ P105 has right on                                                                                                    | Transitive                                             |                            |
|                      | <ul> <li>P105 right held by</li> <li>P106 forms part of</li> </ul>                                                                                                    | Symmetric 'P10 falls within'                           | 0000                       |
|                      | P106 is composed of                                                                                                    | Asymmetri Domains (intersection)                       |                            |
|                      | P107 has current or former membe<br>P107 is current or former member                                                                                                    | Reflexive     'E92 Spacetime Volume'                   |                            |
|                      | P12 occurred in the presence of<br>P12 was present at                                                                                                    | Ranges (Intersection)                                  |                            |
|                      | P121 overlaps with<br>P122 borders with                                                                                                    | e 'E92 Spacetime Volume'                               | 7020                       |
|                      | <ul> <li>P125 used object of type</li> <li>P125 was type of object used in</li> <li>P126 employed</li> </ul>                                                                                                    | Disjoint With                                          |                            |
|                      | P126 was employed in                                                                                                    | SuperProperty Of (Chain)                               |                            |
|                      |                                                                                                    | To use the reasoner click Reasoner > Start re          | seaner 🔽 Show Inferences 🗮 |
|                      |                                                                                                    |                                                        |                            |
|                      |                                                                                                    |                                                        |                            |
|                      |                                                                                                    |                                                        |                            |
|                      |                                                                                                    |                                                        |                            |
|                      |                                                                                                    |                                                        |                            |
|                      |                                                                                                    |                                                        |                            |
| Somerlightstreserved | ©: Michael Kol                                                                                                    | hlhase 36                                              | 57                         |

There are also a small number of "data properties", i.e. properties whose values are concrete data like numbers, dates, or strings. They are less interesting structurally, but important in practice.

We can summarize the structure of the CIDOC CRM ontology in the following diagram.

| CIDOC | CRM | Structure | (Overview) |
|-------|-----|-----------|------------|
|       |     |           |            |

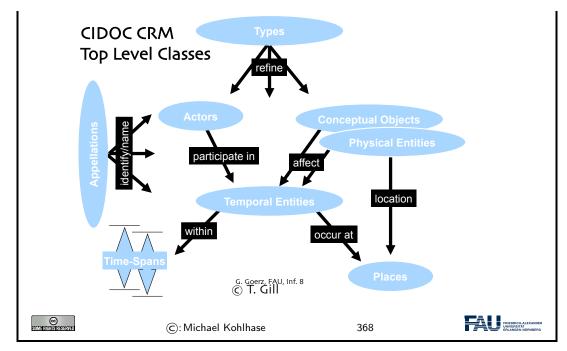

Now that we understand the CIDOC CRM ontology, we look into the process of modeling cultural artefacts.

| CIDOC-CRM Modeling                                                                                        |                 |
|----------------------------------------------------------------------------------------------------|-----------------|
| $\triangleright$ This is all good and dandy but how do I concretely model cult                            | ural artefacts? |
| ▷ Answer: CIDOC CRM is only a TBox, we add an ABox of obje                                                | ects and facts. |
| <b>Example 12.5.5.</b> Albrecht Dürer painted Melencolia 1 in N<br>We have two units of information here: | Nürnberg        |
| 1. Albrecht Dürer painted Melencolia 1                                                                    |                 |
| 2. this happened in the city of Nürnberg                                                                  |                 |
| ightarrow CIDOC CRM modeling decisions; we start with 1. AD painted                                       | $l \ M \ 1$     |
| 1. A painting $m$ is an "Information Carrier"                                                             | (E84)           |
| 2. It was created in an "Production Event" $q$                                                            | (E12)           |
| 3. $m$ is related to $q$ via the "was produced by" relation                                               | (P108i)         |
| 4. $q$ was "carried out by" a "person" $d$                                                                | (P14 E21)       |
| 5. $d$ "is identified by" an "actor appellation" $a$                                                      | (P131 E82)      |
| 6. $a$ "has note" the string "Albrecht Dürer".                                                            | (P3)            |
| ightarrow CIDOC CRM modeling decisions; continuing with 2. this happ                                      | pened in N      |
| 1. A painting $m$ is an "Information Carrier"                                                             | (E84)           |
| 2. It was created in an "Production Event" $q$                                                            | (E12)           |
| 3. $m$ is related to $q$ via the " produced by" relation                                                  | (P108i)         |
| 4. $q$ "took place at" a "place" $p$                                                                      | (P7 E53)        |
|                                                                                                    |                 |

## CHAPTER 12. ONTOLOGIES, SEMANTIC WEB FOR CULTURAL HERITAGE

| -                      | fied by" a "place name" $n$<br>2" the string "Nürnberg". |     | (P48 E3)<br>(P3) |
|------------------------|----------------------------------------------------------|-----|------------------|
| SOME FILGHIST RESERVED | ©: Michael Kohlhase                                      | 369 |                  |

If we look more closely at the objects and relations in Example 12.5.5, we see that

- a typical information unit results in a whole chain of objects connected by ontology relations
- parts of these chains are shared between information units

272

We address this now and introduce the concept of ontology groups and ontology paths for that.

| CIDOC CRM Modelling (Ontology Paths)                                                                                                    |
|----------------------------------------------------------------------------------------------------|
| ▷ Modeling Albrecht Dürer painted Melencolia 1 in Nürnberg<br>in CIDOC CRM                                                                                                    |
| $(m: E84) \xrightarrow{P108i} q: E12 \xrightarrow{P14} d: E21 \xrightarrow{P131} a: E82 \xrightarrow{P3} "A. Dürer"$ $(m: E84) \xrightarrow{P108i} q: E12 \xrightarrow{P7} p: E53 \xrightarrow{P87} n: E48 \xrightarrow{P3} "Nürnberg"$ |
| Note that we need to create the intermediary objects $q$ , $d$ , $a$ , and $n$ .                                                                                                    |
| $\triangleright$ Problem: That is a lot of work for something very simple.                                                                                                    |
| <b>Definition 12.5.6.</b> We call sequence of facts $s_i \xrightarrow{p_i} o_i$ , where $s_i = o_{i-1}$ an ontology path and any subtree an ontology group.                                                                             |
| ▷ Problem Reformulated: A simple statement like Albrecht Dürer painted Melen-<br>colia 1 becomes a whole ontology path in CIDOC CRM.                                                                                                    |
| But: we can reuse intermediary objects and facts, and need fine-grained models for<br>flexibility.                                                                                                    |
| $ ightarrow$ Idea: Maybe systems can take some of the pain out of modeling. ( $\sim$ WissKI)                                                                                                    |
| ©: Michael Kohlhase 370                                                                                                    |

In Example 12.5.5, we have already seen one of the peculiarities of modeling complex situations in ontologies: the use of events as intermediate objects. This is a general phenomenon when modeling with ontologies, which we have to get used. to

| Event-Oriented Modeling in CIDOC CRM                                                                                                    |  |
|----------------------------------------------------------------------------------------------------|--|
| <b>Observation 12.5.7.</b> Ontologies make it easy to model facts with transitive verbs, e.g. Albrecht Dürer created Melencolia 1 (binary relation) |  |
| $\mathbb{D}$ Problem: What about more complex situations with more arguments? E.g.                                                                  |  |
| 1. Albrecht Dürer <u>created</u> Melencolia 1 with an etching needle (ternary)                                                                      |  |

| 2. Albrecht Düre<br>(four argument     | er <u>created</u> Melencolia 1 with<br>rs) | an etching needle in      | Nürnberg                                               |
|----------------------------------------|--------------------------------------------|---------------------------|--------------------------------------------------------|
| <b>3</b> . Albrecht Düre<br>of boredom | er <u>created</u> Melencolia 1 with        | n an etching needle in    | Nürnberg out<br>(five)                                 |
| ▷ Standard Solution                    | on: Introduce "events" tied to             | the verb and describe     | those                                                  |
| Example 12.5.                          | 8. There was a creation ev                 | ent $e$ with              |                                                        |
| 1. Albrecht Düre                       | er as the <u>agent</u> ,                   |                           |                                                        |
| 2. Melencolia 1 a                      | is the <u>product</u> ,                    |                           |                                                        |
| 3. an etching nee                      | edle as the $\underline{\text{means}}$ ,   |                           |                                                        |
| 4. boredom as th                       | ne <u>reason</u> ,                         |                           |                                                        |
| ⊳ Consequence: M                       | ore than 1/3 of CIDOC CRM                  | A classes are events of a | some kind.                                             |
| Some rights reserved                   | ©: Michael Kohlhase                        | 371                       | FREDRICH-ALEXANDER<br>UNIVERSITÄT<br>ERLANDEN-NÖRNBERG |

This "event-oriented" thinking is unfamiliar at first and takes practice to become natural. As a rule of thumb one should proceed as in the Melencolia example above. We first identify the "participants" in the situation, if these are more than two, we need to introduce an appropriate event (select from the ones provided by CIDOC CRM) and then connect the event to the object currently under consideration, and all the "participants" to the event.

# 12.6 The Semantic Web Technology Stack

In this Section we discuss how we can apply description logics in the real world, in particular, as a conceptual and algorithmic basis of the "Semantic Web". That tries to transform the "World Wide Web" from a human-understandable web of multimedia documents into a "web of machineunderstandable data". In this context, "machine-understandable" means that machines can draw inferences from data they have access to.

Note that the discussion in this digression is not a full-blown introduction to RDF and OWL, we leave that to [SR14; Her+13a; Hit+12] and the respective W3C recommendations. Instead we introduce the ideas behind the mappings from a perspective of the description logics we have discussed above.

The most important component of the "Semantic Web" is a standardized language that can represent "data" about information on the Web in a machine-oriented way.

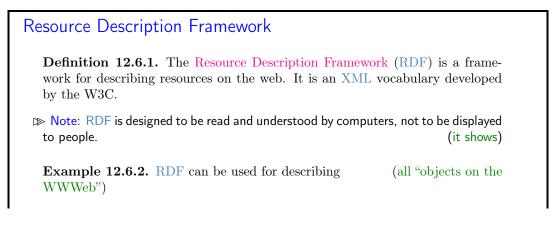

## 274 CHAPTER 12. ONTOLOGIES, SEMANTIC WEB FOR CULTURAL HERITAGE

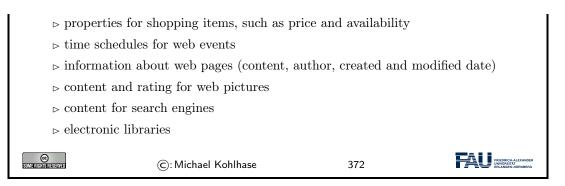

Note that all these examples have in common that they are about "objects on the Web", which is an aspect we will come to now.

"Objects on the Web" are traditionally called "resources", rather than defining them by their intrinsic properties – which would be ambitious and prone to change – we take an external property to define them: everything that has a URI is a web resource. This has repercussions on the design of RDF.

# **Resources and URIs** $\triangleright$ RDF describes resources with properties and property values. $\triangleright$ RDF uses Web identifiers (URIs) to identify resources. **Definition 12.6.3.** A resource is anything that can have a URI, such as http: //www.fau.de. **Definition 12.6.4.** A property is a resource that has a name, such as *author* or homepage, and a property value is the value of a property, such as Michael Kohlhase or http://kwarc.info/kohlhase. (a property value can be another resource) **Definition 12.6.5.** A RDF statement *s* (also known as a triple) consists of a resource (the subject of s), a property (the predicate of s), and a property value (the object of s). A set of RDF triples is called an RDF graph. **Example 12.6.6.** Statement: [This slide]<sup>subj</sup> has been [author]<sup>pred</sup>ed by [Michael Kohlhase<sup>[obj</sup> FRIEDRICH-AL 373 (C): Michael Kohlhase

The crucial observation here is that if we map "subjects" and "objects" to "individuals", and "predicates" to "relations", the RDF statements are just relational ABox statements of description logics. As a consequence, the techniques we developed apply.

Note: Actually, a RDF graph is technically a labeled multigraph, which allows multiple edges between any two nodes (the resources) and where nodes and edges are labeled by URIs.

We now come to the concrete syntax of RDF. This is a relatively conventional XML syntax that combines RDF statements with a common subject into a single "description" of that resource.

XML Syntax for RDF

ightarrow RDF is a concrete XML vocabulary for writing statements

**Example 12.6.7.** The following RDF document could describe the slides as a resource

```
<?xml version="1.0"?>
 <rdf:RDF xmlns:rdf="http://www.w3.org/1999/02/22-rdf-syntax-ns#"
           xmlns:dc= "http://purl.org/dc/elements/1.1/">
   <rdf:Description about="https://.../CompLog/kr/en/rdf.tex">
      <dc:creator>Michael Kohlhase</dc:creator>
      <dc:source>http://www.w3schools.com/rdf</dc:source>
    </rdf:Description>
 </rdf:RDF>
 This RDF document makes two statements:
   \triangleright The subject of both is given in the about attribute of the rdf:Description
     element
   \triangleright The predicates are given by the element names of its children
   \triangleright The objects are given in the elements as URIs or literal content.
▷ Intuitively: RDF is a web-scalable way to write down ABox information.
 <u>e</u>
                                                                           374
                     C: Michael Kohlhase
```

Note that XML namespaces play a crucial role in using element to encode the predicate URIs. Recall that an element name is a qualified name that consists of a namespace URI and a proper element name (without a colon character). Concatenating them gives a URI in our example the predicate URI induced by the dc:creator element is http://purl.org/dc/elements/1.1/creator. Note that as URIs go RDF URIs do not have to be URLs, but this one is and it references (is redirected to) the relevant part of the Dublin Core elements specification [DCM12].

RDF was deliberately designed as a standoff markup format, where URIs are used to annotate web resources by pointing to them, so that it can be used to give information about web resources without having to change them. But this also creates maintenance problems, since web resources may change or be deleted without warning.

RDFa gives authors a way to embed RDF triples into web resources and make keeping RDF statements about them more in sync.

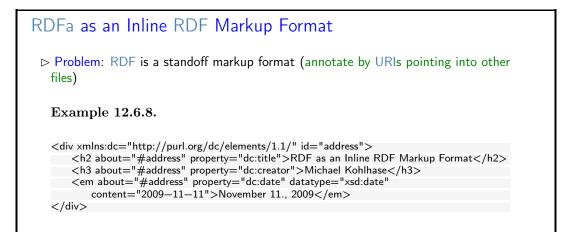

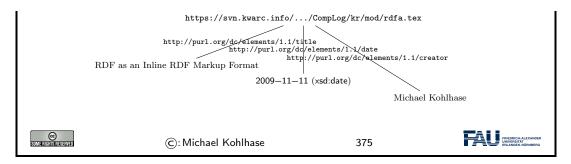

In the example above, the about and property attribute are reserved by RDFa and specify the subject and predicate of the RDF statement. The object consists of the body of the element, unless otherwise specified e.g. by the resource attribute.

Let us now come back to the fact that RDF is just an XML syntax for ABox statements.

| RDF as an A                                                                                                    | Box Language for the Se                                                                                          | emantic Web      |                                 |
|----------------------------------------------------------------------------------------------------|----------------------------------------------------------------------------------------------------|------------------|---------------------------------|
| ⊳ Idea: RDF tr                                                                                                    | iples are ABox entries $h \ R \ s$ or $h$ :                                                                      | 2.               |                                 |
| -                                                                                                    | <b>.6.9.</b> $h$ is the resource for Ian Hc<br>the relation "hasColleague", and $q$                              | ,                |                                 |
| <rdf:type ro<="" td=""><td>ion about="some.uri/person/ian_<br/>df:resource="http://xmlns.com/fc<br/>gue resource="some.uri/person/ul<br/>tion&gt;</td><td>af/0.1/Person"/2</td><td>&gt;</td></rdf:type> | ion about="some.uri/person/ian_<br>df:resource="http://xmlns.com/fc<br>gue resource="some.uri/person/ul<br>tion> | af/0.1/Person"/2 | >                               |
| t≫ Idea: Now, v                                                                                                    | ve need an similar language for TE                                                                               | Boxes            | (based on $\mathcal{A\!C\!C}$ ) |
| COME ANALYSIA                                                                                                    | ©: Michael Kohlhase                                                                                              | 376              |                                 |

In this situation, we want a standardized representation language for TBox information; OWL does just that: it standardizes a set of knowledge representation primitives and specifies a variety of concrete syntaxes for them. OWL is designed to be compatible with RDF, so that the two together can form an ontology language for the web.

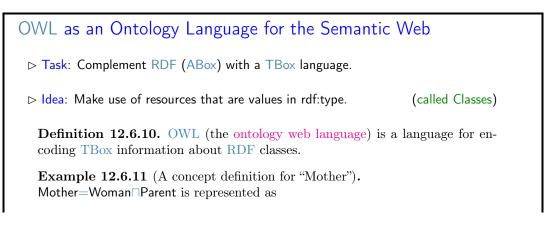

## 12.6. THE SEMANTIC WEB TECHNOLOGY STACK

|                       | XML Syntax                                                                                                    | Functional Syntax                                                                |                                                         |
|-----------------------|----------------------------------------------------------------------------------------------------|----------------------------------------------------------------------------------|---------------------------------------------------------|
|                       | <equivalentclasses><br/><class iri="Mother"></class><br/><objectintersectionof><br/><class iri="Woman"></class><br/><class iri="Parent"></class><br/></objectintersectionof><br/></equivalentclasses> | EquivalentClasses(<br>:Mother<br>ObjectIntersectionOf(<br>:Woman<br>:Parent<br>) |                                                         |
|                       |                                                                                                    | ,                                                                                |                                                         |
| SOME FUERTISTRESERVED | ©:Michael Kohlhase                                                                                                    | 377                                                                              | FRIEDRICH-ALEXANDER<br>UNIVERSITÄT<br>ERLANGEN-NÜRNBERG |

But there are also other syntaxes in regular use. We show the functional syntax which is inspired by the mathematical notation of relations.

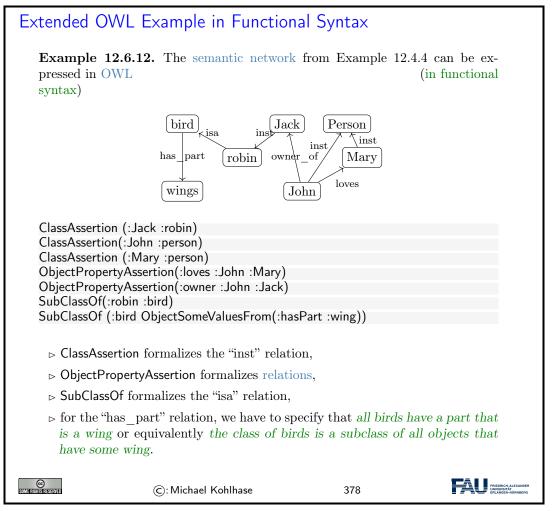

We have introduced the ideas behind using description logics as the basis of a "machine-oriented web of data". While the first OWL specification (2004) had three sublanguages "OWL Lite", "OWL DL" and "OWL Full", of which only the middle was based on description logics, with the OWL2 Recommendation from 2009, the foundation in description logics was nearly universally accepted.

The Semantic Web hype is by now nearly over, the technology has reached the "plateau of productivity" with many applications being pursued in academia and industry. We will not go into these, but briefly instroduce one of the tools that make this work.

| SPARQL an RDF Query language                                                                                                    |
|----------------------------------------------------------------------------------------------------|
| <b>Definition 12.6.13.</b> SPARQL, the "SPARQL Protocol and RDF Query Language" is an RDF query language, able to retrieve and manipulate data stored in RDF. The SPARQL language was standardized by the World Wide Web Consortium in 2008 [PS08]. |
| SPARQL is pronounced like the word "sparkle".                                                                                                    |
| <b>Definition 12.6.14.</b> A system is called a <u>SPARQL</u> endpoint, iff it answers <u>SPARQL</u> queries.                                                                                                    |
| Example 12.6.15.                                                                                                    |
| Query for person names and their e-mails from a triple store with FOAF data.                                                                                                    |
| PREFIX foaf: <http: 0.1="" foaf="" xmlns.com=""></http:>                                                                                                    |
| SELECT ?name ?email WHERE {                                                                                                    |
| ?person a foaf:Person.                                                                                                    |
| ?person foaf:name ?name.                                                                                                    |
| ?person foaf:mbox ?email.                                                                                                    |
| }                                                                                                    |
|                                                                                                    |
| C: Michael Kohlhase 379                                                                                                    |

SPARQL end-points can be used to build interesting applications, if fed with the appropriate data. An interesting – and by now paradigmatic – example is the DBPedia project, which builds a large ontology by analyzing Wikipedia fact boxes. These are in a standard HTML form which can be analyzed e.g. by regular expressions, and their entries are essentially already in triple form: The subject is the Wikipedia page they are on, the predicate is the key, and the object is either the URI on the object value (if it carries a link) or the value itself.

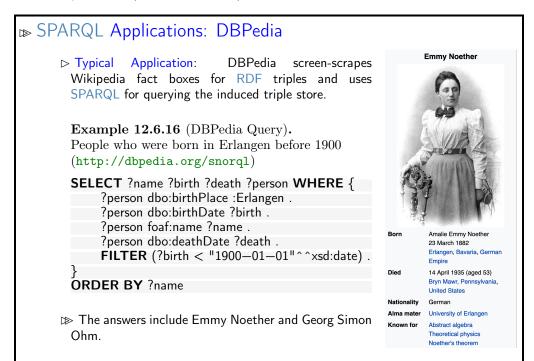

278

## 12.6. THE SEMANTIC WEB TECHNOLOGY STACK

| <pre>Permo: DBPedia http://dbpedia.org/snorql/<br/>uery: Soccer players born in a country with more than 10 M inhabitants, who play<br/>goalie in a club that has a stadium with more than 30.000 seats.<br/>nswer: computed by DBPedia from a SPARQL query</pre>                                                                                                    | SELECT distinct ?soccer<br>SELECT distinct ?soccer<br>Seccerplayer a dbo:So<br>dbo:birthPlace/dbo;<br>dbo:birthPlace/dbo;<br>dbo;<br>dbo:birthPlace/dbo;<br>dbo;<br>dbo; | yers born in a count<br>that has a stadiun<br>by DBPedia from<br>rplayer ?countryofBirth ?tear<br>coerPlayer ;<br>sition <htp: dbpedia.org="" rr<br="">country * ?countryOfBirth ;<br/>?stadiumcapacity ; dborground</htp:>                                                                                                    | try with more than 10<br>n with more than 30.<br>a SPARQL query<br>a ?countryOfTeam ?stadiumcapacit<br>ssource/Goalkeeper_(association_                                                                                                    | 000 seats.                                                                                                    | its, who play                                                                                                    |
|----------------------------------------------------------------------------------------------------|----------------------------------------------------------------------------------------------------|----------------------------------------------------------------------------------------------------|----------------------------------------------------------------------------------------------------|----------------------------------------------------------------------------------------------------|----------------------------------------------------------------------------------------------------|
| <pre>uery: Soccer players born in a country with more than 10 M inhabitants, who play goalie in a club that has a stadium with more than 30.000 seats. swer: computed by DBPedia from a SPARQL query  status status</pre>                                                                                                    | SELECT distinct ?soccer<br>SELECT distinct ?soccer<br>Seccerplayer a dbo:So<br>dbo:birthPlace/dbo;<br>dbo:birthPlace/dbo;<br>dbo;<br>dbo:birthPlace/dbo;<br>dbo;<br>dbo; | yers born in a count<br>that has a stadiun<br>by DBPedia from<br>rplayer ?countryofBirth ?tear<br>coerPlayer ;<br>sition <htp: dbpedia.org="" rr<br="">country * ?countryOfBirth ;<br/>?stadiumcapacity ; dborground</htp:>                                                                                                    | try with more than 10<br>n with more than 30.<br>a SPARQL query<br>a ?countryOfTeam ?stadiumcapacit<br>ssource/Goalkeeper_(association_                                                                                                    | 000 seats.                                                                                                    | nts, who play                                                                                                    |
| <pre>goalie in a club that has a stadium with more than 30.000 seats.<br/>hswer: computed by DBPedia from a SPARQL query<br/>state of the state of the stat</pre>                                                                                                    | Select distinct ?socce:<br>Select distinct ?socce:<br>{<br>?soccerplayer a dbo:So<br>dbo:birthPlace/dbo:<br>//dbo:number 13;<br>dbo:team ?team .<br>?team dbo:capacity                                                                                                    | that has a stadiun<br>by DBPedia from<br>rplayer ?countryOfBirth ?tear<br>country ?countryOfBirth ?<br>country ?countryOfBirth ;<br>?stadiumcapacity ; dborgroun                                                                                                    | a SPARQL query<br>a ?countryOfTeam ?stadiumcapacit<br>assource/Goalkeeper_(association_<br>i ?countryOfTeam .                                                                                                    | 000 seats.                                                                                                    |                                                                                                    |
| STRECT distinct ?soccerplayer ?countryOfBirth ?team ?countryOfTeam ?stadiumcapacity         ************************************                                                                                                    | SELECT distinct ?socce:<br>{ SELECT distinct ?socce:<br>{ Soccerplayer a dbo:So<br>dbo:birthPlace/dbo:<br>#dbo:number 13;<br>dbo:team ?team .<br>?team dbo:capacity                                                                                                    | by DBPedia from<br>rplayer ?countryOfBirth ?tear<br>coerPlayer ;<br>sition <http: dbpedia.org="" rr<br="">country ?countryOfBirth ;<br/>?stadiumcapacity ; dbogroun</http:>                                                                                                    | a SPARQL query<br>n ?countryOfTeam ?stadiumcapacit<br>esource/Goalkeeper_(association_                                                                                                    | У                                                                                                    |                                                                                                    |
| SELECT distinct ?soccerplayer ?countryOfBirth ?team ?countryOfTeam ?stadiumcapacity         ?soccerplayer a dbo:SoccerPlayer ;<br>dbo:position (dbp:position (shtp://dbpedia.org/resource/Goalkeeper_(association_football)> ;<br>dbo:birthPlace/dbo:country ? rountryOfBirth ;<br>dbo:countryOfBirth a dbo:country .<br>rountryOfBirth a dbo:country .<br>rountryOfBirth a dbo:countryOfBirth .<br>rountryOfBirth a dbo:countryOfBirth .<br>rountryOfBirth a dbo:countryOfBirth .<br>rountryOfBirth a dbo:countryOfBirth .<br>rountryOfBirth a dbo:countryOfBirth .<br>rountryOfBirth a dbo:countryOfBirth .<br>rountryOfBirth a dbo:countryOfBirth .<br>rountryOfBirth a dbo:countryOfBirth .<br>rountryOfBirth a dbo:countryOfBirth .<br>rountryOfBirth .<br>rountry .<br>rountryOfBirth .<br>rountryOfBirth .<br>rountry                                                                                                    | SELECT distinct ?socce:<br>{<br>rsoccerplayer a dborso<br>dborposition dbprpo<br>dboritthPlace/dbor<br>#dbornumber 13;<br>dborteam ?team.<br>?team dborcapacity                                                                                                    | rplayer ?countryOfBirth ?team<br>ccerPlayer ;<br>sition <http: dbpedia.org="" re<br="">country* ?countryOfBirth ;<br/>?stadiumcapacity ; dborgroun</http:>                                                                                                    | n ?countryOfTeam ?stadiumcapacit<br>esource/Goalkeeper_(association_<br>1 ?countryOfTeam .                                                                                                    |                                                                                                    |                                                                                                    |
| <pre>{ feaccerplayer a dbo:SoccerPlayer; dbo:position {http://dbpedia.org/resource/Goalkeeper_(association_football)&gt;; dbo:position[dbo:position {http://dbpedia.org/resource/Goalkeeper_(association_football)&gt;; dbo:position[dbo:position {http://dbpedia.org/resource/Goalkeeper_(association_football)&gt;; dbo:position[dbo:position {http://dbpedia.org/resource/Goalkeeper_(association_football)&gt;; dbo:position[dbo:position {http://dbpedia.org/resource/Goalkeeper_(association_football)&gt;; dbo:position[dbo:position]?; fill(fbo:position {http://dbpedia.org/resource/Goalkeeper_(association_football)&gt;; dbo:position[dbo:position]?; fill(fbo:position]; fill(fbo:position]; fi</pre>                                                                                                    | <pre>{     ?soccerplayer a dbo:So     dbo:position dbp:pos     dbo:birthPlace/dbo:     #dbo:number 13;     dbo:team ?team .     ?team dbo:capacity </pre>                                                                                                    | <pre>cccrPlayer ;<br/>sition <http: dbpedia.org="" r<br="">country* ?countryOfBirth ;<br/>?stadiumcapacity ; dbo:groun<br/>country dbo:groun</http:></pre>                                                                                                    | esource/Goalkeeper_(association_                                                                                                    |                                                                                                    |                                                                                                    |
| doorposition (dop:position <http: dbpedia.org="" goalkeeper_(association_football)="" resource="">;<br/>doortaam?team.<br/>// doortaam?team.<br/>// countryOfBirth ;<br/>doortaam?team.<br/>// countryOfBirth a doortountry ;<br/>doortaam?team.<br/>// countryOfFeam doortountry ;<br/>filtZER (?countryOfFeam = ?countryOfFeam)<br/>// countryOfFeam doortountry .<br/>// TIZER (?countryOfFeam = ?countryOfFeam)<br/>// countryOfFeam doortountry .<br/>// TIZER (?countryOfFeam = ?countryOfFeam)<br/>// countryOfFeam doortountry .<br/>// TIZER (?countryOfFeam = ?countryOfFeam)<br/>// countryOfFeam doortountry .<br/>// countryOfFeam doortountry .<br/>// countryOfFeam doorto</http:> | dbo:position dbp:pos<br>dbo:birthPlace/dbo:<br>#dbo:number 13 ;<br>dbo:team ?team .<br>?team dbo:capacity                                                                                                    | <pre>sition <http: dbpedia.org="" re<br="">country* ?countryOfBirth ;<br/>?stadiumcapacity ; dbo:grount<br/>dbo:grounterdbo:grounterdbo.grounterdbo.</http:></pre> | 2                                                                                                    | football)> ;                                                                                                    |                                                                                                    |
| #dbo:number 13 ;<br>dbo:dbo:capacity ?stadiumcapacity ; dbo:ground ?countryOfTeam .<br>rcountryOfBitta &bo:country ; dbo:ground ?countryOfTeam .<br>rcountryOfBitta &bo:country ; dbo:ground ?countryOfTeam .         PTIZER {?countryOfBitta bbo:country ; dbo:ground ?countryOfTeam .         ?prizer ?countryOfBitta ?stadiumcapacity ; dbo:ground ?countryOfTeam .         ?prizer ?countryOfBitta ?stadiumcapacity ?stadiumcapacity ?stadiut                                                                                                    | #dbo:number 13 ;<br>dbo:team ?team .<br>?team dbo:capacity                                                                                                    | ?stadiumcapacity ; dbo:ground                                                                                                    | d ?countryOfTeam .                                                                                                    |                                                                                                    |                                                                                                    |
| Pream dbo:capacity ? #tesipoulationTotal ?population :         ?countryOfEnam a dbo:Country ; dbo:populationTotal ?population :         ?countryOfEnam i= ?countryOfEnth)         ?TIZER (?stadiumcapacity > 30000)         ?population > 10000001)         > order by ?soccerplayer         Results:         SPAROL results:         *Addessam Benabdelian & Algeria & Wydad_Casablanca & Morocco & 67000         'Ainon_Moraes_Michelon & Brazil & :C. Red, Bull_Satzburg & Austria & 31000         'Ainon_Moraes_Michelon & Brazil & :C. Red, Bull_Satzburg & Austria & 31000         'Alain_Gouanéné & :Novy_Coast & :React         'Brahim Zani & :Noraes & :Colombia & :React         'Brahim Zani & :Norae & :React         'Scocerging         'Colombia & :Deprive_Tachelanca & :Morocco & :Grouo         'Alain_Gouanéné & :Novy_Coast & :React         'Brahim_Zani & :Northerads & :React         'Scolombia & :Dolomo : :Diamo_Tbilist         'Carlos_Luis_Morales & :Ecuador & :Club_Atlético_Independiente & :Argentina & :48069         'Carlos_Luis Morales & :Ecuador & :Club_Atlético_Independiente & :Argentina & :48069         'Carlos Luis Advice'       :Argentina & :Calo-Colo & :Club, Atlético :Independiente & :Argentina & :48069         'Carlos Luis Advice'       :Argentina & :Calo-Colo & :Club, Atlético :Independiente & :Argentina & :48069         'Carlos Avarro, Montoya & :Colombia & :Club, Atlético :Indep                                                                                                    | ?team dbo:capacity                                                                                                    | he. Countmy , dhe. nomulation M.                                                                                                    | 1 ?countryOfTeam .                                                                                                    |                                                                                                    |                                                                                                    |
| ProcuntryOfTeam i= foountryOfBirth)         PILZER (Fstadiumcapacity > 3000)         PILZER (ForeuntryOfTeam i= foountryOfBirth)         PILZER (ForeuntryOfTeam i= foountryOfBirth)         PILZER (ForeuntryOfTeam i 000000)         ) order by faccoerplayer         Results:         SPAROL results:         State by faccoerplayer         (Addessam Benabdelian & Algeria & Wydad_Casablanca & Morocco & Frono         (Addessam Benabdelian & Staging & Stating & Horocco & Frono         (Addessam Benabdelian & Staging & Horocco & Frono         (Addessam Benabdelian & Horocco & Frono         (Addessam Benabdelian & Horocco & Frono         (Addessam Benabdelian & Horocco & Frono         (Addessame Benabdelian & Horocco & Frono         (Addessame Benabdelian & Horocco & Frono         (Addessame Benabdelian & Horocco & Frono         (Allan_McGregor & United_Kingdom & Hegia, Casablanca & Morocco & Frono         (Addessame Benabdelian & Hegia, Casablanca & Morocco & Frono         (Breiner, Castillo & Colombia & Ecuador & Colub, Altético, Independiente & Argentina & 48069         (Carlos_Luis_Morales & Ecuador & Colub Altético_Independiente & Argentina & 48069         (Carlos Luis, Marca & Morales & Ecuador & Hegia, Hegia, Hegia, Hegia, Hegia, Hegia, Hegia, Hegia, Hegia, Hegia, Hegia, Hegia, Hegia, Hegia, Hegia, Hegia, Hegia, Hegia, Hegia, Hegia, Hegia, Hegia, Hegia, Hegia, Hegia, Hegia, Hegia, Hegia, Hegia, Hegia, Hegia, Hegia, Hegia,                                                                                                    | ?countryOfBirth a db<br>?countryOfTeam a db                                                                                                    | bo:country ; dbo:populationTo                                                                                                    |                                                                                                    |                                                                                                    |                                                                                                    |
| Protein       Dy reset         Results:       Browse       CountryOfTeam       stadiumcapacity         Abdessiam_Benabdellah Ø       Algeria Ø       Wydad_Casablanca Ø       Morocco Ø       67000         Airlon, Moraes_Michellon Ø       Brazil Ø       FC, Red, Bull, Satzburg Ø       Austria Ø       31000         Alain_Gouanné Ø       Ivory_Coast Ø       Baja, Casablanca Ø       Morocco Ø       67000         Alain_McGregor Ø       Junited_Kingdom Ø       Begikta_J.K. Ø       Turkey Ø       41903         Schlan_McGregor Ø       Junited_Kingdom Ø       Begikta_J.K. Ø       Turkey Ø       41903         Jarthory_Scribe Ø       France Ø       FC, Dinamo_Tbilisf Ø       Georgia_(country) Ø       54549         Breiner_Castillo Ø       Colombia Ø       Deportivo_Tachira Ø       Morocco Ø       67000         Breiner_Castillo Ø       Colombia Ø       Deportivo_Tachira Ø       Venezueia Ø       38755         Carlos_Luis_Morales Ø       Eccuador Ø       Club, Altético_Independiente Ø       Argentina Ø       48069         Oratos_Lisa_Morales Ø       Eccuador Ø       Club, Altético_Independiente Ø       Argentina Ø       48069         Oratos_Lisa_Morales Ø       Eccuador Ø       Club, Altético_Independiente Ø       Argentina Ø       48069                                                                                                    |                                                                                                    | o:Country .                                                                                                    | otal ?population .                                                                                                    |                                                                                                    |                                                                                                    |
| Protein       Dy reset         Results:       Browse       CountryOfTeam       stadiumcapacity         Abdessiam_Benabdellah Ø       Algeria Ø       Wydad_Casablanca Ø       Morocco Ø       67000         Airlon, Moraes_Michellon Ø       Brazil Ø       FC, Red, Bull, Satzburg Ø       Austria Ø       31000         Alain_Gouanné Ø       Ivory_Coast Ø       Baja, Casablanca Ø       Morocco Ø       67000         Alain_McGregor Ø       Junited_Kingdom Ø       Begikta_J.K. Ø       Turkey Ø       41903         Schlan_McGregor Ø       Junited_Kingdom Ø       Begikta_J.K. Ø       Turkey Ø       41903         Jarthory_Scribe Ø       France Ø       FC, Dinamo_Tbilisf Ø       Georgia_(country) Ø       54549         Breiner_Castillo Ø       Colombia Ø       Deportivo_Tachira Ø       Morocco Ø       67000         Breiner_Castillo Ø       Colombia Ø       Deportivo_Tachira Ø       Venezueia Ø       38755         Carlos_Luis_Morales Ø       Eccuador Ø       Club, Altético_Independiente Ø       Argentina Ø       48069         Oratos_Lisa_Morales Ø       Eccuador Ø       Club, Altético_Independiente Ø       Argentina Ø       48069         Oratos_Lisa_Morales Ø       Eccuador Ø       Club, Altético_Independiente Ø       Argentina Ø       48069                                                                                                    | FILTER (?stadiumcapaci                                                                                                    | <pre>!= ?countryOfBirth) ty &gt; 30000)</pre>                                                                                                    |                                                                                                    |                                                                                                    |                                                                                                    |
| SPAROL results:         soccerplayer       countryOfBirth       team       countryOfTeam       stadiumcapacity         Abdessiam_Benabdellah & Algeria & Algeria & Wydad_Casablanca & Morocco & & 67000         Ariton, Moraes, Michellon & Brazil & FC, Red, Bull, Satzburg & Austria & 31000       Stadia & Stazil & FC, Red, Bull, Satzburg & Austria & 31000         Alan, McGregor & Jonited_Kingdom & Bepikag, J.K. & Turkey & 41903       Turkey & 41903         Anton, Scribe & France & FC, Dinamo_Tbilisi & Georgia, (country) & 54549         Brahim_Zaari & Netherindas & FRaja, Casablanca & Morocco & & 67000         Brehim_Zasti & Colombia & Colombia & Deportivo_Tachira & Morocco & & 67000         Brehim_Zasti & Colombia & Colombia & Colob. Altético, Independiente & Argentina & 48069         Carlos, Luis, Morales & Scuador & Colombia & Colob. Altético, Independiente & Argentina & 48069         Ciratian, Marioz & Argentina & Scuador & Scuador & Scuador & Schub, Altético, Independiente & Argentina & 48069         Cratisin, Marioz & Argentina & Scuador & Scuador & S                                                                                                    | FILTER (?population ><br>} order by ?soccerplay                                                                                                    | 1000000)<br>er                                                                                                    |                                                                                                    |                                                                                                    |                                                                                                    |
| soccerplayer         countryOfBirth         team         countryOfTeam         stadiumcapacity           'Abdessian_Benaboleian @         'Algeria @         'Wydad_Casablanca @         'Morococ @         67000           'Alain_Gouaméné @         'sroy_Coast @         'Brazil @         'FC_Red_Bull_Satzburg @         'Austina @         31000           'Alain_Gouaméné @         'sroy_Coast @         'Brazil @         'FC_Red_Bull_Satzburg @         'Austina @         31000           'Alain_MoGregor @         'United_Kingdom @         'Beşikaş_J.K. @         'Turkey @         41903           'Anthony, Schbe @         'France @         'FC_D_Dinamo_Dillid @         'Georgia_(contry) @ 54549           'Brahim_Zaari @         'Netherlands @         'Baja_Casablanca @         'Morococ @         67000           'Brahim_Zaari @         :Colombia @         :Colub_Atteinc_Independiente @         'Argentina @         48069           'Carlos_Luis_Morales @         :Colombia @         :Colub_Atteinc_Independiente @         'Argentina @         48069           'Carlos_Luis_Morales @         :Colombia @         :Colo-Colo @         :Turkey @         51295           'David_Loria @         :Argentina @         :Begikas_J.K. @         :Turkey @         51295           :David_Botkit @         :Zozech_Republic @                                                                                                    | Results: Browse ᅌ G                                                                                                    | io! Reset                                                                                                    |                                                                                                    |                                                                                                    |                                                                                                    |
| soccerplayer         countryOfBirth         team         countryOfTeam         stadiumcapacity           'Abdessian_Benaboleian @         'Algeria @         'Wydad_Casablanca @         'Morococ @         67000           'Alain_Gouaméné @         'sroy_Coast @         'Brazil @         'FC_Red_Bull_Satzburg @         'Austina @         31000           'Alain_Gouaméné @         'sroy_Coast @         'Brazil @         'FC_Red_Bull_Satzburg @         'Austina @         31000           'Alain_MoGregor @         'United_Kingdom @         'Beşikaş_J.K. @         'Turkey @         41903           'Anthony, Schbe @         'France @         'FC_D_Dinamo_Dillid @         'Georgia_(contry) @ 54549           'Brahim_Zaari @         'Netherlands @         'Baja_Casablanca @         'Morococ @         67000           'Brahim_Zaari @         :Colombia @         :Colub_Atteinc_Independiente @         'Argentina @         48069           'Carlos_Luis_Morales @         :Colombia @         :Colub_Atteinc_Independiente @         'Argentina @         48069           'Carlos_Luis_Morales @         :Colombia @         :Colo-Colo @         :Turkey @         51295           'David_Loria @         :Argentina @         :Begikas_J.K. @         :Turkey @         51295           :David_Botkit @         :Zozech_Republic @                                                                                                    |                                                                                                    |                                                                                                    |                                                                                                    |                                                                                                    |                                                                                                    |
| Abdesslam, Benaboliah Ø       Algefa Ø       Wydda Casabiana Ø       Morocco Ø       67000         Airin Moraes, Michellon Ø       Brazil Ø       :FC, Red, Bull, Salzburg Ø       Austria Ø       31000         Alain, Gouraeh M, Karon M, Karon M,                                                                                                    |                                                                                                    | countryOfBirth                                                                                                    | toam                                                                                                    | countryOfToom                                                                                                    | stadiumcanacitu                                                                                                    |
| Airton_Moraes_Michellon &       Brazil Ø       :FC_Red_Bull_Salzburg Ø       :Austria Ø       31000         Alain_Gouaméné Ø       :tovny_Coast Ø       :Raja_Casabianca Ø       Morocco Ø       67000         Alain_McGregor Ø       :United, Kingdom Ø       :Beşikag_J.K. Ø       :Turkey Ø       41903         :Anthony_Scribe Ø       :France Ø       :FC_Dinamo_Tbilisi Ø       :Georgia_(country) Ø       54549         :Brain_Zaari Ø       :Netherlands Ø       :Raja_Casabianca Ø       Morocco Ø       67000         :Breine_Castilo Ø       :Colombia Ø       :Deportivo_Tachria Ø       Venezula Ø       38755         :Carlos_Luis_Morales Ø       :Ecuador Ø       :Club Altélico_Independiente Ø       Argentina Ø       48069         :Carlos_Navaro_Montoya Ø       :Colombia Ø       :Club Altélico_Independiente Ø       Argentina Ø       48069         :Carlos_Navaro_Montoya Ø       :Colombia Ø       :Club Altélico_Independiente Ø       Argentina Ø       48069         :Carlos_Navaro_Montoya Ø       :Colombia Ø       :Club Altélico_Independiente Ø       Argentina Ø       48069         :Carlos_Navaro_Montoya Ø       :Colombia Ø       :Club Altélico_Independiente Ø       :Chibe Ø       47000         :David_LBičk       :Czech_Republic Ø       :Karşıyaka_S.K. Ø       :Turkey Ø       51295 <td></td> <td></td> <td></td> <td></td> <td></td>                                                                                                    |                                                                                                    |                                                                                                    |                                                                                                    |                                                                                                    |                                                                                                    |
| Allan_McGregor @       United_Kingdom @       Beşiktaş_J.K. Ø       Turkey Ø       41903         Anthony_Scribe Ø       :France Ø       :FC_Dinamo_Tbilisi Ø       :Georgia_(country) Ø       54549         Brahim_Zaari Ø       Netherlands Ø       :Raja_Cassbianca Ø       Morocco Ø       67000         Bröhim_Zaari Ø       :Solombia Ø       :Deportivo_Tachira Ø       Venezuela Ø       38755         :Carlos_Luis_Morales Ø       :Ecuador Ø       :Club_Atlético_Independiente Ø       :Argentina Ø       48069         :Carlos_Luis_Navaro_Montoya Ø       :Colombia Ø       :Club_Atlético_Independiente Ø       :Argentina Ø       48069         :Carlos Navaro_Montoya Ø       :Colombia Ø       :Club_Atlético_Independiente Ø       :Argentina Ø       48069         :Carlos Luis_Morales Ø       :Carlos Navaro_Montoya Ø       :Colombia Ø       :Club_Atlético_Independiente Ø       :Argentina Ø       48069         :Carlos Luis Atletino_Independiente Ø       :Argentina Ø       :EdeCMolgar Ø       :Penu Ø       60000         :David_Blók Ø       :Czech_Republic Ø       :Karşiyaka_S.K. Ø       :Turkey Ø       51295         :David_Loria Ø       :Beşikta_g.L.K. Ø       :Turkey Ø       11903       :Edech_Ostatason Ø       :United_States Ø       :FC_Red_Bull_Satzburg Ø       :Austria Ø       1000                                                                                                    |                                                                                                    |                                                                                                    |                                                                                                    |                                                                                                    | 31000                                                                                                    |
| Anthony, Scribe Ø       :France Ø       :FC_Dinamo_Tbillsi Ø       :Georgia_(country) Ø       54549         Brainim_Zaari Ø       :Netherlands Ø       :Faja_Casabianca Ø       :Morocco Ø       67000         Breiner_Castillo Ø       :Colombia Ø       :Deportivo_Tachira Ø       :Venezuela Ø       38755         :Carlos_Luis_Morales Ø       :Ecuador Ø       :Club_Attético_Independiente Ø       :Argentina Ø       48069         :Corlos_Navarro_Montoya Ø       :Colombia Ø       :Colo-Colo Ø       :Chile Ø       47000         :Daniel_Ferreyra Ø       :Argentina Ø       :FBC_Melgar Ø       :Peru Ø       60000         :David_Bičk Ø       :Szech_Republe Ø       :Karşıyaka_S.K. Ø       :Turkey Ø       51295         :David_Loid Ø       :Karşıyaka_S.K. Ø       :Turkey Ø       19000       :Edia_Gustafsson Ø       :United_States Ø       :FC_Red_Bull_Salzburg Ø       :Austria Ø       32000         :Eddie_Gustafsson Ø       :United_States Ø       :FC_Red_Bull_Salzburg Ø       :Bolivia Ø       42000         :Faryd_Mondragón Ø       :Colombia Ø       :Glub_Altético_Independiente Ø       :Argentina Ø       44069         :Eddie_Gustafsson Ø       :Peru Ø       :Colombia Ø       :Colombia Ø       :Colombia Ø       :Glub_Altético_Independiente Ø       :Argentina Ø       42000                                                                                                    |                                                                                                    |                                                                                                    |                                                                                                    |                                                                                                    |                                                                                                    |
| Brahm Zaari Ø       Netherlands Ø       Baja_Casablanca Ø       Morocco Ø       67000         Bréiner, Castillo Ø       :Colombia Ø       :Deportivo_Táchira Ø       Menzuelat Ø       38755         Carlos, Luisi, Morales Ø       :Ecuador Ø       :Club, Attético_Independiente Ø       Argentina Ø       48069         :Carlos, Luisi, Morales Ø       :Club Attético_Independiente Ø       :Argentina Ø       48069         :Carlos, Luisi, Morales Ø       :Club Attético_Independiente Ø       :Argentina Ø       48069         :Carlos, Luisi, Morales Ø       :Club, Attético_Independiente Ø       :Argentina Ø       48069         :Charle, Everyna Ø       :Argentina Ø       :Club, Club (EVER)       :Club Bellow       :Club Bellow         :Daniel, Ferreyna Ø       :Argentina Ø       :Scalor, Colo Ø       :Churkey Ø       :El285         :David, Loria Ø       :Karsyaka, S.K. Ø       :Turkey Ø       :El285       :David, Loria Ø       :Skazakhstan Ø       :El285         :David, Loria Ø       :Skazakhstan Ø       :Elegiklag, J.K. Ø       :Turkey Ø       :El285         :David, Loria Ø       :Barala Ø       :Lech, Poznań Ø       :Austria Ø       :Staes         :Emlian, Dolha Ø       :Skazakhstan Ø       :Club, Beliva Z       :Spain Ø       :Staes         :Edisebio, Acasuzo Ø                                                                                                    |                                                                                                    |                                                                                                    |                                                                                                    |                                                                                                    |                                                                                                    |
| Bréiner_Castillo @       Colombia @       Deportivo_Táchira @       Venezuela @       38755         Carlos_Luis_Morales @       Ecuador @       Colub_Attético_Independiente @       Argentina @       48069         Carlos_Luis_Morales @       Ecuador @       Colub_Attético_Independiente @       Argentina @       48069         Corlos_Luis_Morales @       Colombia @       Colub_Attético_Independiente @       Argentina @       48069         Corlos @       Colub @       Colub @       Colub @       Colub @       47000         Daniel_Ferreya @       Cazek.hepublic @       :Karşıyaka_S.K. @       Turkey @       51295         David_Loria @       :Kazakhstan @       :Karşıyaka_S.K. @       Turkey @       51295         Denys_Boyko @       :United_States @       :FC.Red_Bull_Satzburg @       :Austria @       31000         :Eddie_Gustafsson @       :United_States @       :Ech.Poznan @       :Bolard @       42000         :Faryd_Mondragon @       :Colombia @       :Club_Attera @       :Bolard @       :Belard @       :Belard @       :Belard @       :Belard @       :Belard @       :Belard @       :Belard @       :Belard @       :Belard @       :Belard @       :Belard @       :Belard @       :Belard @       :Belard @       :Belard @       :Belard @       :Belard @ <td></td> <td></td> <td></td> <td></td> <td></td>                                                                                                    |                                                                                                    |                                                                                                    |                                                                                                    |                                                                                                    |                                                                                                    |
| :Carlos_Luis_Morales &       :Ecuador &       :Cub_Attetico_Independiente &       :Argentina &       48069         :Carlos_Navaro_Montoya &       :Oolombia &       :Club_Attetico_Independiente &       :Argentina &       48069         :Cristian_Muñoz &       :Argentina &       :Colo-Colo &       :Club_Attetico_Independiente &       :Argentina &       48069         :Daniel_Ferreyra &       :Argentina &       :Colo-Colo &       :Club_Colo &       :Club_Colo &       :Club &       :Club &       :Club &       :Club &       :Club &       :Club &       :Club &       :Club &       :Club &       :Club &       :Club &       :Club &       :Club &       :Club &       :Club &       :Club &       :Club &       :Club &       :Club &       :Club &       :Club &<                                                                                                    |                                                                                                    |                                                                                                    |                                                                                                    |                                                                                                    |                                                                                                    |
| :Carlos_Navarro_Montoya &       :Colombia &       :Club_Allético_Independiente &       :Argentina &       48069         :Cristián_Muñoz &       :Argentina &       :Colo-Colo &       :Chile &       47000         :Daniel_Ferreyra &       :Argentina &       :Colo-Colo &       :Chile &       47000         :Daniel_Ferreyra &       :Argentina &       :Colo-Colo &       :Chile &       47000         :Daniel_Ferreyra &       :Argentina &       :EBC_Meigar &       :Peru &       60000         :David_Loria &       :Kazakhstan &       :Karsyaka_S.K. &       :Turkey &       51295         :Derys_Boyko &       :United_States &       :Ecelea, Bull_Staturg &       :Austria &       31000         :Eddie_Gustafsson &       :United_States &       :Ecelea, Dustafsson &       :Spain &       32269         :Eusebio_Acasuzo &       :Peru &       :Club_Bolivar &       :Bolivia &       42000         :Faryd_Mondragon &       :Colombia &       :Club_Atlas &       :Spain &       34596         :Faryd_Mondragon &       :Colombia &       :Club_Atlas &       :Argentina &       440069         :Federico_Viar &       :Argentina &       :Club_Atlas &       :Argentina &       34596         :Faryd_Mondragon &       :Colombia &       :Club_Atlas &       :Argentina &<                                                                                                    |                                                                                                    |                                                                                                    |                                                                                                    |                                                                                                    |                                                                                                    |
| :Oristián_Muñoz @       :Argentina @       :Colo-Colo @       :Chile £       47000         :Daniel_Ferreyra @       Argentina @       :FBC_Melgar @       :Peru Ø       60000         :David_Bički @       :Caceh_Republic @       :Karşıyaka_S.K. Ø       :Turkey Ø       51295         :David_Bički @       :Kazakhstan @       :Karşıyaka_S.K. Ø       :Turkey Ø       51295         :David_Loria @       :Kazakhstan @       :Karşıyaka_S.K. Ø       :Turkey Ø       51295         :David_Loria @       :Kazakhstan @       :Eagikas_J.K. Ø       :Turkey Ø       51295         :David_Loria @       :Ukraine @       :Beşikas_J.K. Ø       :Turkey Ø       41903         :Eddie_Gustafsson @       :Uhride_States @       :FC. Red_Bull_Satzburg Ø       :Austria Ø       31000         :Emilian_Dolha @       :Romania @       :Lech_Poznat Ø       :Bolivia #       43269         :Eusebio_Acasuzo @       :Peru @       :Colub Alético_Independiente Ø       :Argentina #       48069         :Faryd_Mondragón @       :Colombia @       :Club_Alético_Independiente Ø       :Argentina #       48069         :Fernando_Martinuzzi @       :Argentina Ø       :Club_Alético_Independiente Ø       :Spain #       45000         :Fernando_Martinuzzi @       :Argentina Ø       :Club_Altas Ø<                                                                                                    |                                                                                                    |                                                                                                    |                                                                                                    |                                                                                                    |                                                                                                    |
| 12 David_Bičk       Argentina &       FBC_Melgar &       Penu &       60000         12 David_Bičk       Czech_Republic &       :Karyyaka_S.K. &       Turkey &       51295         12 David_Loria &       :Karyyaka_S.K. &       Turkey &       51295         12 David_Loria &       :Karyyaka_S.K. &       Turkey &       51295         12 David_Loria &       :Karyyaka_S.K. &       Turkey &       41903         12 Eddie_Gustafsson &       :United_States &       :FC_Red_Bull_Staturg &       :Austria &       31000         12 Eddie_Gustafsson &       :United_States &       :FC_Red_Bull_Staturg &       :Austria &       31000         12 Emilian_Dolha &       :Romania &       :Lech-Poznah &       :Poland &       43269         :Eusebio_Acasuzo &       :Peru &       :Sopin &       :Sopin &       44000         :Faryd_Mondragón &       :Colombia &       :Club, Alteico_Independiente &       :Argentina &       44009         :Fernando_Martinuzzi &       :Club &       :Club, Alteico_Independiente &       :Argentina &       44009         :Fernando_Martinuzzi &       :Club Alteico_Independiente &       :Argentina &       :Gustau       :Sopin &       :Sopin &       :Sopin &         :Fernando_Martinuzzi &       :Club,Alteico_Independiente &       :Argentina &                                                                                                    |                                                                                                    |                                                                                                    |                                                                                                    |                                                                                                    |                                                                                                    |
| 1:David, Bički Ø       Czech, Republic Ø       Karyyaka, S.K. Ø       Turkey Ø       51295         1:David, Loña Ø       :Kazkhstan Ø       :Karyyaka, S.K. Ø       Turkey Ø       51295         1:Denys, Boyko Ø       :Ukraine Ø       :Beşiktag, J.K. Ø       Turkey Ø       51295         1:Denys, Boyko Ø       :Ukraine Ø       :Beşiktag, J.K. Ø       Turkey Ø       51295         1:Eddie, Gustafsson Ø       :Uhrited, States Ø       :FC, Red, Bull, Satzburg Ø       :Austria Ø       31000         1:Emilian_Dolha Ø       :Bonania Ø       :Loch, Poznań Ø       :Poland Ø       43269         :Eusebio, Acasuzo Ø       :Peru Ø       :Club, Bilowar Ø       :Bolivia Ø       44000         :Faryd, Mondragon Ø       :Colombia Ø       :Real, Zaragoza Ø       :Spain Ø       34596         :Faryd, Mondragon Ø       :Colombia Ø       :Club, Atliso: Independente Ø       :Argentina Ø       48069         :Federico_Vilar Ø       :Argentina Ø       :Club, Atliso: Reg       :Mexico Ø       54500         :Fenderico_ka, Silva Ø       :Portugal Ø       :Servette, FC Ø       :Switzerland Ø       30084         :Fehaio, André, da, Silva Ø       :Portugal Ø       :Servette, FC Ø       :Switzerland Ø       30004         :Germany Ø       :FC Ged, Bull, Satzburg Ø                                                                                                    |                                                                                                    |                                                                                                    |                                                                                                    |                                                                                                    |                                                                                                    |
| David_Loria &       :Kazakhstan &       :Kaşıyaka_S.K. &       :Turkey &       51295         Denys_Boyko &       :Ukraine &       :Beşiklaş_J.K. &       :Turkey &       41903         Eddie_Gustasson &       :United_States &       :FC, Red_Bull_Statburg &       :Austria &       31000         :Emilian_Dolha &       :Romania &       :Lech_Poznari &       :Poland &       43269         :Eusebio_Acasuzo &       :Peru &       :Club_Bolivar &       :Bolivia &       44566         :Faryd_Mondragón &       :Colombia &       :Real_Zaragoza &       :Spain &       34566         :Faryd_Mondragón &       :Colombia &       :Real_Zaragoza &       :Spain &       34566         :Faryd_Mondragón &       :Colombia &       :Real_Zaragoza &       :Spain &       34566         :Ferand_Mondragón &       :Colombia &       :Real_Caragoza &       :Spain &       34566         :Ferando_Martínuzzid &       :Argentina &       :Club_Altélico_Independiente &       :Argentina &       48069         :Ferando_Martínuzzid &       :Argentina &       :Club_Altélico_Independiente &       :Argentina &       30084         :Fernando_Martínuzzid &       :Argentina &       :Servette_FC &       :Switzerland &       30084         :Gernany &       :FC. Red_Bull_Satzburg &       :Austri                                                                                                    |                                                                                                    |                                                                                                    |                                                                                                    |                                                                                                    |                                                                                                    |
| :Denys_Boyko @       :Ukraine @       :Beşiktaş_J.K. @       :Turkey @       41903         :Eddie_Gustafsson @       :United_States @       :FC, Red, Bull_Satzburg @       Austria @       31000         :Emilian_Dohla @       :Romana @       :Lech, Poznan @       Poland @       43269         :Eusebio_Acasuzo @       :Peru @       :Club, Bolivar @       :Bolivia @       44000         :Faryd_Mondragón @       :Colombia @       :Club, Altistico.Independiente @       Argentina @       48069         :Ferderico_Vilar @       :Argentina @       :Club, Altistico.Independiente @       Argentina @       48069         :Federico_Vilar @       :Argentina @       :Club, Altistico.Independiente @       Mexico @       54500         :Fernando_Martinuzzi @       :Argentina @       :Slub, Altistico.Independiente @       Switzcraind @       30084         :Fernando_Martinuzzi @       :Argentina @       :Servette_FC @       :Switzcraind @       30084         :Gernany @       :FC, Red, Bull_Satzburg @       :Austria @       31000       :Gift_Muzadzi @       :Austria @       31000         :Gift_Muzadzi @       :United_Kingdom @       :Lech, Poznań @       :Poland @       43269       :Guard_Guverc @       :Austria @       31000         :Gift_Muzadzi @       :United_Kingdom @                                                                                                    | :David Bičík 🖗                                                                                                    | Czech Republic M                                                                                                    |                                                                                                    |                                                                                                    |                                                                                                    |
| :Eddie_Gustafsson @       :United_States @       :FC_Red_Bull_Satzburg @       :Austria @       31000         :Emilian_Dolha @       :Romania @       :Lech, Poznan @       :Poland @       43269         :Eusebio_Acasuzo @       :Peru @       :Olub_Bolivar @       :Poland @       42000         :Faryd_Mondragon @       :Colombia @       :Real_Zaragoza @       :Spain @       34596         :Faryd_Mondragon @       :Colombia @       :Club_Alias @       :Mexico @       54500         :Fendero_Vilar @       :Argentina @       :Real_Garcilaso @       :Peru @       45000         :Fabol_André, da_Silva @       :Portugal @       :Servetle_FC @       :Switzerland @       30084         :Gernany @       :FC .Red_Bull_Satzburg @       :Austria @       31000       :Gith_Alias @       :Switzerland @       30084         :Gernany @       :FC .Red_Bull_Satzburg @       :Austria @       31000       :Gith_Alias @       :Switzerland @       31000         :Gith_A_Gureng @       :United_Kingdom @       :Lech, Poznan @       :Poland @       43269                                                                                                    |                                                                                                    |                                                                                                    | :Karsıyaka S.K. 🚱                                                                                                    | :Turkey 🚱                                                                                                    | 51295                                                                                                    |
| :Eusebio_Acasuzo @       :Peru @       :Club_Bolivar @       :Bolivia @       42000         :Faryd_Mondragón @       :Solombia @       :Real_Zaragoza @       :Spain @       34596         :Faryd_Mondragón @       :Colombia @       :Club, Altitico.Independiente @       Argentina @       48069         :Federico_Vilar @       :Argentina @       :Club, Altitico.Independiente @       Argentina @       48069         :Federico_Vilar @       :Argentina @       :Club, Altitico.Independiente @       :Argentina @       48069         :Fernando_Martinuzzi @       :Argentina @       :Club, Altitico.Independiente @       :Argentina @       48069         :Fernando_Martinuzzi @       :Argentina @       :Club, Altitico.Independiente @       :Servite_FC @       :Switzerland @       30084         :Gernany @       :FC. Red_Bull_Satzburg @       :Austria @       :31000       :Gift_Muzadzi @       :United_Kingdom @       :Lech, Poznah @       :Poland @       43269         :Günang_Güverç @       :Germany @       :Beişitag_J.K. @       :Turkey @       11903                                                                                                    | :David_Loria 🗗                                                                                                    | :Kazakhstan 🚱                                                                                                    |                                                                                                    |                                                                                                    |                                                                                                    |
| :Faryd_Mondragón @       :Colombia @       :Real_Zaragoza @       :Spain @       34596         :Faryd_Mondragón @       :Colombia @       :Club, Atlético_Independiente @       :Argentina @       48069         :Federico_Vilar @       :Argentina @       :Club, Atleta @       :Mexico @       54500         :Femando_Martinuzzi @       :Argentina @       :Club, Atlas @       :Peru @       45000         :Fénando_Martinuzzi @       :Portugal @       :Servette_FC @       :Switzerland @       30084         :Fábio_André_da_Silva @       :Portugal @       :Servette_FC @       :Switzerland @       31000         :Gént_Muzadzit @       :United_Kingdom @       :Lech, Poznañ @       :Poland @       43269         :Günay_Güvenç @       :Germany @       :Beşiktaş_J.K. @       :Turkey @       41903                                                                                                    | :David_Loria &<br>:Denys_Boyko &                                                                                                    | :Kazakhstan 🚱<br>:Ukraine 🛃                                                                                                    | :Beşiktaş_J.K.                                                                                                    | :Turkey 🚱                                                                                                    | 41903                                                                                                    |
| :Faryd_Mondragón @       :Colombia @       :Club_Atlético_Independiente @       :Argentina @       48069         :Federico_Vilar @       :Argentina @       :Club_Atlético_Independiente @       :Argentina @       54500         :Fenando_Martínuzzi @       :Argentina @       :Club_Atlético_Independiente @       :Mexico @       54500         :Fenando_Martínuzzi @       :Argentina @       :Real_Garcíliaso @       :Penu @       48000         :Fábio_André_da_Silva @       :Portugal @       :Servette_FC @       :Switzerland @       30084         :Gernany @       :FC_Red_Bull_Satzburg @       :Austria @       31000         :Gith_Muzadzi @       :United_Kingdom @       :Lech_Poznań @       :Poland @       43269         :Günang_Güvenç @       :Germany @       :Beşiktaş_J.K. @       :Turkey @       41903                                                                                                    | :David_Loria &<br>:Denys_Boyko &<br>:Eddie_Gustafsson &                                                                                                    | :Kazakhstan @<br>:Ukraine @<br>:United_States @                                                                                                    | :Beşiktaş_J.K. @<br>:FC_Red_Bull_Salzburg @                                                                                                    | :Turkey 🗗<br>:Austria 🗗                                                                                                    | 41903<br>31000                                                                                                    |
| :Federico_Vilar @     :Argentina @     :Club_Atlas @     :Mexico @     54500       :Femando_Martínuzzi @     :Argentina @     :Real_Garciliaso @     Peru @     45000       :Fabio_André, da. Silva @     :Portugal @     :Servate_FC @     :Switzerland @     30084       :Gernhard_Tremmel @     :Gernmany @     :FC. Bed. Bull_Satzburg @     :Austria @     31000       :Gift_Muzadzi @     :United_Kingdom @     :Lech. Poznań @     :Poland @     43269       :Günary_Güvenç @     :Gernmany @     :Beşiklaş_LK. @     :Turkey @     41903                                                                                                    | :David_Loria &<br>:Denys_Boyko &<br>:Eddie_Gustafsson &<br>:Emilian_Dolha &<br>:Eusebio_Acasuzo &                                                                                                    | :Kazakhstan 🖗<br>:Ukraine 🌮<br>:United_States 🖗<br>:Romania 🖗<br>:Peru 🖨                                                                                                    | :Beşiktaş_J.K. @<br>:FC_Red_Bull_Salzburg @<br>:Lech_Poznań @<br>:Club_Bolivar @                                                                                                    | :Turkey &<br>:Austria &<br>:Poland &<br>:Bolivia &                                                                                                    | 41903<br>31000<br>43269<br>42000                                                                                           |
| :Fernando_Martinuzzi 안 :Argentina 안 :Real_Garcilaso 안 :Peru 안 45000<br>:Fábio_André_da_Silva 앱 :Portugal 안 :Servette_FC 안 :Switzerland 앤 30084<br>:Gerhard_Tremmel 안 :Germany 안 :FC_Red_Buil_Salzburg 안 :Austria 안 31000<br>:Gift_Muzazi 안 :United_Kingdom @ :Lech_Poznań 안 :Poland 안 43269<br>:Günay_Güvenç 안 :Germany 안 :Beşiktag_J.K. 안 :Turkey 안 41903                                                                                                    | :David_Loria &<br>:Denys_Boyko &<br>:Eddie_Gustafsson &<br>:Emilian_Dolha &<br>:Eusebio_Acasuzo &<br>:Faryd_Mondragón &                                                                                                    | :Kazakhstan @<br>:Ukraine @<br>:United_States @<br>:Romania @<br>:Peru @<br>:Colombia @                                                                                                    | :Beşiktaş_J.K. 한<br>:FC_Red_Bull_Salzburg 한<br>:Lech_Poznań 한<br>:Club_Bolivar 한<br>:Real_Zaragoza 한                                                                                                    | :Turkey &<br>:Austria &<br>:Poland &<br>:Bolivia &<br>:Spain &                                                                                                    | 41903<br>31000<br>43269<br>42000<br>34596                                                                                  |
| :Fábio_André_da_Silva & :Portugal @ :Servette_FC @ :Switzerland @ 30084         :Germany @ :FC_Red_Bull_Salzburg @ :Austria @ 31000         :Gilt_Muzadzi @ :United_Kingdom @ :Lech_Poznañ @ :Poland @ 43269         :Günay_Güvenç @ :Germany @ :Beşiktaş_J.K. @ :Turkey @ 41903                                                                                                    | :David_Loria &<br>Denys_Boyko &<br>Eddie_Gustafsson &<br>:Emilian_Dolha &<br>:Eusebio_Acasuzo &<br>:Faryd_Mondragón &<br>:Faryd_Mondragón &                                                                                                    | :Kazakhstan 🖗<br>:Ukraine 🖗<br>:United, States 🖗<br>:Romania 🛱<br>:Peru 💣<br>:Colombia 🖗<br>:Colombia 🦉                                                                                                    | :Beşiktaş_J.K. &<br>:FC_Red_Bull_Salzburg &<br>:Lech_Poznań &<br>:Club_Bolivar &<br>:Real_Zaragoza &<br>:Club_Atlético_Independiente &                                                                                                    | :Turkey &<br>:Austria &<br>:Poland &<br>:Bolivia &<br>:Spain &<br>:Argentina &                                                                                        | 41903<br>31000<br>43269<br>42000<br>34596<br>48069                                                                         |
| 'Gerhard_Tremmel &         :Germany @         :FC_Red_Bull_Salzburg @         'Austria @         31000           'Gift_Muzadzi @         :United_Kingdom @         :Lech_Poznań @         :Poland @         43269           'Günay_Güvenç @         :Germany @         :Beşiktaş_J.K. @         :Turkey @         41903                                                                                                    | :David_Loria 6 <sup>9</sup><br>:Denys_Boyko 6 <sup>9</sup><br>:Eddie_Gustafsson 6 <sup>9</sup><br>:Emilian_Doha 6 <sup>9</sup><br>:Eusebio_Acasuzo 6 <sup>9</sup><br>:Faryd_Mondragón 6 <sup>9</sup><br>:Faryd_Mondragón 6 <sup>9</sup><br>:Federico_Vilar 6 <sup>9</sup>                                                                                                    | :Kazakhstan @<br>:Ukraine @<br>:United_States @<br>:Romania @<br>:Peru @<br>:Colombia @<br>:Colombia @<br>:Argentina @                                                                                                    | Beşiktaş, J.K. &<br>IFC_Red_Bull_Satzburg &<br>I.Lech_Poznaf &<br>:Club_Bolivar &<br>IReal_Zaragoza &<br>:Club_Atlético_Independiente &<br>:Club_Atlas &                                                                                                  | :Turkey &<br>:Austria &<br>:Poland &<br>:Bolivia &<br>:Spain &<br>:Argentina &<br>:Mexico &                                                                           | 41903<br>31000<br>43269<br>42000<br>34596<br>48069<br>54500                                                                |
| :Gift_Muzadzi 문         :United_Kingdom 문         :Lech_Poznań 문         :Poland 문         43269           :Günay_Güvenç 문         :Germany 문         :Beşiktaş_J.K. 문         :Turkey 문         41903                                                                                                    | :David_Loria &<br>:Denys_Boyko &<br>:Eddie_Qustafsson &<br>:Emilian_Dolha &<br>:Eusebio_Acasuzo &<br>:Faryd_Mondragón &<br>:Faryd_Mondragón &<br>:Faryd_Mondragón &<br>:Farendo_Martinuzzi &                                                                                                    | :Kazakhstan 🖗<br>:Uraiae 🍘<br>United. States 🚱<br>:Peru 🖆<br>:Colombia 🚱<br>:Colombia 🚱<br>:Argentina 🚱                                                                                                    | :Beşiktaş, J.K. &<br>:FC_Red_Bull_Satzburg &<br>:Lech_Poznań &<br>:Club_Bolivar &<br>:Real_Zaragoza &<br>:Club_Atlético_Independiente &<br>:Club_Atlético_Independiente &<br>:Club_Atlas &<br>:Real_Garcilaso &                                           | Turkey &<br>Austria &<br>Poland &<br>Bolivia &<br>Spain &<br>Argentina &<br>Mexico &<br>Peru &                                                                        | 41903<br>31000<br>43269<br>42000<br>34596<br>48069<br>54500<br>45000                                                       |
| :Gūnay_Gūvenç & :Germany & :Beşiktaş_J.K. 한 :Turkey & 41903                                                                                                    | :David_Loria 6 <sup>0</sup><br>:Denys_Boyko 6 <sup>20</sup><br>:Eddie_Qustafsson 6 <sup>20</sup><br>:Emilian_Dolha 6 <sup>20</sup><br>:Eusebio_Acasuzo 6 <sup>10</sup><br>:Faryd_Mondragón 6 <sup>20</sup><br>:Faryd_Mondragón 6 <sup>20</sup><br>:Federico_Vilar 6 <sup>20</sup><br>:Féderico_Aurtinuzzi 6 <sup>20</sup><br>:Fábio_André_da_Silva 6 <sup>10</sup>                                                                                                    | :Kazakhstan 🖗<br>:Ukraine 🖗<br>:Uhrited, States 🖗<br>:Romania 📽<br>:Peru 🖗<br>:Colombia 🖗<br>:Colombia 🖗<br>:Colombia 🖗<br>:Colombia 🖗<br>:Argentina 🖗<br>:Portugal 🖗                                                                                                    | Beşiktaş, J.K. &<br>FC_Red, Bull, Satzburg &<br>Lech_Poznaf &<br>Club, Bolivar &<br>Real_Zaragoza &<br>Club, Atlas &<br>Club, Atlas &<br>Real_Garcilaso &<br>:Servete, FC &                                                                               | Turkey &<br>Austria &<br>Poland &<br>Bolivia &<br>Spain &<br>Argentina &<br>Mexico &<br>Peru &<br>Switzerland &                                                       | 41903<br>31000<br>43269<br>42000<br>34596<br>48069<br>54500<br>45000<br>30084                                              |
|                                                                                                    | :David_Loria 6 <sup>0</sup><br>:Denys_Boyko 6 <sup>0</sup><br>:Eddie_Gustafsson 6 <sup>2</sup><br>:Emilian_Dolha 6 <sup>0</sup><br>:Eusebio_Acasuzo 6 <sup>10</sup><br>:Faryd_Mondragón 6 <sup>20</sup><br>:Faryd_Mondragón 6 <sup>20</sup><br>:Faryd_Mondragón 6 <sup>20</sup><br>:Faryd_Mondragón 6 <sup>20</sup><br>:Faryd_Mondragón 6 <sup>20</sup><br>:Fabio_André_da_Silva 6 <sup>20</sup><br>:Gerhard_Termmel 6 <sup>20</sup>                                                                                                    | :Kazakhstan 🖗<br>:Uraiae 🍘<br>:United. States 🖗<br>:Romania 🖗<br>:Colombia 🖗<br>:Colombia 🖗<br>:Colombia 🖗<br>:Colombia 🖗<br>:Argentina 🖗<br>:Portugal 🖉<br>:Germany 🖗                                                                                                    | Beşiktaş, J.K. &<br>IFC_Red_Bull_Satzburg &<br>I.Lech_Poznaf &<br>ICub_Bolivar &<br>ICub_Atlas &<br>ICub_Atlas &<br>IReal_Garcilass &<br>IReal_Garcilass &<br>IFC_Red_Bull_Satzburg &                                                                     | Turkey &<br>Austria &<br>Poland &<br>Bolivia &<br>Spain &<br>Argentina &<br>Mexico &<br>Peru &<br>Switzerland &<br>Austria &                                          | 41903<br>31000<br>43269<br>42000<br>34596<br>48069<br>54500<br>45000<br>30084<br>31000                                     |
|                                                                                                    | :David_Loria &<br>:Danys_Boyko &<br>:Eddie_Gustafsson &<br>:Emisan_Dolha &<br>:Eusebio_Acasuzo &<br>:Faryd_Mondragón &<br>:Faryd_Mondragón &<br>:Fadyd_Mondragón &<br>:Fadyd_Mondragón &<br>:Fadyd_Nondragón &<br>:Fadyd_Nondragón &<br>:Fadyd_Nondragón &<br>:Fadyd_Nondragón &<br>:Fadyd_Nondragón &<br>:Fadyd_Nondragón &<br>:Gath_Muzadzi &                                                                                                    | :Kazakhstan 🖗<br>:Uraiae 🖗<br>:United. States 🖗<br>:Romania 🖗<br>:Peru 📽<br>:Colombia 🖗<br>:Colombia 🖗<br>:Colombia 🖗<br>:Argentina 🖗<br>:Portugal 🖉<br>:Germany 🖗<br>:United. Kingdom 🖗                                                                                                    | Begiktas, J.K. @ FC_Red, Bull_Satzburg @ Loch_Poznań @ Colub_Bolivar @ Real_Zaragoza @ Colub_Atletico_Independiente @ Colub_Atles @ Real_Garollaso @ Servette_FC @ FC_Red_Bull_Satzburg @ Loch_Poznań @                                                   | Turkey &<br>Austria &<br>Poland &<br>Bolivia &<br>Spain &<br>Argentina &<br>Mexico &<br>Peru &<br>Switzerland &<br>Austria &<br>Poland &                              | 41903<br>31000<br>43269<br>42000<br>34596<br>48069<br>54500<br>30084<br>31000<br>43269                                     |
| Héch Landazun & Colombia & La Paz F.C. & Bolivia & 42000                                                                                                    | :David_Loria 6 <sup>0</sup><br>:Denys_Boyko 6 <sup>20</sup><br>:Eddie_Gustafsson 6 <sup>20</sup><br>:Emilian_Dolha 6 <sup>20</sup><br>:Eusebio_Acasuzo 6 <sup>10</sup><br>:Faryd_Mondragón 6 <sup>20</sup><br>:Faryd_Mondragón 6 <sup>20</sup><br>:Federaico_Vilar 6 <sup>20</sup><br>:Federaico_Martinuzzi 6 <sup>20</sup><br>:Fábio_André_da_Silva 6 <sup>20</sup><br>:Gerhard_Tremmel 6 <sup>20</sup><br>:Gift_Muzadzi 6 <sup>20</sup><br>:Ginay_Güvenç 6 <sup>20</sup>                                                                                                    | :Kazakhstan 🖗<br>:Ukriade States 🖗<br>:Romania 📽<br>:Peru 🖗<br>:Colombia 🖗<br>:Colombia 🖗<br>:Colombia 🖗<br>:Colombia 🖗<br>:Colombia 🖗<br>:Argentina 🖗<br>:Portugal 🖗<br>:Germany 🖗<br>:Germany 🗳                                                                                                    | Beşiktaş, J.K. Ø<br>:FC_Red, Bull, Satzburg Ø<br>:Lech_Poznań Ø<br>:Olub, Bolivar Ø<br>:Real_Zaragoza Ø<br>:Club, Atlas Ø<br>:Real_Garcilaso Ø<br>:Servette, FC Ø<br>:FC_Red, Bull, Satzburg Ø<br>:Lech_Poznań Ø<br>:Beşiktaş, J.K. Ø                     | Turkey &<br>Austria &<br>Poland &<br>Bolivia &<br>Spain &<br>Argentina &<br>Mexico &<br>Peru &<br>Switzerland &<br>Switzerland &<br>Pustria &<br>Poland &<br>Turkey & | 41903<br>31000<br>43269<br>42000<br>34596<br>48069<br>54500<br>45000<br>30084<br>31000<br>43269<br>41903                   |
|                                                                                                    | :David_Loria 6 <sup>2</sup><br>:Denys_Boyko 6 <sup>3</sup><br>:Eddie_Gustafsson 6 <sup>2</sup><br>:Emilian_Dolha 6 <sup>3</sup><br>:Eusebio_Acasuzo 6 <sup>3</sup><br>:Faryd_Mondragón 6 <sup>3</sup><br>:Faryd_Mondragón 6 <sup>3</sup><br>:Faryd_Mondragón 6 <sup>3</sup><br>:Faryd_Mondragón 6 <sup>3</sup><br>:Fernando_Martinuzzi 6 <sup>3</sup><br>:Fabio_André_da_Silva 6 <sup>4</sup><br>:Gerlard_Tremmel 6 <sup>3</sup><br>:Giftaft_Muzadzi 6 <sup>3</sup><br>:Gunay_Givenç 5 <sup>3</sup><br>:Hugo_Marques 6 <sup>3</sup>                                                                                                    | :Kazakhstan 🖗<br>:Uraiae 🏶<br>:United. States 🖗<br>:Romania 🖗<br>:Peru 🖗<br>:Colombia 🖗<br>:Colombia 🖗<br>:Colombia 🖗<br>:Colombia 🖗<br>:Colombia 🖗<br>:Colombia 🖗<br>:Argentina 🖗<br>:Portugal 🖗<br>:Portugal 🖗                                                                                                    | Beşiktaş, J.K. Ø<br>IFC_Red_Bull_Satzburg Ø<br>I.Lech_Poznań Ø<br>Club_Bolivar Ø<br>IReal_Zaragoza Ø<br>Club_Atlas Ø<br>IReal_Garcilaso Ø<br>Servette, FC Ø<br>IFC_Red_Bull_Satzburg Ø<br>I.Lech_Poznań Ø<br>Beşiktaş, J.K. Ø<br>C.DPrimeiro_de, Agosto Ø | Turkey &<br>Austria &<br>Poland &<br>Bolivia &<br>Spain &<br>Argentina &<br>Mexico &<br>Peru &<br>Switzerland &<br>Austria &<br>Poland &<br>Turkey &<br>Angola &      | 41903<br>31000<br>42269<br>42000<br>34596<br>48069<br>54500<br>45000<br>30084<br>45000<br>30084<br>45000<br>43269<br>41903 |

We conclude our survey of the semantic web technology stack with the notion of a triplestore, which refers to the database component, which stores vast collections of ABox triples.

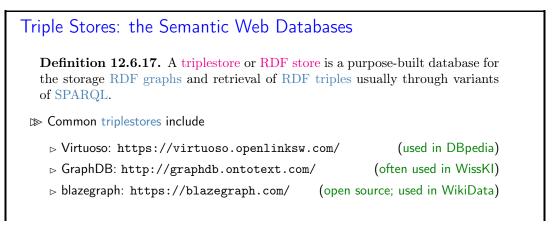

279

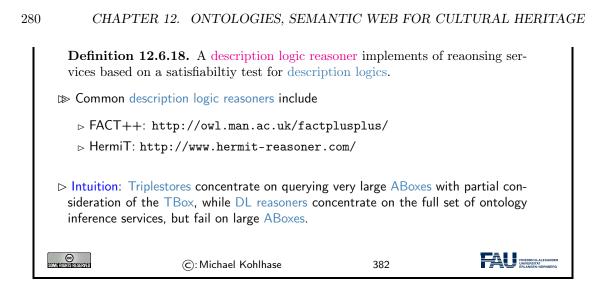

# 12.7 Ontologies vs. Databases

To understand ontologies better and contrast them to database systems to understand their respective possible role in documenting cultural artefacts. We start off with a definition of the concept and components of an ontology.

We will still keep our presentation of the material at a general level without committing to a particular ontology language or system.

We now consolidate our understanding of all these concepts with an example. We build an ontology by first contstructing a TBox and then a corresponding ABox.

| Example: Hogwarts Ontology                                                                                              |
|----------------------------------------------------------------------------------------------------|
| Example 12.7.1. Axioms describe the structure of the world,                                                             |
| Class HogwartsStudent = Student and attendsSchool Hogwarts<br>Class: HogwartsStudent ⊑ hasPet only (Owl or Cat or Toad) |
| ObjectProperty: hasPet Inverses: isPetOf<br>Class: Phoenix ⊑ isPetOf only Wizard                                        |
| Example 12.7.2. Facts describe some particular concrete situation,                                                      |
| Individual: Hedwig<br>Types: Owl                                                                                        |
| Individual: HarryPotter<br>Types: HogwartsStudent                                                                       |
| Facts: hasPet Hedwig                                                                                                    |
| Individual: Fawkes<br>Types: Phoenix                                                                                    |
| Facts: isPetOf Dumbledore                                                                                               |
| ©: Michael Kohlhase 383                                                                                                 |

It is very instructive to compare ontologies to databases. There are some similarities induced by the joint intention to represent structured data, but also some important differences, which will play a crucial role in our discussion later on.

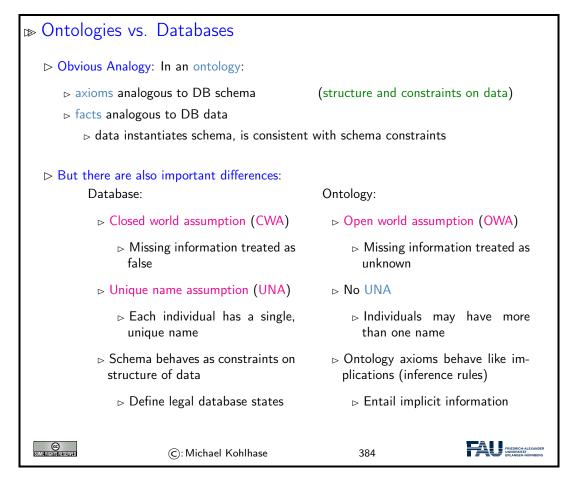

Let us elucidate these quite abstract concepts and differences using a simple example, which we again take from the Hogwarts ontology (see Example 12.7.1 and Example 12.7.2).

| DB vs. Ontology by Example (Querying)                                                       |
|---------------------------------------------------------------------------------------------|
| ▷ Given the Ontology:                                                                       |
| Individual: HarryPotter<br>Facts: hasFriend RonWeasley                                      |
| hasFriend HermioneGranger                                                                   |
| hasPet Hedwig                                                                               |
| Individual: Draco Malfoy                                                                    |
| ▷ Query: Is Draco Malfoy a friend of HarryPotter?                                           |
| ⊳ DB: No                                                                                    |
| ▷ Ontology: Don't Know (OWA: didn't say Draco was not Harry's friend)                       |
| <ul> <li>Counting Query: How many friends does Harry Potter have?</li> <li>DB: 2</li> </ul> |
| Ontology: at least 1 (No UNA: Ron and Hermione may be 2 names for same person)              |

282

| $\triangleright$ How about: if w | ve add                      |                        |                                                         |
|----------------------------------|-----------------------------|------------------------|---------------------------------------------------------|
| DifferentIndividu                | als: RonWeasley HermioneGra | anger                  |                                                         |
|                                  |                             |                        |                                                         |
| ⊳ DB: 2                          |                             |                        |                                                         |
| ⊳ Ontology: at<br>yet)           | least 2 (OWA: Harry may     | have more friends we d | idn't mention                                           |
| $\triangleright$ And: if we also | add                         |                        |                                                         |
| Individual: Harry                | Potter                      |                        |                                                         |
|                                  | nd only RonWeasley or Hermi | ioneGranger            |                                                         |
|                                  |                             |                        |                                                         |
| ⊳ DB: 2                          |                             |                        |                                                         |
| ⊳ Ontology: 2                    |                             |                        |                                                         |
|                                  |                             |                        |                                                         |
|                                  |                             |                        |                                                         |
| SOME RIGHTS RESERVED             | ©: Michael Kohlhase         | 385                    | FRIEDRICH-ALEXANDER<br>UNIVERSITÄT<br>ERLANGEN-NÖRNBERG |

We continue our example with the behavior if we insert new information to the Hogwarts ontology. Again, databases and ontology systems react differently.

| DB vs. Ontology by Example (Insertion)                                                                     |
|----------------------------------------------------------------------------------------------------|
| $\triangleright$ Given: the ontology from Example 12.7.1 and Example 12.7.2 insert                         |
| Individual: Dumbledore<br>Individual: Fawkes                                                               |
| Types: Phoenix<br>Facts: isPetOf Dumbledore                                                                |
|                                                                                                    |
| ⊳ System Response:                                                                                         |
| ▷ DB: Update rejected: constraint violation                                                                |
| $\triangleright$ Range of hasPet is Human; Dumbledore is not (CWA)                                         |
| ⊳ Ontology Reasoner:                                                                                       |
| ▷ Infer that Dumbledore is Human                                                                           |
| <ul> <li>Also infer that Dumbledore is a Wizard (only a Wizard can have a phoenix<br/>as a pet)</li> </ul> |
|                                                                                                    |
| C: Michael Kohlhase         386                                                                            |

Finally, we come to one of the central disciplines in which to compare databases and ontologybased information systems: query answering. Here we see a crucial difference: ontology queries are semantic, i.e. they take both axioms and facts into account.

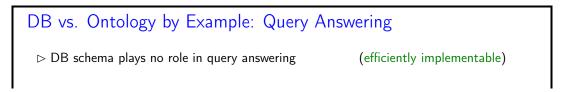

### 12.8. EXERCISES

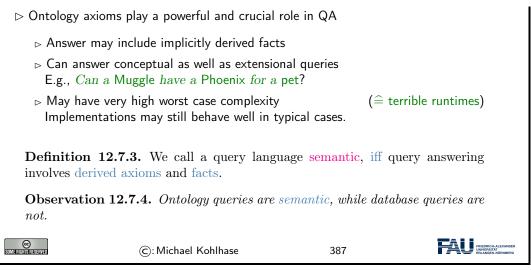

We will now summarize what we have learned about ontology-based information systems.

| Summary: Ontology Based Information Systems                                              |  |  |  |  |
|------------------------------------------------------------------------------------------|--|--|--|--|
| ▷ Analogous to relational database management systems<br>Ontology                        |  |  |  |  |
| ⊳ Some important (dis)advantages                                                         |  |  |  |  |
| + (Relatively) easy to maintain and update schema.                                       |  |  |  |  |
| Schema plus data are integrated in a logical theory.                                     |  |  |  |  |
| + Query answers reflect both schema and data                                             |  |  |  |  |
| + Can deal with incomplete information                                                   |  |  |  |  |
| + Able to answer both intensional and extensional queries                                |  |  |  |  |
| <ul> <li>Semantics may be counter-intuitive or even inappropriate</li> </ul>             |  |  |  |  |
| ▷ Open -vs- closed world; axioms -vs- constraints.                                       |  |  |  |  |
| - Query answering much more difficult. (based on logical entailment)                     |  |  |  |  |
| ▷ Can lead to scalability problems.                                                      |  |  |  |  |
| $\triangleright$ In a nutshell they deliver more valuable answers at cost of efficiency. |  |  |  |  |
| ©: Michael Kohlhase 388                                                                  |  |  |  |  |

### 12.8 Exercises

### Problem 12.8.1 (Evaluation of Semantic Networks)

Using the example from Problem 12.8.2, discuss the pros and cons – give two of each - of semantic networks.

Problem 12.8.2 (Function/Argument Form of a Semantic Network) Write the semantic network from Example 12.4.10 in function/argument notation.

### Problem 12.8.3 (Semantic Web Technology)

Semantic Web technology comes in two parts, RDF and OWL. Briefly describe their roles in the Semantic Web. How do they relate to ACC?

### 284 CHAPTER 12. ONTOLOGIES, SEMANTIC WEB FOR CULTURAL HERITAGE

### Problem 12.8.4

- 1. Install the Protege System from http://protege.stanford.edu/ on your computer and
- 2. use it to represent the following knowledge into an ABox:
- (a) Vincent is the brother of Cecilia who is George's daughter.
- (b) Ruth is George's niece and Paul her brother.
- (c) Frida is George's mother.
- 3. Define a TBox of family relationships (compliant to the common understanding) that is sufficiently rich so that the following relationships can be inferred (discuss the inferences).
- (a) Paul is Cecilia's cousin.
- (b) Frida is Ruth's and Vincent's grandmother.
- (c) George has a brother or sister.

### Chapter 13

### The WissKI System: A Virtual Research Environment for Cultural Heritage

We will now come to the WissKI system itself, which positions itself as a virtual research environment for cultural heritage. Indeed it is a comprehensive, ontology-based information system for documenting, studying, and presenting our cultural heritage.

Before we go into the technicalities of the WissKI system itself, let us recall the requirements and motivations.

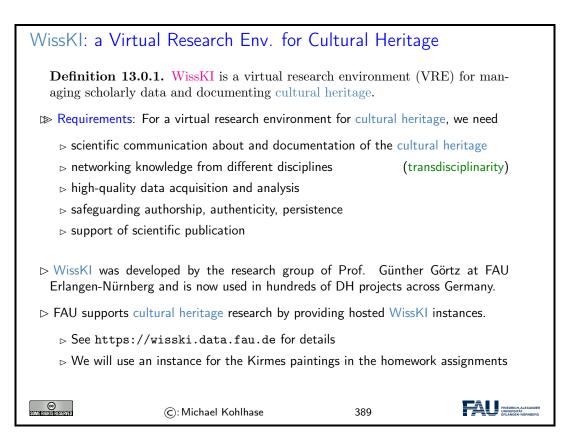

### 13.1 WissKI extends Drupal

The first thing about the WissKI system is that it is realized as an extension of the drupal web content management system, which already provides many of the features (e.g. user management, web authoring, collaboration, ...) a VRE needs to implement.

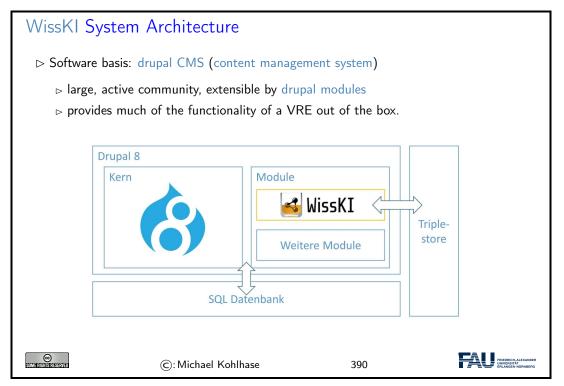

We now give a general overview of the drupal system, and introduce the concepts we need for understanding WissKI system. Naturally, this does now do the drupal WCMS justice. For an introduction we refer readers to [Gla17; Tom17] and the drupal web site [Dru].

| Drupal: A Web Content Managemt Framework                                                                                                    |  |  |  |  |
|----------------------------------------------------------------------------------------------------|--|--|--|--|
| <b>Definition 13.1.1.</b> Drupal is an open source web content management appli-<br>cation. It combines CMS functionality with knowledge management via RDF. |  |  |  |  |
| <b>Definition 13.1.2.</b> Drupal allows to configure web pages modularly from content blocks, which can be                                                   |  |  |  |  |
| ightarrow static content, i.e. supplied by a module,                                                                                                    |  |  |  |  |
| $\triangleright$ user supplied content, or                                                                                                    |  |  |  |  |
| $\triangleright$ views, i.e. listings of content fragments from other blocks.                                                                                |  |  |  |  |
| These can be assembled into web pages via a visual interface: the config bar.                                                                                |  |  |  |  |
| Edit                                                                                                    |  |  |  |  |
| 🔓 Content 🔥 Structure 🔇 Appearance 🏟 Extend 🔧 Configuration 🦺 People 📲 Reports 🚱 Help                                                                        |  |  |  |  |
| C: Michael Kohlhase 391                                                                                                    |  |  |  |  |

To fortify our intuition about the concepts introduced above, let us try to find them in an existing

### 13.1. WISSKI EXTENDS DRUPAL

web page.

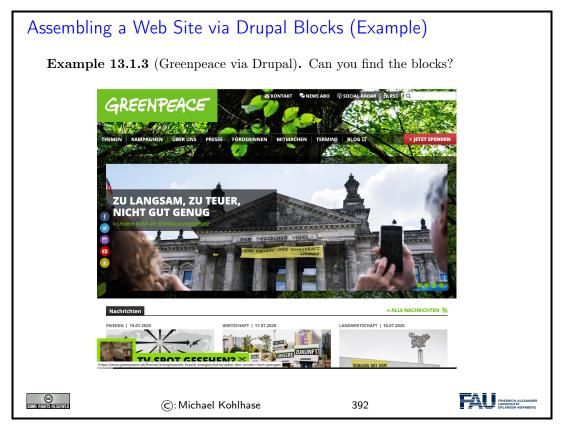

We now come to one of the most important features used in WissKI: drupal is modular and extensible; this allows us to build the features for an ontology-based information system as drupal modules.

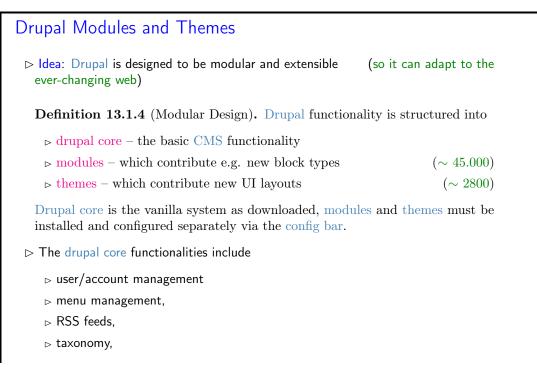

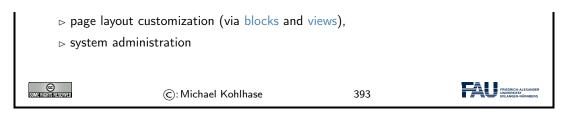

This brings us to the central data acquisition subsystem in drupal, which we will use to build our system. Much of the actual data in the drupal system is internally stored in terms of dictionaries: systems of key/value pairs.

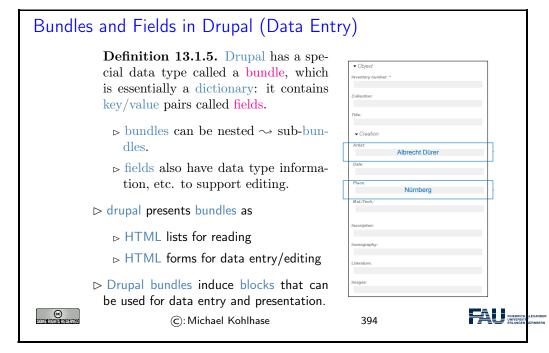

Now we can summarize the WissKI architecture in a simple equation. While this glosses over many of finer points in the system, it is important to keep this in mind for working with the system in practice.

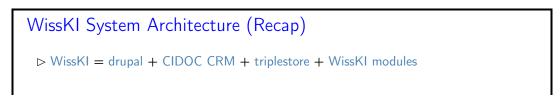

|                                                                                                    | Core Modules<br>Third-Party WissKI<br>CCK OWL/RD<br>Discussic<br>WikiTools Automatic |        |
|----------------------------------------------------------------------------------------------------|--------------------------------------------------------------------------------------|--------|
| ► Note: Much of W          ■ Manage       ★ Short         Admin menu       ▲ Content         ■ Content       ♣ Struct |                                                                                      | 📌 Edit |

### 13.2 Dealing with Ontology Paths: The WissKI Pathbuilder

We now come to what is probably the defining feature of WissKI: the WissKI path builder. It solves the problem that with ontologies, even for simple facts we have to generate entire ontology paths.

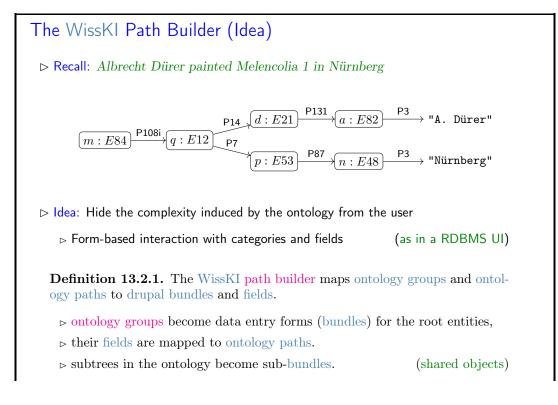

CHAPTER 13. THE WISSKI SYSTEM CC Some filehistriesterved (C): Michael Kohlhase 396

Even though we have introduced all the necessary concepts above, the best way of understanding this is to look at our running example again: the path builder induces a data entry form that allows us to enter a whole set of ontology paths, introducing and sharing intermediary objects along the way.

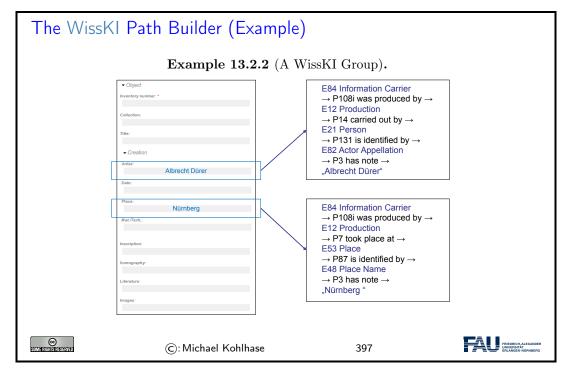

If we look at the data entry form on the left of Example 13.2.2, then we see that we only enter strings, not the objects we mean. So there is the problem of disambiguating which objects that are then linked to some object via CIDOC CRM relations we actually mean with the string.

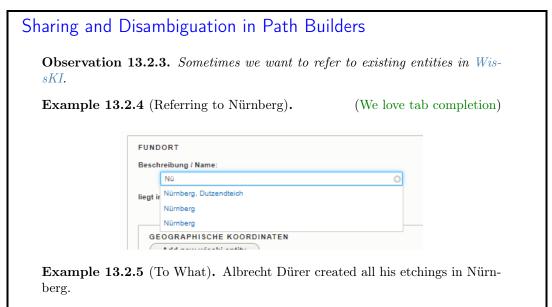

▷ Problem: (In paths) we are creating lots of objects, which ones to offer?

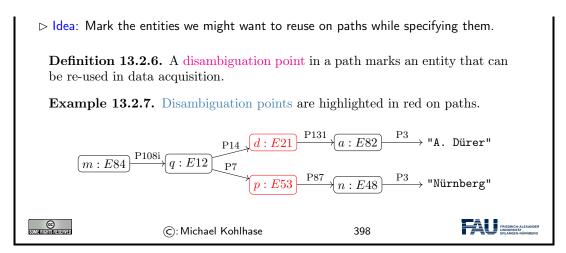

Now we can have a look at how drupal sees (and shows) path builders

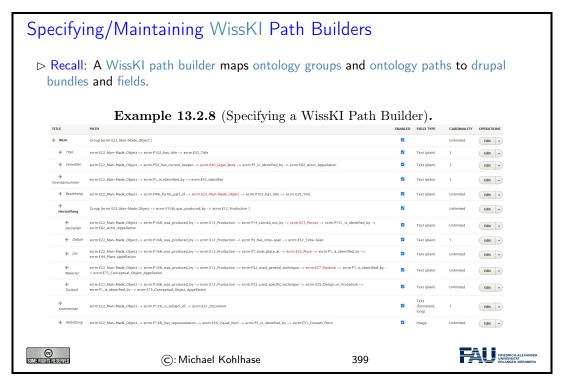

Of course all paths of an ontology group can be visualized as a graph. WissKI supports this as well.

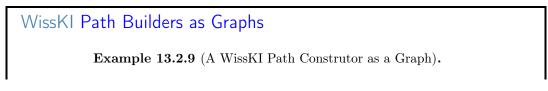

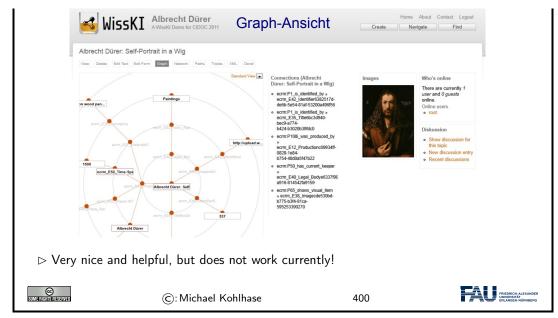

And finally, a path builder can be seen as a set of triples – indeed this is the default export format for path builders.

Of course all paths of an ontology group can be visualized as a graph. WissKI supports this as well.

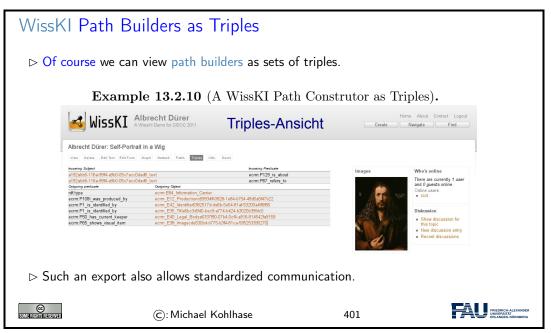

But of course, path builders can not only be used as data acquisition devices. They also define drupal blocks which can be used for data visualization (akin to fact boxes in Wikipedia).

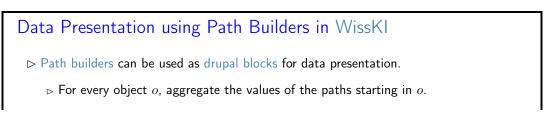

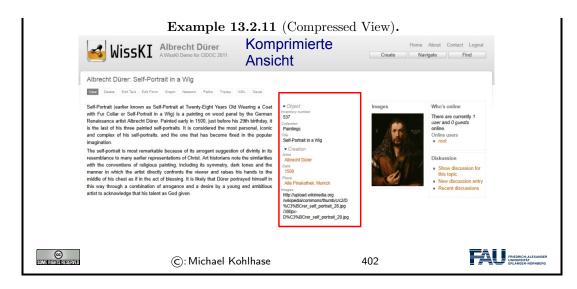

### 13.3 The WissKI Link Block

| The WissKI Link Block (Idea)                                                                |                                                                                                    |                                                                                                    |            |                                                                                                    |  |  |
|---------------------------------------------------------------------------------------------|----------------------------------------------------------------------------------------------------|----------------------------------------------------------------------------------------------------|------------|----------------------------------------------------------------------------------------------------|--|--|
|                                                                                             | <b>Observation 13.3.1.</b> For an entity in a RDF graph, both the outgoing and the incoming relations are important for understanding.                                                                                                    |                                                                                                    |            |                                                                                                    |  |  |
| $\mathbf{E}\mathbf{x}$                                                                      | ample 13.3.2. This view only she                                                                                                    | ows the outgoi                                                                                                    | ing edges! |                                                                                                    |  |  |
|                                                                                             | WissKI Albrecht Dürer<br>AWissKI Demo for CIDOC 2011                                                                                                    | primierte<br>cht                                                                                                    |            | About Contact Logout avigate Find                                                                   |  |  |
|                                                                                             | Albrecht Dürer: Self-Portrait in a Wig                                                                                                    |                                                                                                    |            |                                                                                                    |  |  |
|                                                                                             | View Delete Edit Text Edit Form Graph Network Paths Triples XML Devel                                                                                                    | <b></b>                                                                                                    | 7          |                                                                                                    |  |  |
|                                                                                             | Self-Portrait (earlier known as Self-Portrait at Twenty-Eight Years Old Wearing a Coat<br>with Fur Collar or Self-Portrait in a Wig) is a painting on wood panel by the German<br>Renaissance artist Abtrech Dires. Painted early in 1500, just before his 29th hirthday; it<br>is the last of his three painted self-portraits. It is considered the most personal, iconic<br>and complex of his self-portraits, and the one that has become fixed in the popular<br>imagination. The self-portrait is most remarkable because of its anroant suggestion of whire in his<br>part. | Object<br>Investory number<br>537<br>Callection<br>Paintings<br>738<br>Self-Portrait in a Wig<br>Creation                                             | Images     | Who's online<br>There are currently 1<br>user and 0 yourds<br>online.<br>Online users<br>• root     |  |  |
|                                                                                             | resemblance to many earlier representations of Christ. Art historians note the similarities<br>with the conventions of religious painting, including its symmetry, dark tones and the<br>manner in which the artist directly contions the viewer and raises his hands to the<br>middle of his chest as if in the act of blessing. It is likely that Dürer portrayed himself in<br>this way through a combination of arrogance and a desire by a young and ambitious<br>artist to acknowledge that his talent as God given.                                                         | Artist<br>Albrecht Dürer<br>Date<br>1500<br>Place<br>Alle Plankothek, Munich<br>Jenages<br>http://upload.wikimedia.org<br>http://upload.wikimedia.org |            | Diskussion<br>• Show discussion for<br>this topic<br>• New discussion entry<br>• Recent discussions |  |  |
|                                                                                             |                                                                                                    | %C3%BCrer_self_portrait_28.jpg<br>/300px-<br>D%C3%BCrer_self_portrait_28.jpg                                                                          |            |                                                                                                    |  |  |
| $\triangleright$ Idea: Add a block with "incoming links" to the page, use the path builder. |                                                                                                    |                                                                                                    |            |                                                                                                    |  |  |
| COMERICHIS RESERVE                                                                          | ©: Michael Kohlhase                                                                                                    |                                                                                                    | 403        | FREEDRICH-ALEXANDER<br>UNIVERSITÄT<br>ERLANDER-NÜRINBERG                                            |  |  |
|                                                                                             |                                                                                                    |                                                                                                    |            |                                                                                                    |  |  |

### Link Blocks (Definition)

**Definition 13.3.3.** Let p be a drupal page for an ontology group g, then a WissKI link block is a special drupal block with associated path builder, whose ontology paths all end in g.

**Example 13.3.4** (A link block for Images).

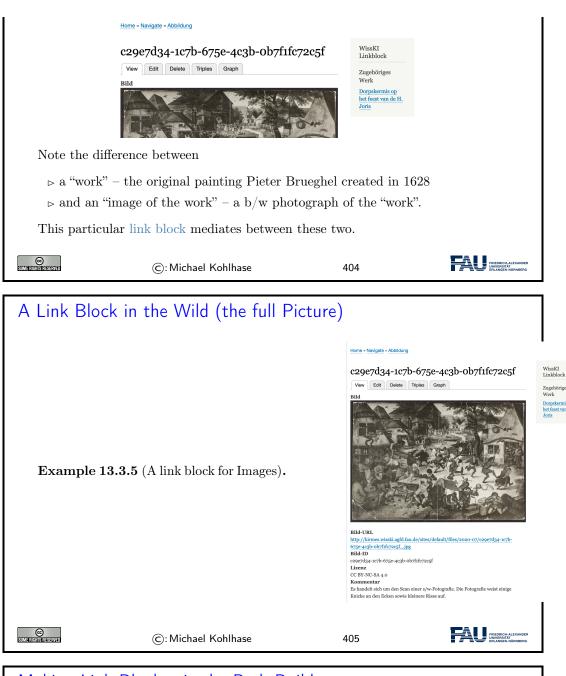

ightarrowoutgoing rel low the imag

> ▷ incoming of link block

| Making Link Blocks via the Path Builder                                                      |                                                                       |
|----------------------------------------------------------------------------------------------|-----------------------------------------------------------------------|
| $\triangleright$ How to make a link block in page $p$ for group $g$ ?                        | (Details at [WH])                                                     |
| 1. create a block via the config bar and place it on $p$ .                                   |                                                                       |
| 2. associate it with a link block path builder                                               |                                                                       |
| 3. model paths into $g$ in the path builder                                                  | (various source groups)                                               |
| ho Idea: You essentially know link block paths already: If ye                                |                                                                       |
| path $g \xrightarrow{r_1} \ldots \xrightarrow{r_n} s$ for a group $s$ , then you have a part | th $s \xrightarrow{r_n^{-1}} \ldots \xrightarrow{r_1^{-1}} g$ , where |
| $r_i^{-1}$ are the inverse relations of $r_i$                                                | (exist in CIDOC CRM)                                                  |

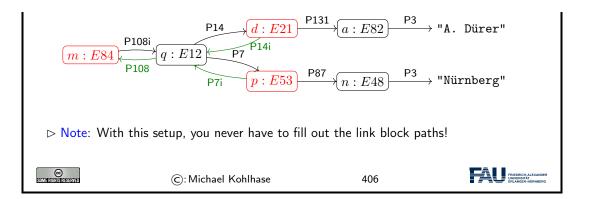

### 13.4 Cultural Heritage Research: Querying WissKI Resources

So far, we have concentrated on the WissKI system, and how that can be used for data acquisition and documentation of cultural artefacts. While we did this we lost view of the most important aspect: what are we doing data acquisition for? Arguably this is cultural heritage research – and we mean this in an inclusive manner – this could be academic research or researching for a school project or article in a newspaper.

This research and how the WissKI system can support is what we will go into now.

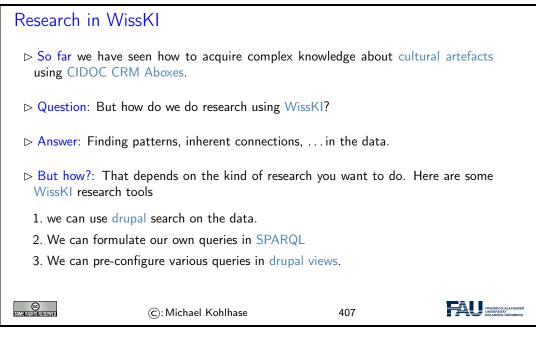

The simplest form of "research" is just being able to search over the objects that have been created. This is one of the basic facilities WissKI offers out of the box. Already that can be quite useful.

Drupal Search in WissKI

|                     | Search                                                             |  |  |  |  |
|---------------------|--------------------------------------------------------------------|--|--|--|--|
|                     | Search Wisski Entities Content Users                               |  |  |  |  |
|                     | Search by Entity Title                                             |  |  |  |  |
|                     | Entity Title                                                       |  |  |  |  |
|                     | Finds titles from the cache table                                  |  |  |  |  |
|                     | ▼ Advanced Search                                                  |  |  |  |  |
|                     | ⊂ in Bundles                                                       |  |  |  |  |
|                     | ✓ Künstler                                                         |  |  |  |  |
|                     | □ Abbildung                                                        |  |  |  |  |
|                     | □ Werk                                                             |  |  |  |  |
|                     | r in Paths                                                         |  |  |  |  |
|                     | ⊂ Künstler                                                         |  |  |  |  |
|                     | Name (erfassungsmasken.name)                                       |  |  |  |  |
|                     | Albrecht                                                           |  |  |  |  |
|                     | Werke dieses Künstlers (pb_wisskilinkblock.werke_dieses_kunstlers) |  |  |  |  |
|                     | Melencolia                                                         |  |  |  |  |
|                     | Match                                                              |  |  |  |  |
|                     | • All: Any:                                                        |  |  |  |  |
|                     |                                                                    |  |  |  |  |
|                     |                                                                    |  |  |  |  |
|                     |                                                                    |  |  |  |  |
| Example 13.4.1.     | Search Wisski Entities                                             |  |  |  |  |
|                     |                                                                    |  |  |  |  |
| SUMERICHTS DESERVED | C): Michael Kohlhase 408                                           |  |  |  |  |

# <text><image><complex-block>

13.4. CULTURAL HERITAGE RESEARCH: QUERYING WISSKI RESOURCES

|                      | kirmes.wisski.agfd.fau.de                                                              |                                                                                                    |                                                                                                    |                                                         |
|----------------------|----------------------------------------------------------------------------------------|----------------------------------------------------------------------------------------------------|----------------------------------------------------------------------------------------------------|---------------------------------------------------------|
|                      | Home                                                                                   |                                                                                                    |                                                                                                    |                                                         |
|                      | Query End                                                                              | point                                                                                                    |                                                                                                    |                                                         |
|                      | ?anzahl                                                                                | ?kuenstlername                                                                                                    | ?werktitel                                                                                                    |                                                         |
|                      | "2"^^xsd:integer                                                                       | "Pieter Brueghel (II)"                                                                                                    | " Dorpskermis op het feest van de H. Joris "                                                                                                    |                                                         |
|                      | "1"^^xsd:integer                                                                       | "Pieter Brueghel (II)"                                                                                                    | "Dorpskermis op het feest van de H. Joris"                                                                                                    |                                                         |
|                      | Query                                                                                  |                                                                                                    |                                                                                                    |                                                         |
|                      | ?kuenstler a <https:<br><http: erlangen-cr<br="">/170309/E82_Actor</http:></https:<br> | //kirmes.wisski.agfd.fau.de/<br>m.org/170309/P131_is_iden<br>_Appellation> . ?name <http< th=""><th>enstlername ?werktitel WHERE { GRAPH ?graph {<br/>ontology/kirmes/kir21a_artist&gt; . ?kuenstler<br/>tified_by&gt; ?name . ?name a <http: erlangen-crm.org<br="">://erlangen-crm.org/170309/P3_has_note&gt;<br/>org/170309/E22_Man-Made_Object&gt; . ?werk</http:></th><th></th></http<> | enstlername ?werktitel WHERE { GRAPH ?graph {<br>ontology/kirmes/kir21a_artist> . ?kuenstler<br>tified_by> ?name . ?name a <http: erlangen-crm.org<br="">://erlangen-crm.org/170309/P3_has_note&gt;<br/>org/170309/E22_Man-Made_Object&gt; . ?werk</http:> |                                                         |
|                      | Execute Query                                                                          |                                                                                                    |                                                                                                    |                                                         |
| SOME RIGHTS RESERVED | ©:                                                                                     | Michael Kohlhase                                                                                                    | 409                                                                                                    | FRIEDRICH-ALEXANDER<br>UNIVERSITÄT<br>ERLANGEN-NORNBERG |

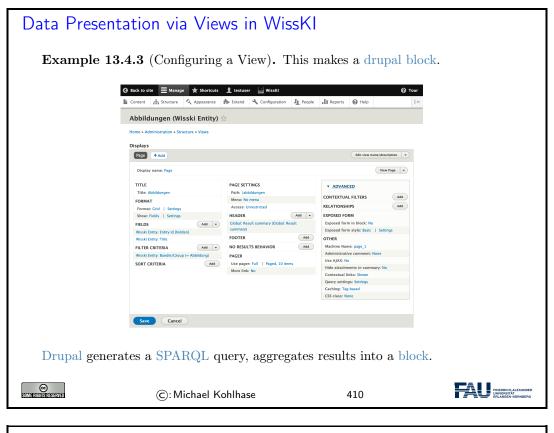

This Research is WissKI-instance-local

**Observation 13.4.4.** All these research queries only work in the current WissKI instance.

| <b>Observation 13.4.5.</b> There is probably much more about the entities you are interested in outside your particular WissKI instance. |                     |     |                                                          |  |
|----------------------------------------------------------------------------------------------------|---------------------|-----|----------------------------------------------------------|--|
| Problem: How to make use of this?                                                                                                    |                     |     |                                                          |  |
| $\triangleright$ Solution: We need                                                                                                    | to do two things    |     |                                                          |  |
| 1. Make use of other people's ABoxes                                                                                                    |                     |     |                                                          |  |
| 2. Provide your ABox to other people.<br>This practice is called linked open data. (up next)                                             |                     |     |                                                          |  |
|                                                                                                    |                     |     |                                                          |  |
| SUMERIGITIS RESERVED                                                                                                    | ©: Michael Kohlhase | 411 | FRIEDRICH-ALEXANDER<br>UNIVERSITÄT<br>ERLANCEN-NÜRINGERG |  |

### 13.5 Application Ontologies in WissKI

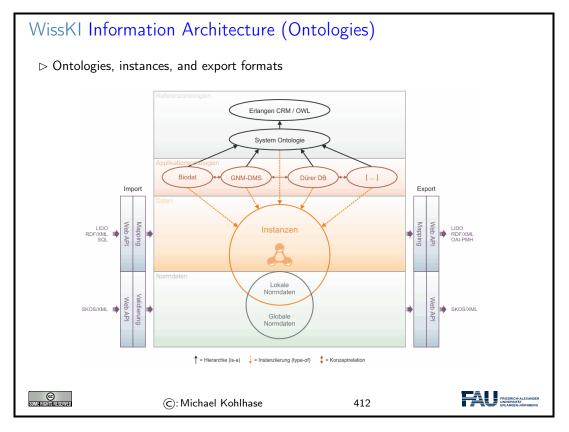

### Application Ontologies extend CIDOC CRM

Observation 13.5.1. Sometimes we need more than CIDOC CRM.

**Definition 13.5.2.** A WissKI application ontology is one that extends CIDOC CRM, without changing it.

Example 13.5.3 (Behaim Application Ontology).

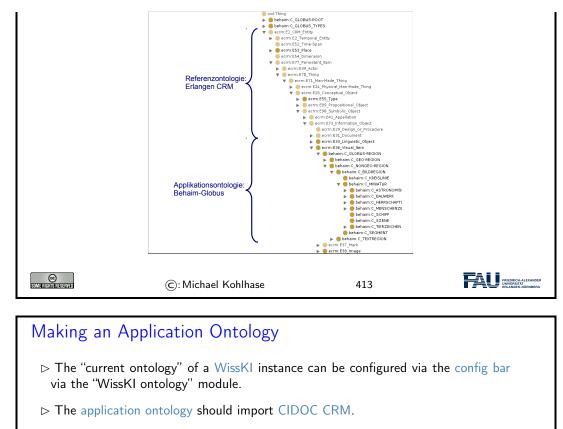

▷ Idea: Use Protégé for that.

 $\bigodot:$  Michael Kohlhase

414

### 13.6 The Linked Open Data Cloud

### Linked Open Data

**Definition 13.6.1.** Linked data is structured data in which classified objects are interlinked via relations with other objects so that the data becomes more useful through semantic queries and access methods.

**Definition 13.6.2.** Linked open data (LOD) is linked data which is released under an open license, which does not impede its reuse by the community.

**Definition 13.6.3.** Given the Semantic Web technology stack, we can create interoperable ontologies and interlinked data sets, we call their totality the .

Recall the LOD Incentives:

ightarrow incentivize other authors to extend/improve the LOD  $\sim$  more/better data can be generated at a lower cost.

 $\triangleright$  generate attention to the LOD and recognition for authors  $\rightsquigarrow$  this gives alternative revenue models for authors.

| C: Michael Kohlhase 415 | SOMIE RIGHTS RESERVED | ©: Michael Kohlhase | 415 | FREDRICH-ALEXANDER<br>UNETRETATA<br>ENLANGEN-KURNBERG |
|-------------------------|-----------------------|---------------------|-----|-------------------------------------------------------|
|-------------------------|-----------------------|---------------------|-----|-------------------------------------------------------|

By Definition 13.6.3 the linked open data cloud is the totality of linked open data that has been published. [LOD] tracks (the larger parts of) it. This gives us a sense of the extent of this giant network of knowledge expressed as triples.

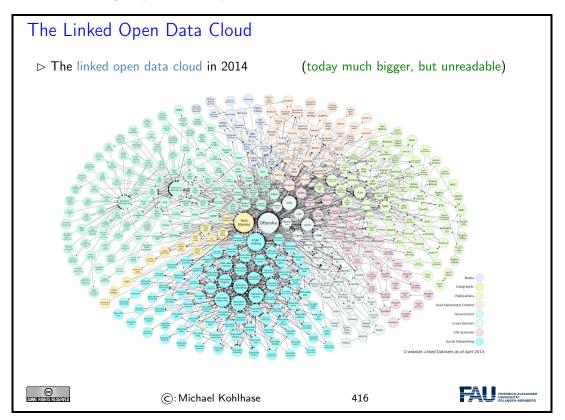

We now "zoom in" on this picture to get a better sense". Each of the circles in the picture is a data set of at least 1000 triples. The DBPedia in the center of this fragment has 3 billion triples alone (in 2014).

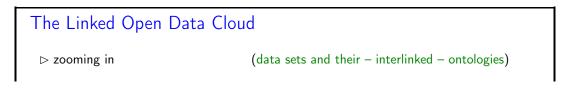

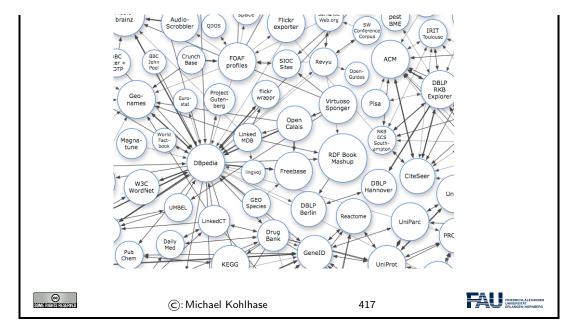

The ideas of the linked open data cloud directly apply knowledge about cultural artefacts as we formalize them in the WissKI system: we can directly reference objects from the cloud in WissKI.

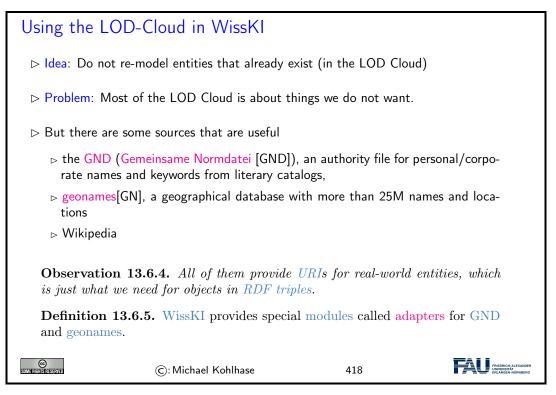

Using linked open data in WissKI actually makes for higher-quality digitizations, as they are more interoperable. Unfortunately, WissKI only supports the two adapters we mention above. There are many many more that would be useful.

Let us now see how to concretely use an adapter, here for the geonames service.

| ⊯ Using G                                                                                                    | eonames in WissKI (Example)                                      |                                                        |  |  |
|----------------------------------------------------------------------------------------------------|------------------------------------------------------------------|--------------------------------------------------------|--|--|
| Example                                                                                                    | e 13.6.6. We want to use the "Meilwald" (Er                      | langen) in WissKI.                                     |  |  |
| 2. make a su                                                                                                    | ıb-ontology groups "norm data" in the WissKI p                   | oath builder                                           |  |  |
| 3. The induc                                                                                                    | ed sub-bundle looks like this:                                   |                                                        |  |  |
|                                                                                                    |                                                                  |                                                        |  |  |
|                                                                                                    | Normdatei:                                                       | 0                                                      |  |  |
|                                                                                                    | Normdaten ID:                                                    |                                                        |  |  |
|                                                                                                    | Normdatum URI:                                                   | 0                                                      |  |  |
|                                                                                                    | This must be an external URL such as <i>http://example.com</i> . |                                                        |  |  |
|                                                                                                    | V X                                                              |                                                        |  |  |
|                                                                                                    |                                                                  |                                                        |  |  |
| GeoNames Geographical database covers all countries and contains over eleven million placenames that are available for download free of charge. |                                                                  |                                                        |  |  |
|                                                                                                    | Meilwald all countries                                           |                                                        |  |  |
|                                                                                                    | search [advanced search]                                         |                                                        |  |  |
|                                                                                                    | enter a location name, ex: "Paris", "Mount Everest"              | ,"New York"                                            |  |  |
| 5. there may                                                                                                    | be multiple results                                              | (here only one)                                        |  |  |
|                                                                                                    | Name Country Feature class Latitude                              | a found for "Methods"<br>Longitude<br>30" E 11° 1' 39" |  |  |
| 6. Select/clio                                                                                                    | ck the intended one, check the details                           |                                                        |  |  |

|                 | GeoNames                                                                                                    |
|-----------------|----------------------------------------------------------------------------------------------------|
|                 | Erlanger Meilwald - to view map click on map icon in bottom toolbar. ×<br>(we need to reduce the cost for the map views) |
|                 | ♥ Feature         ▲ Hierarchy         Image: History         ● Tags         Image: Alternate names                       |
|                 | Erlanger Meilwald ca. 321 m                                                                                              |
|                 | 49.0002, 11.02705 N 49.56 51 E 11.01 40                                                                                  |
|                 | The states                                                                                                    |
|                 |                                                                                                    |
|                 |                                                                                                    |
|                 |                                                                                                    |
| 7. Enter the UR | L from the URL bar into "Normdatum URI".                                                                                 |
| 7. Enter the UR | L from the URL bar into "Normdatum URI".                                                                                 |
| 7. Enter the UR | L from the URL bar into "Normdatum URI".                                                                                 |
| 7. Enter the UR |                                                                                                    |
| 7. Enter the UR | Normdatei:                                                                                                    |
| 7. Enter the UR | Normdatei:                                                                                                    |
| 7. Enter the UR | Normdatei:                                                                                                    |
| . Enter the UR  | Normdatei:                                                                                                    |

If we – as we did here – tell the story of using authority files in WissKI from a linked open data perspective, a curious asymmetry becomes apparent: WissKI is using LOD resources, but is – by and large – not contributing LOD resources back to the "public domain" of linked open cultural heritage data.

| Towards a WissKI Commons in the LOD Cloud                                                                                         |
|----------------------------------------------------------------------------------------------------|
| ightarrow Recap: We can directly refer to (URIs of) external objects in WissKI.                                                   |
| <b>Observation 13.6.7.</b> The most interesting source for references to cultural artefacts are other WissKI instances.           |
| ▷ Problem: A WissKI is an island, unless it exports its data! (few do)                                                            |
| Idea: We need a a LOD cloud of cultural heritage research data under to foster<br>object-centric research in the humanities.      |
| <b>Definition 13.6.8.</b> We call the part of this resource that can be created by aggregating WissKI exports the WissKI commons. |
| <b>Observation 13.6.9.</b> WissKI exports meet the FAIR principles quite nicely already.                                          |

| tter will b tter will b    | e working on a FAU WissKI comm | ons in the next years. | (help wanted)                                            |
|----------------------------|--------------------------------|------------------------|----------------------------------------------------------|
| CC<br>Some Rights Reserved | ©: Michael Kohlhase            | 420                    | FRIEDRICH-ALEXANDER<br>UNIVERSITÄT<br>ERLÄNGEN-NÜRINDERG |

This asymmetry is a very serious problem, since cultural heritage research is not profiting as much from digitizations as it could. Keeping data in WissKI silos – this is what we do when we are not exporting WissKI data and referencing objects from other WissKI instances – leads to fragmentation of the research community and to duplication of work.

### Chapter 14

### Legal Foundations of Information Technology

In this Chapter, we cover a topic that is a very important secondary aspect of our work as knowledge workers that – at best – create immaterial things: the legal foundations that regulate how the fruits of our labor are appreciated (and – importantly – recompensated), and what we have to do to respect people's personal data.

 $\bigtriangleup$  Caveat  $\bigstar$ : The content of this Chapter are about legal matters, but are written by a computer scientist, i.e. not a legal expert. They should considered as an introduction of the fundamental concepts involved, and definitely not as legal advice. For that, contact an intellectual property lawyer.

That being said, we expect that understanding the concepts covered in this Chapter will help you with getting most out of this conversation.

### 14.1 Intellectual Property

The first complex of questions centers around the assessment of the products of work of knowledge/information workers, which are largely intangible, and about questions of recompensation for such work.

## Intellectual Property: Concept Question: Intellectual labour creates (intangible) objects, can they be owned? Answer: Yes: in certain circumstances they are property like tangible objects. Definition 14.1.1. The concept of intellectual property motivates a set of laws that regulate property rights rights on intangible objects, in particular Patents grant exploitation rights on original ideas. Copyrights grant personal and exploitation rights on expressions of ideas. Industrial design rights protect the visual design of objects beyond their function. Trademarks protect the signs that identify a legal entity or its products to establish brand recognition.

### CHAPTER 14. LEGAL FOUNDATIONS OF INFORMATION TECHNOLOGY

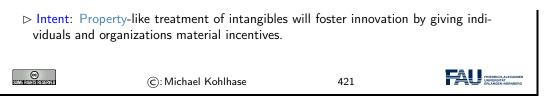

To understand intellectual property better, let us recap the concepts of property and ownership in general.

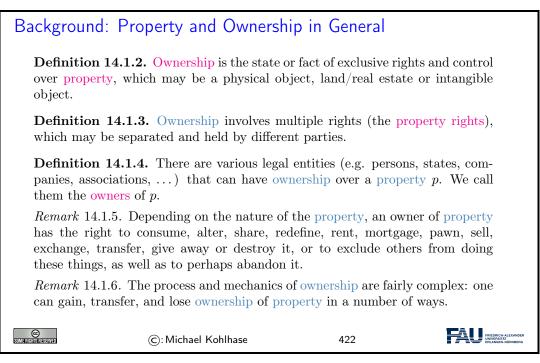

These concepts are the basis for many other concepts such as money, trade, debt, bankruptcy, and the criminality of theft. Ownership is the key building block in the development of the capitalist socio-economic system, must influentially developed in Adam Smith's book *An Inquiry into the Nature and Causes of the Wealth of Nations* [Smi76] from 1776.

Naturally, many of the concepts are hotly debated. Especially due to the fact that intuitions and legal systems about property have evolved around the more tangible forms of properties that cannot be simply duplicated and indeed multiplied by copying them. In particular, other intangibles like physical laws or mathematical theorems cannot be property.

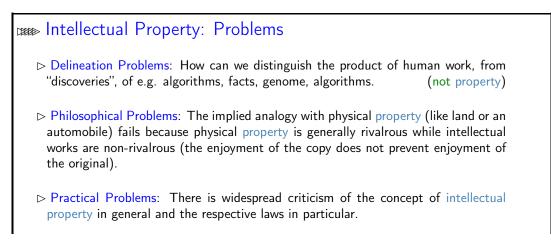

### 14.1. INTELLECTUAL PROPERTY

Copyright is seen to help big corporations and to hurt the innovating individuals.

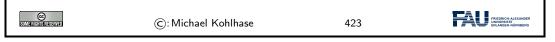

We will not go into the philosophical debates around intellectual property here, but concentrate on the legal foundations that are in force now and regulate IP issues. We will see that groups holding alternative views of intellectual properties have learned to use current IP laws to their advantage and have built systems and even whole sections of the software economy on this basis.

Many of the concepts we will discuss here are regulated by laws, which are (ultimately) subject to national legislative and juridicative systems. Therefore, none of them can be discussed without an understanding of the different jurisdictions. Of course, we cannot go into particulars here, therefore we will make use of the classification of jurisdictions into two large legal traditions to get an overview. For any concrete decisions, the details of the particular jurisdiction have to be checked.

| Legal Traditions                                                                                                    |                                                                  |     |   |  |
|----------------------------------------------------------------------------------------------------|------------------------------------------------------------------|-----|---|--|
| ▷ The various legal systems of the world can be grouped into ''traditions''.                                                                             |                                                                  |     |   |  |
|                                                                                                    | <b>1.7.</b> Legal systems in the cw, they are often derived from |     | • |  |
| <b>Definition 14.1.8.</b> Legal systems in the civil law tradition are usually based on explicitly codified laws (civil codes).                          |                                                                  |     |   |  |
| As a rule of thumb all English-speaking countries have systems in the common law tradition, whereas the rest of the world follows a civil law tradition. |                                                                  |     |   |  |
| SUME FIGHTS RESERVED                                                                                                    | ©: Michael Kohlhase                                              | 424 |   |  |

Another prerequisite for understanding intellectual property concepts is the historical development of the legal frameworks and the practice how intellectual property law is synchronized internationally.

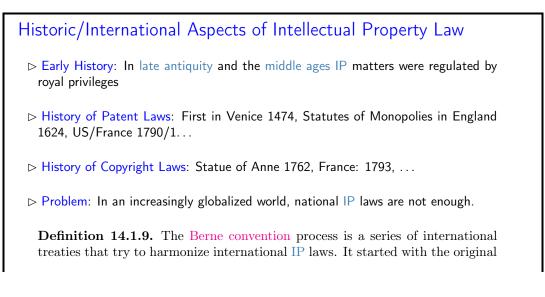

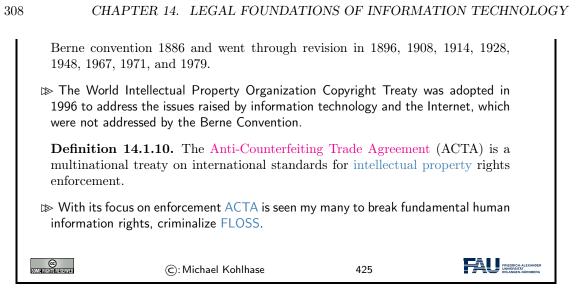

### 14.2 Copyright

In this Section, we go into more detail about a central concept of intellectual property law: copyright is the component most of IP law applicable to the individual computer scientist. Therefore a basic understanding should be part of any CS education. We start with a definition of what works can be copyrighted, and then progress to the rights this affords to the copyright holder.

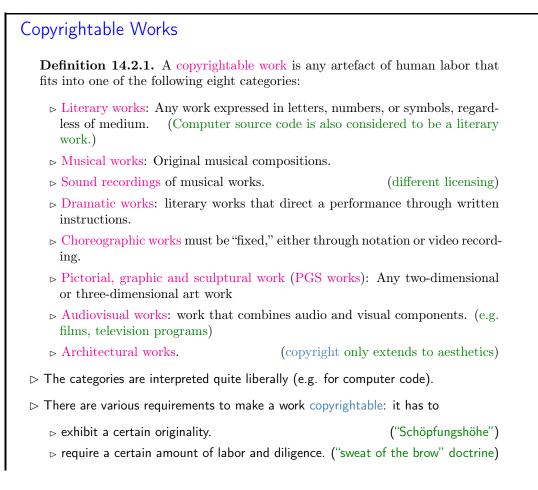

| C): Michael Kohlhase 426 |
|--------------------------|
|--------------------------|

In short almost all products of intellectual work are copyrightable, but this does not mean copyright applies to all those works. Indeed there is a large body of works that are "out of copyright", and can be used by everyone. Indeed it is one of the intentions of intellectual property laws to increase the body of intellectual resources a society a draw upon to create wealth. Therefore copyright is limited by regulations that limit the duration of copyright and exempts some classes of works from copyright (e.g. because they have already been paid for by society).

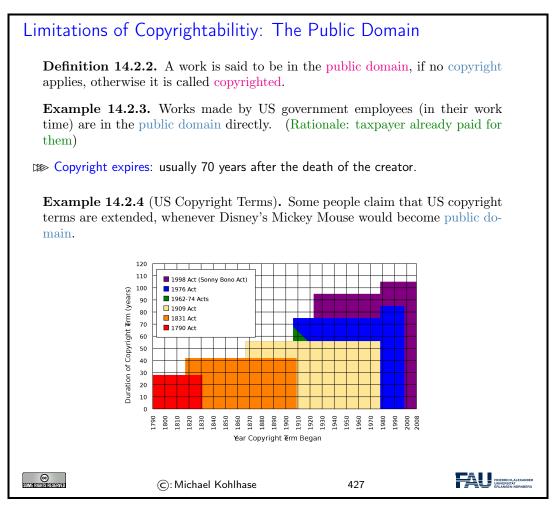

Now that we have established, which works are copyrighted — i.e. to which works are intellectual property, we now turn to the rights owning such a property entails.

### Rights under Copyright Law Definition 14.2.5. The copyright is a collection of rights on a copyrighted work; ▷ Personal rights: the owner of the copyright may ▷ determine whether and how the work is published (right to publish) ▷ determine whether and how her authorship is acknowledged. (right of attribution)

| 0 C                   | HAPTER 14. LEGAL FOUNDAT                                                                                                    | TIONS OF INFORMAT       | TON TECHNOLO   |
|-----------------------|----------------------------------------------------------------------------------------------------|-------------------------|----------------|
|                       | o object to any distortion, mutilation<br>hich would be prejudicial to his hor                                                     |                         |                |
|                       | bitation rights: the owner of a copy<br>thorize to do any of the following:                                                        | right has the exclusive | right to do,   |
| $\triangleright$ to   | o reproduce the copyrighted work in                                                                                                | n copies (or phonorecor | ds);           |
| $\triangleright$ to   | prepare derivative works based up                                                                                                  | oon the copyrighted wor | rk;            |
|                       | o distribute copies of the work to nding;                                                                                          | the public by sale, rem | tal, lease, or |
| $\triangleright$ to   | p perform the copyrighted work pul                                                                                                 | olicly;                 |                |
| $\triangleright$ to   | o display the copyrighted work pub                                                                                                 | licly; and              |                |
|                       | p perform the copyrighted work pears answission.                                                                                   | ublicly by means of a   | digital-audio  |
|                       | 14.2.6. Formally, it is not the cop<br>t the copyright.                                                                            | yrightable work that ca | an be owned    |
| the owned use is such | on 14.2.7. The use of a copyrighter of the copyright, amounts to copyright that it conflicts with any one or new or the copyright. | pyright infringement or | nly when the   |
| SDME RIGHTS RESERVED  | ©: Michael Kohlhase                                                                                                    | 428                     |                |

Initially, and by default the copyright of an intellectual work is owned by the creator. But – as with any property – copyrights can be transferred. We will now go into the details.

| ⊯ Copyright Holder                                                                                                    |  |  |  |  |
|----------------------------------------------------------------------------------------------------|--|--|--|--|
| <b>Definition 14.2.8.</b> The copyright holder is the legal entity that owns the copyright to a copyrighted work.                                                                                                    |  |  |  |  |
| $\mathbb{D}$ By default, the original creator of a copyrightable work holds the copyright.                                                                                                    |  |  |  |  |
| In most jurisdictions, no registration or declaration is necessary. (but copyright<br>ownership may be difficult to prove in court)                                                                                                    |  |  |  |  |
| <ul> <li>Copyright is considered intellectual property, and can be transferred to others.<br/>(e.g. sold to a publisher or bequeathed)</li> </ul>                                                                                            |  |  |  |  |
| <b>Definition 14.2.9</b> (Work for Hire). A work made for hire (WFH) is a work created by an employee as part of his or her job, or under the explicit guidance or under the terms of a contract.                                            |  |  |  |  |
| <b>Observation 14.2.10.</b> In jurisdictions from the common law tradition, the copyright holder of a WFH is the employer, in jurisdictions from the civil law tradition, the author, unless the respective contract regulates it otherwise. |  |  |  |  |
| ©: Michael Kohlhase 429                                                                                                    |  |  |  |  |

Again, the rights of the copyright holder are mediated by usage rights of society; recall that intellectual property laws are originally designed to increase the intellectual resources available to society.

| ⊉                                                                                                    | » Limitations of Copyright (Citation/Fair Use)                                                                                                    |  |  |  |  |
|----------------------------------------------------------------------------------------------------|----------------------------------------------------------------------------------------------------|--|--|--|--|
|                                                                                                    | There are limitations to the exclusivity of rights of the copyright holder. (some<br>things cannot be forbidden)                                                                             |  |  |  |  |
|                                                                                                    | Citation Rights: Civil law jurisdictions allow citations of (extracts of) copyrighted<br>works for scientific or artistic discussions. (note that the right of attribution still<br>applies) |  |  |  |  |
|                                                                                                    | $\triangleright$ In the civil law tradition, there are similar rights:                                                                                                    |  |  |  |  |
|                                                                                                    | <b>Definition 14.2.11</b> (Fair Use/Fair Dealing Doctrines). Case law in common law traditions has established a fair use doctrine, which allows e.g.                                        |  |  |  |  |
|                                                                                                    | $\rhd$ making safety copies of software and audiovisual data,                                                                                                    |  |  |  |  |
|                                                                                                    | $\triangleright$ lending of books in public libraries,                                                                                                    |  |  |  |  |
|                                                                                                    | $\triangleright$ citing for scientific and educational purposes, or                                                                                                    |  |  |  |  |
|                                                                                                    | $\triangleright$ excerpts in search engine.                                                                                                    |  |  |  |  |
| Fair use is established in court on a case-by-case taking into account the purpose (commercial/educational), the nature of the work the amount of the excerpt, the effect on the marketability of the work. |                                                                                                    |  |  |  |  |
| SUL                                                                                                    | ©: Michael Kohlhase 430                                                                                                    |  |  |  |  |

### 14.3 Licensing

Given that intellectual property law grants a set of exclusive rights to the owner, we will now look at ways and mechanisms how usage rights can be bestowed on others. This process is called licensing, and it has enormous effects on the way software is produced, marketed, and consumed. Again, we will focus on copyright issues and how innovative license agreements have created the open source movement and economy.

| Licensing: the Transfer of Rights                                                                                                    |  |  |  |
|----------------------------------------------------------------------------------------------------|--|--|--|
| ▷ Remember: The copyright holder has exclusive rights to a copyrighted work.                                                                                                    |  |  |  |
| ightarrow In particular: All others have only fair-use rights. (but we can transfer rights)                                                                                                    |  |  |  |
| <b>Definition 14.3.1.</b> A license is an authorization (by the licensor) to use the licensed material (by the licensee).                                                                                           |  |  |  |
| Note: a license is a regular contract (about intellectual property) that is handled<br>just like any other contract. (it can stipulate anything the licensor and licensees<br>agree on) in particular a license may |  |  |  |
| ▷ involve term, territory, or renewal provisions,                                                                                                    |  |  |  |
| ▷ require paying a fee and/or proving a capability, or                                                                                                    |  |  |  |
| require to keep the licensor informed on a type of activity, and to give them the<br>opportunity to set conditions and limitations.                                                                                 |  |  |  |

### CHAPTER 14. LEGAL FOUNDATIONS OF INFORMATION TECHNOLOGY

▷ Mass Licensing of Computer Software: Software vendors usually license software under extensive end-user license agreement (EULA) entered into upon the installation of that software on a computer. The license authorizes the user to install the software on a limited number of computers.

| SIMER CITATION C: Michael Kohlhase | 431 |  |
|------------------------------------|-----|--|
|------------------------------------|-----|--|

Copyright law was originally designed to give authors of literary works — e.g. novelists and playwrights — revenue streams and regulate how publishers and theatre companies can distribute and display them so that society can enjoy more of their work.

With the inclusion of software as "literary works" under copyright law the basic parameters of the system changed considerably:

- modern software development is much more a collaborative and diversified effort than literary writing,
- re-use of software components is a decisive factor in software,
- software can be distributed in compiled form to be executable which limits inspection and re-use, and
- distribution costs for digital media are negligible compared to printing.

As a consequence, much software development has been industrialized by large enterprises, who become copyright holder as the software was created as work for hire. This has led to software quasi-monopolies, which are prone to stifling innovation and thus counteract the intentions of intellectual property laws.

The Free/Open Source Software movement attempts to use the intellectual property laws themselves to counteract their negative side effects on innovation and collaboration and the (perceived) freedom of the programmer.

| Free/Libre/Open-Source Licenses                                                                                                    |                                                                                    |  |  |
|----------------------------------------------------------------------------------------------------|------------------------------------------------------------------------------------|--|--|
| ▷ Recall: Software is treated as literary works wrt. copyright law.                                                                                                    |                                                                                    |  |  |
| But: Software is different from literary works wrt. distribution channels. (and that<br>is what copyright law regulates)                                                 |                                                                                    |  |  |
| In particular: When literary works are distributed, you get all there is, software is<br>usually distributed in binary format, you cannot understand/cite/modify/fix it. |                                                                                    |  |  |
| So: Compilation can be seen as a technical means to enforce copyright. (seen as<br>an impediment to freedom of fair use)                                                 |                                                                                    |  |  |
| ▷ Recall: IP laws (in particular patent law) was introduced explicitly for two things:                                                                                   |                                                                                    |  |  |
| <ul><li>▷ incentivize innovation,</li><li>▷ spread innovation.</li></ul>                                                                                                 | (by granting exclusive exploitation rights)<br>(by publishing ideas and processes) |  |  |
| Compilation breaks the second tenet!                                                                                                    | (and may thus stifle innovation)                                                   |  |  |
| ▷ Idea: We should create a public domain of                                                                                                    | of source code.                                                                    |  |  |

**Definition 14.3.2.** Free/Libre/Open-Source Software (FLOSS or just open source) is software that is and licensed via licenses that ensure that its source code is available.

▷ Almost all of the Internet infrastructure is (now) FLOSS; so are the Linux and Android operating systems and applications like OpenOffice and The GIMP.

| SUMERING REVERVED | ©: Michael Kohlhase | 432 | FRIEDRICH-ALEXANDER<br>UNIVERSITÄT<br>ERLANGEN-HÜRINGERG |
|-------------------|---------------------|-----|----------------------------------------------------------|
|                   |                     |     |                                                          |

The relatively complex name Free/Libre/Open Source comes from the fact that the English<sup>1</sup> word "free" has two meanings: free as in "freedom" and free as in "free beer". The initial name "free software" confused issues and thus led to problems in public perception of the movement. Indeed Richard Stallman's initial motivation was to ensure the freedom of the programmer to create software, and only used cost-free software to expand the software public domain. To disambiguate some people started using the French "libre" which only had the "freedom" reading of "free". The term "open source" was eventually adopted in 1998 to have a politically less loaded label.

The main tool in brining about a public domain of open-source software was the use of licenses that are cleverly crafted to guarantee usage rights to the public and inspire programmers to license their works as open-source systems. The most influential license here is the GNU public license which we cover as a paradigmatic example.

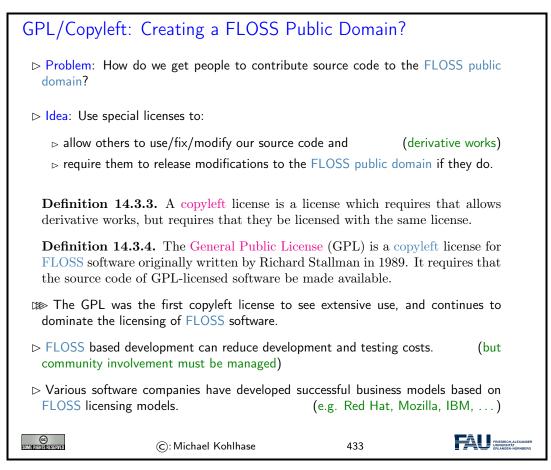

Note: that the GPL does not make any restrictions on possible uses of the software. In particular, it does not restrict commercial use of the copyrighted software. Indeed it tries to allow commercial use

<sup>&</sup>lt;sup>1</sup>the movement originated in the USA

without restricting the freedom of programmers. If the unencumbered distribution of source code makes some business models (which are considered as "extortion" by the open-source proponents) intractable, this needs to be compensated by new, innovative business models. Indeed, such business models have been developed, and have led to an "open-source economy" which now constitutes a non-trivial part of the software industry.

With the great success of open-source software, the central ideas have been adapted to other classes of copyrightable works; again to create and enlarge a public domain of resources that allow re-use, derived works, and distribution.

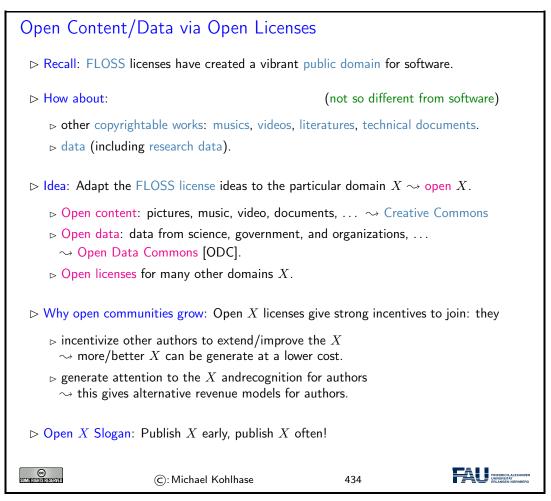

We will now discuss the probably most prominent example of a system of "open X licenses": the Creative Commons licenses. This system of licenses has been adapted from the software-oriented licenses by some of the most prominent IP lawyers of their time.

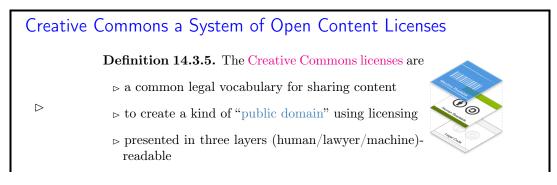

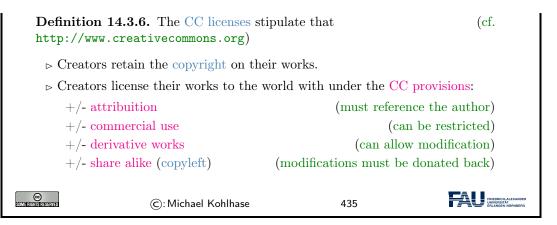

The Creative Commons licenses are continually gaining traction, as they give copyright holders strong secondary incentives (and the moral high ground). Correspondingly, the Creative Commons of freely usable works is continually growing, which is exactly what the CC licenses were created for.

### 14.4 Information Privacy

The last big topic in this chapter is information privacy. This affects us in IWGS in a different way than the previous ones. As providers of information systems we are subject to regulations that require us to keep user's personally identifiable information (PII) private to the extent possible and keep inform users informed of what happens to it.

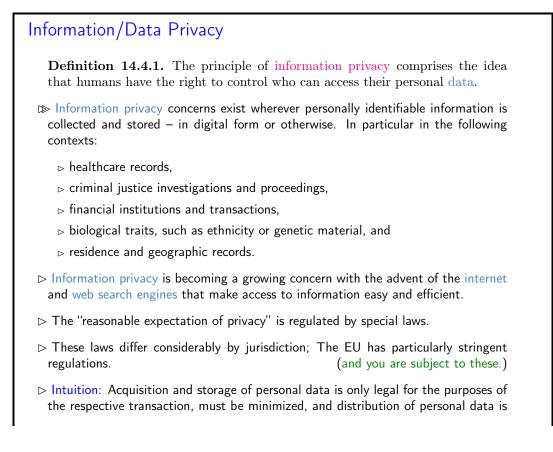

### CHAPTER 14. LEGAL FOUNDATIONS OF INFORMATION TECHNOLOGY

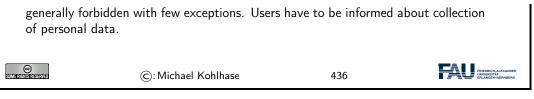

The legal basis for information privacy – at least for the EU – is the GDPR, the most current information privacy legislation. We will go into the details in the next couple of slides.

| The General Data Protection Regulation (GDPR)                                                                                                    |  |  |  |  |
|----------------------------------------------------------------------------------------------------|--|--|--|--|
| <b>Definition 14.4.2.</b> The General Data Protection Regulation (GDPR) is a EU regulation created in 2016 to harmonize information privacy regulations within Europe. |  |  |  |  |
| The GDPR applies to data controllers, i.e organizations that process personal data of EU citizens (the data subjects).                                                 |  |  |  |  |
| It sanctions violations to GDPR mandates with substantial punishments – up to $20 \in$ or $4\%$ of annual worldwide turnover.                                          |  |  |  |  |
| Remark 14.4.3. As an EU regulation, the GDPR is directly effective in all EU member countries. (enforced since 2018)                                                   |  |  |  |  |
| Axiom 14.4.4. The GDPR applies to data controllers outside the EU, iff they                                                                                            |  |  |  |  |
| 1. offer goods or services to EU citizens, or                                                                                                    |  |  |  |  |
| 2. monitor their behavior.                                                                                                    |  |  |  |  |
| ©: Michael Kohlhase 437                                                                                                    |  |  |  |  |

### Organizational Measures or Information Privacy (GDPR)

**Definition 14.4.5.** Physical access control: Unauthorized persons may not be granted physical access to data processing equipment that process personal data. ( $\sim$  locks, access control systems)

**Definition 14.4.6.** System access control: Unauthorized users may not use systems that process personal data.  $(\rightarrow \text{ passwords, firewalls, }...)$ 

**Definition 14.4.7.** Information access control: Users may only access those data they are authorized to access. ( $\sim$  access control lists, safe boxes for storage media, encryption)

**Definition 14.4.8.** Data transfer control: Personal data may not be copied during transmission between systems.  $(\sim \text{ encryption})$ 

**Definition 14.4.9.** Input control: It must be possible to review retroactively who entered, changed, or deleted personal data. ( $\sim$  authentication, journaling)

**Definition 14.4.10.** Availability control: Personal data have to be protected against loss and accidental destruction. ( $\rightsquigarrow$  physical/building safety, backups)

**Definition 14.4.11.** Obligation of separation: Personal data that was acquired for separate purposes has to be processed separately.

| SUMERIGHTS RESERVED                                                                                                    | ©: Michael Kohlhase | 438 | FRIEDRICH AL EXANGER<br>UNVYERINA<br>ERLANGEN-NORMERO |  |
|----------------------------------------------------------------------------------------------------|---------------------|-----|-------------------------------------------------------|--|
| Personally Identifiable Information (GDPR)                                                                                                    |                     |     |                                                       |  |
| <b>Definition 14.4.12.</b> Personally identifiable information (PII) is information that, when used alone or with other relevant data, can identify an individual.                                                                                      |                     |     |                                                       |  |
| PII may contain direct identifiers (e.g., passport information) that can identify a person uniquely, or quasi identifiers (e.g., race) that can be combined with other quasi identifiers (e.g., date of birth) to successfully recognize an individual. |                     |     |                                                       |  |
| <b>Axiom 14.4.13.</b> Under the GDPR, any PII a site collects must be either anonymized, i.e. PII deleted, or pseudonymized (with the consumer's identity replaced with a pseudonym).                                                                   |                     |     |                                                       |  |
| With pseudonymization data controllers can still do data analysis that would be impossible with anonymization.                                                                                                    |                     |     |                                                       |  |
| SUME FIGHTS RESERVED                                                                                                    | ©: Michael Kohlhase | 439 | FRIEDRICH-ALEXANDER<br>UNWERSTAT                      |  |
| Customer-Service Requirements (GDPR)                                                                                                    |                     |     |                                                       |  |
| ▷ Visitors must be notified of data the site collects from them and explicitly consent<br>to that information-gathering. (This site uses cookies ~> Agree)                                                                                              |                     |     |                                                       |  |
| Data controllers must notify data subjects in a timely way (72h) if any of their<br>personal data held by the site is breached.                                                                                                    |                     |     |                                                       |  |
| $\triangleright$ The data controller needs to specify a data-protection officer (DPO).                                                                                                    |                     |     |                                                       |  |
| ▷ Data subjects have the right to have their presence on the site erased.                                                                                                    |                     |     |                                                       |  |
| Data subjects can request the disclosure all data the data controller collected on<br>them. (if the request is in writing, the answer must be on paper)                                                                                                 |                     |     |                                                       |  |
| SOME FIGHTIS RESERVED                                                                                                    | ©: Michael Kohlhase | 440 |                                                       |  |

### 14.5 Exercises

### **Problem 14.5.1 (Problems with Intellectual Property)** State two problems of treating intangibles as (intellectual) property.

### Problem 14.5.2 (CopyLeft)

Briefly state the the copyleft clause in the GNU Public License or in the Creative Commons licenses, and explain how it works.

### Problem 14.5.3 (Public Domain)

- 1. When do we speak of a work as being "in the pubic domain"?
- 2. state a use of a work that would not be allowed if it was licensed under the GNU General Public License (GPL) instead of being in he public domain.

## Chapter 15

# What did we learn in IWGS?

#### Outline of IWGS 1: ▷ Programming in python: (main tool in IWGS) > Systematics and culture of programming ▷ Program and control structures > Basic data strutures like numbers and strings, character encodings, unicode, and regular expressions ▷ Digital documents and document processing: ⊳ text files ▷ markup systems, HTML, and CSS ▷ XML: Documents are trees. > Web technologies for interactive documents and web applications ▷ Internet infrastructure: web browsers and servers ▷ serverside computing: bottle routing and ▷ client-side interaction: dynamic HTML, JavaScript, HTML forms ▷ Web Application Project (fill in the blanks to obtain a working web app) © (C): Michael Kohlhase 441

### Outline of IWGS-II:

 $\triangleright$  Data bases

- ▷ CRUD operations, DB querying, and python embedding
- $_{\triangleright}$  XML and JSON for file-based data storage
- $\triangleright$  BooksApp: a Books Application with persistent storage
- ▷ Image Processing

 $\triangleright$  Basics

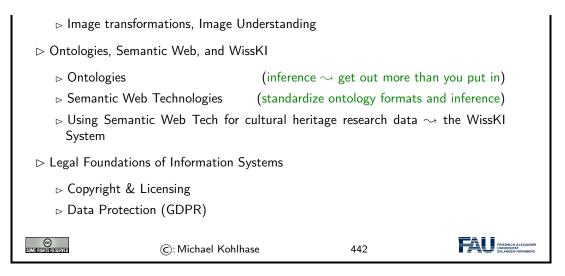

# Bibliography

- [All18] Jay Allen. New User Tutorial: Basic Shell Commands. 2018. URL: https://www. liquidweb.com/kb/new-user-tutorial-basic-shell-commands/ (visited on 10/22/2018).
- [BHK16] Jens Bove, Lutz Heusinger, and Angela Kailus. Marburger Informations-, Dokumentationsund Administrations-System (MIDAS): Handbuch und CD. 4th ed. K.G.Saur, 2016. DOI: 10.11588/artdok.00003770.
- [BLFM05] Tim Berners-Lee, Roy T. Fielding, and Larry Masinter. Uniform Resource Identifier (URI): Generic Syntax. RFC 3986. Internet Engineering Task Force (IETF), 2005. URL: http://www.ietf.org/rfc/rfc3986.txt.
- [CC] CIDOC CRM The CIDOC Conceptual Reference Model. URL: http://www.cidoccrm.org/ (visited on 07/13/2020).
- [CQ69] Allan M. Collins and M. Ross Quillian. "Retrieval time from semantic memory". In: Journal of verbal learning and verbal behavior 8.2 (1969), pp. 240–247. DOI: 10.1016/ S0022-5371(69)80069-1.
- [CS14] Scott Chacon and Ben Straub. *Pro Git.* 2nd Edition. APress, 2014. ISBN: 978-1484200773. URL: https://git-scm.com/book/en/v2.
- [CSSa] All CSS Specifications. URL: https://www.w3.org/Style/CSS/specs.en.html (visited on 01/12/2020).
- [CSSb] CSS Specificity. URL: https://en.wikipedia.org/wiki/Cascading\_Style\_ Sheets#Specificity (visited on 12/03/2018).
- [CSSc] CSS Tutorial. URL: https://www.w3schools.com/css/default.asp (visited on 12/02/2018).
- [DCM12] DCMI Usage Board. DCMI Metadata Terms. DCMI Recommendation. Dublin Core Metadata Initiative, June 14, 2012. URL: http://dublincore.org/documents/ 2012/06/14/dcmi-terms/.
- [DH98] S. Deering and R. Hinden. Internet Protocol, Version 6 (IPv6) Specification. RFC 2460. Internet Engineering Task Force (IETF), 1998. URL: http://www.ietf.org/ rfc/rfc2460.txt.
- [Dri10] Vincent Driessen. A successful Git branching model. online at http://nvie.com/ posts/a-successful-git-branching-model/. 2010. URL: http://nvie.com/ posts/a-successful-git-branching-model/ (visited on 03/19/2015).
- [Dru] Drupal.org Community plumbing. URL: http://drupal.org (visited on 02/14/2015).
- [Ecm] ECMAScript Language Specification. ECMA Standard. 5<sup>th</sup> Edition. Dec. 2009.
- [ECRMa] erlangen-crm. URL: https://github.com/erlangen-crm (visited on 07/13/2020).
- [ECRMb] Erlangen CRM/OWL An OWL DL 1.0 implementation of the CIDOC Conceptual Reference Model (CIDOC CRM). URL: http://erlangen-crm.org/ (visited on 07/13/2020).

| [ET]      | <i>xml.etree.ElementTree</i> – <i>The ElementTree XML API</i> . URL: https://docs.python. org/3/library/xml.etree.elementtree.html (visited on 04/15/2021).                                                                                                   |
|-----------|----------------------------------------------------------------------------------------------------|
| [FAIR18]  | European Commission Expert Group on FAIR Data. <i>Turning FAIR into reality.</i> 2018. DOI: 10.2777/1524.                                                                                                    |
| [Fie+99]  | R. Fielding et al. <i>Hypertext Transfer Protocol – HTTP/1.1.</i> RFC 2616. Internet Engineering Task Force (IETF), 1999. URL: http://www.ietf.org/rfc/rfc2616.txt.                                                                                           |
| [FOAF14]  | FOAF Vocabulary Specification 0.99. Namespace Document. The FOAF Project, Jan. 14, 2014. URL: http://xmlns.com/foaf/spec/.                                                                                                    |
| [Gfm]     | <i>GitHub Flavored Markdown Spec.</i> URL: https://github.github.com/gfm/ (visited on 05/10/2020).                                                                                                    |
| [Gla17]   | Matt Glaman. Drupal 8 Development Cookbook – Harness the power of Drupal 8 with this recipe-based practical guide. 2nd ed. Packt Publishing, 2-17. ISBN: 9781788290401.                                                                                       |
| [GN]      | Geonames. URL: https://www.geonames.org/ (visited on $07/29/2020$ ).                                                                                                    |
| [GND]     | DNB - The Integrated Authority File (GND). URL: https://www.dnb.de/EN/<br>Professionell/Standardisierung/GND/gnd_node.html (visited on 07/29/2020).                                                                                                    |
| [Her+13a] | Ivan Herman et al. <i>RDF 1.1 Primer (Second Edition)</i> . <i>Rich Structured Data Markup for Web Documents</i> . W3C Working Group Note. World Wide Web Consortium (W3C), 2013. URL: http://www.w3.org/TR/rdfa-primer.                                      |
| [Her+13b] | Ivan Herman et al. <i>RDFa 1.1 Primer – Second Edition. Rich Structured Data Markup for Web Documents.</i> W3C Working Goup Note. World Wide Web Consortium (W3C), Apr. 19, 2013. URL: http://www.w3.org/TR/xhtml-rdfa-primer/.                               |
| [Hic+14]  | Ian Hickson et al. <i>HTML5. A Vocabulary and Associated APIs for HTML and XHTML.</i> W3C Recommentation. World Wide Web Consortium (W3C), Oct. 28, 2014. URL: http://www.w3.org/TR/html5/.                                                                   |
| [HiDa]    | HiDa. URL: https://www.startext.de/produkte/hida (visited on $07/12/2020$ ).                                                                                                    |
| [Hit+12]  | Pascal Hitzler et al. OWL 2 Web Ontology Language Primer (Second Edition). W3C Recommendation. World Wide Web Consortium (W3C), 2012. URL: http://www.w3.org/TR/owl-primer.                                                                                   |
| [HL11]    | Martin Hilbert and Priscila López. "The World's Technological Capacity to Store,<br>Communicate, and Compute Information". In: <i>Science</i> 331 (2011). DOI: 10.1126/<br>science.1200970. URL: http://www.sciencemag.org/content/331/6018/692.<br>full.pdf. |
| [HWC]     | The Hello World Collection. URL: http://helloworldcollection.de/ (visited on $11/23/2018$ ).                                                                                                    |
| [JKI]     | Jonas Betzendahl. juptyter.kwarc.info Documentation. URL: https://kwarc.<br>info/teaching/IWGS/jupyter-documentation.pdf (visited on 08/29/2020).                                                                                                    |
| [JS]      | <pre>json - JSON encoder and decoder. URL: https://docs.python.org/3/library/<br/>json.html (visited on 04/16/2021).</pre>                                                                                                    |
| [Kar]     | Folgert Karsdorp. Python Programming for the Humanities. URL: http://www.karsdorp.io/python-course/ (visited on $10/14/2018$ ).                                                                                                    |
| [KC04]    | Graham Klyne and Jeremy J. Carroll. <i>Resource Description Framework (RDF): Concepts and Abstract Syntax.</i> W3C Recommendation. World Wide Web Consortium (W3C), Feb. 10, 2004. URL: http://www.w3.org/TR/2004/REC-rdf-concepts-20040210/.                 |

[Koh06] Michael Kohlhase. OMDoc - An open markup format for mathematical documents [Version 1.2]. LNAI 4180. Springer Verlag, Aug. 2006. URL: http://omdoc.org/ pubs/omdoc1.2.pdf.

#### BIBLIOGRAPHY

- [Koh08] Michael Kohlhase. "Using LATEX as a Semantic Markup Format". In: Mathematics in Computer Science 2.2 (2008), pp. 279-304. URL: https://kwarc.info/kohlhase/ papers/mcs08-stex.pdf.
- [LM] LabelMe: the open annotation tool. URL: http://labelme.csail.mit.edu (visited on 08/28/2020).
- [LOD] The Linked Open Data Cloud. URL: https://lod-cloud.net/ (visited on 08/19/2020).
- [LP] Learn Python Free Interactive Python Tutorial. URL: https://www.learnpython. org/ (visited on 10/24/2018).
- [LXMLa] *lxml XML and HTML with Python*. URL: https://lxml.de (visited on 12/09/2019).
- [LXMLb] lxml API. URL: https://lxml.de/api/ (visited on 12/09/2019).
- [LXMLc] The lxml.etree Tutorial.URL: https://lxml.de/tutorial.html (visited on 12/09/2019).
- [Nor+18a] Emily Nordmann et al. Lecture capture: Practical recommendations for students and lecturers. 2018. URL: https://osf.io/huydx/download.
- [Nor+18b] Emily Nordmann et al. Vorlesungsaufzeichnungen nutzen: Eine Anleitung für Studierende. 2018. URL: https://osf.io/e6r7a/download.
- [ODC] Open Data Commons Legal Tools For Open Data. URL: https://opendatacommons. org/ (visited on 07/29/2020).
- [OWL09] OWL Working Group. OWL 2 Web Ontology Language: Document Overview. W3C Recommendation. World Wide Web Consortium (W3C), Oct. 27, 2009. URL: http: //www.w3.org/TR/2009/REC-owl2-overview-20091027/.
- [P3D] Python 3 Documentation. URL: https://docs.python.org/3/ (visited on 09/02/2014).
- [PMDA] Python MySQL Database Access. URL: https://www.tutorialspoint.com/ python/python\_database\_access.htm (visited on 11/18/2018).
- [Pro] *Protégé*. Project Home page at http://protege.stanford.edu. URL: http://protege.stanford.edu.
- [PRR97] G. Probst, St. Raub, and Kai Romhardt. Wissen managen. 4 (2003). Gabler Verlag, 1997.
- [PS08] Eric Prud'hommeaux and Andy Seaborne. SPARQL Query Language for RDF. W3C Recommendation. World Wide Web Consortium (W3C), Jan. 15, 2008. URL: http: //www.w3.org/TR/2008/REC-rdf-sparql-query-20080115/.
- [PyRegex] Rodolfo Carvalho. *PyRegex Your Python Regular Expression's Best Buddy*. URL: http://www.pyregex.com/ (visited on 12/03/2018).
- [Pyt] re Regular expression operations. online manual at https://docs.python.org/2/library/re.html. URL: https://docs.python.org/2/library/re.html.
- [Rfc] DOD Standard Internet Protocol. RFC. 1980. URL: http://tools.ietf.org/rfc/ rfc760.txt.
- [RHJ98] Dave Raggett, Arnaud Le Hors, and Ian Jacobs. HTML 4.0 Specification. W3C Recommendation REC-html40. World Wide Web Consortium (W3C), Apr. 1998. URL: http://www.w3.org/TR/PR-xml.html.
- [Smi76] Adam Smith. An Inquiry into the Nature and Causes of the Wealth of Nations. W. Strahan and T. Cadell, 1776.
- [SR14] Guus Schreiber and Yves Raimond. RDF 1.1 Primer. W3C Working Group Note. World Wide Web Consortium (W3C), 2014. URL: http://www.w3.org/TR/rdfprimer.
- [SSU04] Susan Schreibman, Ray Siemens, and John Unsworth, eds. A Companion to Digital Humanities. Wiley-Blackwell, 2004. ISBN: 978-1-405-10321-3. URL: http://www. digitalhumanities.org/companion.

| [sTeX] | sTeX: A semantic Extension of TeX/LaTeX. URL: https://github.com/sLaTeX/ |
|--------|--------------------------------------------------------------------------|
|        | sTeX (visited on $05/11/2020$ ).                                         |

- [Sth] A Beginner's Python Tutorial. http://www.sthurlow.com/python/. seen 2014-09-02. URL: http://www.sthurlow.com/python/.
- [STPL] Simple Template Engine. URL: https://bottlepy.org/docs/dev/stpl.html (visited on 12/08/2018).
- [SUMO] Suggested Upper Merged Ontology. URL: http://www.adampease.org/OP/ (visited on 01/25/2019).
- [Swe13] Al Sweigart. Invent with Python: Learn to program by making computer games. 2nd ed. online at http://inventwithpython.com. 2013. ISBN: 978-0-9821060-1-3. URL: http: //inventwithpython.com.
- [Tom17] Todd Tomlinson. Enterprise Drupal 8 Development For Advanced Projects and Large Development Teams. Apress, 2017. ISBN: 9781484202548.
- [Tur95] Sherry Turkle. Life on the Screen: Identity in the Age of the Internet. Simon & Schuster, 1995.
- [UL] *urllib URL handling modules.* URL: https://docs.python.org/3/library/ urllib.html (visited on 04/15/2021).
- [WH] WissKI Handbuch. URL: http://wiss-ki.eu/documentation/wisski\_handbuch (visited on 07/23/2020).
- [Wil+16] Mark D. Wilkinson et al. "The FAIR Guiding Principles for scientific data management and stewardship". In: *Scientific Data* 3 (2016). DOI: 10.1038/sdata.2016.18.
- [Xam] apache friends Xampp. http://www.apachefriends.org/en/xampp.html. URL: http://www.apachefriends.org/en/xampp.html.

# Part III Excursions

As this course is predominantly an overview over (some) computer science tools useful in the humanities and social sciences and not about the theoretical underpinnings, we give the discussion about these as a "suggested readings" Part here.

# Appendix A

# **Internet Basics**

We will show aspects of how the Internet can cope with this enormous growth of numbers of computers, connections and services.

The growth of the Internet rests on three design decisions taken very early on. The Internet

- 1. is a packet-switched network rather than a network, where computers communicate via dedicated physical communication lines.
- 2. is a network, where control and administration are decentralized as much as possible.
- 3. is an infrastructure that only concentrates on transporting packets/datagrams between computers. It does not provide special treatment to any packets, or try to control the content of the packets.

The first design decision is a purely technical one that allows the existing communication lines to be shared by multiple users, and thus save on hardware resources. The second decision allows the administrative aspects of the Internet to scale up. Both of these are crucial for the scalability of the Internet. The third decision (often called "net neutrality") is hotly debated. The defenders cite that net neutrality keeps the Internet an open market that fosters innovation, where as the attackers say that some uses of the network (illegal file sharing) disproportionately consume resources.

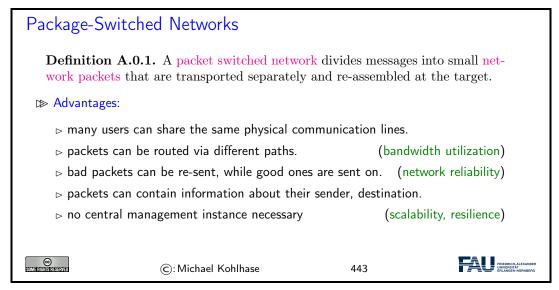

These ideas are implemented in the Internet Protocol Suite, which we will present in the rest of the Chapter. A main idea of this set of protocols is its layered design that allows to separate concerns and implement functionality separately.

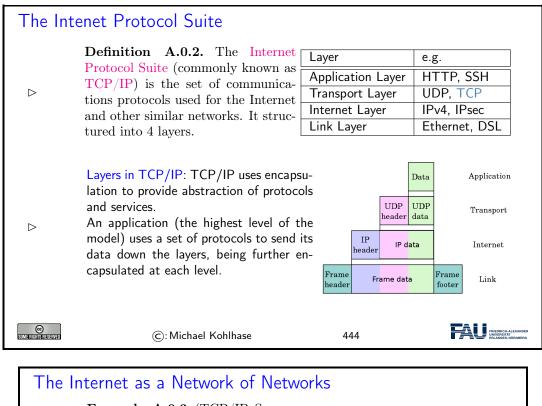

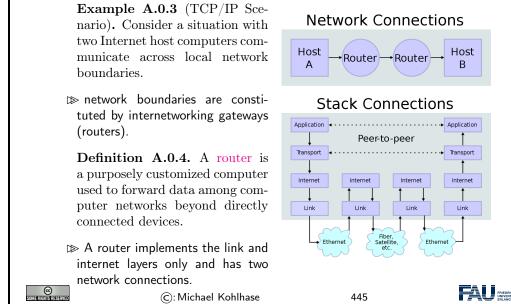

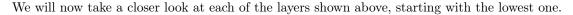

Instead of going into network topologies, protocols, and their implementation into physical signals that make up the link layer, we only discuss the devices that deal with them. Network Interface controllers are specialized hardware that encapsulate all aspects of link-level communication, and we take them as black boxes for the purposes of this course.

| Network Interfaces                                                             |                                                                                                    |                                                                               |                                                          |  |  |  |  |
|--------------------------------------------------------------------------------|----------------------------------------------------------------------------------------------------|-------------------------------------------------------------------------------|----------------------------------------------------------|--|--|--|--|
| ho The nod                                                                     | ho The nodes in the Internet are computers, the edges communication channels                                                                                                    |                                                                               |                                                          |  |  |  |  |
| that han                                                                       | ion A.0.5. A network interface contained an interface to a computer net device to access that network.                                                                                                    |                                                                               |                                                          |  |  |  |  |
|                                                                                | ion A.0.6. Each NIC contains a unic<br>ress (MAC address), identifies the de-                                                                                                    | - ·                                                                           |                                                          |  |  |  |  |
| are usua<br>rated by                                                           | MAC addresses are usually 48-bit numbers issued by the manufacturer, they are usually displayed to humans as six groups of two hexadecimal digits, separated by hyphens (-) or colons (:), in transmission order, e.g. 01-23-45-67-89-AB, 01:23:45:67:89:AB. |                                                                               |                                                          |  |  |  |  |
|                                                                                | <b>Definition A.0.7.</b> A network inter-<br>face is a software component in the<br>operating system that implements<br>the higher levels of the network pro-<br>tocol (the NIC handles the lower<br>ones).                                                  | Layer<br>Application Layer<br>Transport Layer<br>Internet Layer<br>Link Layer | e.g.<br>HTTP, SSH<br>TCP<br>IPv4, IPsec<br>Ethernet, DSL |  |  |  |  |
| ightarrow A computer can have more than one network interface. (e.g. a router) |                                                                                                    |                                                                               |                                                          |  |  |  |  |
| SOME RIGHTS RESERVED                                                           | ©: Michael Kohlhase                                                                                                    | 446                                                                           | PREDRICH-ALEXANDER<br>UNIVERSITÄT<br>ERLANGEN-NÜRNBERG   |  |  |  |  |

The next layer ist he Internet Layer, it performs two parts: addressing and packing packets.

| Internet Protocol and IP Addresses                                                                                                    |  |  |  |  |
|----------------------------------------------------------------------------------------------------|--|--|--|--|
| <b>Definition A.0.8.</b> The Internet Protocol (IP) is a protocol used for communicating data across a packet-switched internetwork. The Internet Protocol defines addressing methods and structures for datagram encapsulation. The Internet Protocol also routes data packets between networks |  |  |  |  |
| <b>Definition A.0.9.</b> An IP address is a numerical label that is assigned to devices participating in a computer network, that uses the Internet Protocol for communication between its nodes.                                                                                                |  |  |  |  |
| An IP address serves two principal functions: host or network interface identifica-<br>tion and location addressing.                                                                                                    |  |  |  |  |
| <b>Definition A.0.10.</b> The global IP address space allocations are managed by the Internet Assigned Numbers Authority (IANA), delegating allocate IP address blocks to five Regional Internet Registries (RIRs) and further to Internet service providers (ISPs).                             |  |  |  |  |
| ©: Michael Kohlhase 447                                                                                                    |  |  |  |  |
|                                                                                                    |  |  |  |  |

Definition A.0.11. The Internet mainly uses Internet Protocol Version 4 (IPv4) [Rfc], which uses 32-bit numbers (IPv4 addresses) for identification of network interfaces of Computers.
 ▷ IPv4 was standardized in 1980, it provides 4,294,967,296 (2<sup>32</sup>) possible unique addresses. With the enormous growth of the Internet, we are fast running out of IPv4 addresses.

**Definition A.0.12.** Internet Protocol Version 6 [DH98] (IPv6), which uses 128-bit numbers (IPv6 addresses) for identification.

Although IP addresses are stored as binary numbers, they are usually displayed in human-readable notations, such as 208.77.188.166 (for IPv4), and 2001:db8:0:1234:0:567:1:1 (for IPv6).

448

The Internet infrastructure is currently undergoing a dramatic retooling, because we are moving from IPv4 to IPv6 to counter the depletion of IP addresses. Note that this means that all routers and switches in the Internet have to be upgraded. At first glance, it would seem that that this problem could have been avoided if we had only anticipated the need for more the 4 million computers. But remember that TCP/IP was developed at a time, where the Internet did not exist yet, and it's precursor had about 100 computers. Also note that the IP addresses are part of every packet, and thus reserving more space for them would have wasted bandwidth in a time when it was scarce.

(C): Michael Kohlhase

We will now go into the detailed structure of the IP packets as an example of how a low-level protocol is structured. Basically, an IP packet has two parts: the "header", whose sequence of bytes is strictly standardized, and the "payload", a segment of bytes about which we only know the length, which is specified in the header.

### The Structure of IP Packets

**Definition A.0.13.** IP packets are composed of a 160b header and a payload. The IPv4 packet header consists of:

| b  | name            | comment                                                 |
|----|-----------------|---------------------------------------------------------|
| 4  | version         | IPv4 or IPv6 packet                                     |
| 4  | Header Length   | in multiples 4 bytes (e.g., 5 means 20 bytes)           |
| 8  | QoS             | Quality of Service, i.e. priority                       |
| 16 | length          | of the packet in bytes                                  |
| 16 | fragid          | to help reconstruct the packet from fragments,          |
| 3  | fragmented      | $DF \cong$ "Don't fragment"/MF $\cong$ "More Fragments" |
| 13 | fragment offset | to identify fragment position within packet             |
| 8  | TTL             | Time to live (router hops until discarded)              |
| 8  | protocol        | TCP, UDP, ICMP, etc.                                    |
| 16 | Header Checksum | used in error detection,                                |
| 32 | Source IP       |                                                         |
| 32 | target IP       |                                                         |
|    | optional flags  | according to header length                              |

 $\rhd$  Note that delivery of IP packets is not guaranteed by the IP protocol.

| C: Michael Kohlhase 449 | XANDER |
|-------------------------|--------|
|-------------------------|--------|

As the internet protocol only supports addressing, routing, and packaging of packets, we need another layer to get services like the transporting of files between specific computers. Note that the IP protocol does not guarantee that packets arrive in the right order or indeed arrive at all, so the transport layer protocols have to take the necessary measures, like packet re-sending or handshakes, ....

#### The Transport Layer **Definition A.0.14.** The transport layer is responsible for delivering data to the appropriate application process on the host computers by forming data packets, and adding source and destination port numbers in the header. **Definition A.0.15.** The internet protocol mainly uses suite the Transmission Control Protocol (TCP) and User Datagram Protocol (UDP) protocols at the transport layer. TCP is used for communication, UDP for multicasting and broadcasting. $\triangleright$ TCP supports virtual circuits, i.e. provide connection oriented communication over an underlying packet oriented datagram network. (hide/reorder packets) ▷ TCP provides end-to-end reliable communication (error detection & automatic repeat) © (C): Michael Kohlhase 450

We will see that there are quite a lot of services at the network application level. And indeed, many web-connected computers run a significant subset of them at any given time, which could lead to problems of determining which packets should be handled by which service. The answer to this problem is a system of "ports" (think pigeon holes) that support finer-grained addressing to the various services.

#### Ports

**Definition A.0.16.** To separate the services and protocols of the network application layer, network interfaces assign them specific **port**, referenced by a number.

Example A.0.17. We have the following ports in common use on the Internet

| Port<br>22<br>53<br>80<br>443 | use<br>SSH<br>DNS<br>HTTP<br>HTTPS | comment<br>remote shell<br>Domain Name Syste<br>World Wide Web<br>HTTP over SSL | Server | TP<br>37-Time<br>BQ<br>HTTP |
|-------------------------------|------------------------------------|---------------------------------------------------------------------------------|--------|-----------------------------|
|                               | ©: Michael                         | Kohlhase                                                                        | 451    |                             |

On top of the transport-layer services, we can define even more specific services. From the perspective of the internet protocol suite this layer is unregulated, and application-specific. From a user perspective, many useful services are just "applications" and live at the application layer.

| Th                                                                                                    | The Application Layer     |                            |        |                       |  |  |  |
|----------------------------------------------------------------------------------------------------|---------------------------|----------------------------|--------|-----------------------|--|--|--|
| <ul> <li>Definition A.0.18. The application layer of the internet protocol suite contains all protocols and methods that fall into the realm of process-to-process communications via an Internet Protocol (IP) network using the Transport Layer protocols to establish underlying host-to-host connections.</li> <li>Example A.0.19 (Some Application Layer Protocols and Services).</li> </ul> |                           |                            |        |                       |  |  |  |
| [                                                                                                    | BitTorrent                | Peer-to-peer               | Atom   | Syndication           |  |  |  |
|                                                                                                    | DHCP                      | Dynamic Host Configuration | DNS    | Domain Name System    |  |  |  |
|                                                                                                    | FTP                       | File Transfer Protocol     | HTTP   | HyperText Transfer    |  |  |  |
|                                                                                                    | IMAP                      | Internet Message Access    | IRCP   | Internet Relay Chat   |  |  |  |
|                                                                                                    |                           | Network File System        | NNTP   | Network News Transfer |  |  |  |
|                                                                                                    | NTP                       | Network Time Protocol      | POP    | Post Office Protocol  |  |  |  |
|                                                                                                    | RPC                       | Remote Procedure Call      | SMB    | Server Message Block  |  |  |  |
|                                                                                                    | SMTP Simple Mail Transfer |                            | SSH    | Secure Shell          |  |  |  |
|                                                                                                    | TELNET                    | Terminal Emulation         | WebDAV | Write-enabled Web     |  |  |  |
| ©: Michael Kohlhase 452                                                                                                    |                           |                            |        |                       |  |  |  |

The domain name system is a sort of telephone book of the Internet that allows us to use symbolic names for hosts like kwarc.info instead of the IP number 212.201.49.189.

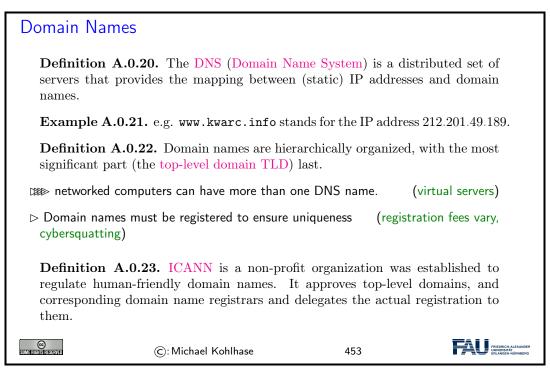

Let us have a look at a selection of the top-level domains in use today.

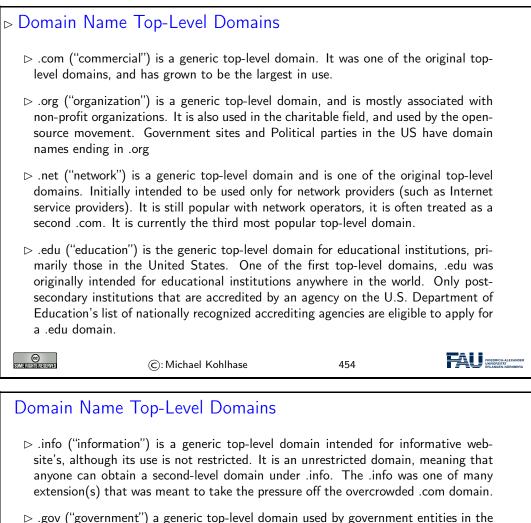

.gov ("government") a generic top-level domain used by government entities in the United States. Other countries typically use a second-level domain for this purpose, e.g., .gov.uk for the United Kingdom. Since the United States controls the .gov Top Level Domain, it would be impossible for another country to create a domain ending in .gov.

- $\triangleright$  .biz ("business") the name is a phonetic spelling of the first syllable of "business". A generic top-level domain to be used by businesses. It was created due to the demand for good domain names available in the .com top-level domain, and to provide an alternative to businesses whose preferred .com domain name which had already been registered by another.
- ▷ .xxx ("porn") the name is a play on the verdict "X-rated" for movies. A generic top-level domain to be used for sexually explicit material. It was created in 2011 in the hope to move sexually explicit material from the "normal web". But there is no mandate for porn to be restricted to the .xxx domain, this would be difficult due to problems of definition, different jurisdictions, and free speech issues.

©: Michael Kohlhase 455

Note: Anybody can register a domain name from a registrar against a small yearly fee. Domain names are given out on a first-come-first-serve basis by the domain name registrars, which usually also offer services like domain name parking, DNS management, URL forwarding, etc.

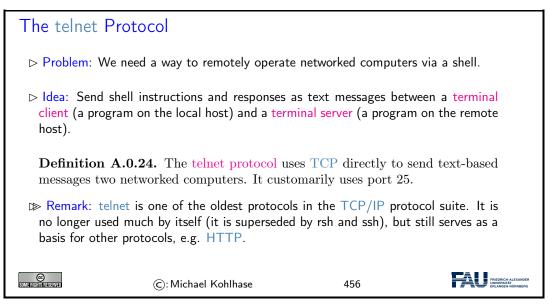

The next application-level service is the SMTP protocol used for sending e-mail. It is based on the telnet protocol for remote terminal emulation which we do not discuss here.

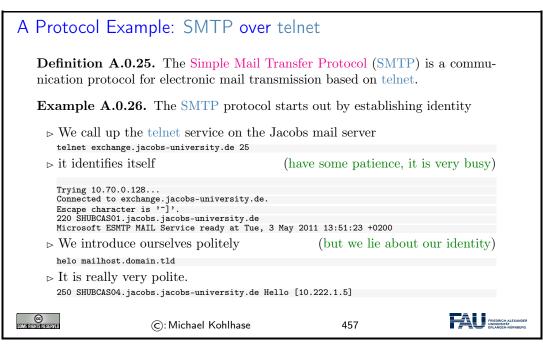

#### SMTP over telnet: The e-mail itself

**Example A.0.27** (Continued). After identity is established, the e-mail is specified.

- ▷ We start addressing an e-mail (again, we lie about our identity)
   mail from: user@domain.tld
   ▷ this is acknowledged
   250 2.1.0 Sender OK
- $\triangleright$  We set the recipient (the real one, so that we really get the e-mail)

| ⊳                        | rcpt to: m.kohlhase@jacobs-university.de<br>this is acknowledged<br>250 2.1.0 Recipient OK                                                                                                    |                  |                                                          |
|--------------------------|----------------------------------------------------------------------------------------------------|------------------|----------------------------------------------------------|
| ⊳                        | we tell the mail server that the mail data comes ${\tt data}$                                                                                                    | s next           |                                                          |
| ⊳                        | this is acknowledged<br>354 Start mail input; end with <crlf>.<crlf></crlf></crlf>                                                                                                    |                  |                                                          |
| ⊳                        | Now we can just type the a-mail, optionally wit Subject: Test via SMTP                                                                                                    | h Subject, date, |                                                          |
|                          | and now the mail body itself.<br>And a dot on a line by itself conde the a mail of                                                                                                    | r                |                                                          |
|                          | And a dot on a line by itself sends the e-mail of<br>250 2.6.0 <ed73c3f3-f876-4d03-98f2-e5ad5bbb62550shubcas04<br>[InternalId=965770] Queued mail for delivery</ed73c3f3-f876-4d03-98f2-e5ad5bbb62550shubcas04<br> |                  | sity.de>                                                 |
| CC<br>Some fights reserv | ©:Michael Kohlhase                                                                                                    | 458              | FRIEDRICH-ALEXANDER<br>UNIVERSITÄT<br>ERLÄNGEN-NÜRINDERG |

| SMTP over telnet: Disconnecting                                                                                   |                    |     |                                                       |  |  |
|----------------------------------------------------------------------------------------------------|--------------------|-----|-------------------------------------------------------|--|--|
| Example A.0.28 (Continued). > That was almost all, but we close the con-<br>nection (this is a telnet<br>command) |                    |     |                                                       |  |  |
| quit                                                                                                    |                    |     |                                                       |  |  |
| $\triangleright$ our terminal server (the telnet program) tells us                                                |                    |     |                                                       |  |  |
| 221 2.0.0 Service closing transmission channel<br>Connection closed by foreign host.                              |                    |     |                                                       |  |  |
| SOME RICHIS RESERVED                                                                                              | ©:Michael Kohlhase | 459 | FREDRICH-ALEXANDER<br>UNIVERSITÄ<br>ERLANGEN-NORMBERG |  |  |

Essentially, the SMTP protocol mimics a conversation of polite computers that exchange messages by reading them out loud to each other (including the addressing information).

We could go on for quite a while with understanding one Internet protocol after each other, but this is beyond the scope of this course (indeed there are specific courses that do just that). Here we only answer the question where these protocols come from, and where we can find out more about them.

| Internet Standardization                                                                                                    |
|----------------------------------------------------------------------------------------------------|
| ightarrow Question: Where do all the protocols come from? (someone has to manage that)                                                                                                    |
| <b>Definition A.0.29.</b> The Internet Engineering Task Force (IETF) is an open standards organization that develops and standardizes Internet standards, in particular the TCP/IP and Internet protocol suite.                          |
| $\bowtie$ All participants in the IETF are volunteers (usually paid by their employers)                                                                                                    |
| Rough Consensus and Running Code: Standards are determined by the "rough<br>consensus method" (consensus preferred, but not all members need agree) IETF is<br>interested in practical, working systems that can be quickly implemented. |
| ⊳ Idea: running code leads to rough consensus or vice versa.                                                                                                    |

| Definition A.0.30. The standards documents of the IETF are called Request<br>for Comments (RFC). (more than 6300 so far; see<br>http://www.rfc-editor.org/) |                     |     |  |
|----------------------------------------------------------------------------------------------------|---------------------|-----|--|
| COME FRIGHTIS RESISTIVED                                                                                                    | ©: Michael Kohlhase | 460 |  |